1 Copyright 2021. Kakao Corp. All rights reserved. Redistribution or public display is not permitted without written permission from Kakao.

# 실무에서 적용하는 테스트 코드 작성 방법과 노하우

## 김남윤 yun.cheese 카카오페이

#### **2023 스프링 캠프**

# Yun Blog를 운영하고 있으며, 개발 욕심 보다 개그 욕심이 많은 개발자

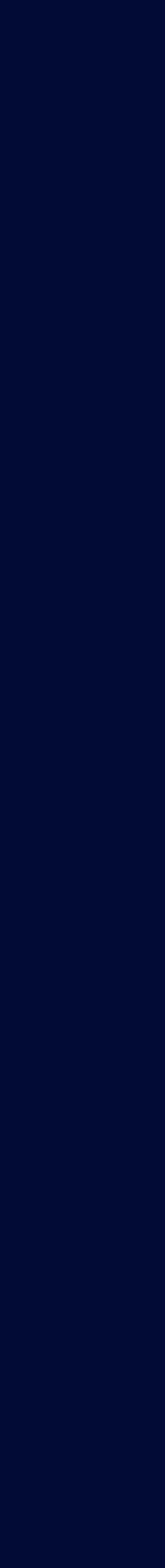

## https://cheese10yun.github.io

# 소개

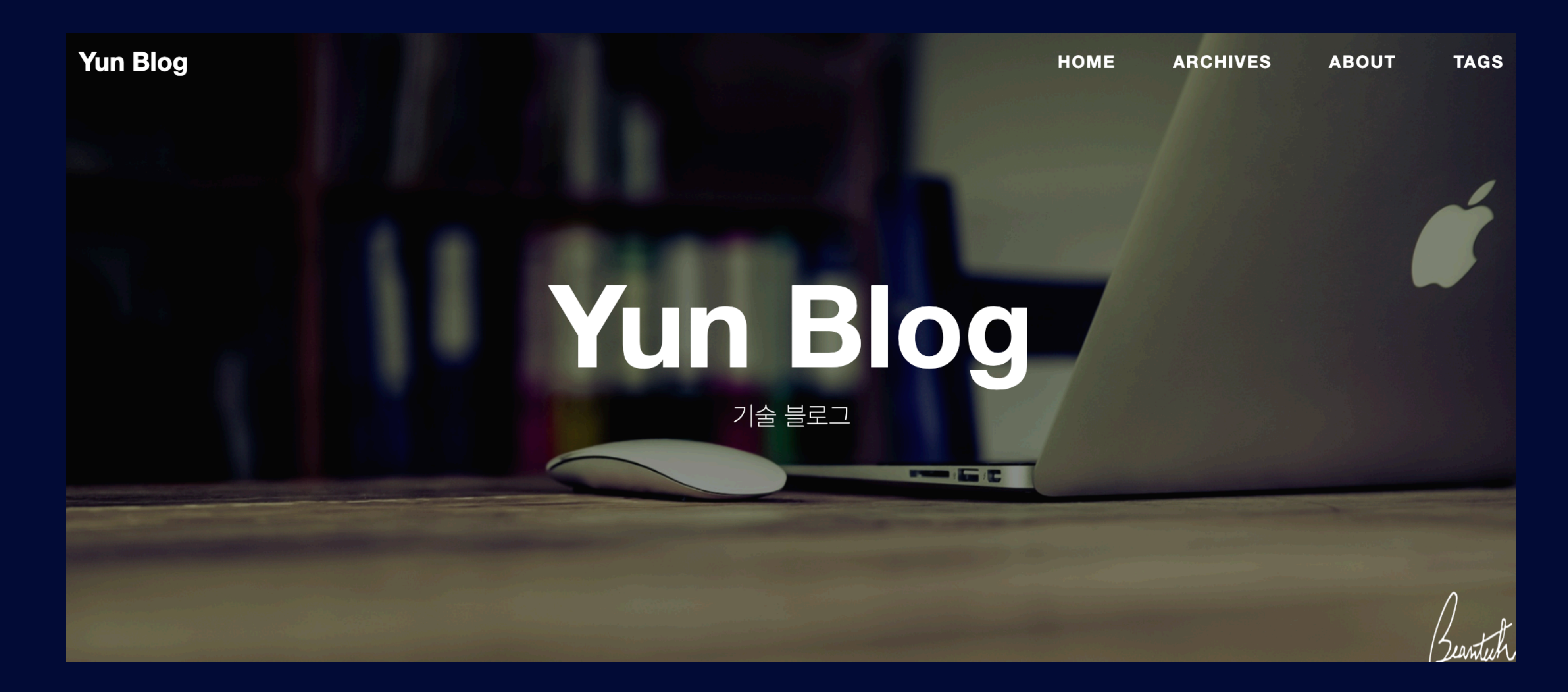

2

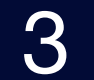

# **효율적인 Mock Test 테스트 코드로 부터 피드백 받기**

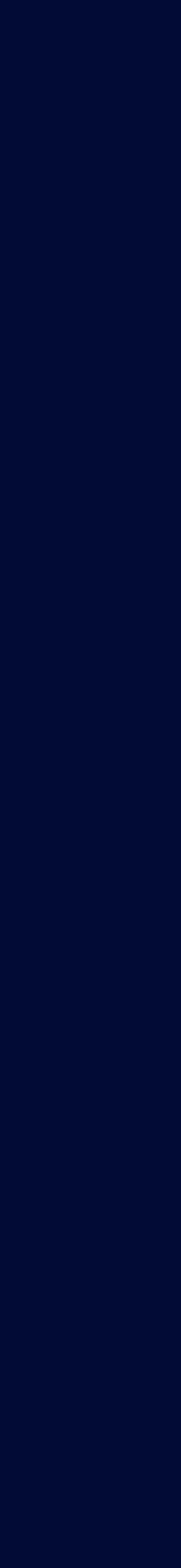

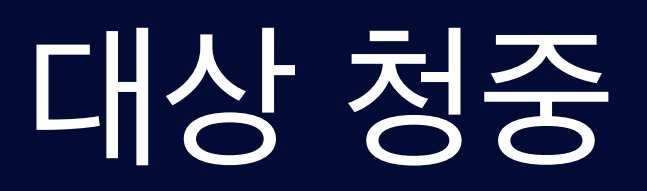

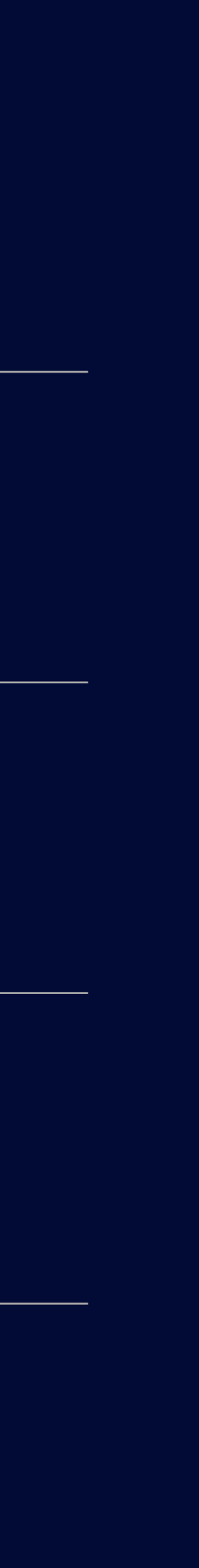

## **Test Code에 대한 기본 적인 사전 지식, 통합 테스트, 단위 테스트, Mock 테스트 기본적인 개념**

## **Spring 프레임워크 기반에서 테스트 코드를 2~3년 정도 작성한 경험**

#### **이미 작성된 테스트 코드로 부터 고통을 겪고 있는 분**

## **테스트 코드를 작성하긴 하는데, 기존 코드를 복붙 작성 하여 테스트 코드에 크게 생각 안해 본분들**

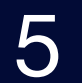

# 본 발표에서 다루는 도구

### **Kotlin, Spring Boot, Spring Test, MockBean**

## **JUnit5, Mockito, MockRestServiceServer(Mock Server Test), RestTemplate(HTTP Client)**

#### **java-test-fixtures(gradle plugin), Multi Module**

# 개념적인 부분을 실제 코드로 표현하기 위해 사용되는 도구로, 해당 도구의 직접적인 사용법에 대해서는 다루지 않습니다.

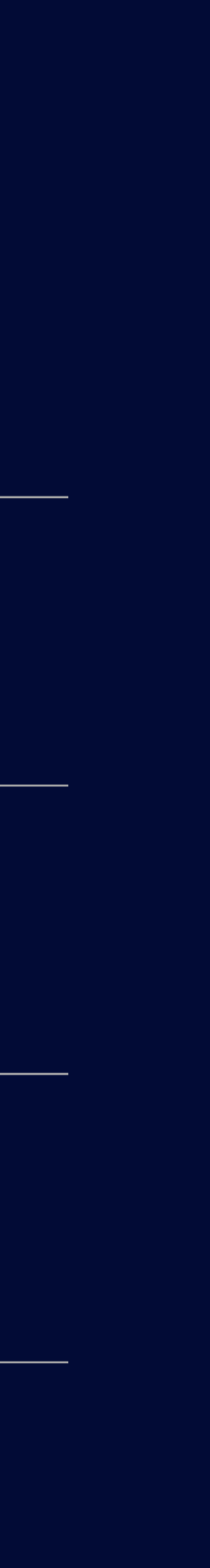

# **효율적인 Mock Test 테스트 코드로 부터 피드백 받기**

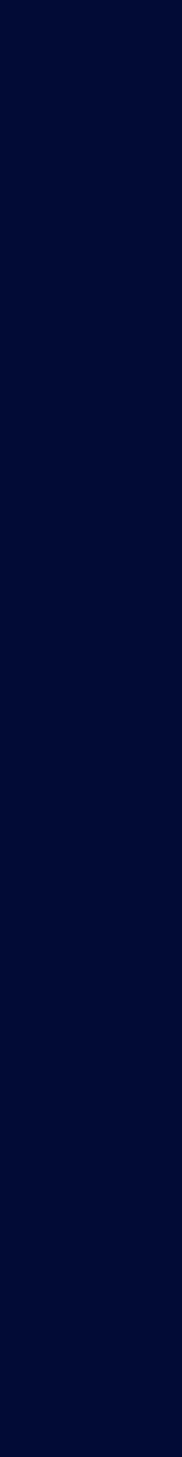

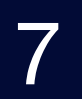

# 기존 가맹점 등록 Flow

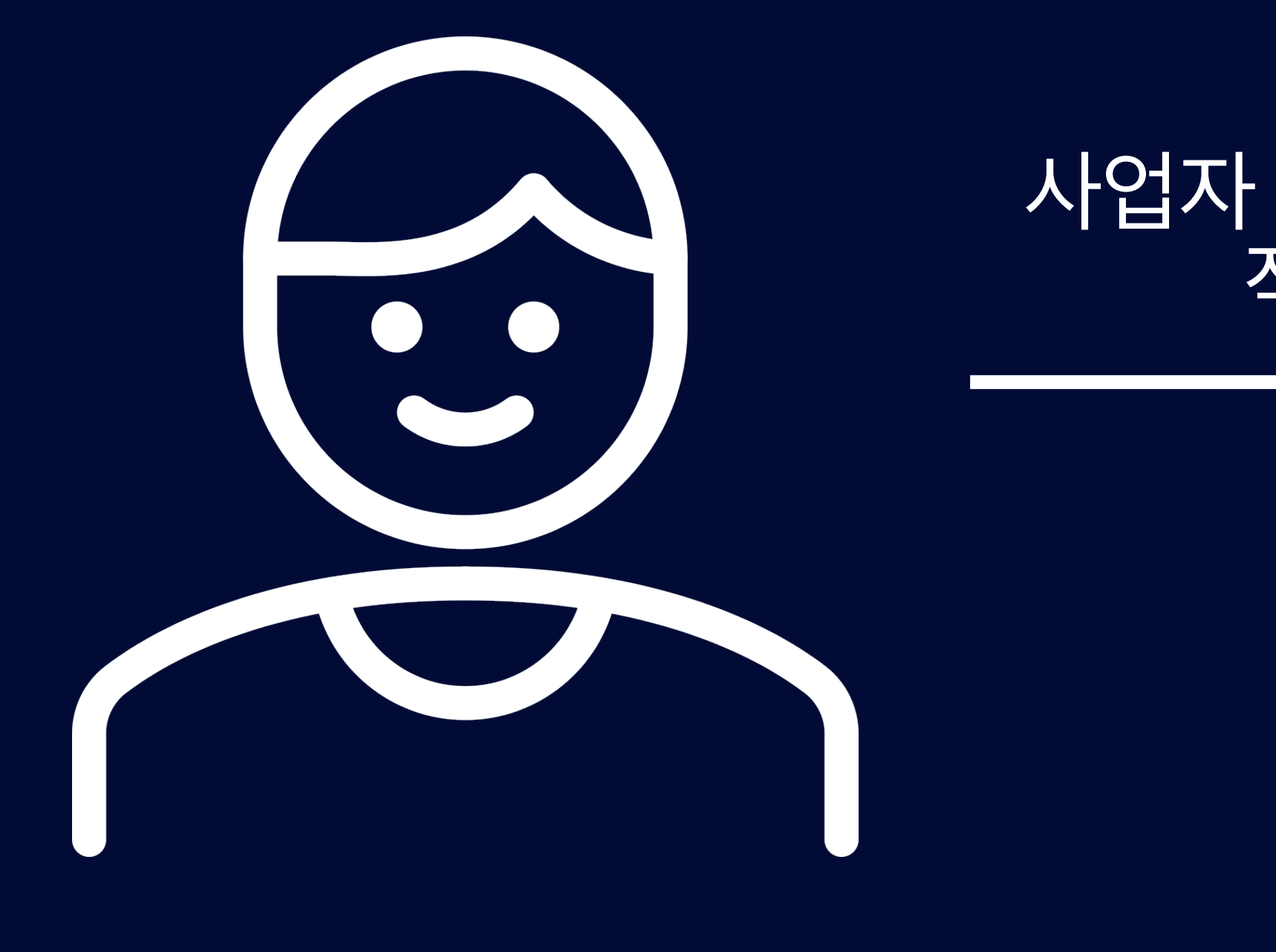

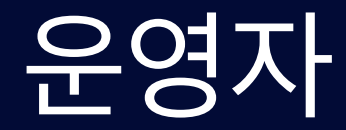

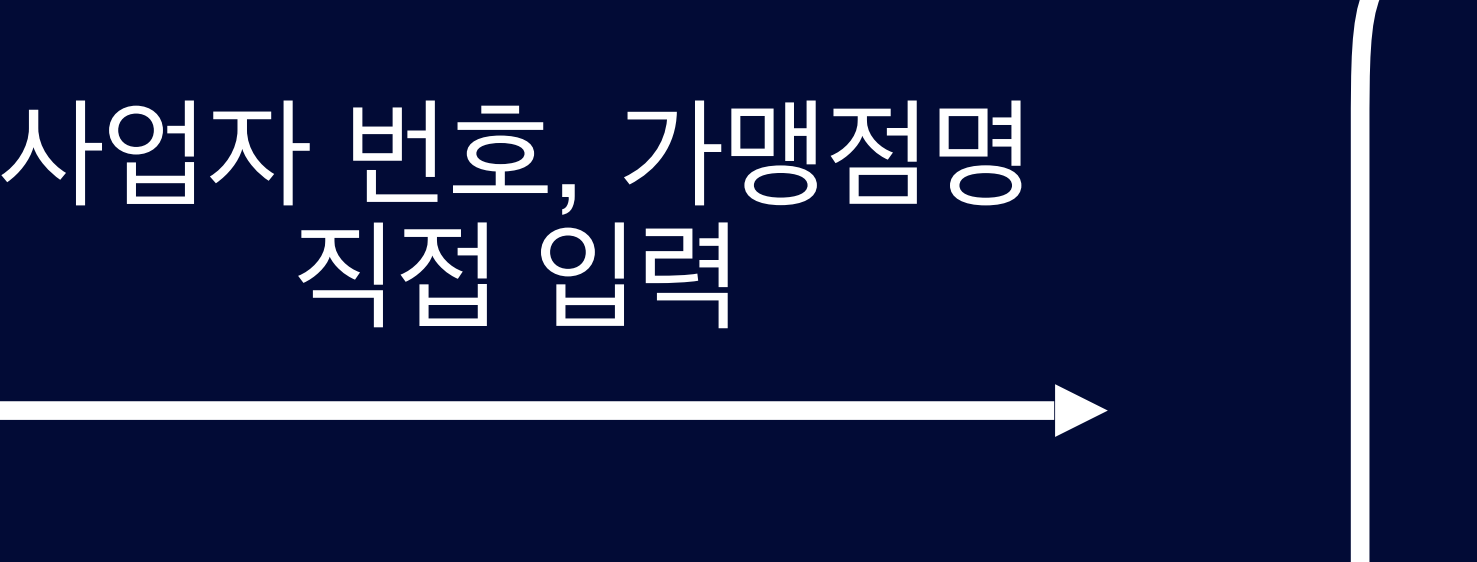

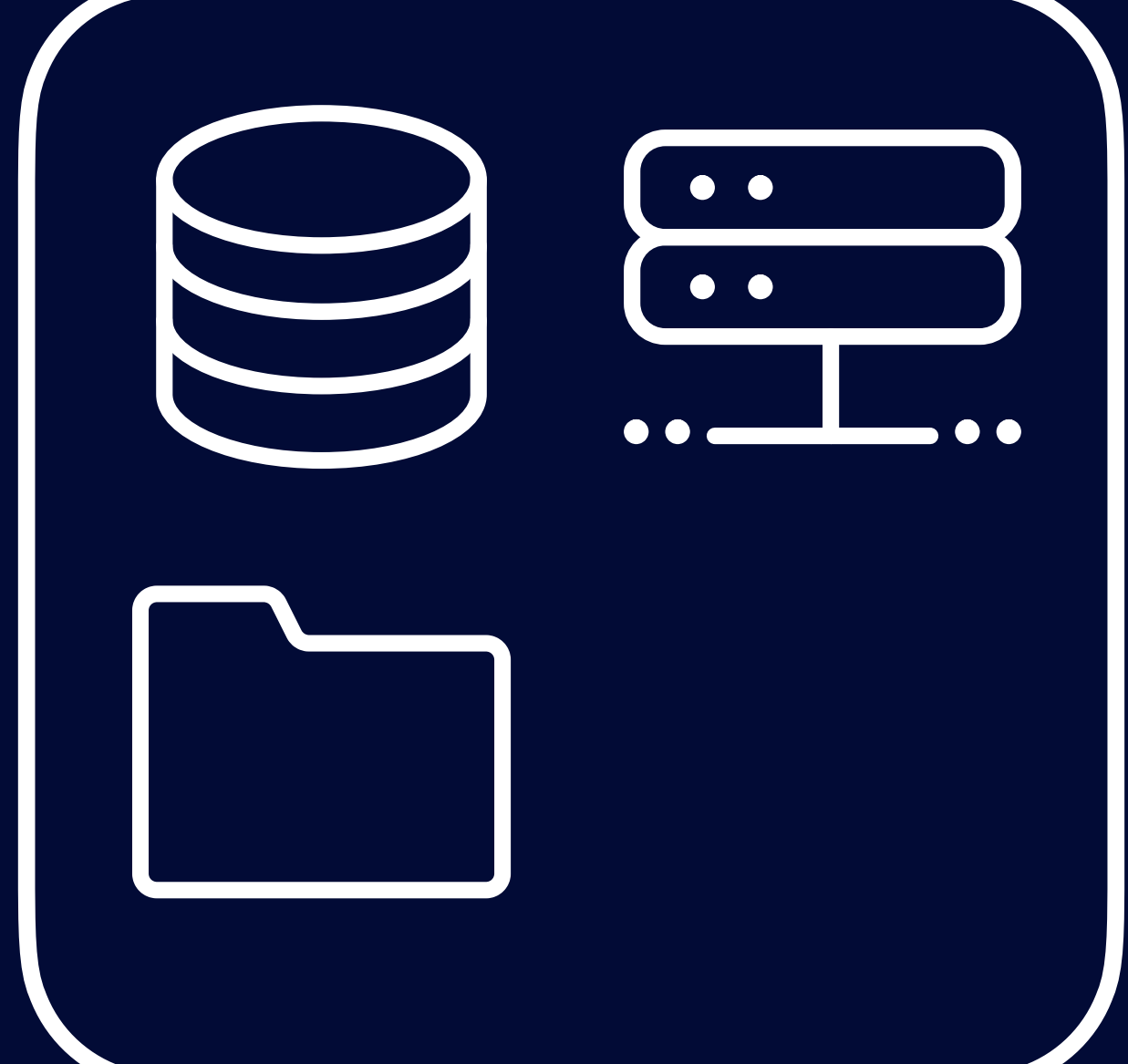

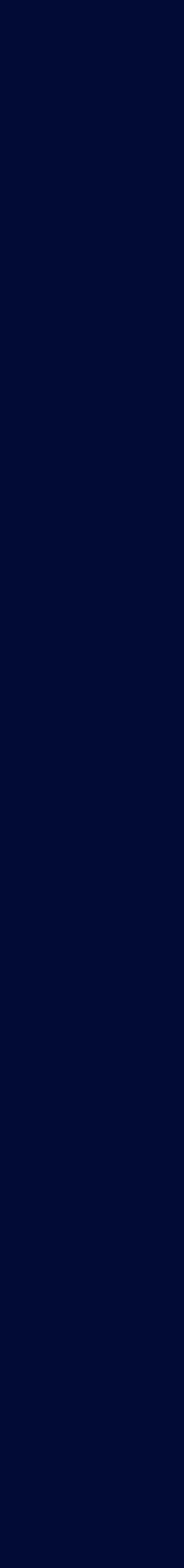

## 가맹점 서비스

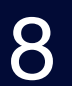

# 기존 가맹점 등록 Flow Code

```
. . .
class ShopRegistrationService(
    private val shopRepository: ShopRepository
) {
    fun register(
        brn: String,
        shopName: String
    \mathcal{H}shopRepository.save(
            Shop(
                 brn = brn,name = shopName
```
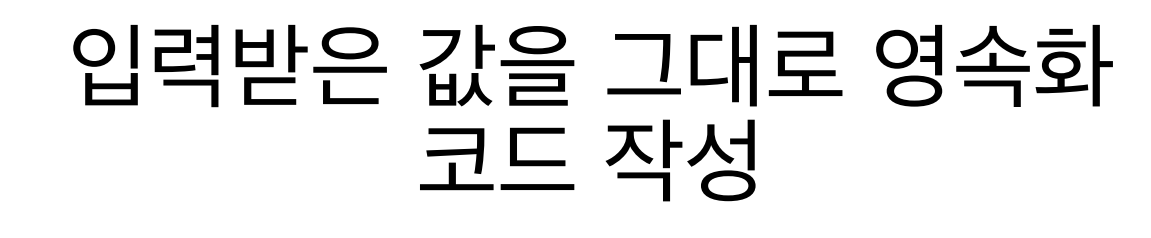

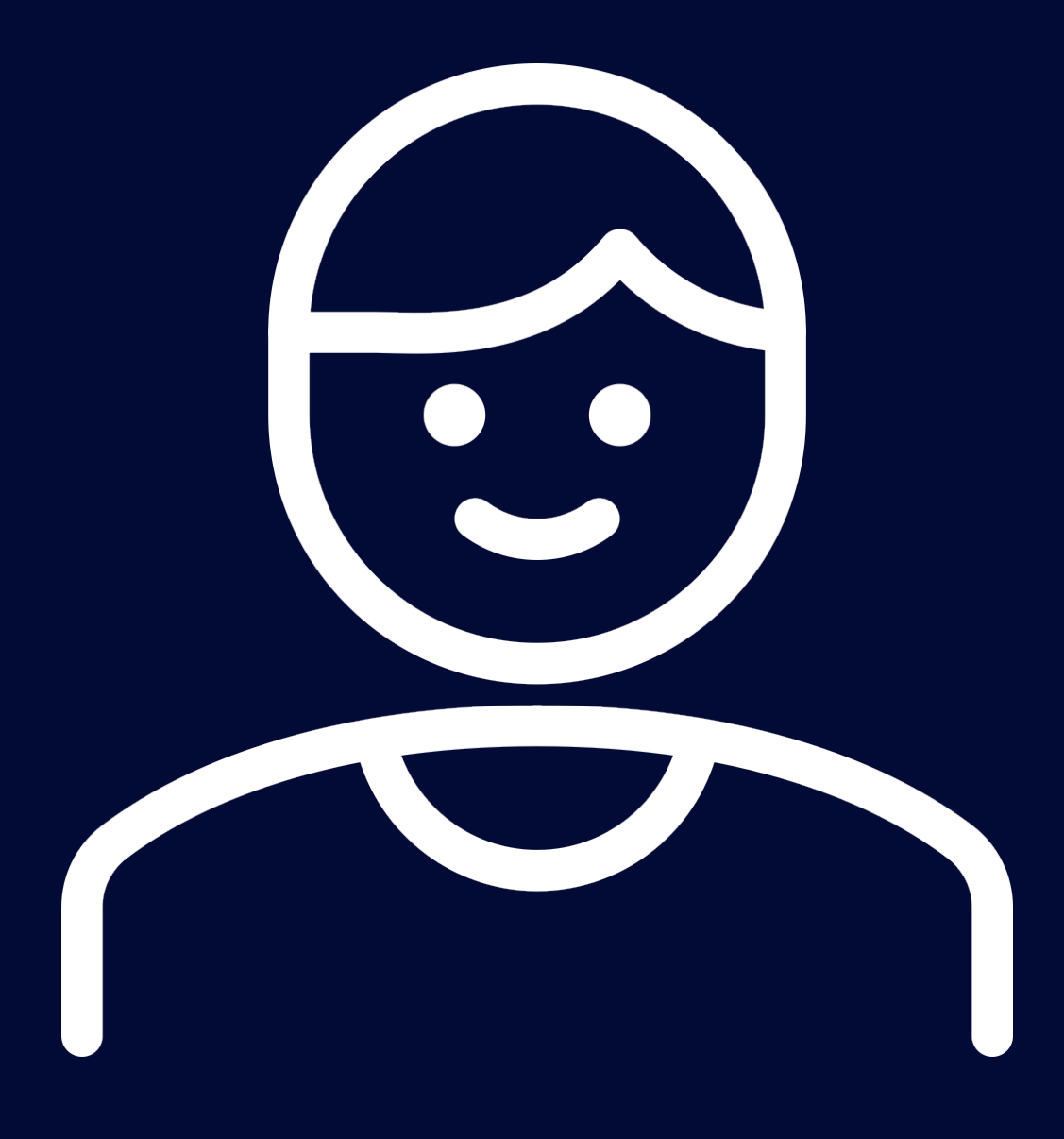

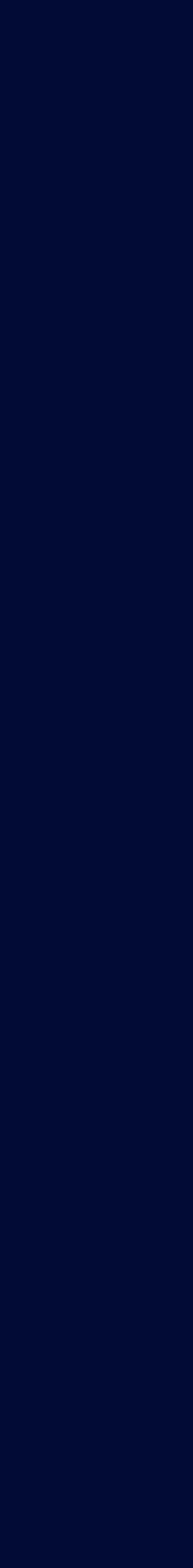

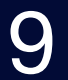

# 기존 가맹점 등록 Flow Test Code

#### $\bullet\bullet\bullet$

```
@Test
fun `Shop 등록 테스트 케이스`() {
    //given
    val brn = "000-00-0000"
    val name = "주식회사 XXX"
    // whenval shop = shopRegistrationService.register(brn, name)
    //then
    then(shop.name).isEqualTo(name)
    then(shop.brn).isEqualTo(brn)
```
#### 입력받은 값 그대로 영속화 진행 여부 테스트 코드 작성

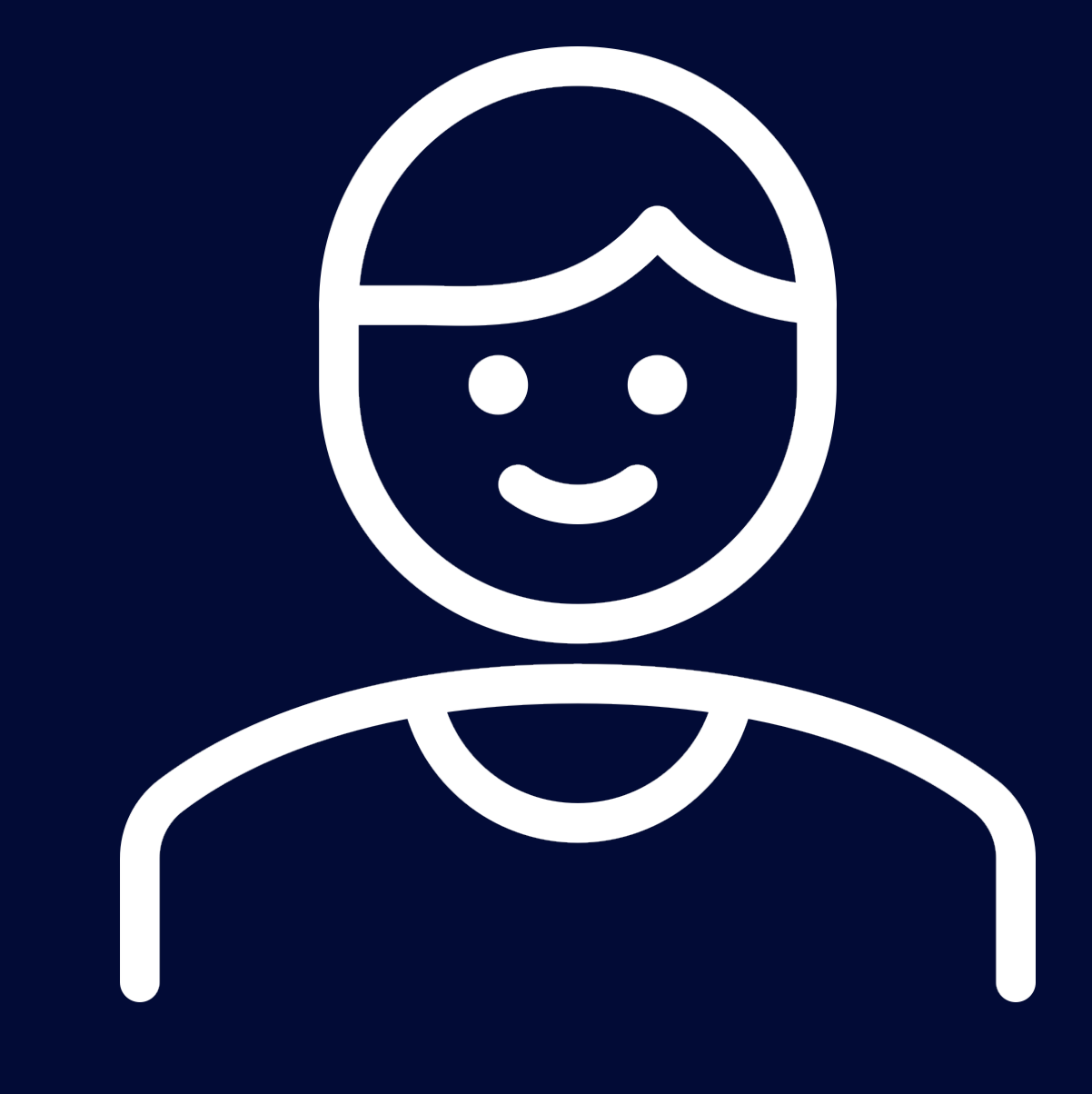

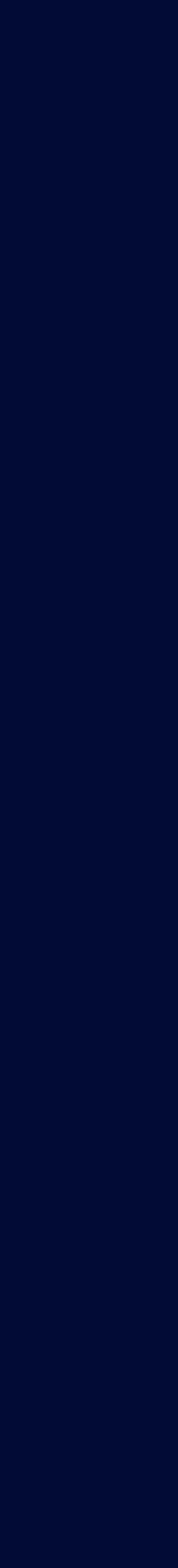

# 신규 가맹점 등록 Flow

운영자

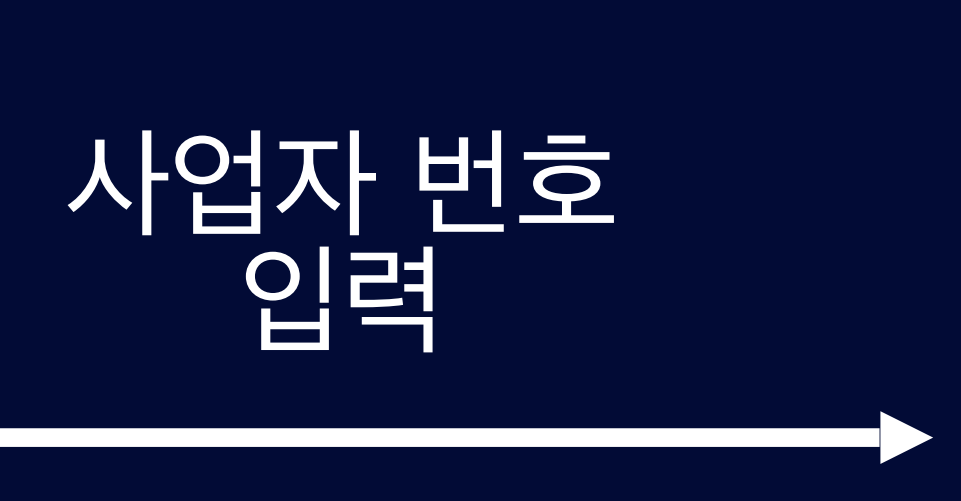

## 가맹점 서비스

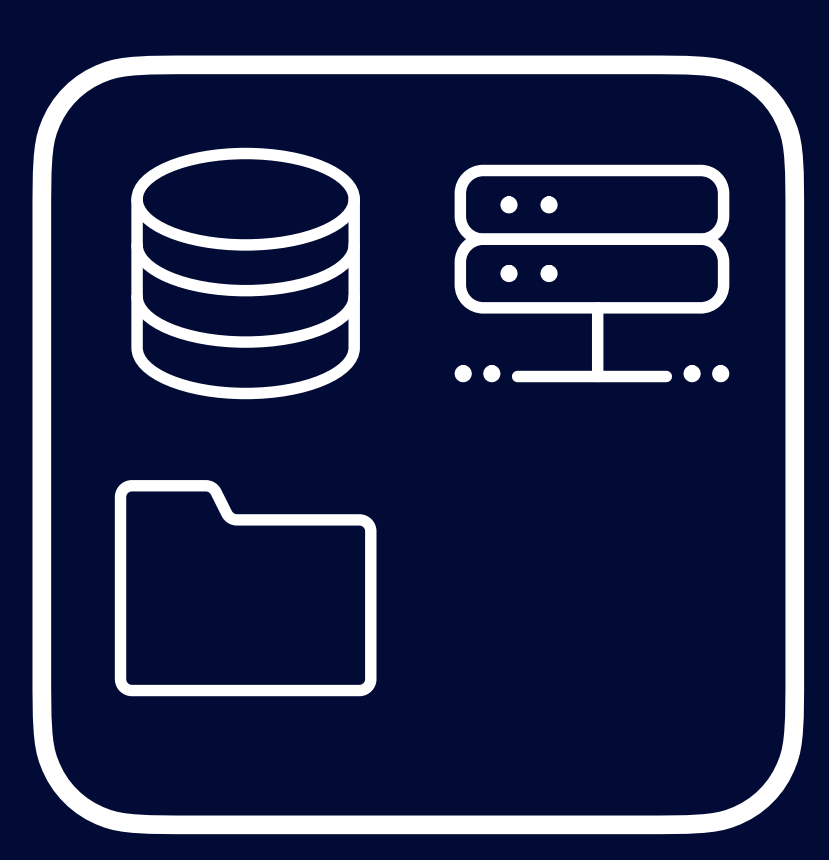

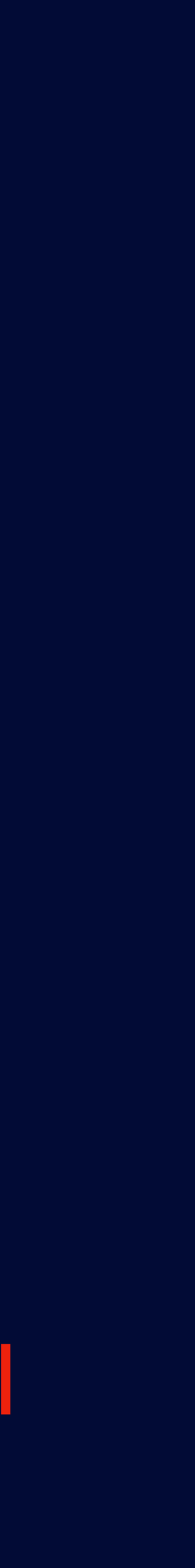

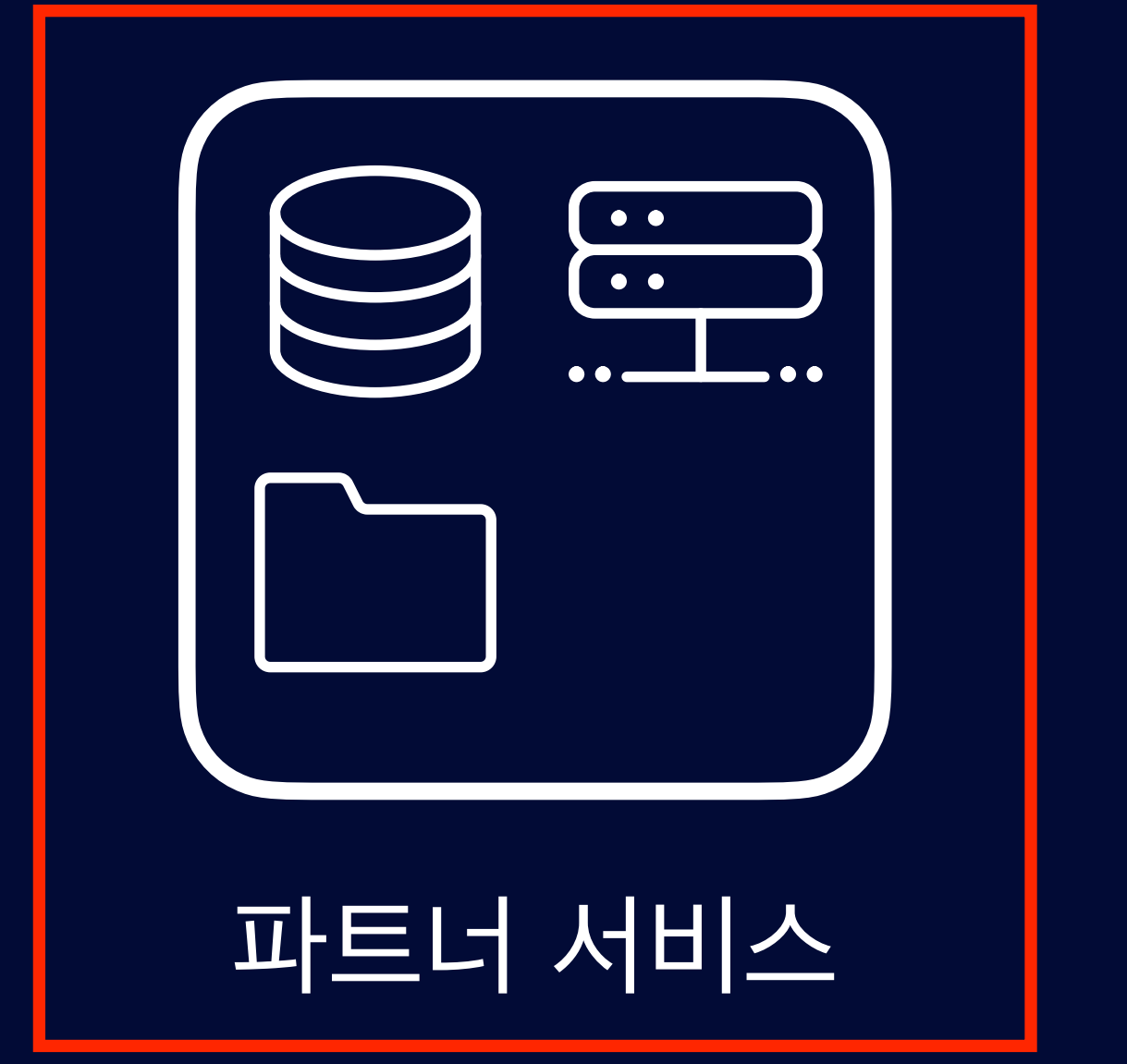

**서비스 분리**

# 신규 가맹점 등록 Flow

운영자

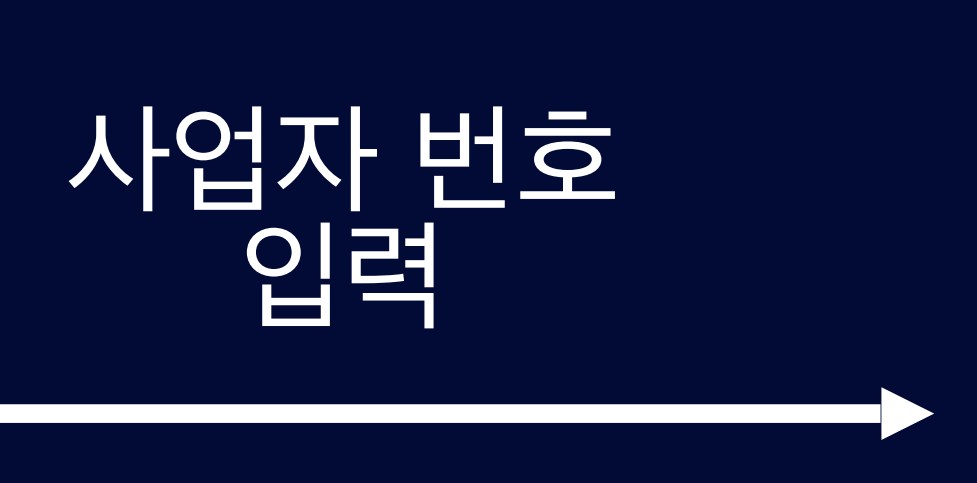

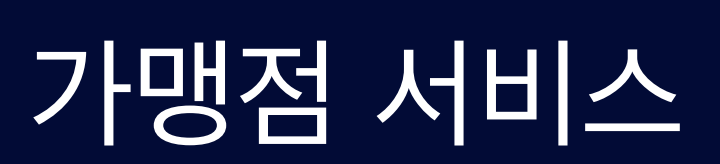

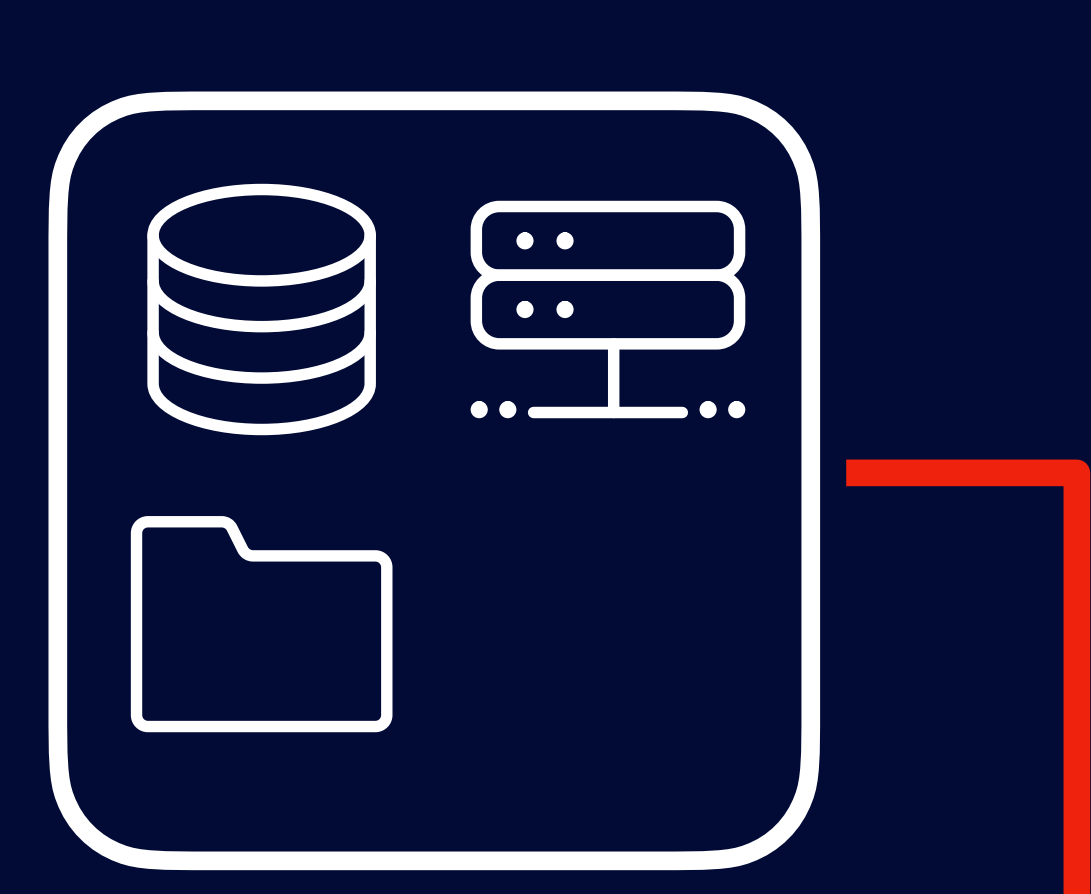

## 파트너 서비스

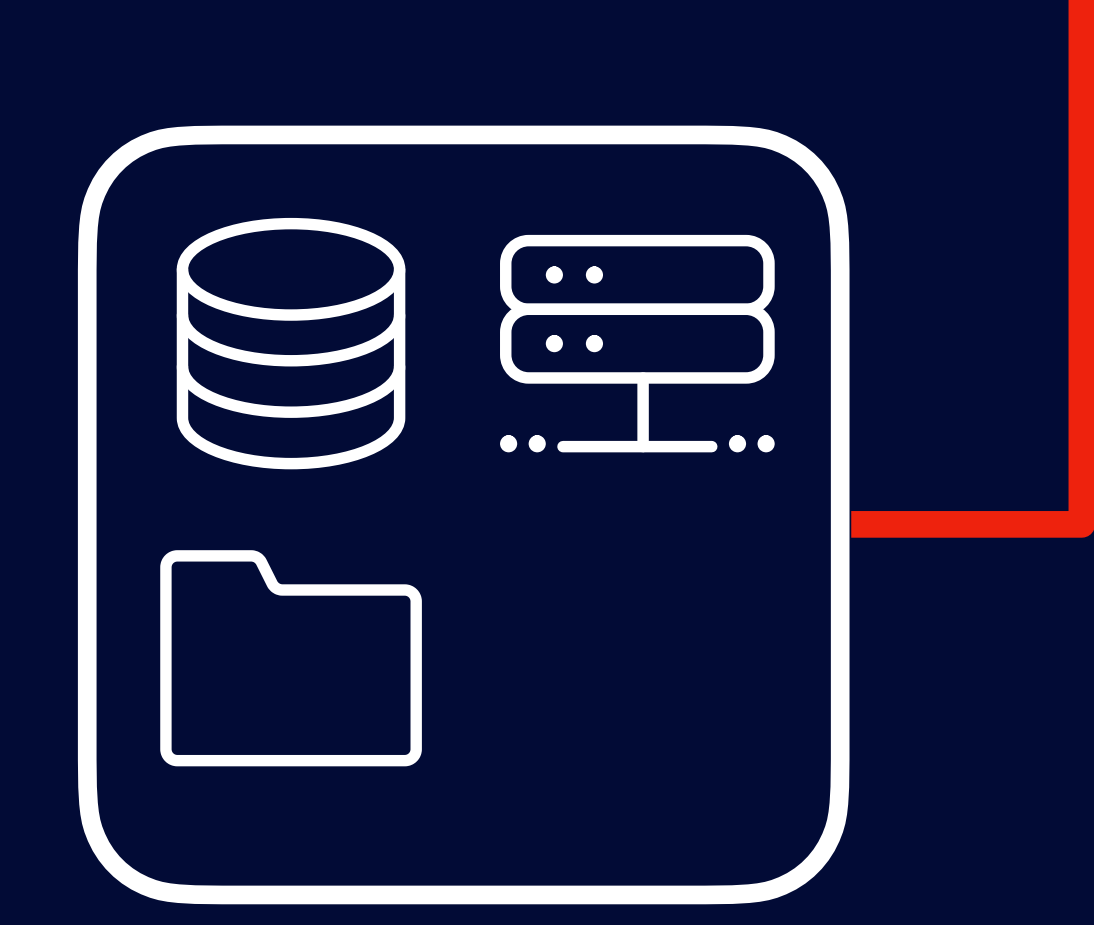

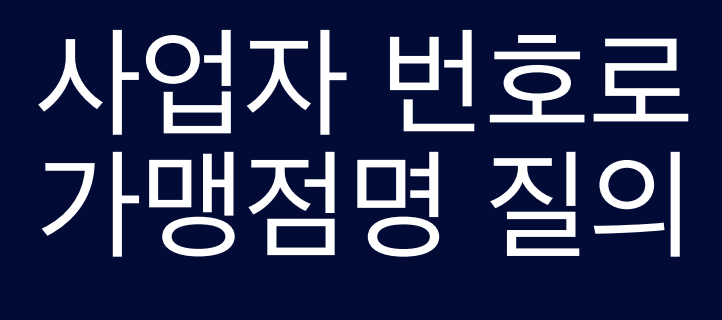

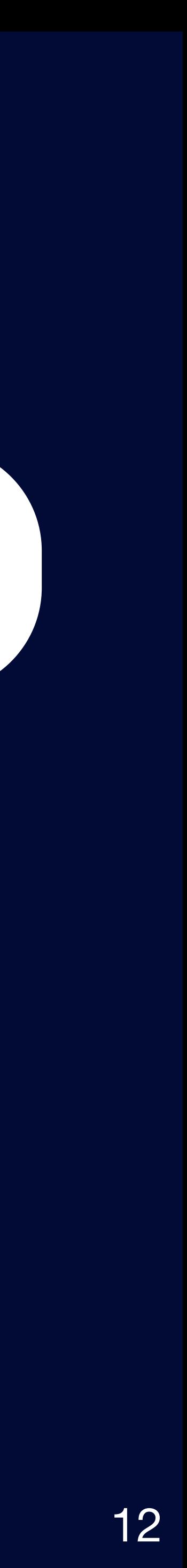

# 신규 가맹점 등록 Flow Code

```
\bullet\bullet\bulletclass ShopRegistrationService(
    private val shopRepository: ShopRepository,
    private val partnerClient: PartnerClient
    fun register(
        brn: String
    \} {
        val partner = partnerClient.getPartnerBy(brn)shopRepository.save(
            Shop(
                 brn = brn,name = partner.name
```
#### PartnerClient으로 HTTP 통신하여 데이터를 받아와서 영속화 코드 작성

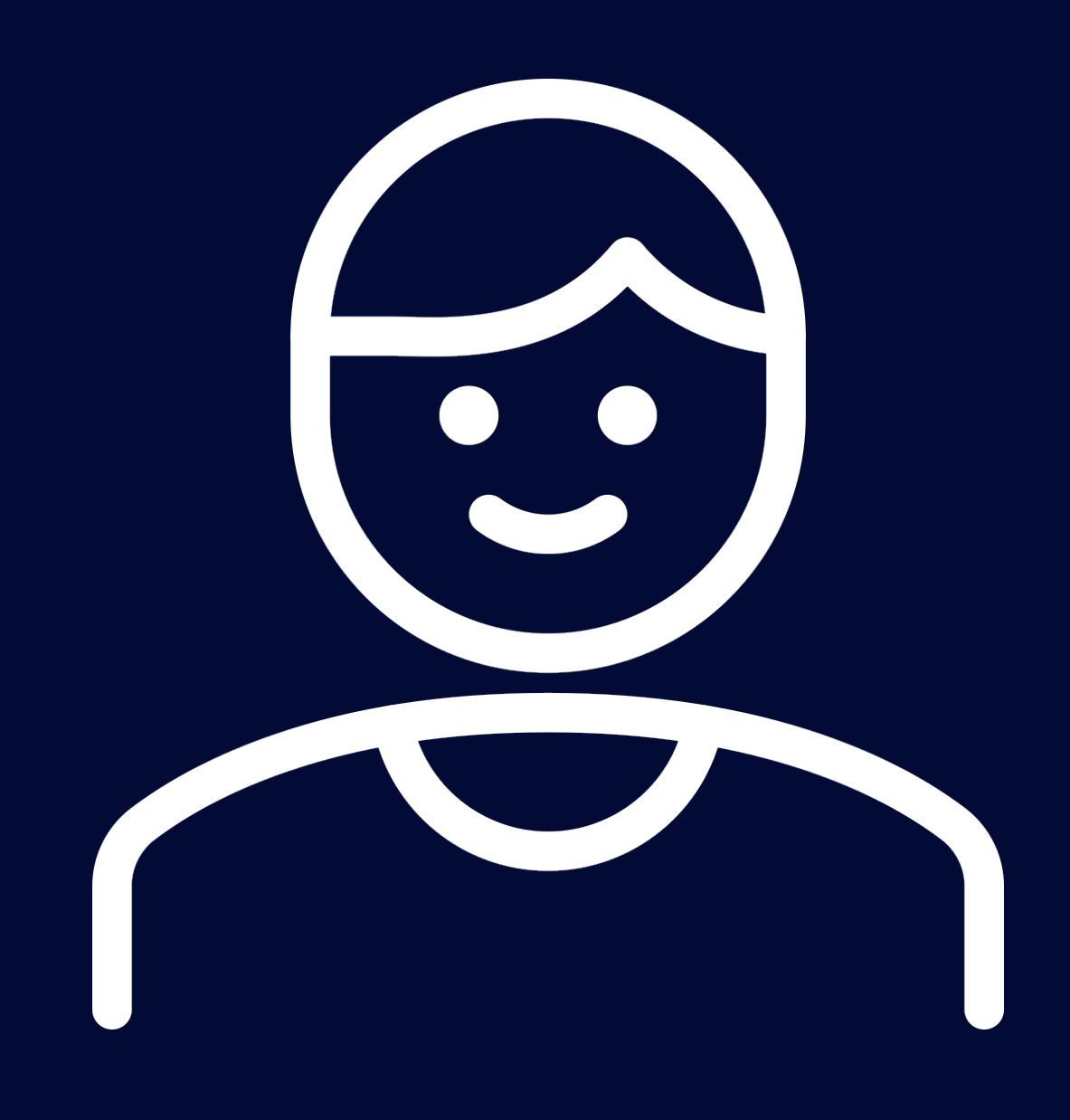

# 신규 가맹점 등록 Mock Server 기반 Test Code

#### $\bullet\bullet\bullet$

```
aTest
fun `가맹점 등록 Mock HTTP Test`() {
    //given
    val brn = "000-00-0000"
    val name = "주식회사 XXX"
    mockServer
         .expect(
             requestTo("http://localhost:8080/api/v1/partner/${brn}")
         .andExpect(method(HttpMethod.GET))
         .andRespond(
             withStatus(HttpStatus.OK)
                  .contentType(MediaType.APPLICATION_JSON)
                  .body(
                       \mathbf{H} \cdot \mathbf{H} \cdot \mathbf{H}"brn": "\frac{1}{2}[brn}",
                              "name": "\${name}"
                       """.trimIndent()
```

```
// when
```

```
val shop = shopRegistrationService.register(brn)
```

```
mockServer.verify()
```

```
//then
then(shop.name).isEqualTo(name)
then(shop.brn).isEqualTo(brn)
```
#### PartnerClient의존 했기 때문에 **HTTP Mocking을 하여 실제 통신**을 진행 하는 테스트 코드를 작성

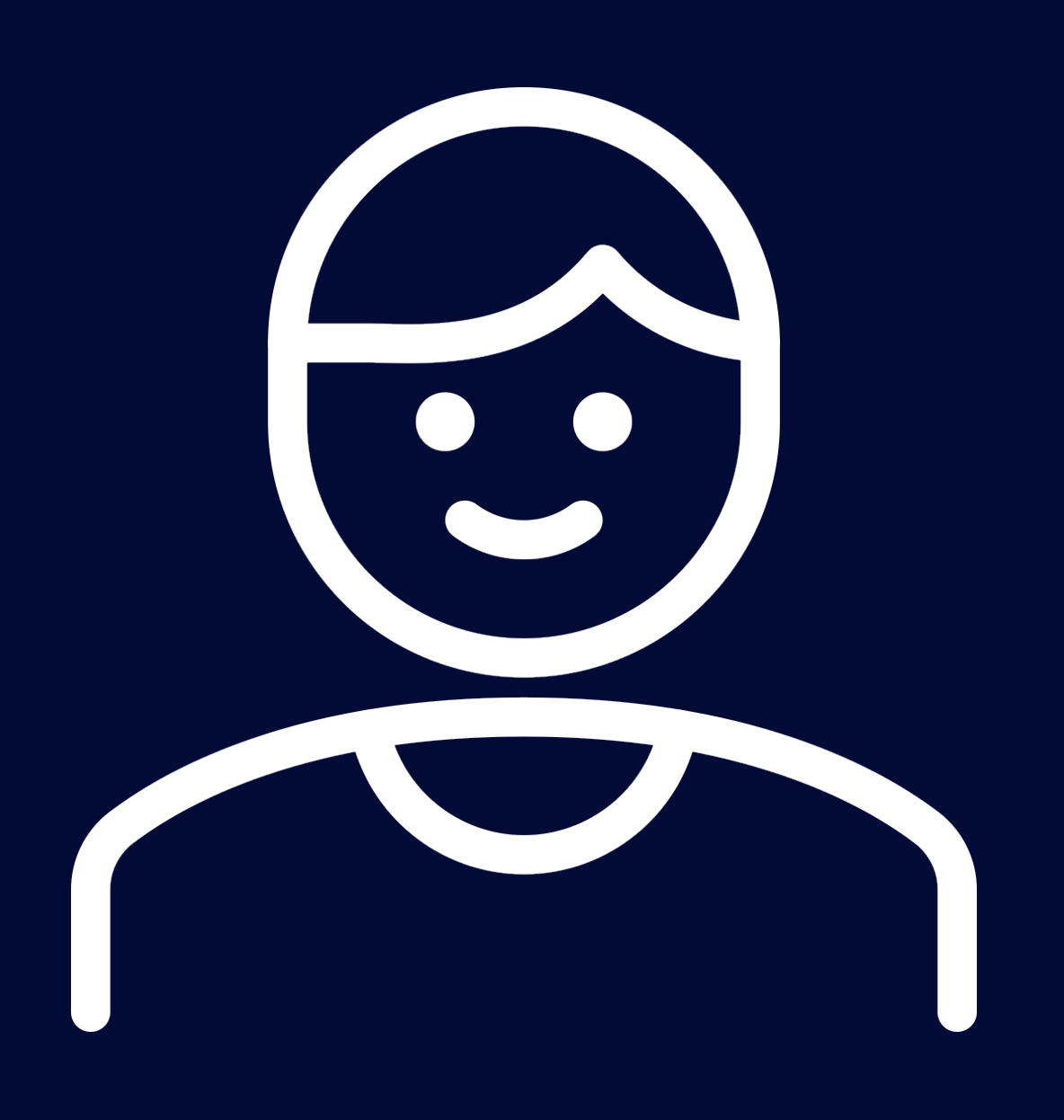

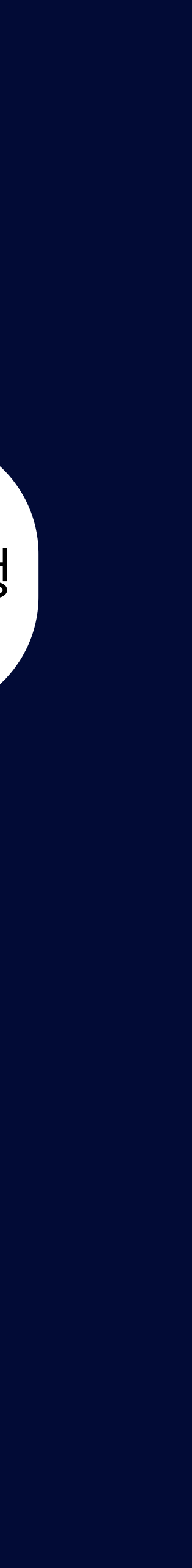

# Mock Server Test 고통의 시작…

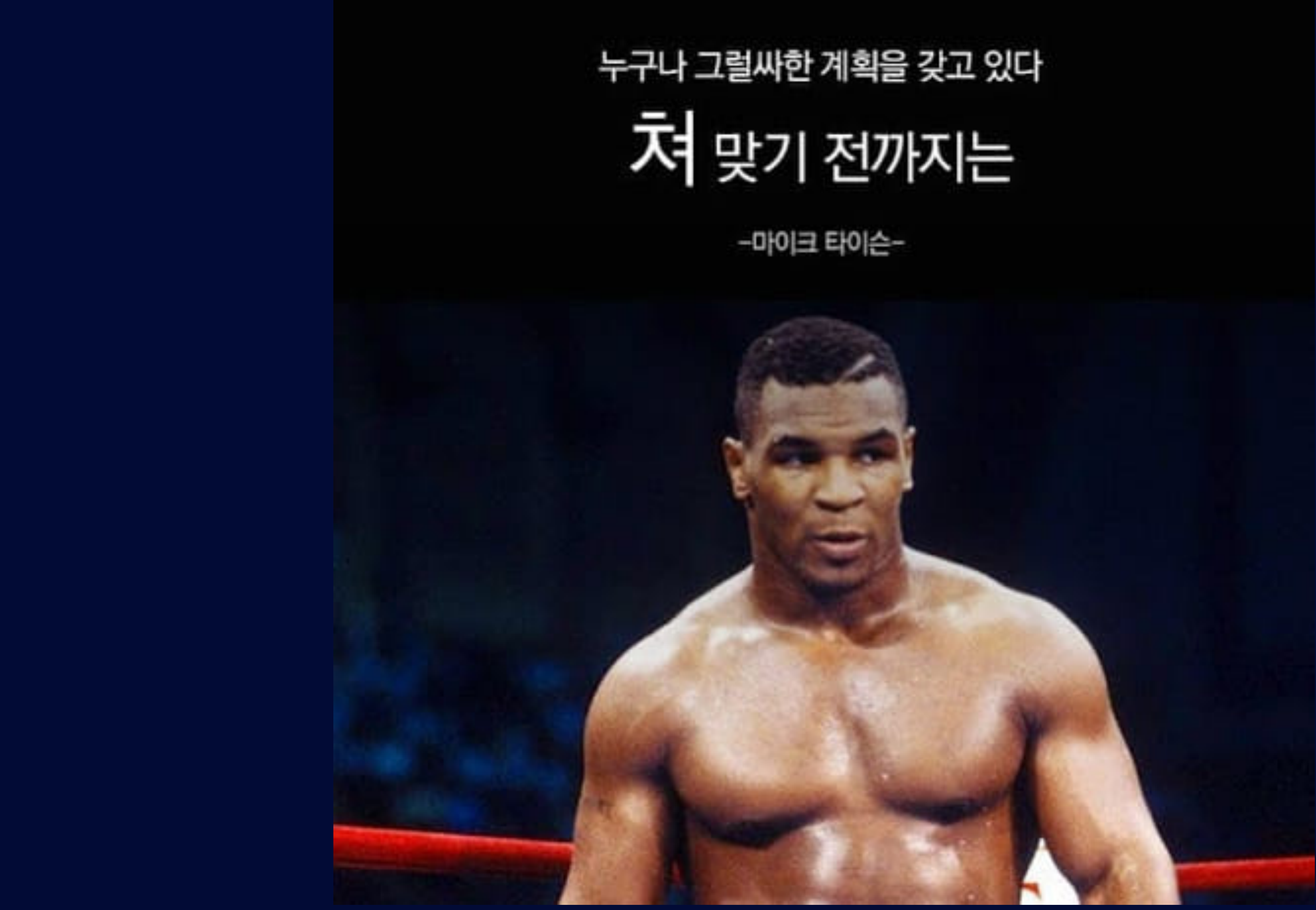

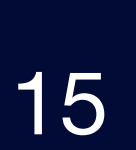

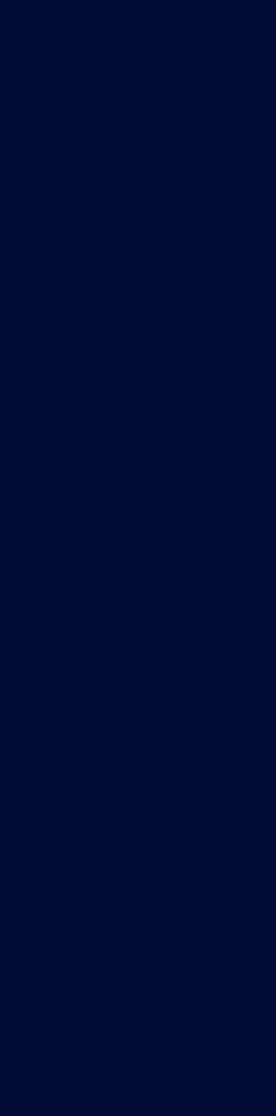

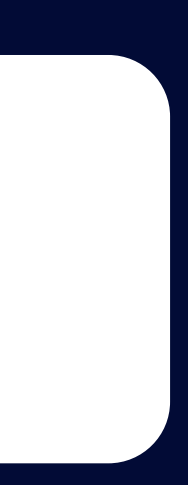

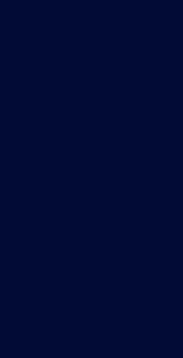

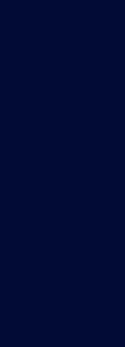

## A Controller Code

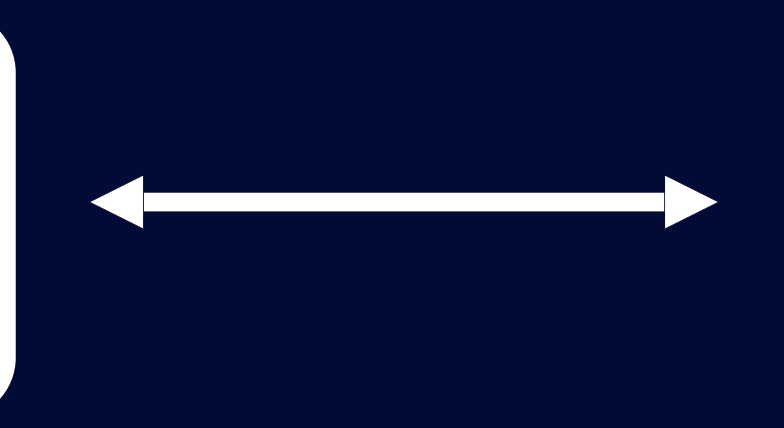

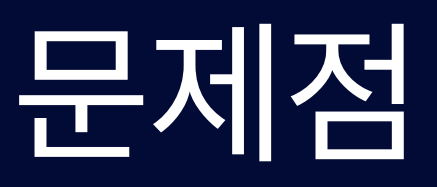

## A Service Code

# HTTP Mock Server Test Code의 문제점

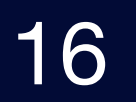

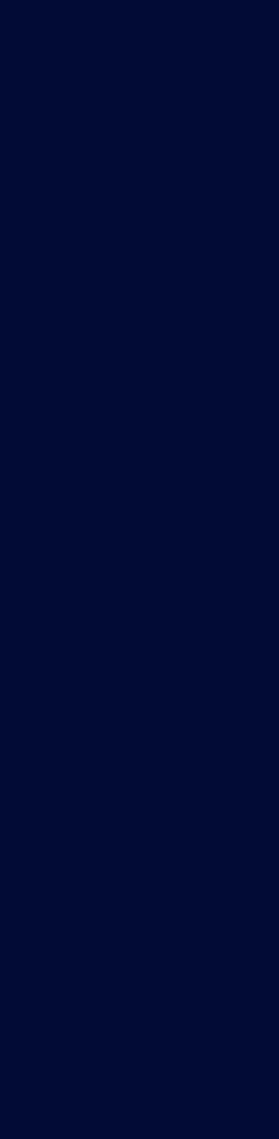

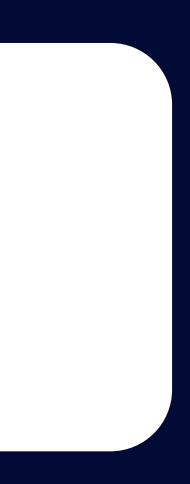

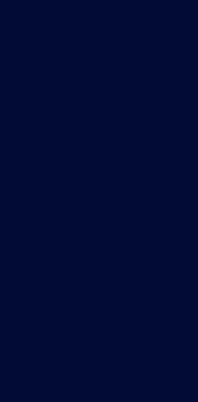

## A Service Code

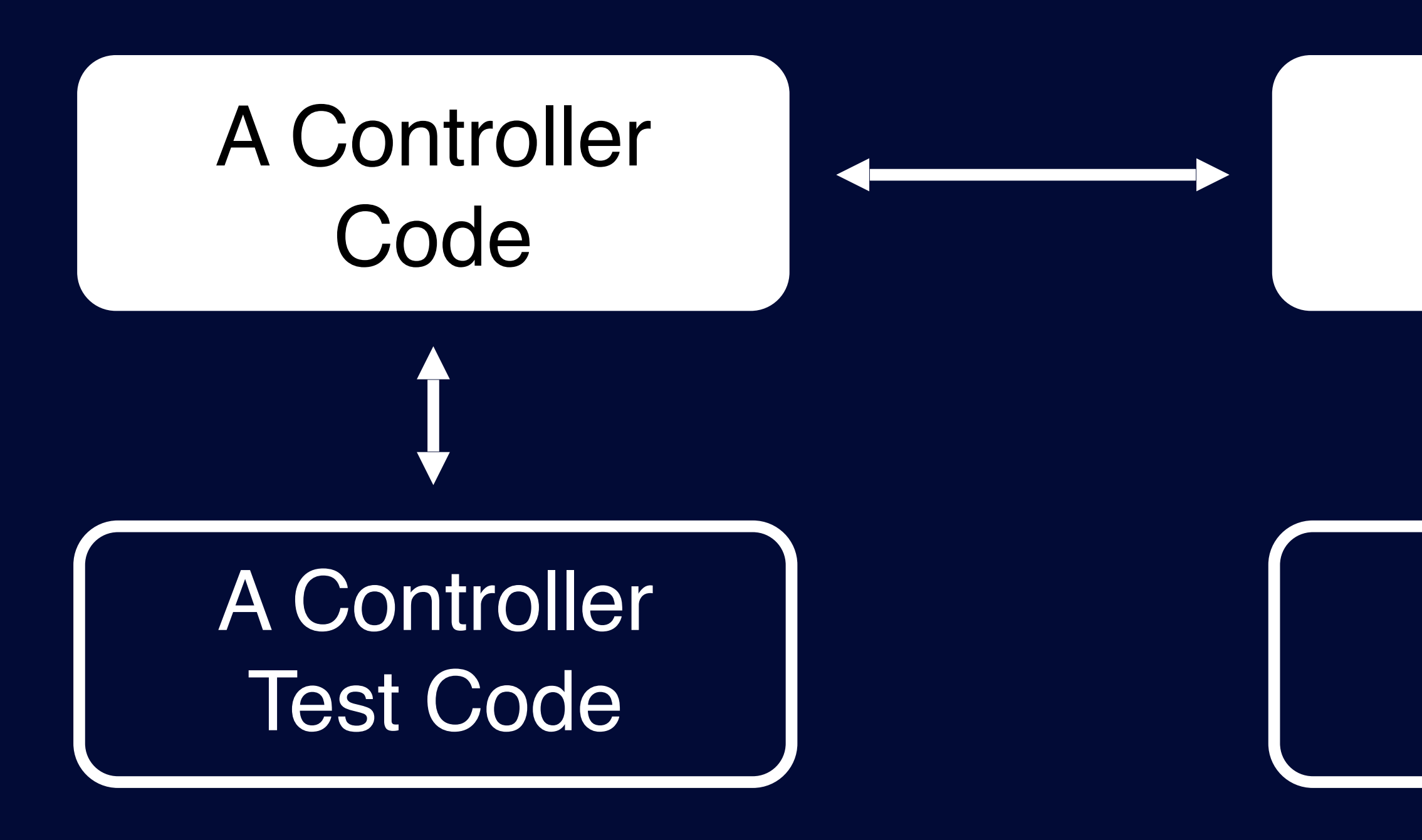

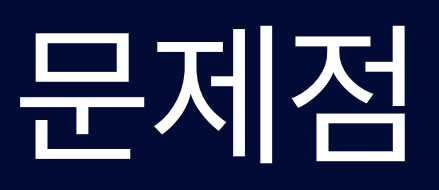

# HTTP Mock Server Test Code의 문제점

## A Service Test Code

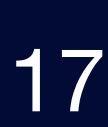

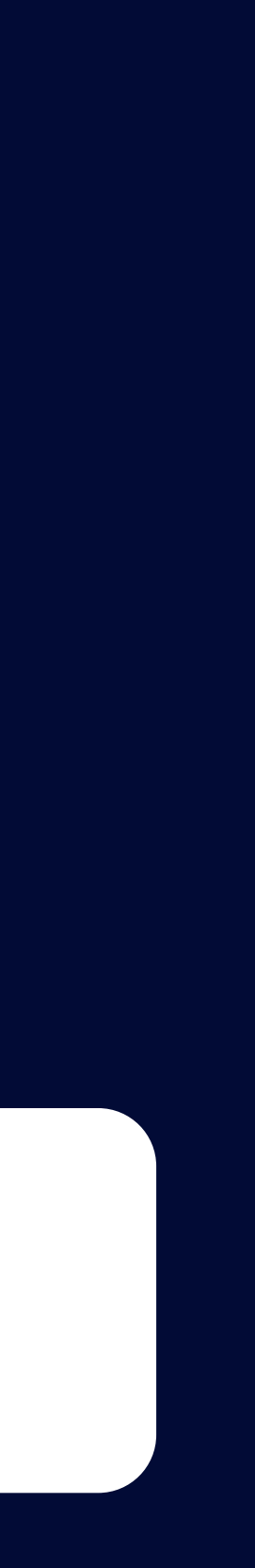

## A Service Code

# HTTP Mock Server Test Code의 문제점

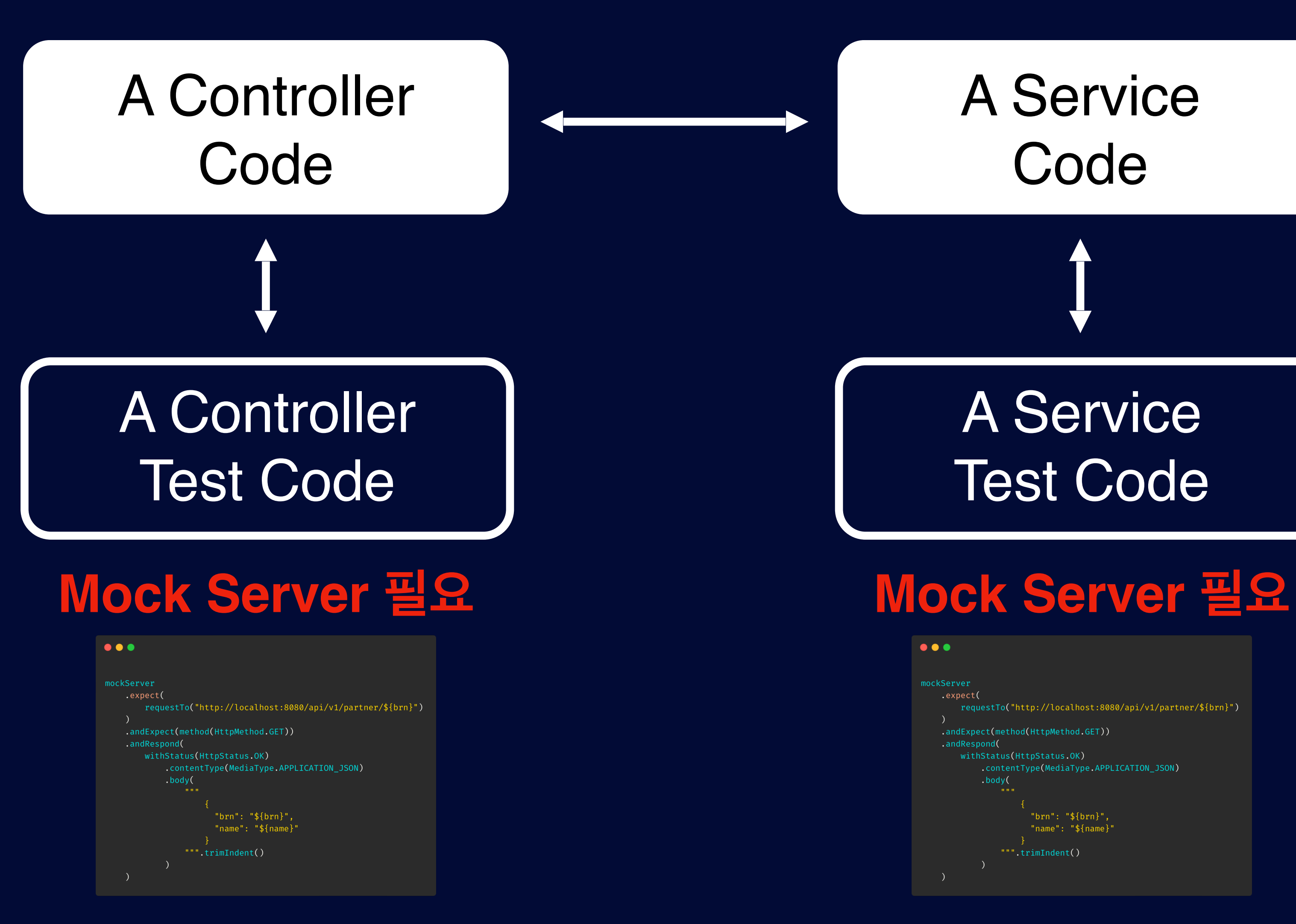

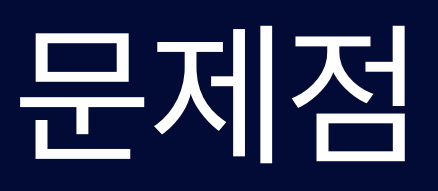

## A Service Test Code

#### $\bullet\bullet\bullet$

.expect( requestTo("http://localhost:8080/api/v1/partner/\${brn}") .andExpect(method(HttpMethod.GET)) .andRespond( withStatus(HttpStatus.OK) contentType(MediaType.APPLICATION\_JSON) "brn": "\${brn}",<br>"name": "\${name}"  $\}$ <br>""".trimIndent()

## PartnerClient Code

## A Controller Test Code

B Controller Test Code

## D Controller Test Code

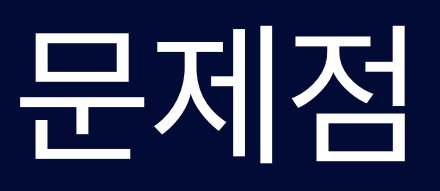

C Controller Test Code

## A Service Test Code

## B Service Test Code

C Service Test code

## D Service Test Code

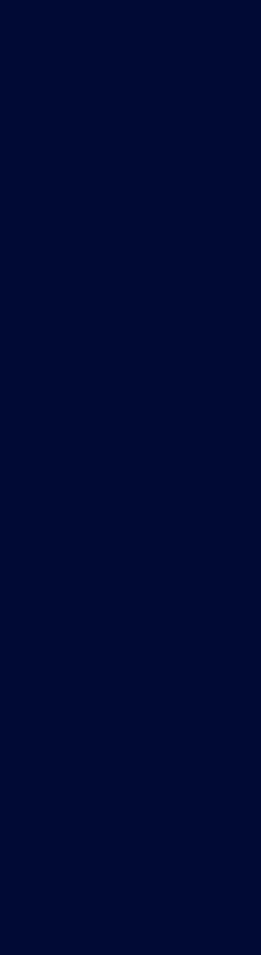

# HTTP Mock Server Test Code의 문제점

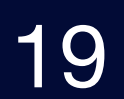

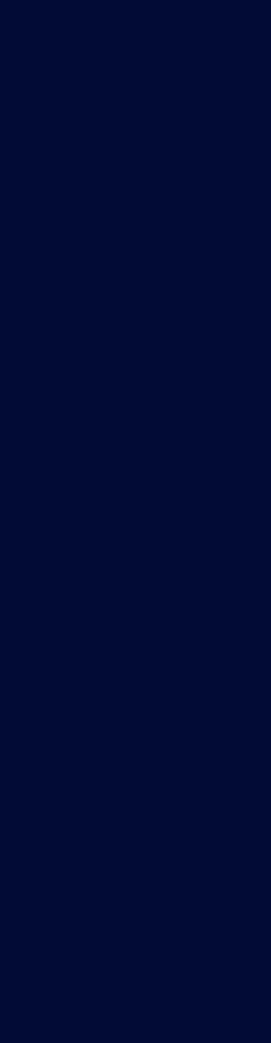

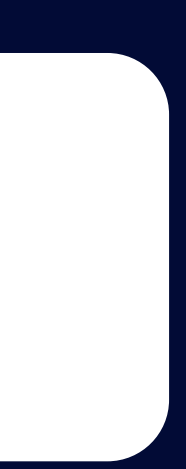

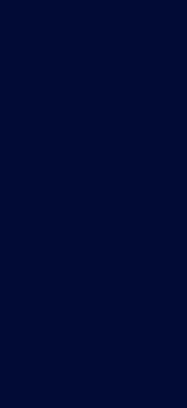

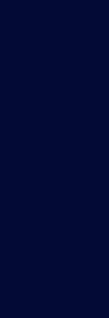

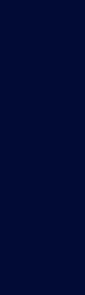

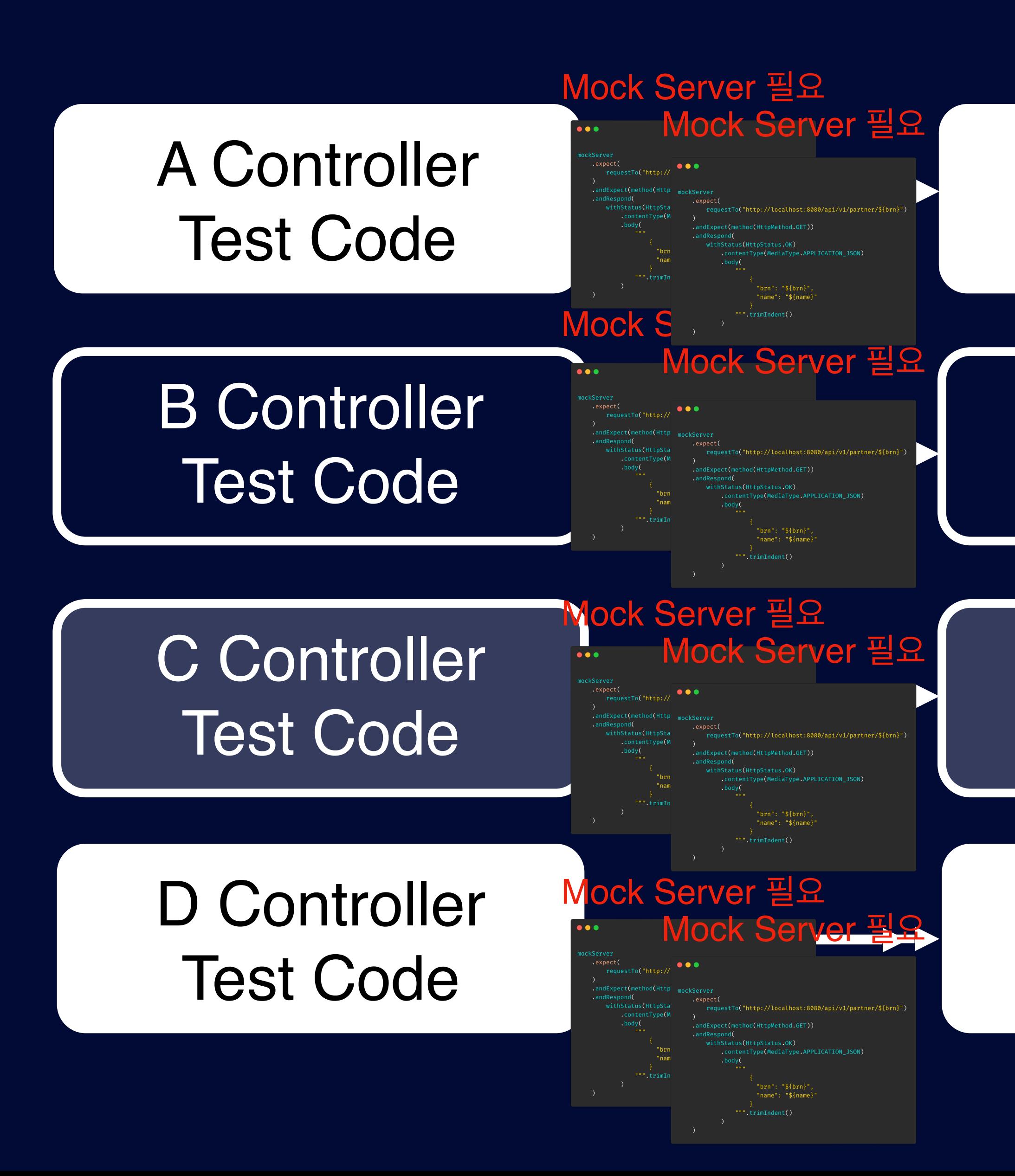

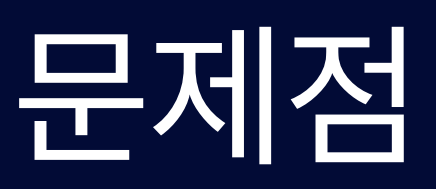

# HTTP Mock Server Test Code의 문제점

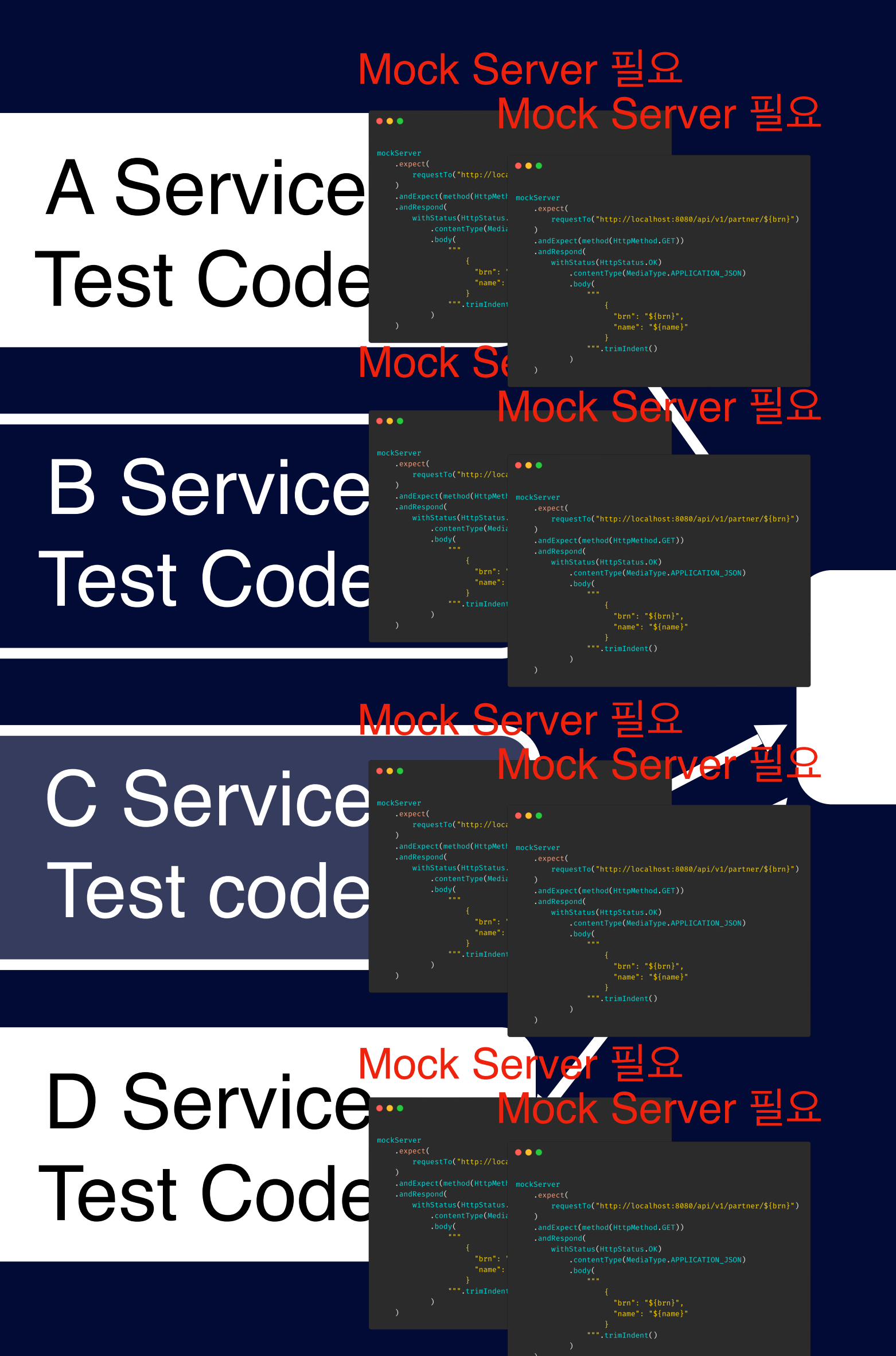

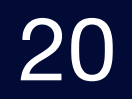

# HTTP Mock Server Test Code의 문제점

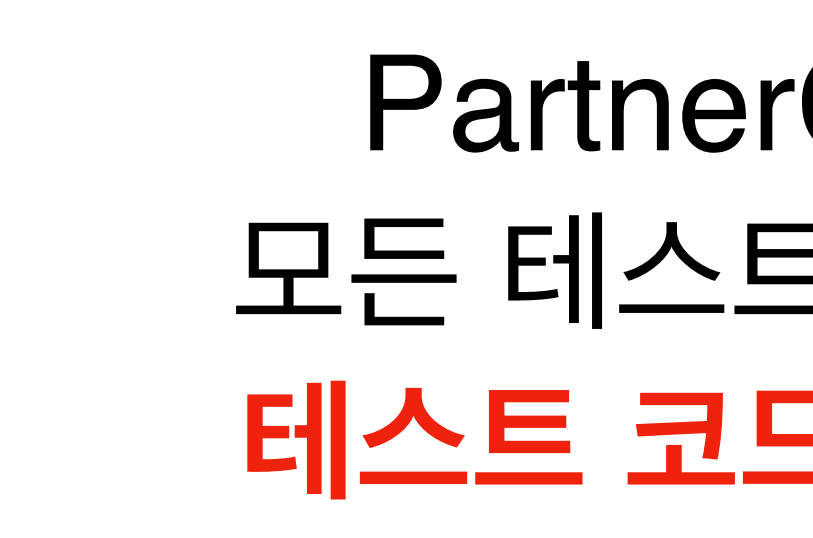

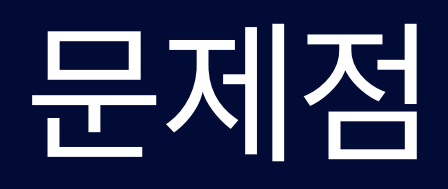

## PartnerClient를 의존하는 모든 테스트 코드를 변경해야 돼 **테스트 코드 작성이 지옥이야…**

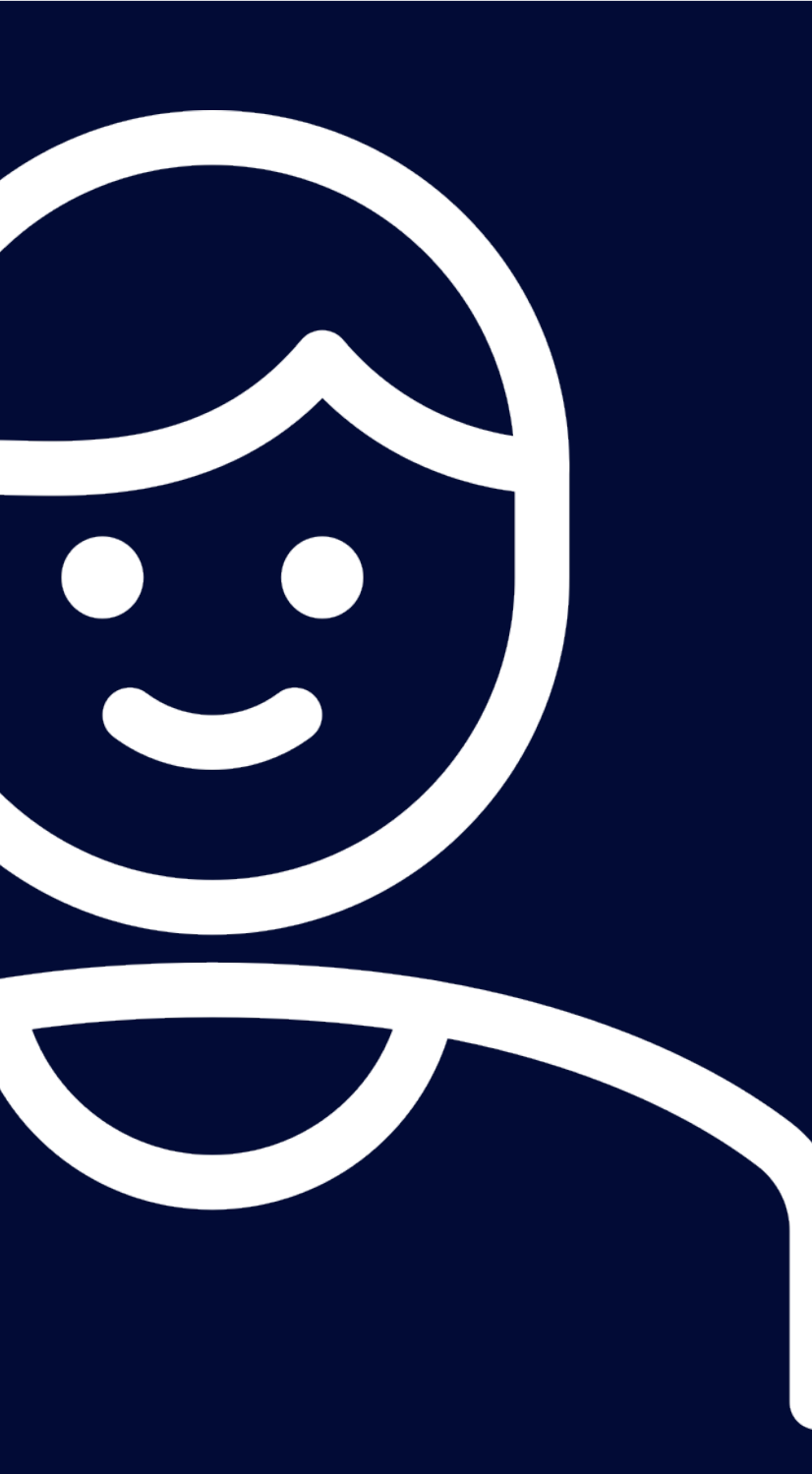

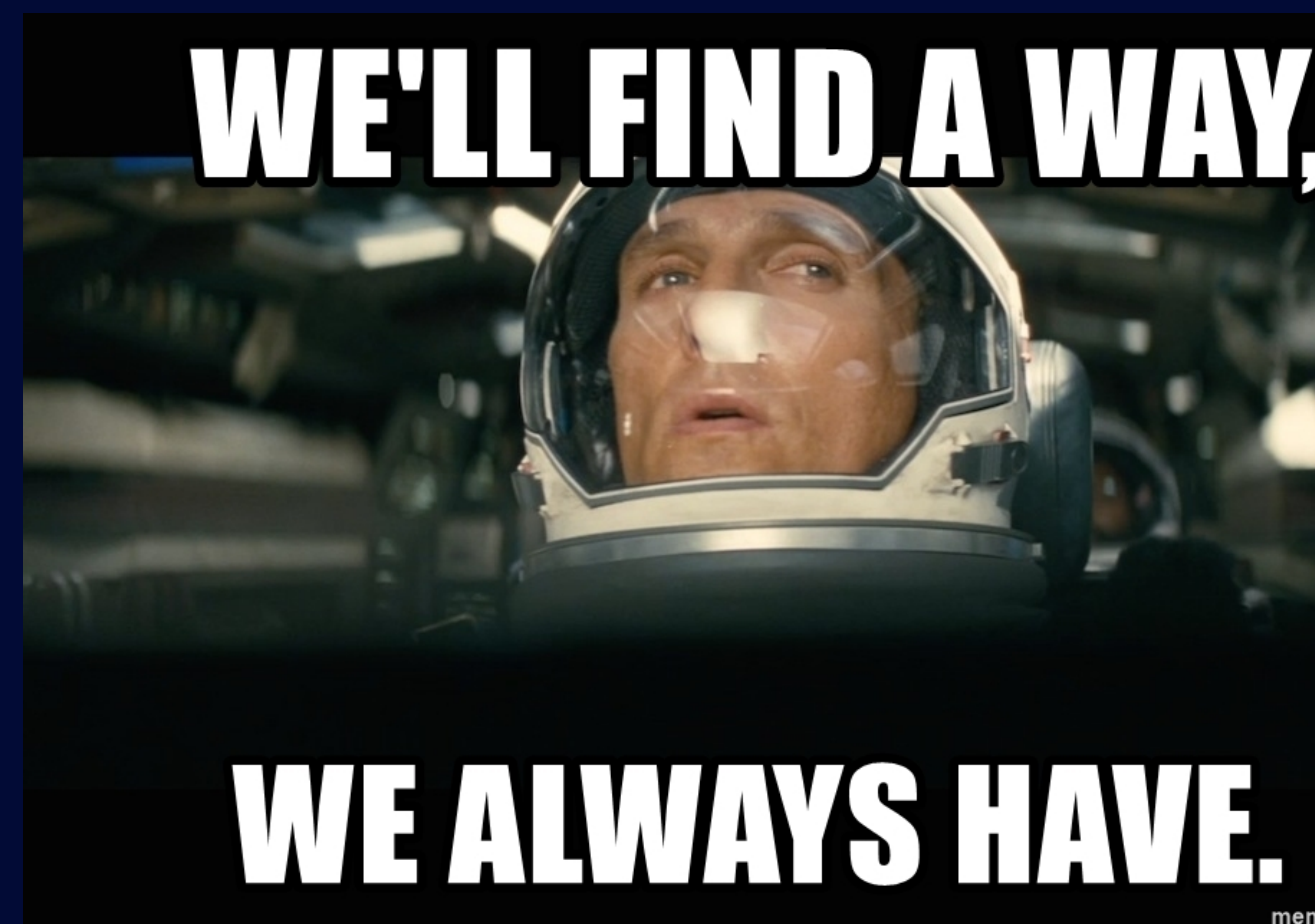

# WELLE MOAMAY,

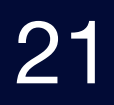

memegenerator.net

# 신규 가맹점 등록 @MockBean 기반 Test Code

#### $\bullet\bullet\bullet$

aMockBean private lateinit var partnerClient: PartnerClient

```
@Test
fun `register mock bean test`() {
    //given
    val brn = "000-00-0000"
    val name = "주식회사 XXX"
    given(partnerClient.getPartnerBy(brn))
        .willReturn(PartnerResponse(name, brn))
```

```
// whenval shop = shopRegistrationService.register(brn)
```

```
//then
then(shop.name).isEqualTo(name)
then(shop.brn).isEqualTo(brn)
```
#### @MockBean 주입받아 HTTP Mocking이 아닌 **객체의 행위를 Mocking** 하여 해결해 보자

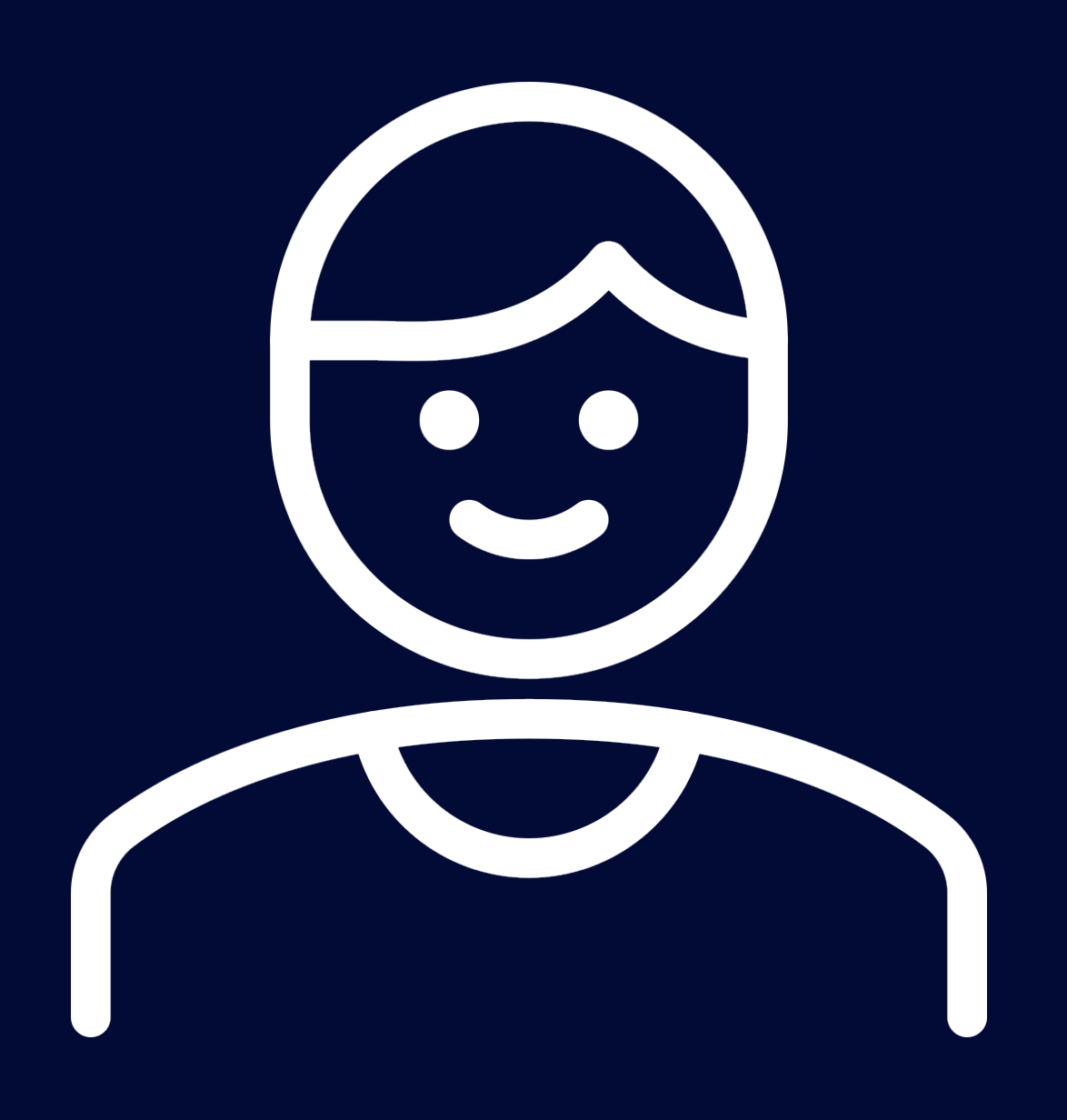

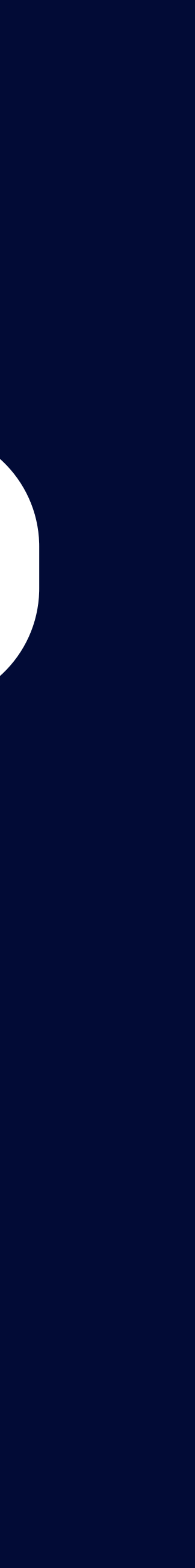

#### PartnerClient Code Mock Given 필요

## A Controller Test Code

#### Mock Given 필요

C Controller Test Code

#### Mock Given 필요

B Controller Test Code

## D Controller Test Code

#### **Mock Given**

Given 필요

# A Service Test Code

B Service

Test Code

C Service

Test code

D Service Test Code

# PartnerClient 의존 Test Code

given(partnerClient) BrantnerBy(Brn)) <mark>프</mark>로그<br>Motive LivillReturn(PartnerResponse(name. brn) .willReturn(PartnerResponse(name) given(partnerClient.getPartnerBy(brn)) .willReturn(PartnerResponse(name, brn))

given(partnerCl<mark>ie</mark>nt)get<mark>:</mark>ar<mark>tnerBy(bin</mark>)) given(partnerChicht) The Rantharby (Pin)) 프로그램<br>WillReturn(PartnerResponse(name, brn)) given(partnerClient.getPartnerBy(brn)) .willReturn(PartnerResponse(name, brn))

iven(partnerCl given(partnerChicht) et<mark>kartner8ye(n</mark>)) given(partnerClient.getPartnerBy(brn)) .willReturn(PartnerResponse(name, brn))

given(partnerClient.getPartnerBy(brn)) .willReturn(PartnerResponse(name, brn)) given(partnerClient.getPartnerBy(brn)) .willReturn(PartnerResponse(name, brn))

> given(partnerCli*A*nt) et<sup>to</sup>artn given(partnerChicht) et PartnerResponse(name, brn)) given(partnerClient.getPartnerBy(brn)) .willReturn(PartnerResponse(name, brn))

given(partnerClient) 16 (Get<mark>MartnerBy Arm</mark>)) <mark>프</mark>로그 .willReturn(PartnerResponse(name, brn)) given(partnerClient.getPartnerBy(brn)) .willReturn(PartnerResponse(name, brn))

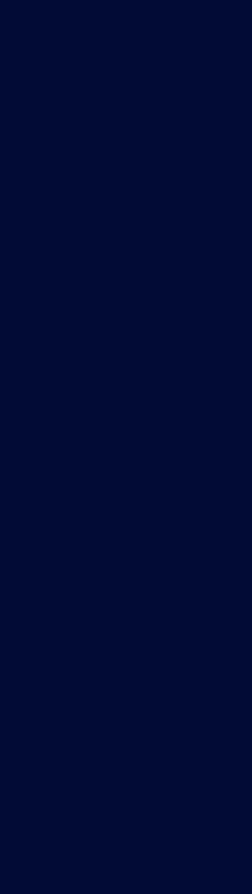

#### Mock Given 필요

given(partnerClicate) Get<mark>MartnerBy(Brn</mark>)) <mark>프</mark>로그

 .willReturn(PartnerResponse(name, brn)) given(partnerClient.getPartnerBy(brn)) .willReturn(PartnerResponse(name, brn))

given(partnerClient.getPartnerBy(brn)) .willReturn(PartnerResponse(name, brn)) given(partnerClient.getPartnerBy(brn)) .willReturn(PartnerResponse(name, brn))

#### Mock Given 필요

#### Mock Given 필요 Mock Given 필요

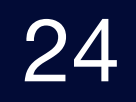

# MockBean Test 고통의 시작…

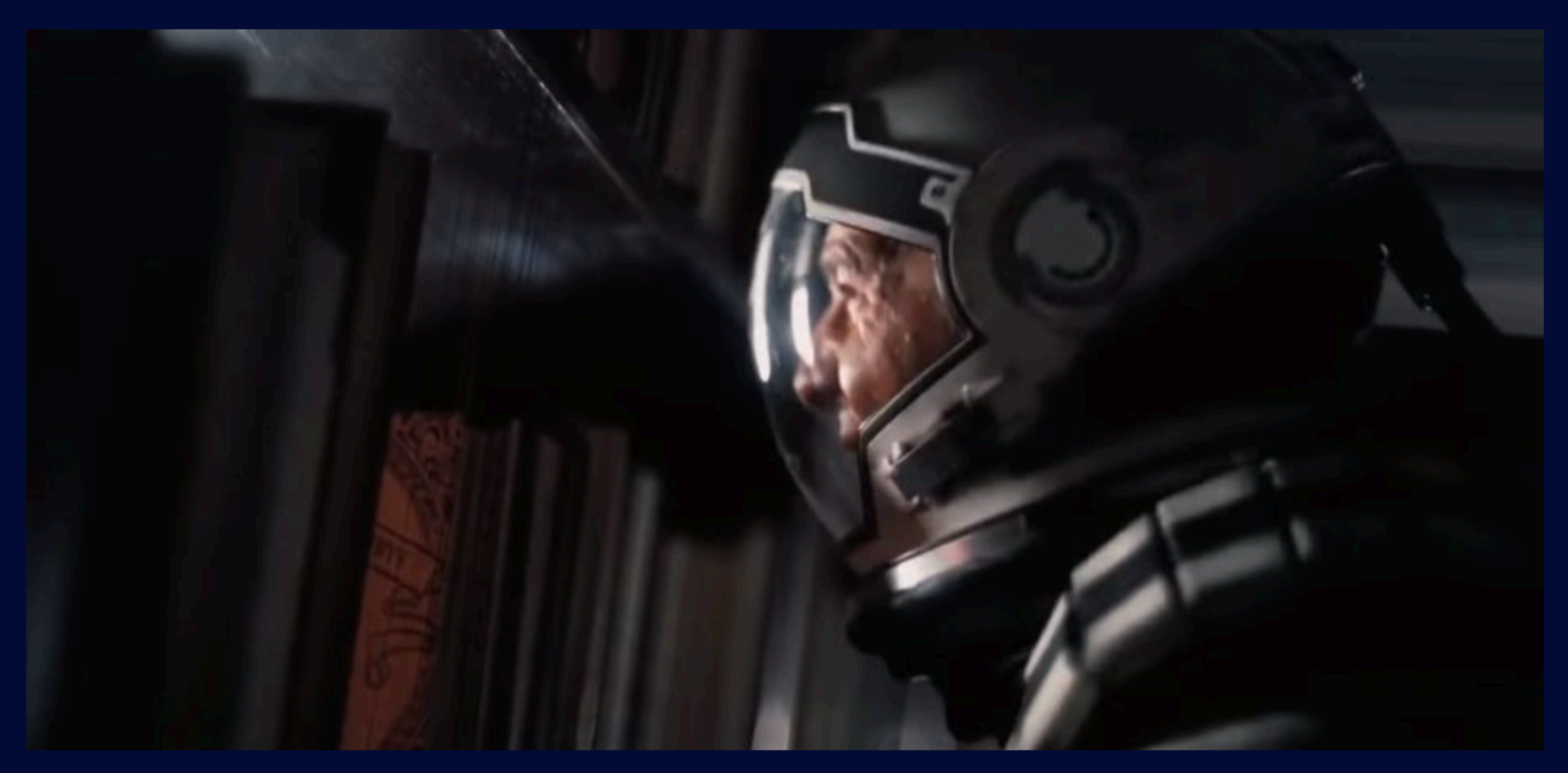

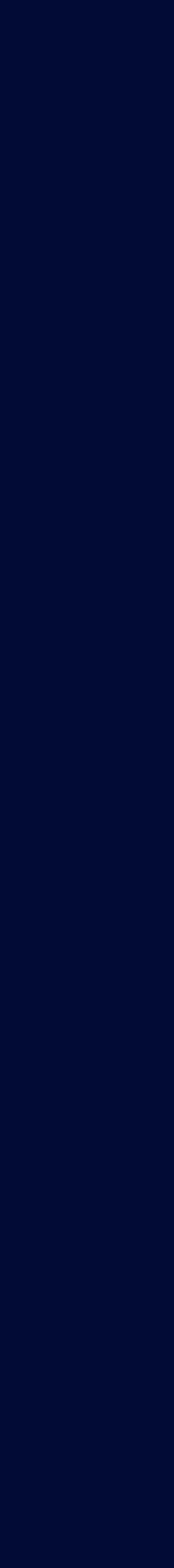

# MockBean의 문제, Application Context Issue

#### $\bullet\bullet\bullet$

```
class ShopRegistrationServiceMockBeanTest(
    private val shopRegistrationService: ShopRegistrationService,
): TestSupport() \{@MockBean
    private lateinit var partnerClient: PartnerClient
    @Test
    fun `register mock bean test`() {
        //given
        val brn = "000-00-0000"
        val name = "주식회사 XXX"
        given(partnerClient.getPartnerBy(brn))
            .willReturn(PartnerResponse(name, brn))
        // whenval shop = shopRegistrationService.register(brn)
        //then
        then(shop.name).isEqualTo(name)
        then(shop.brn).isEqualTo(brn)
}
```
## @MockBean으로 해치웠나?…

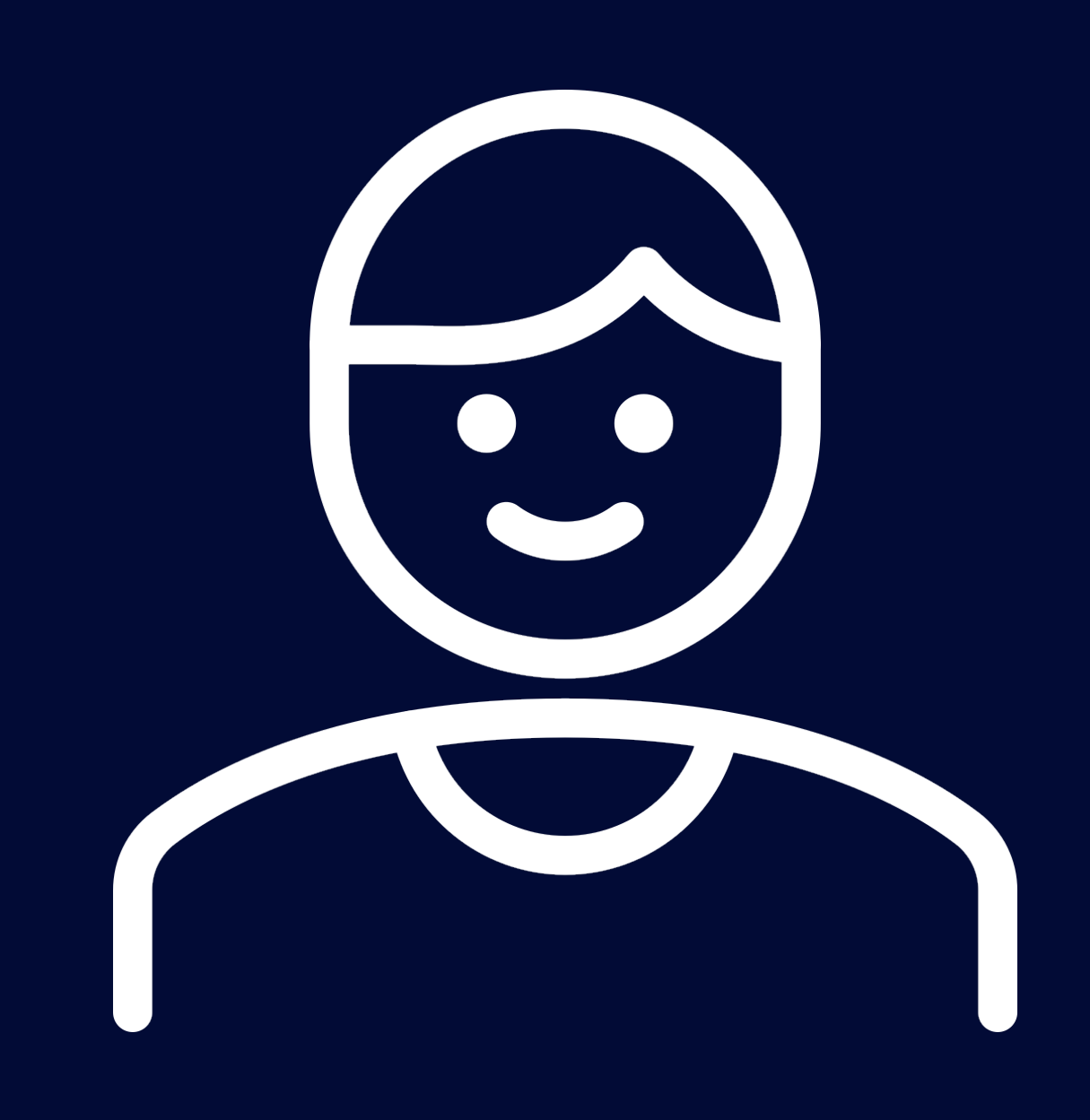

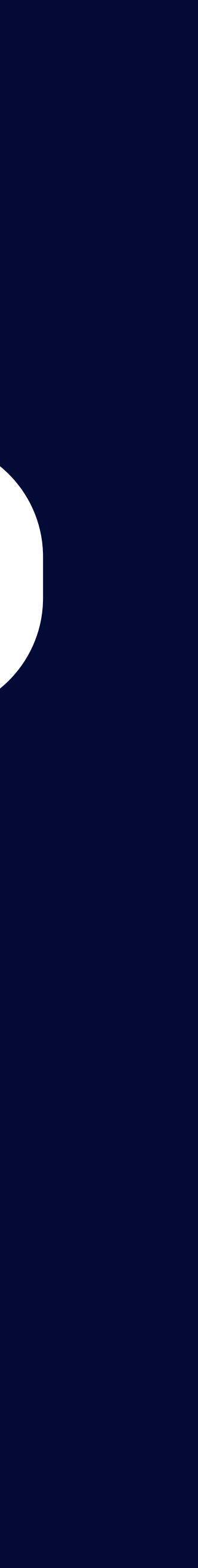

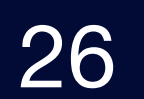

# MockBean의 문제, Application Context Issue

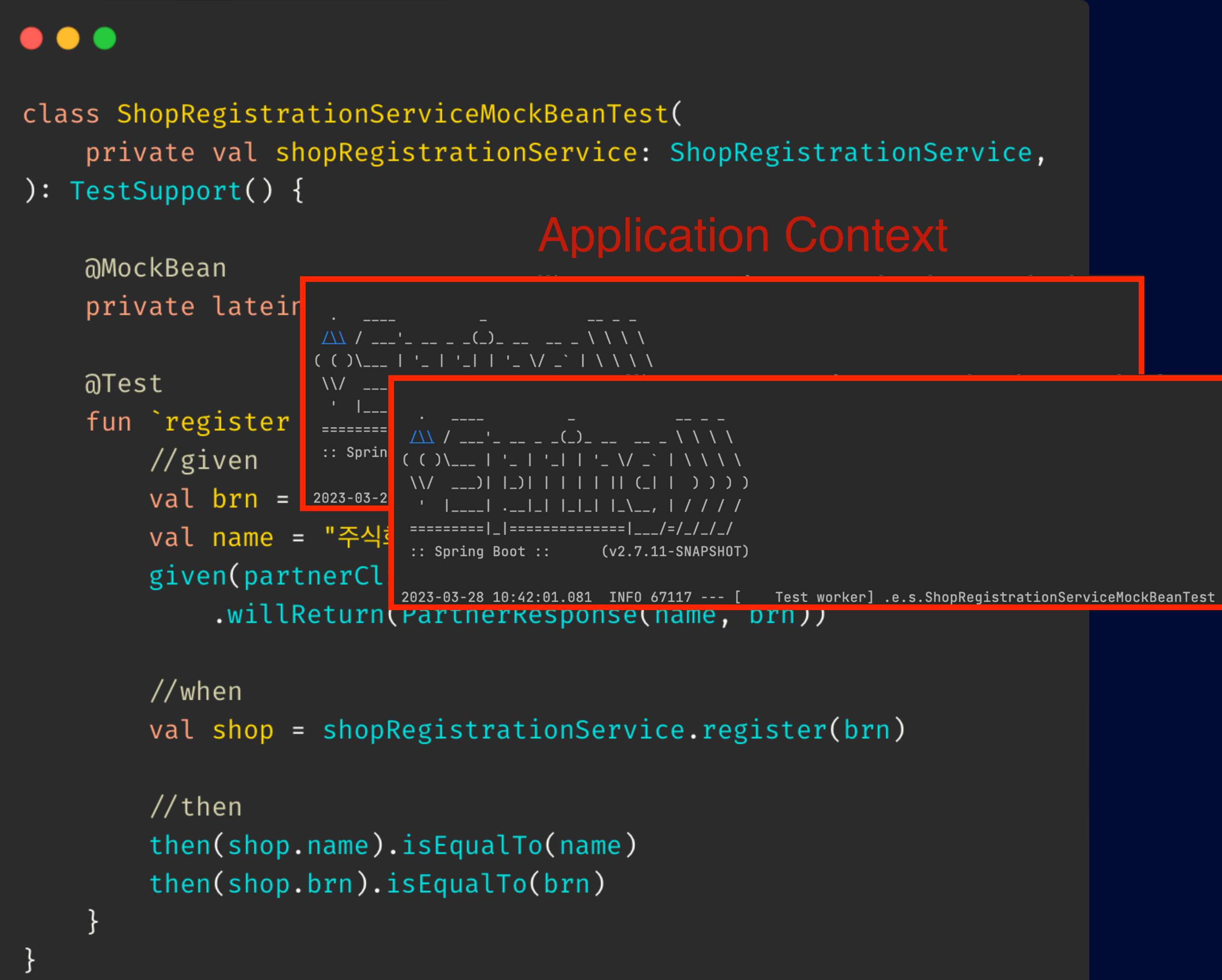

#### Application Context Text Application Context Application Music MockBean을 여러 객체가 사용하니 **Application Context를 N 번 초기화하네…**

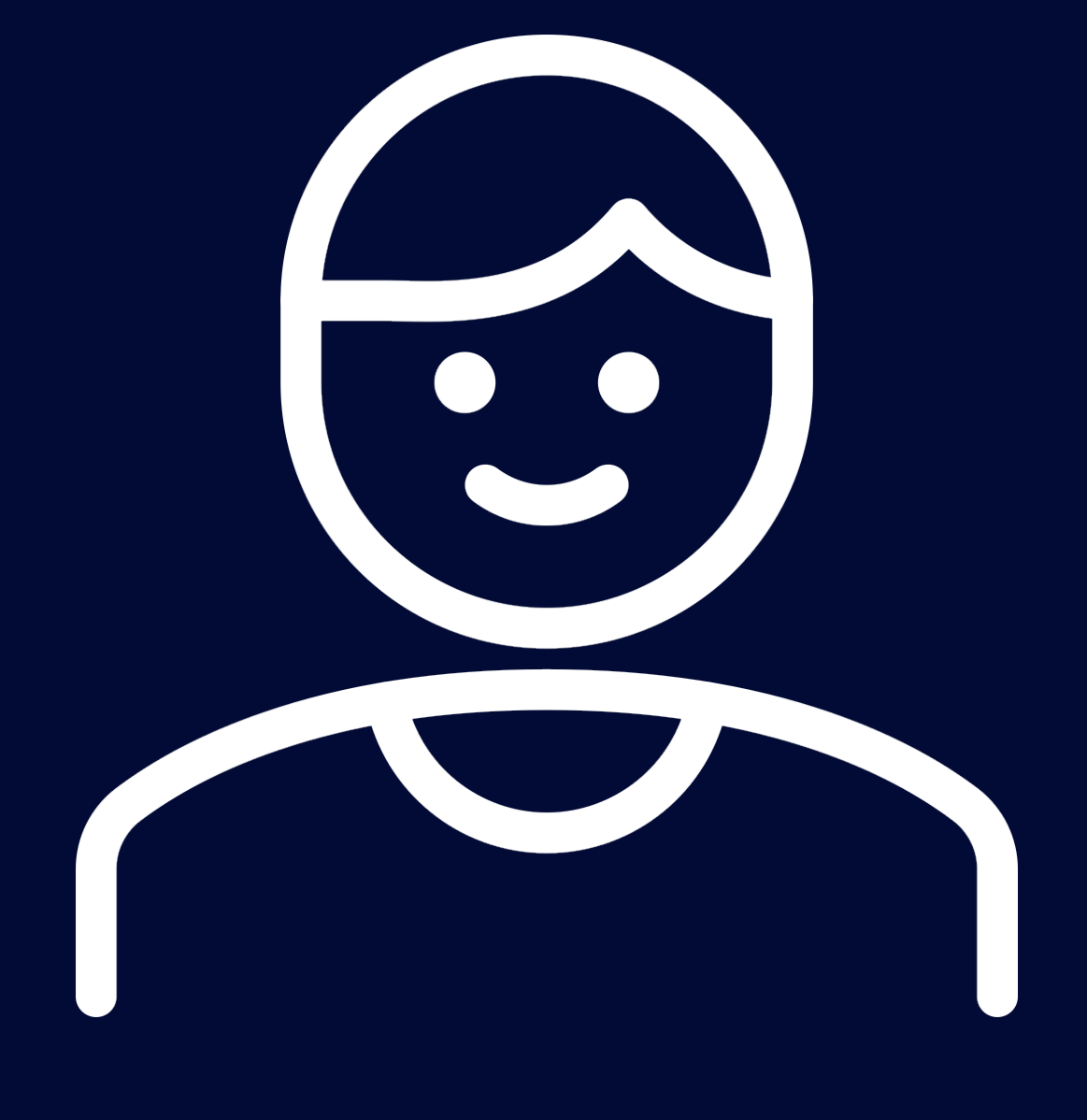

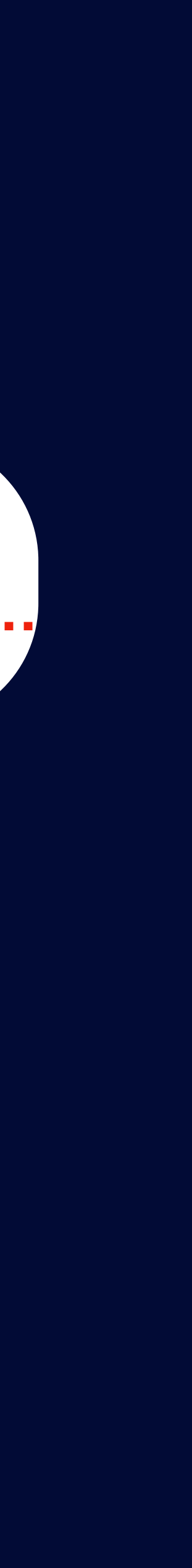

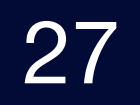

# Application Context N번

**Application Context 초기화 Application Context 재활용** 

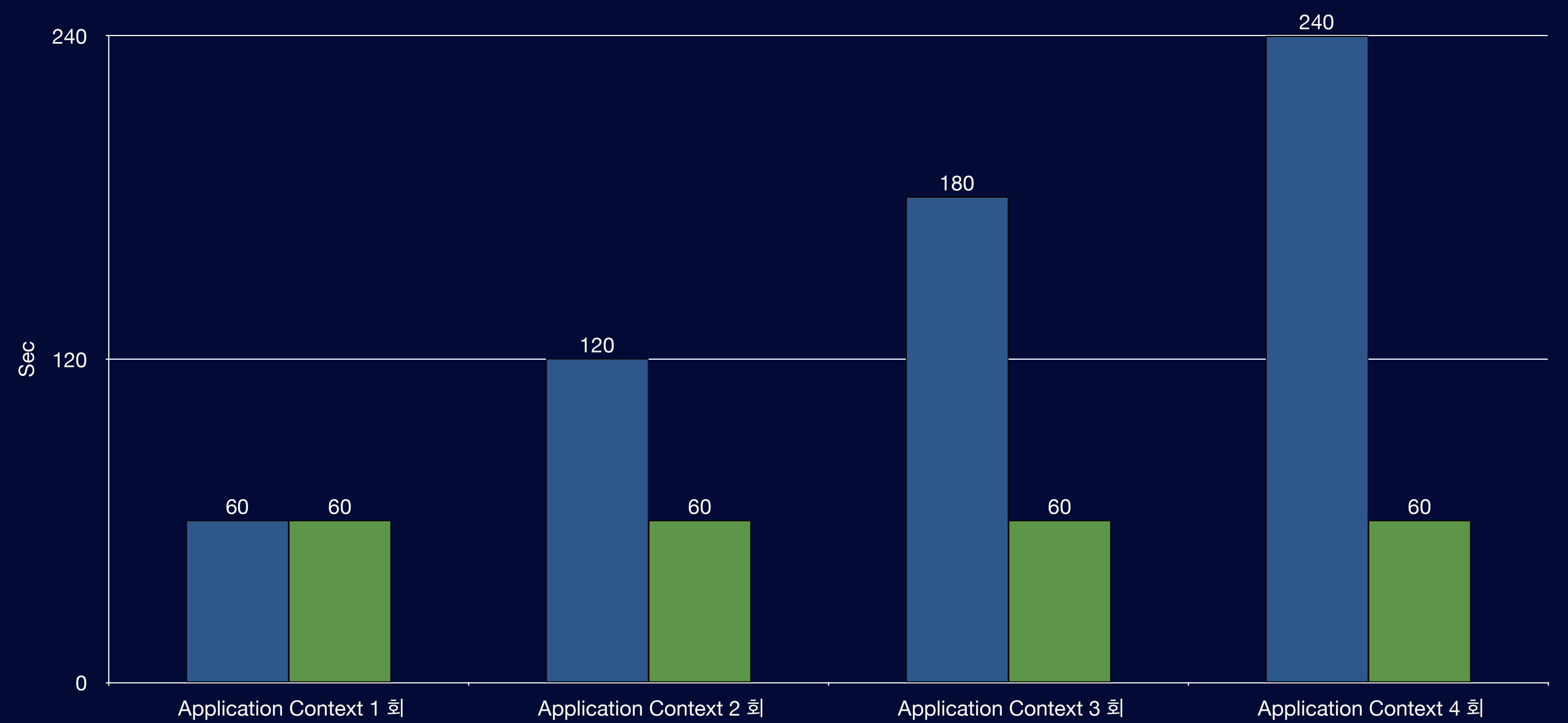

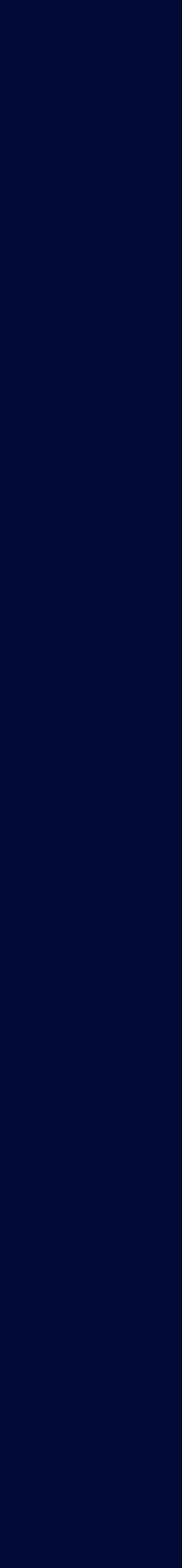

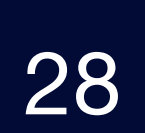

## MockBean Test 고통

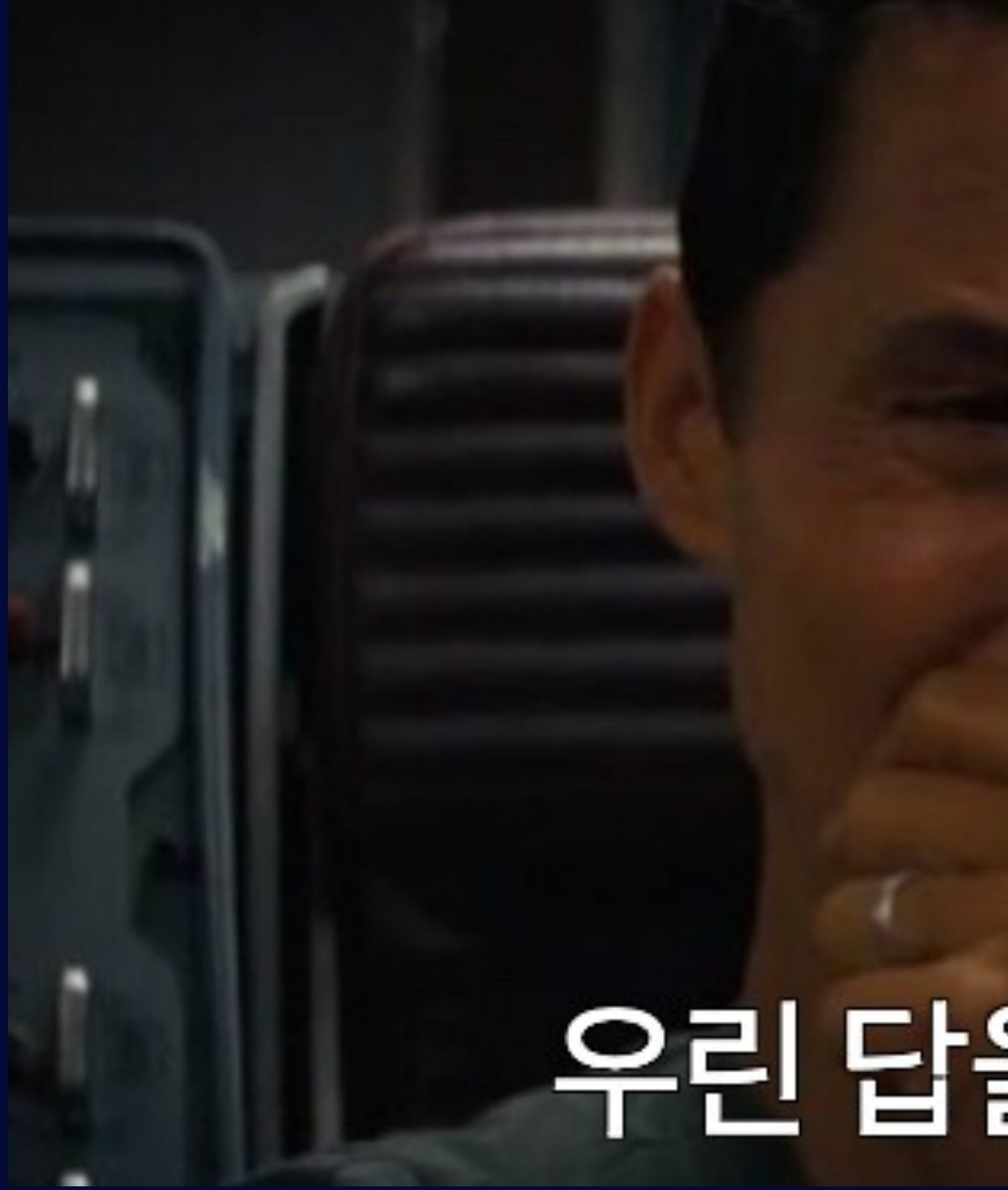

# <u> 우린 납을 잦을 수..</u>.

# Application Context 이슈 해결

#### $\bullet\bullet\bullet$

}

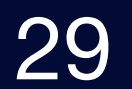

```
class ShopRegistrationServiceMockBeanTest(
    private val shopRegistrationService: ShopRegistrationService,
```
): TestSupport()  $\{$ 

```
@MockBean
private lateinit var partnerClient: PartnerClient
@Test
fun `register mock bean test`() {
    //given
    val brn = "000-00-0000"
    val name = "주식회사 XXX"
    given(partnerClient.getPartnerBy(brn))
        .willReturn(PartnerResponse(name, brn))
    // whenval shop = shopRegistrationService.register(brn)
    //then
    then(shop.name).isEqualTo(name)
    then(shop.brn).isEqualTo(brn)
```
#### 문제는 @MockBean이 문제라는 건데…

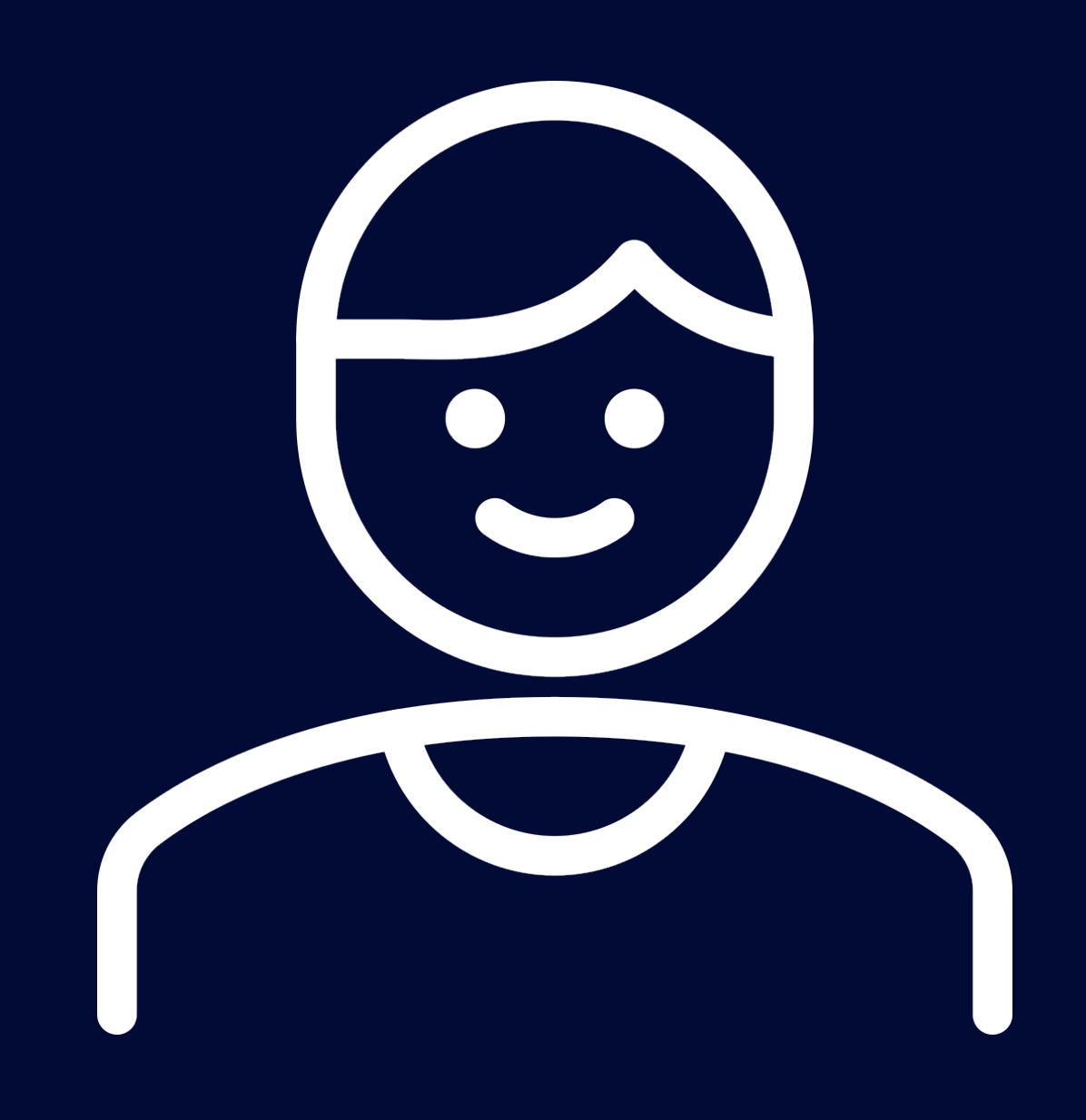

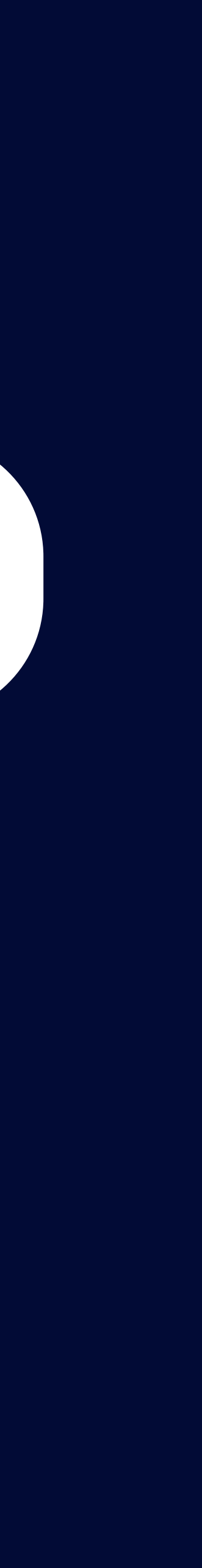

# Application Context 이슈 해결

#### $\bullet\bullet\bullet$

}

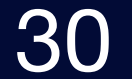

```
class ShopRegistrationServiceMockBeanTest(
    private val shopRegistrationService: ShopRegistrationService,
```
): TestSupport()  $\{$ 

```
@Bean
private lateinit var partnerClient: PartnerClient
@Test
fun `register mock bean test`() {
    //given
    val brn = "000-00-0000"
    val name = "주식회사 XXX"
    given(partnerClient.getPartnerBy(brn))
        .willReturn(PartnerResponse(name, brn))
    // whenval shop = shopRegistrationService.register(brn)
    //then
    then(shop.name).isEqualTo(name)
    then(shop.brn).isEqualTo(brn)
```
#### 문제는 @MockBean이 문제라는 건데… 그렇다면 그냥 **Bean으로 관리하자**

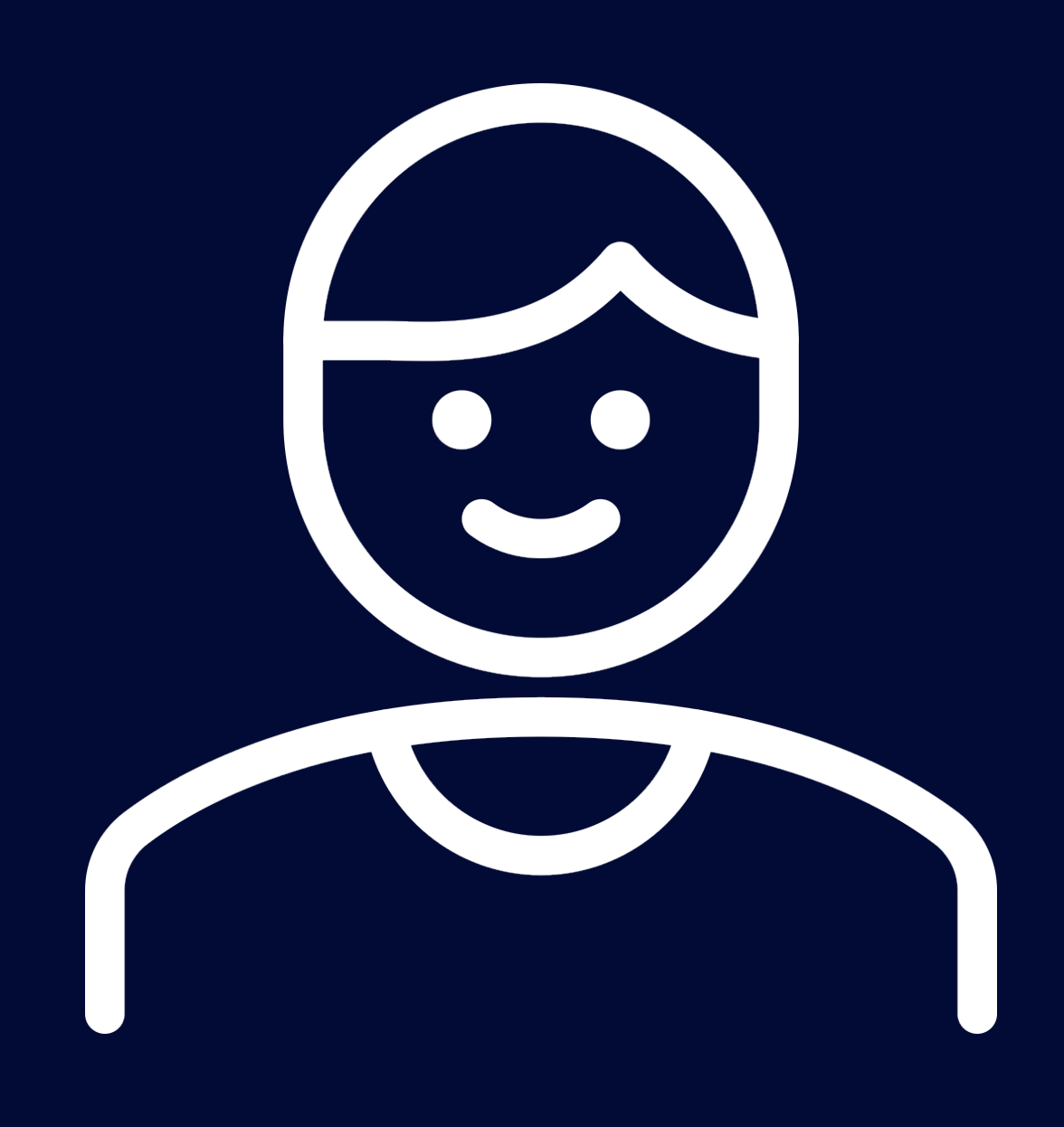

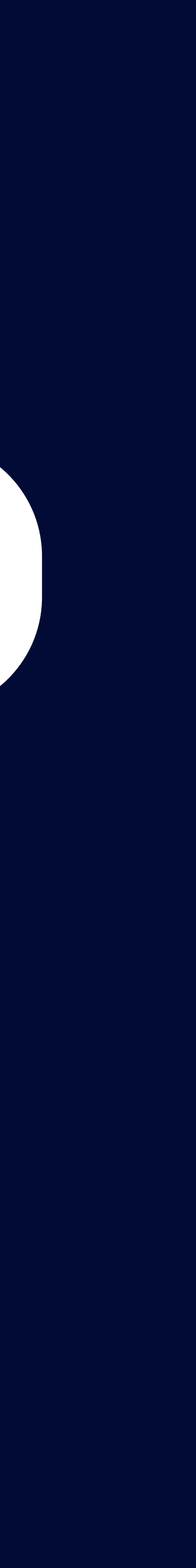

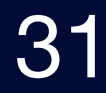

# @TestConfiguration 기반으로 Test Bean 설정

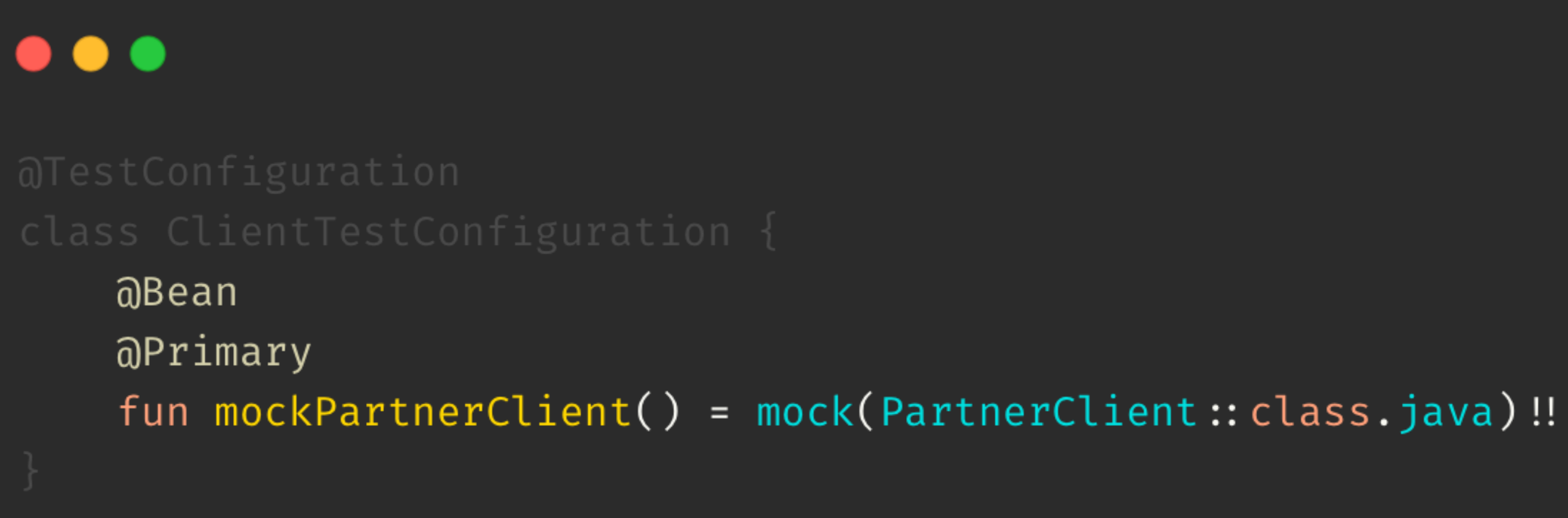

#### Bean으로 등록하는데, **Mock 객체를 등록하자**

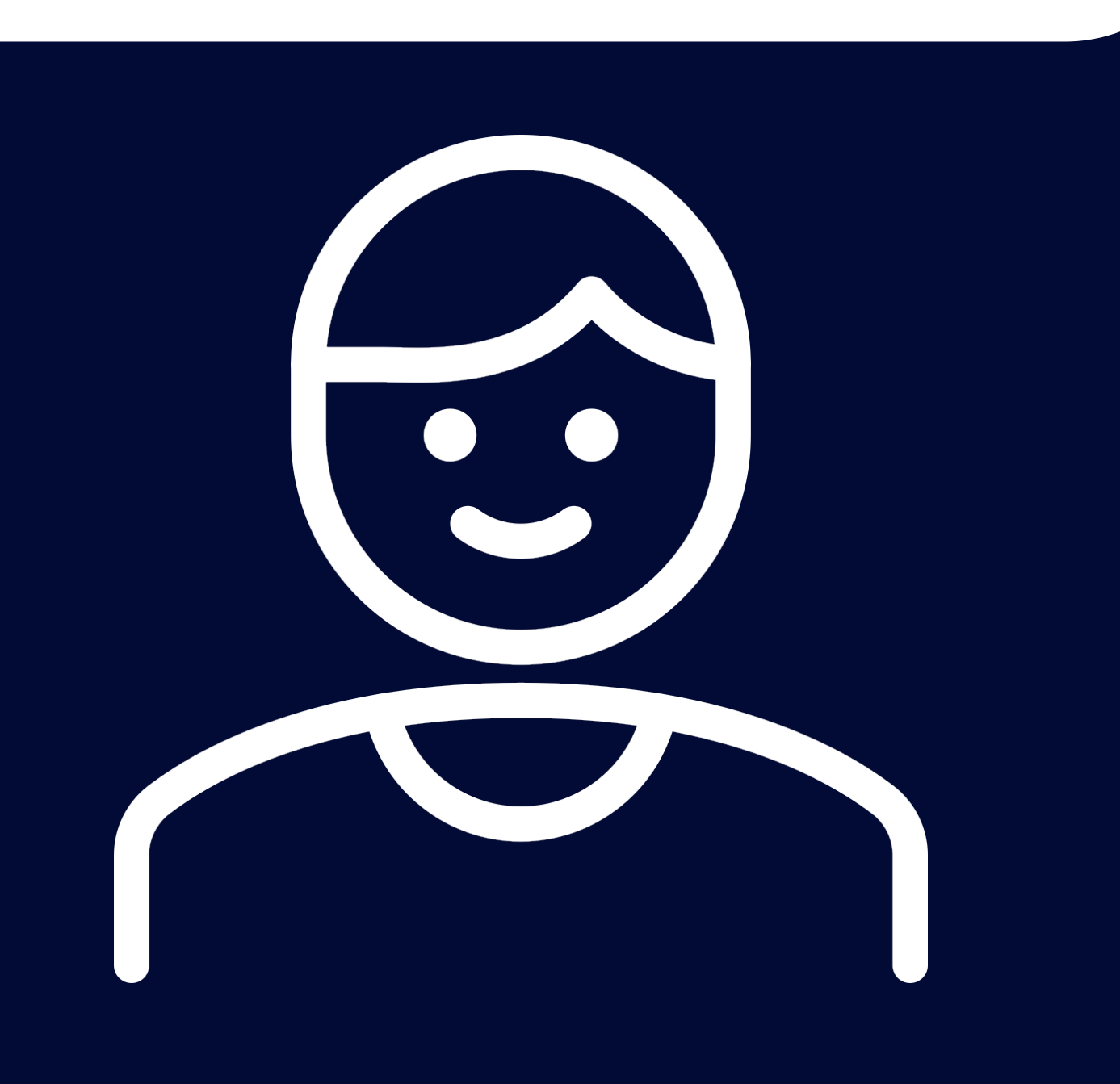

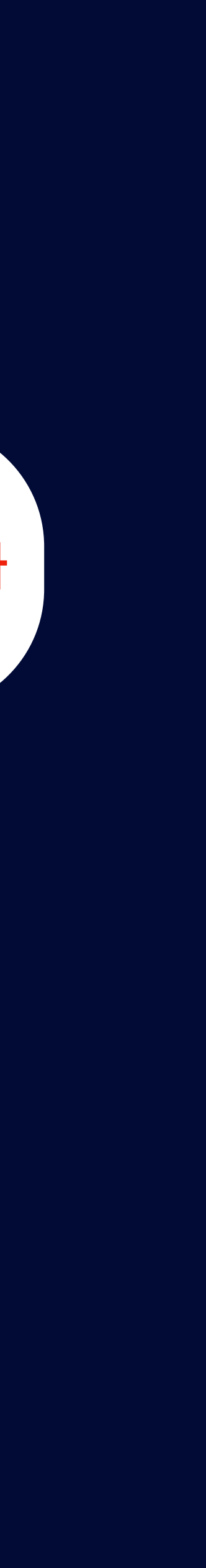

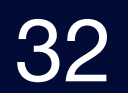

# @TestConfiguration 기반으로 Test Bean 설정

#### $\bullet\bullet\bullet$

#### @TestConfiguration class ClientTestConfiguration {

#### Bean으로 등록하는데, Mock 객체를 등록하자 **테스트에서만 사용하기 위해 @TestConfiguration으로 지정**

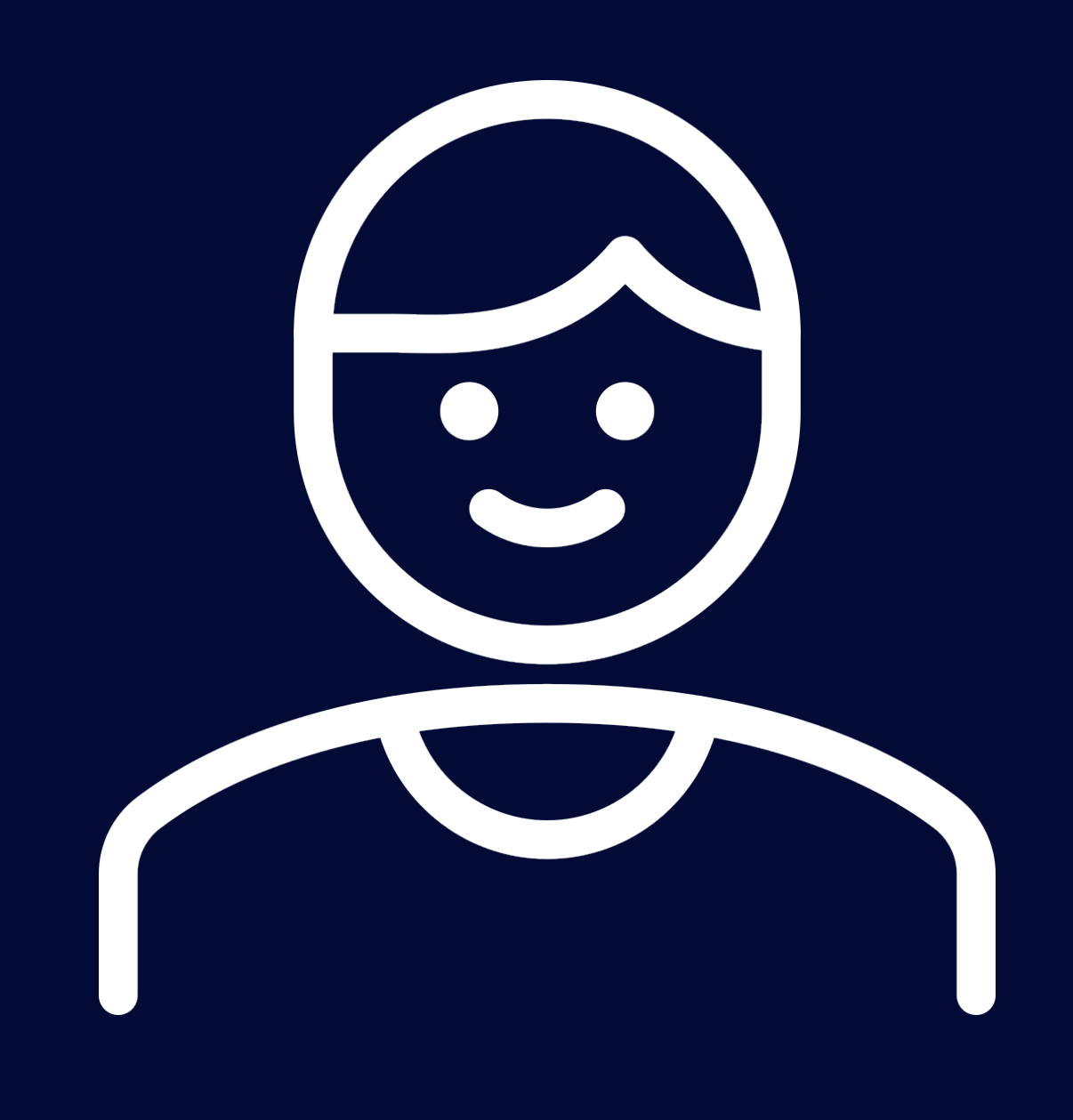

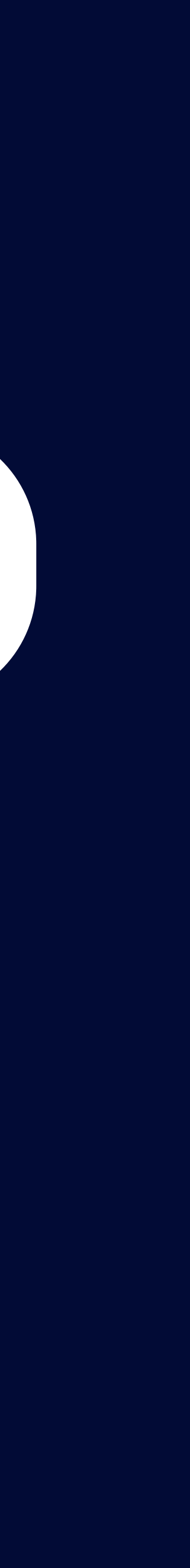

# @TestConfiguration 기반으로 Test Code 변경

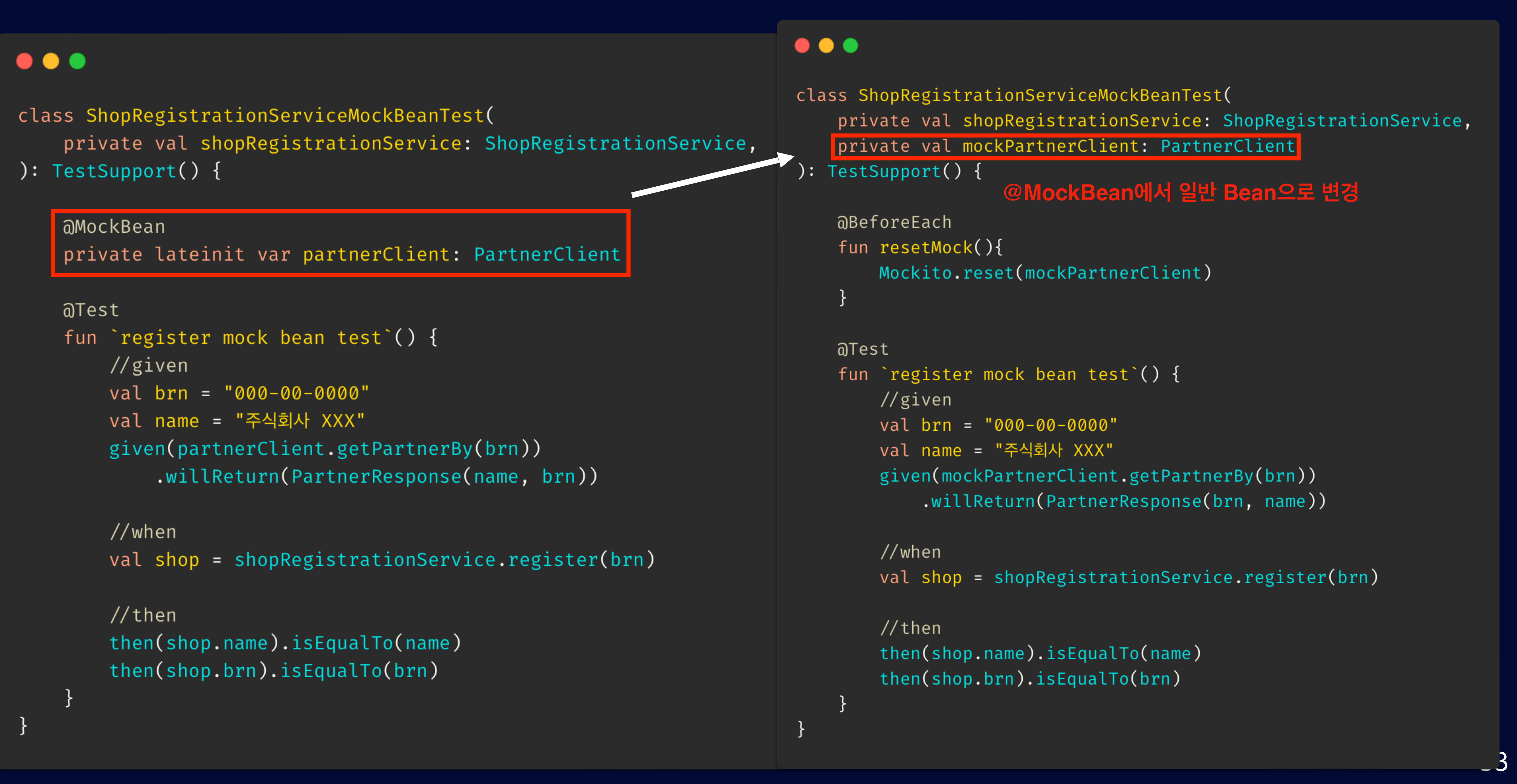

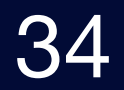

# @TestConfiguration 기반으로 Test Code 변경

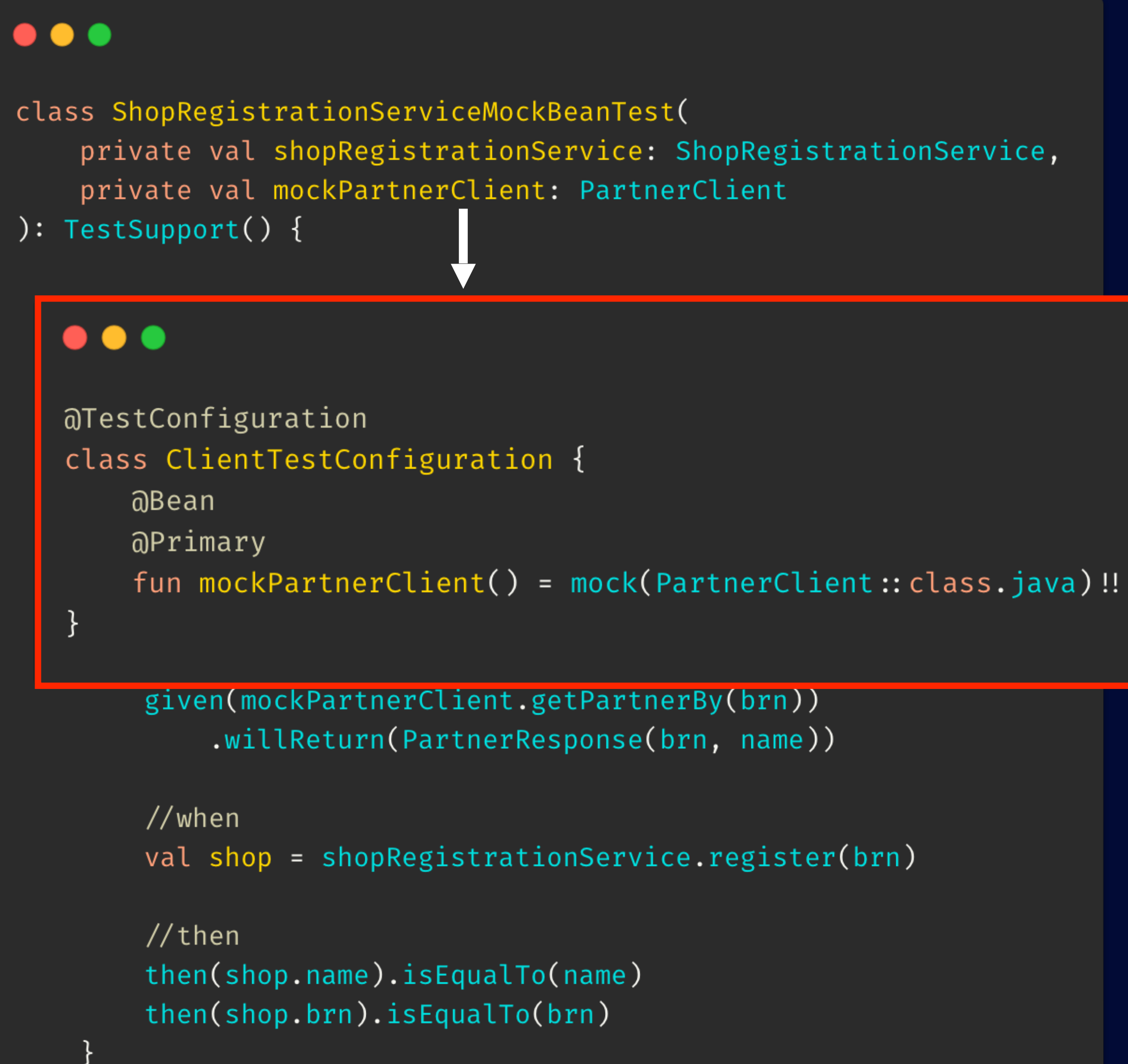

#### ClientTestConfiguration에서 등록된 Bean **Application Context 문제 해결!**

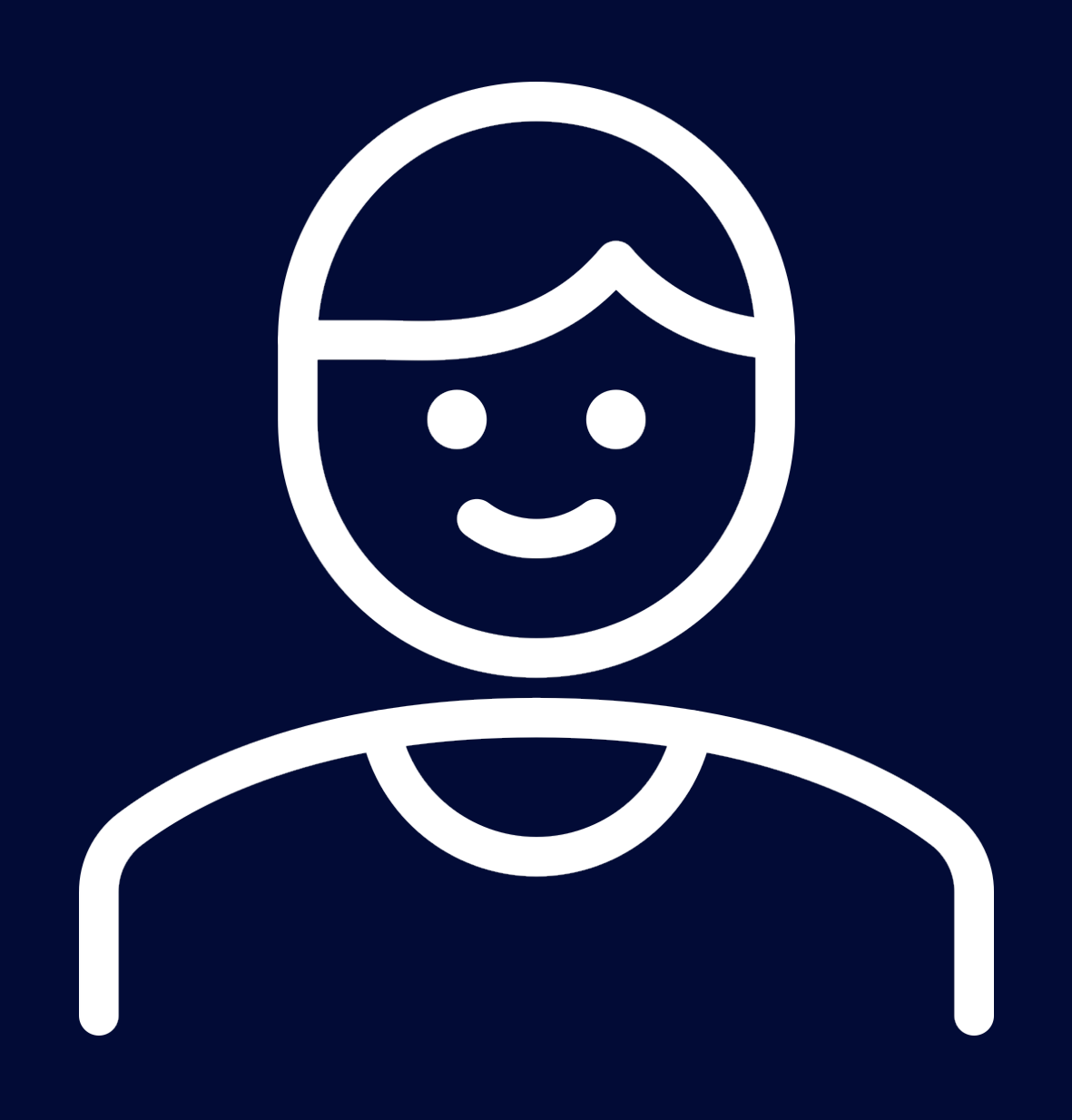

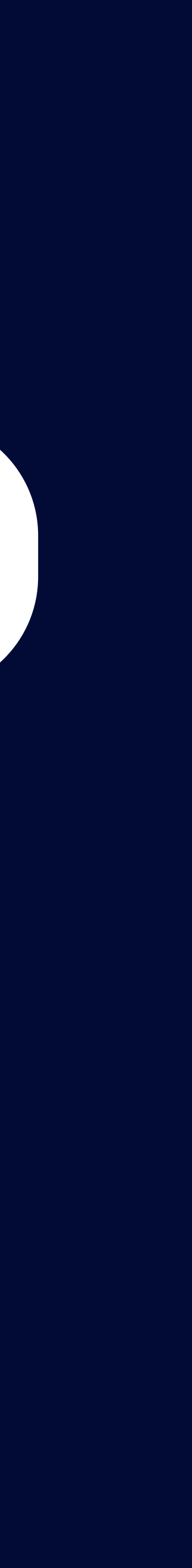

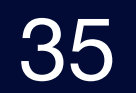

# @TestConfiguration 기반으로 Test Code 변경

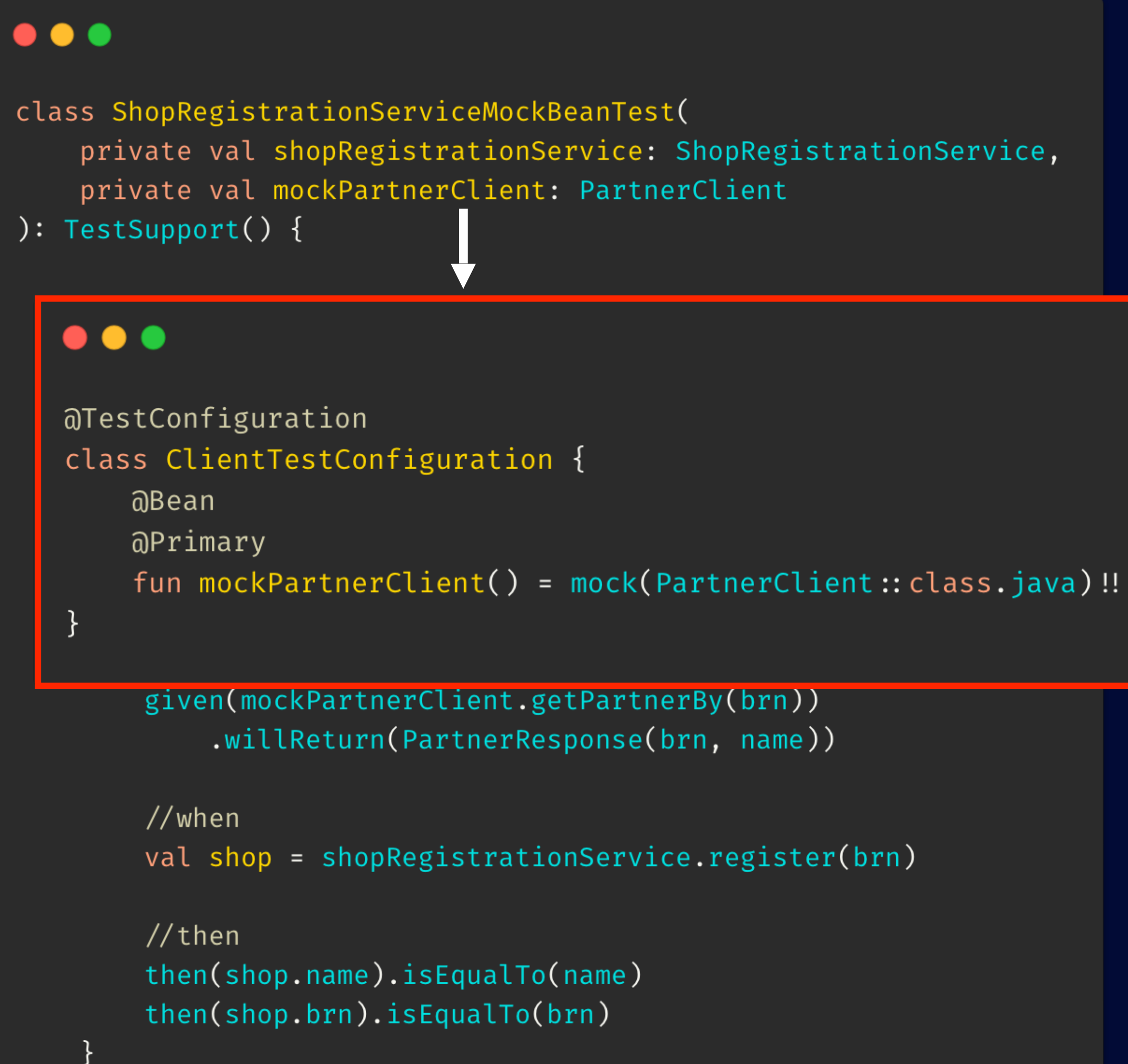

#### 우리 프로젝트는 **Multi Module**이니까 이제 거기에 맞춰 적용해 보자, **그럴싸 한데?**

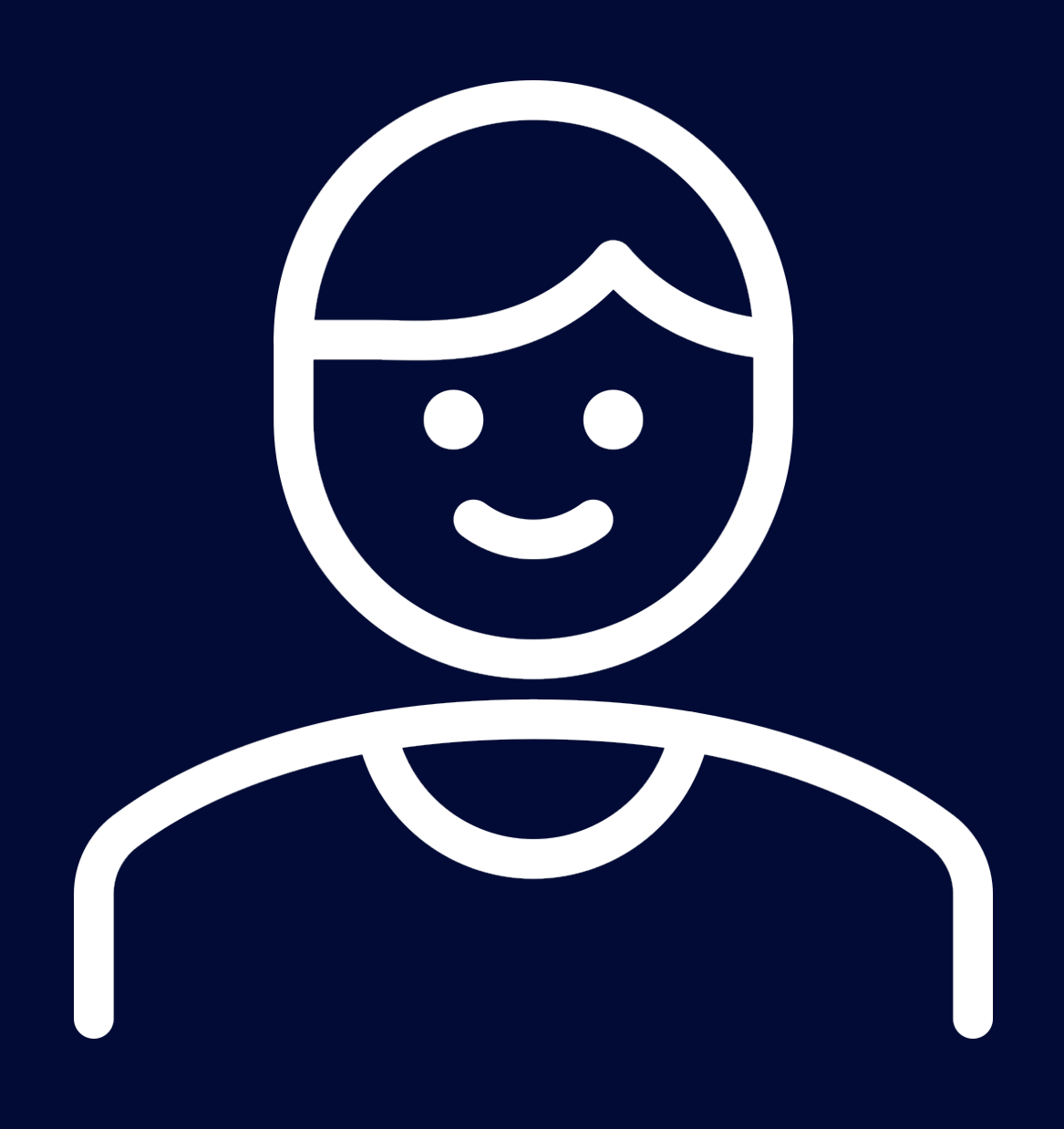

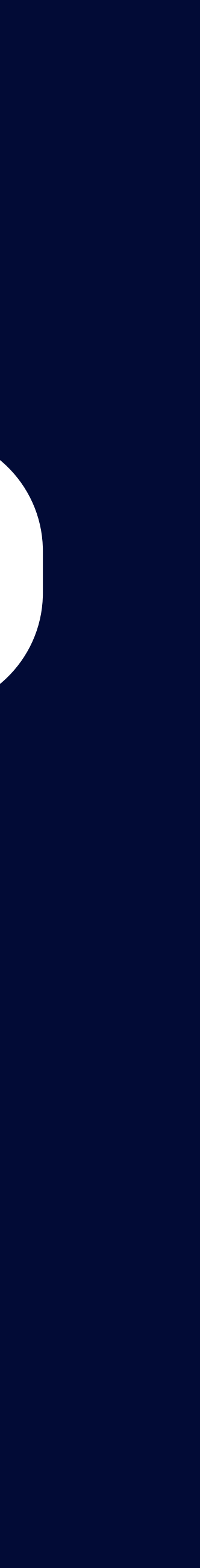

# Multi Module

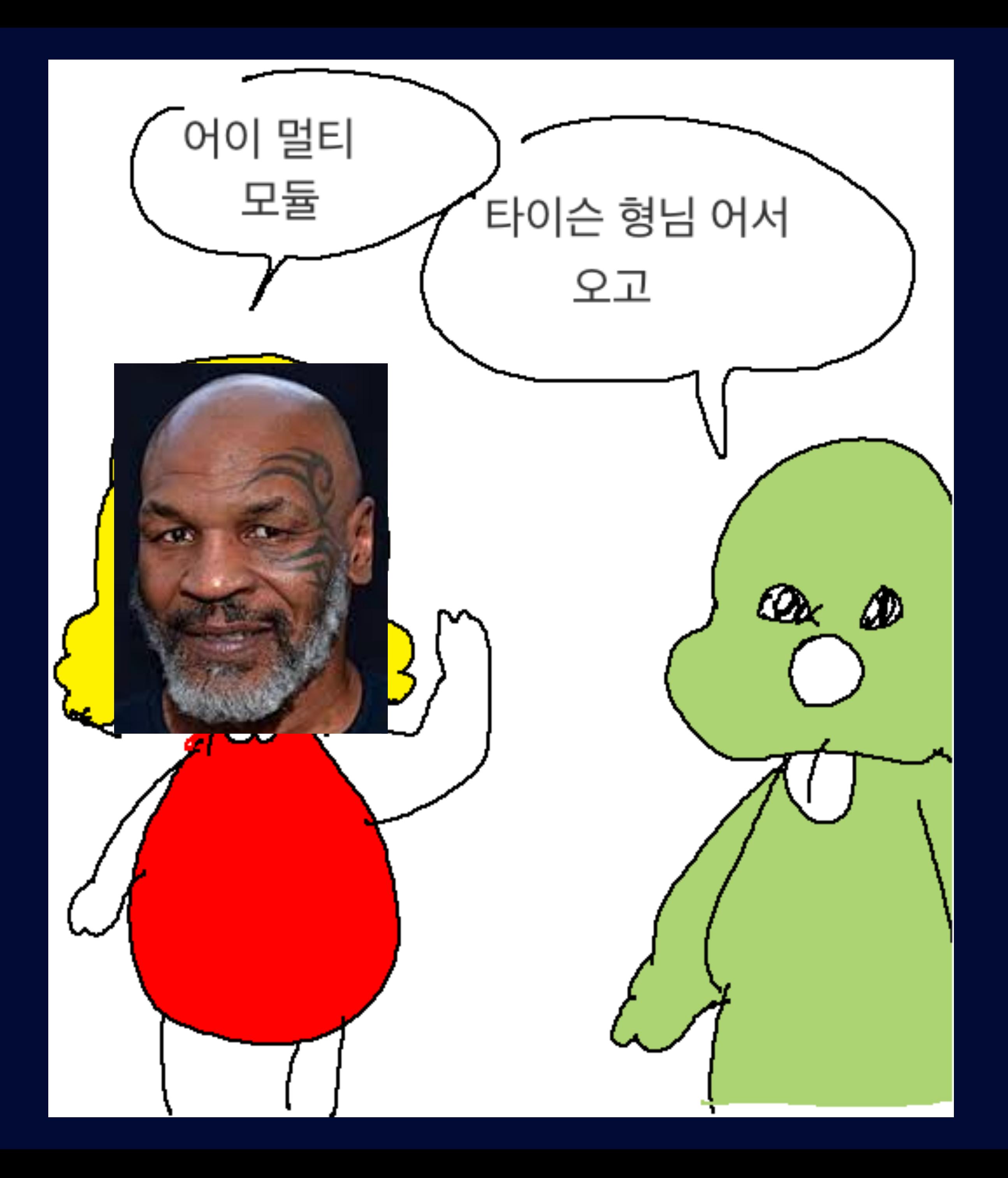

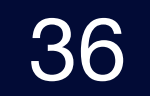
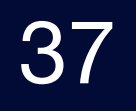

## Multi Module

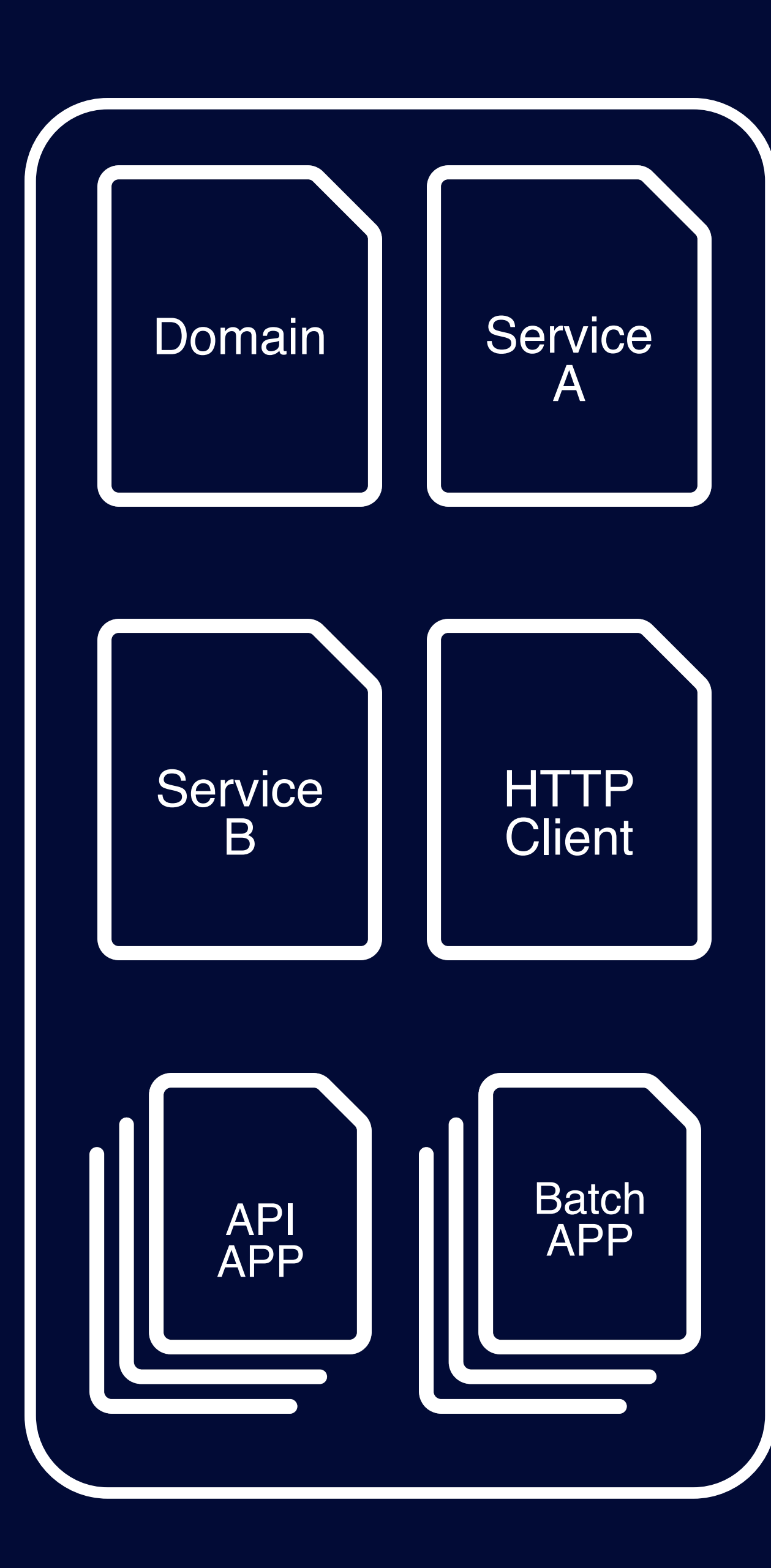

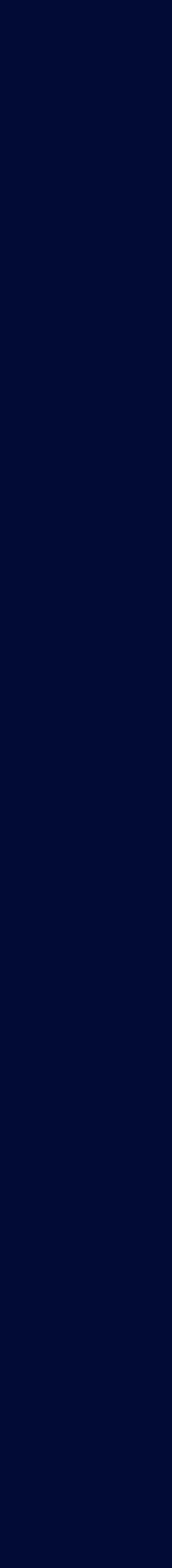

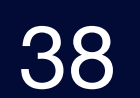

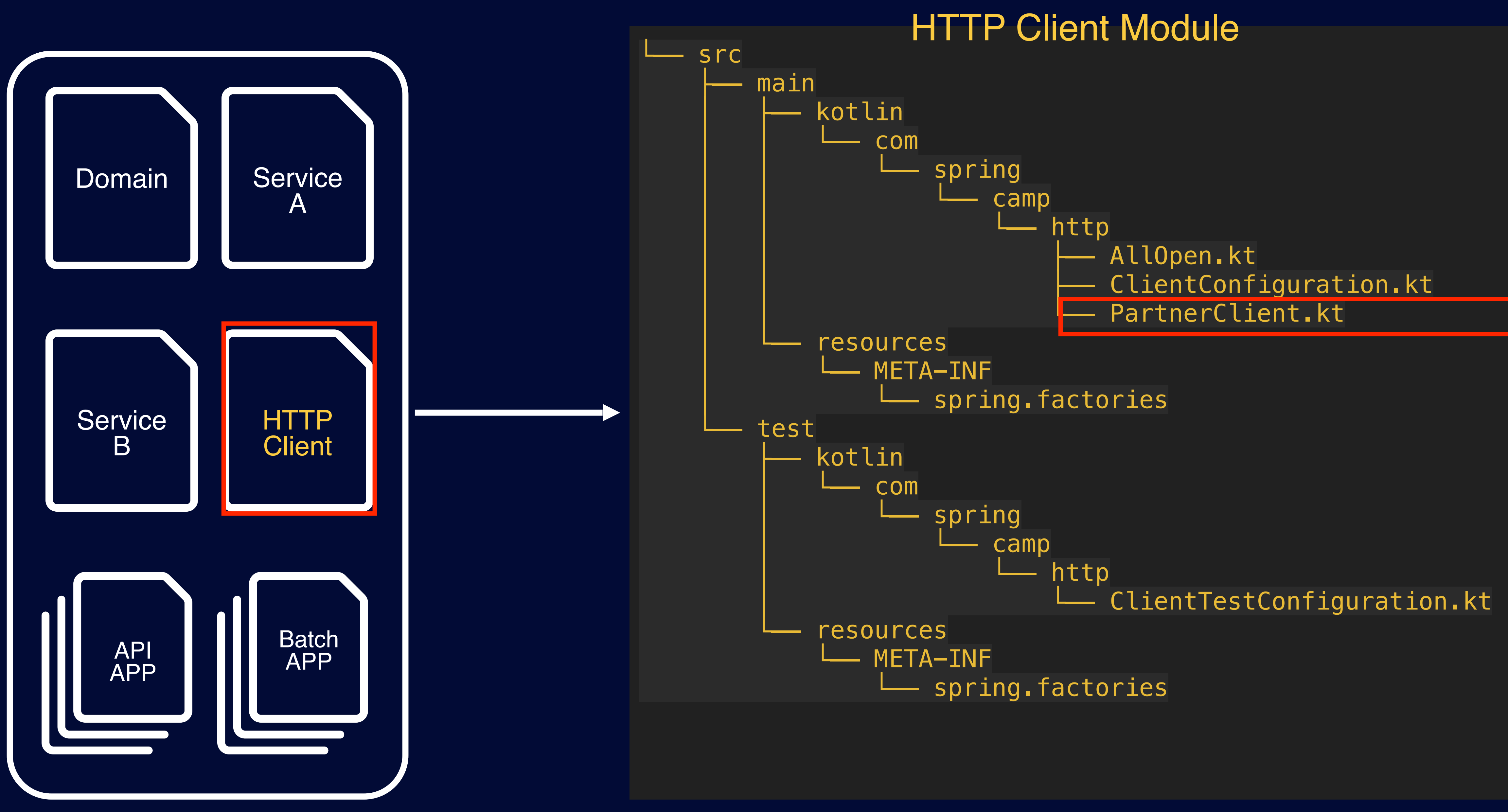

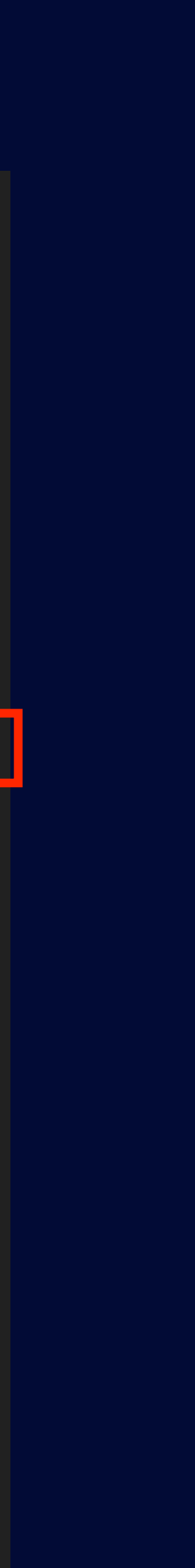

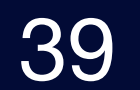

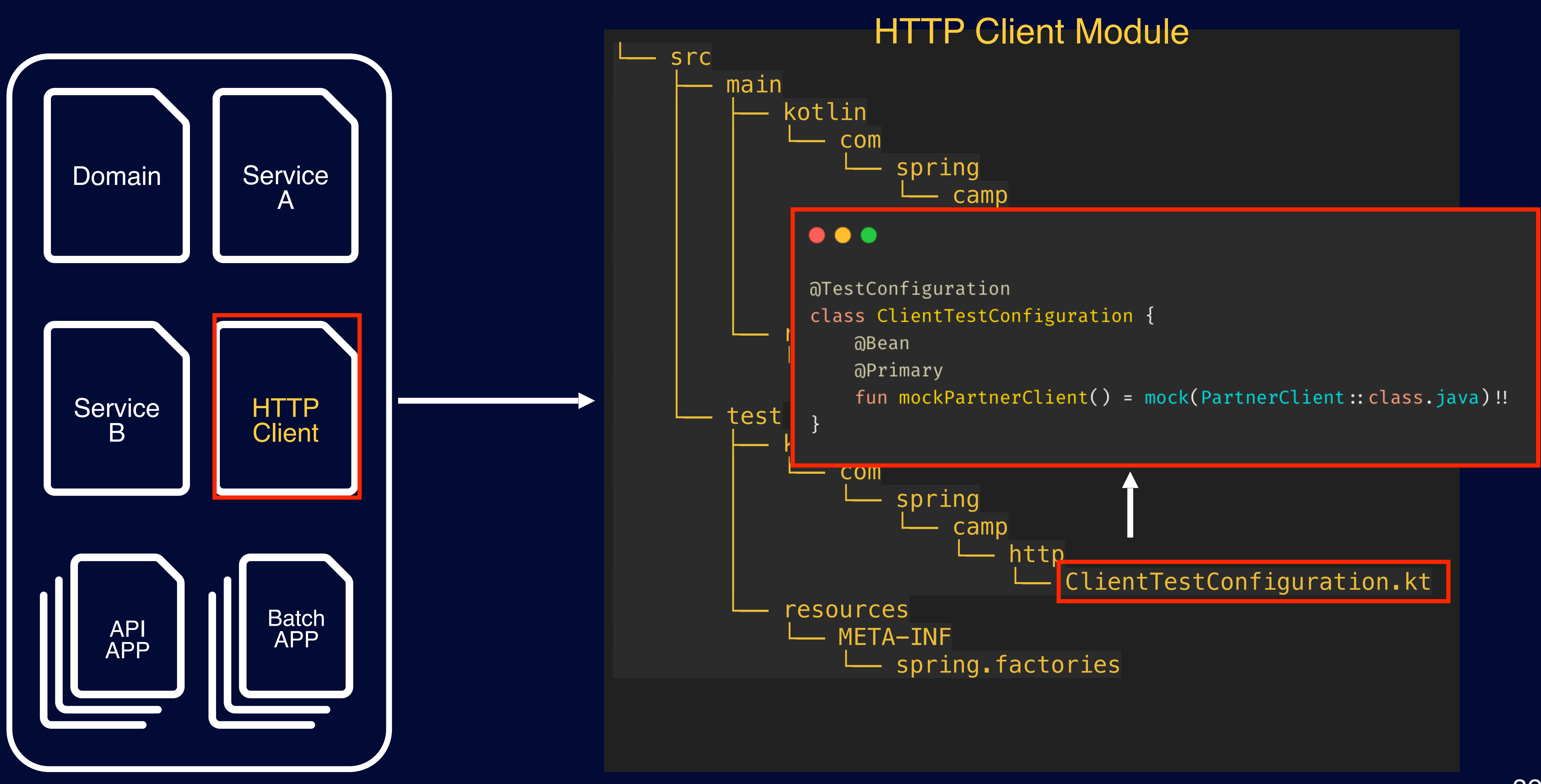

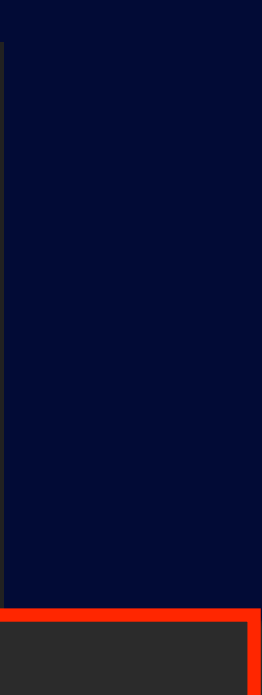

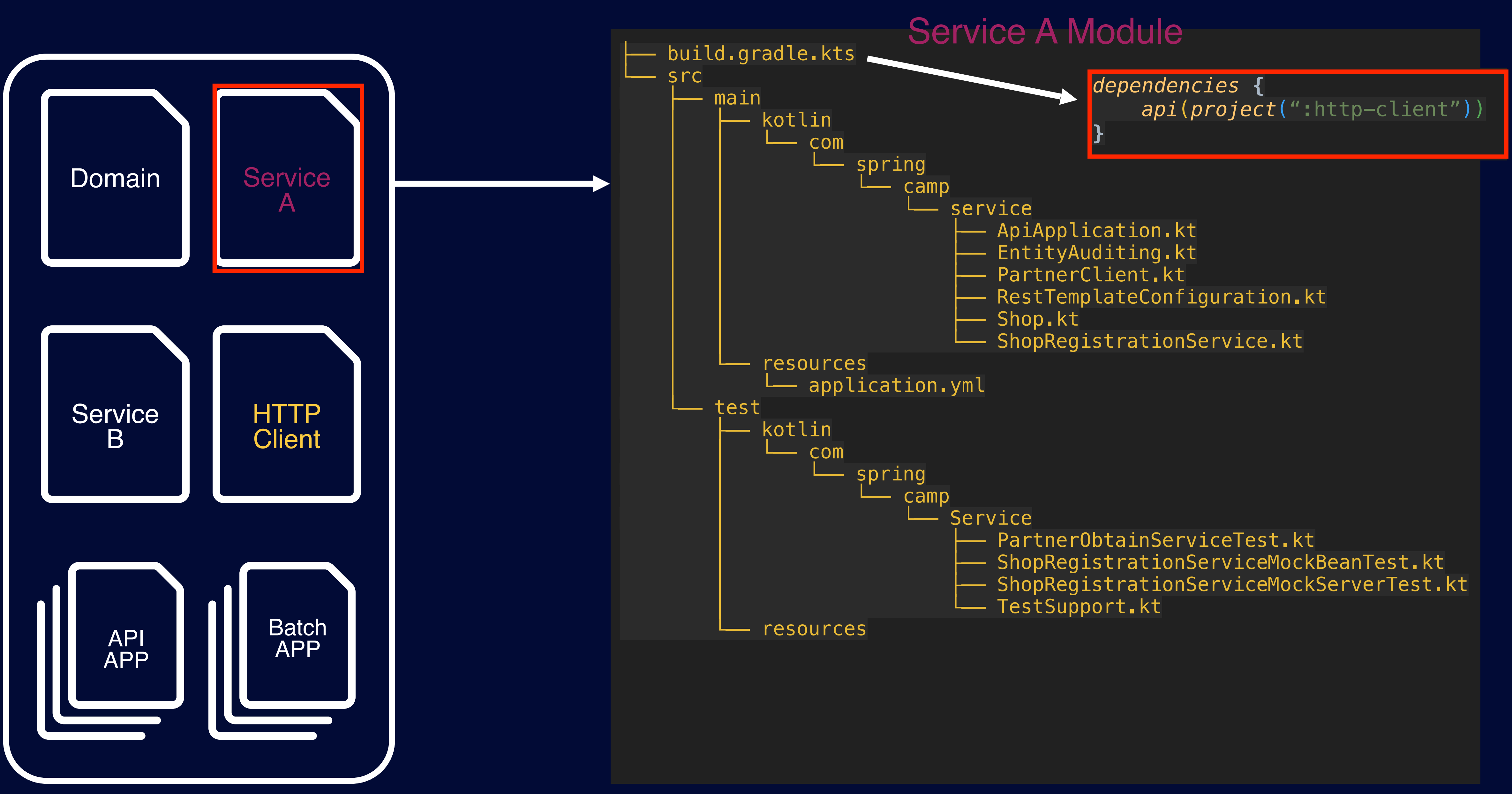

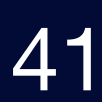

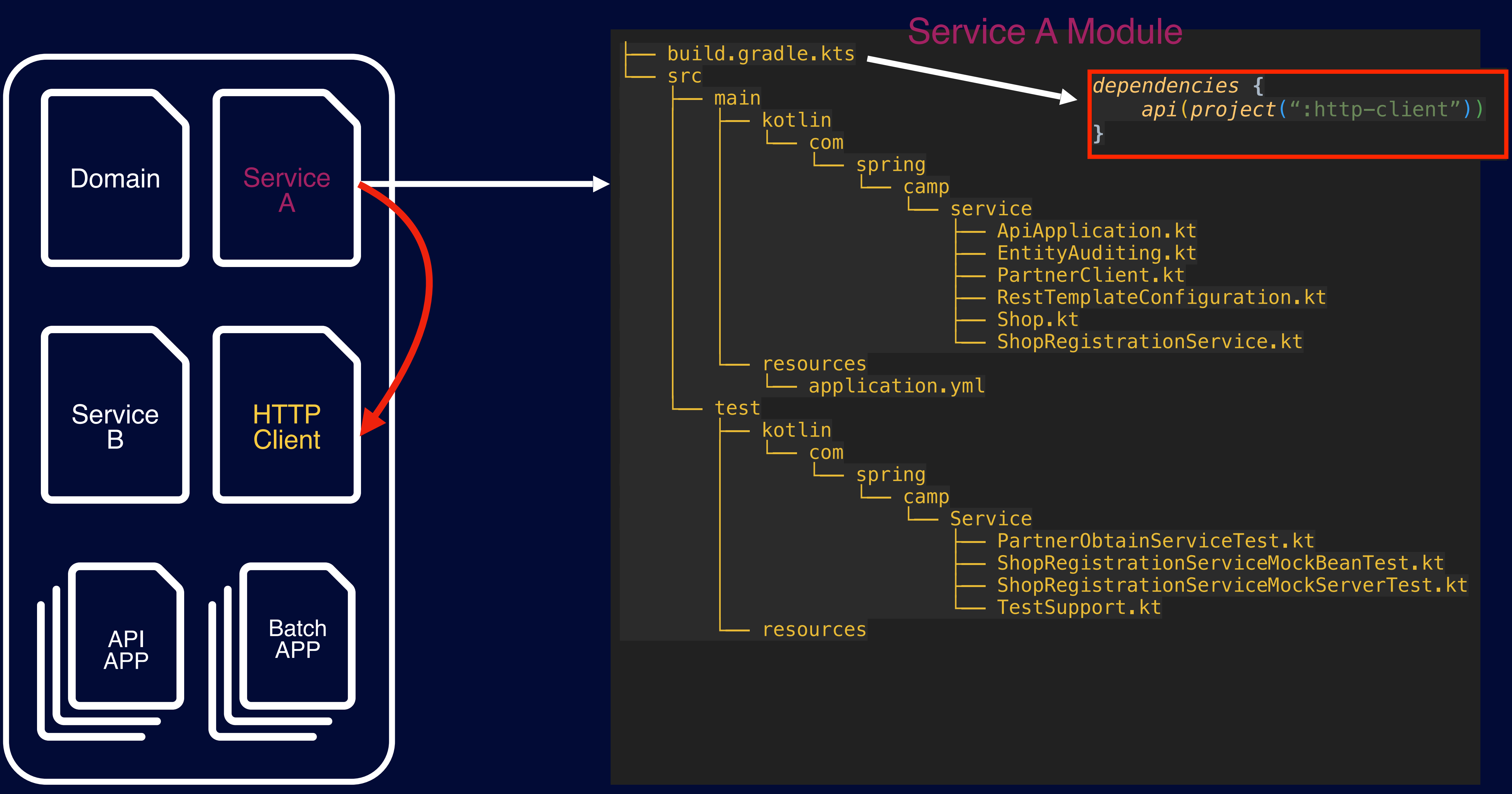

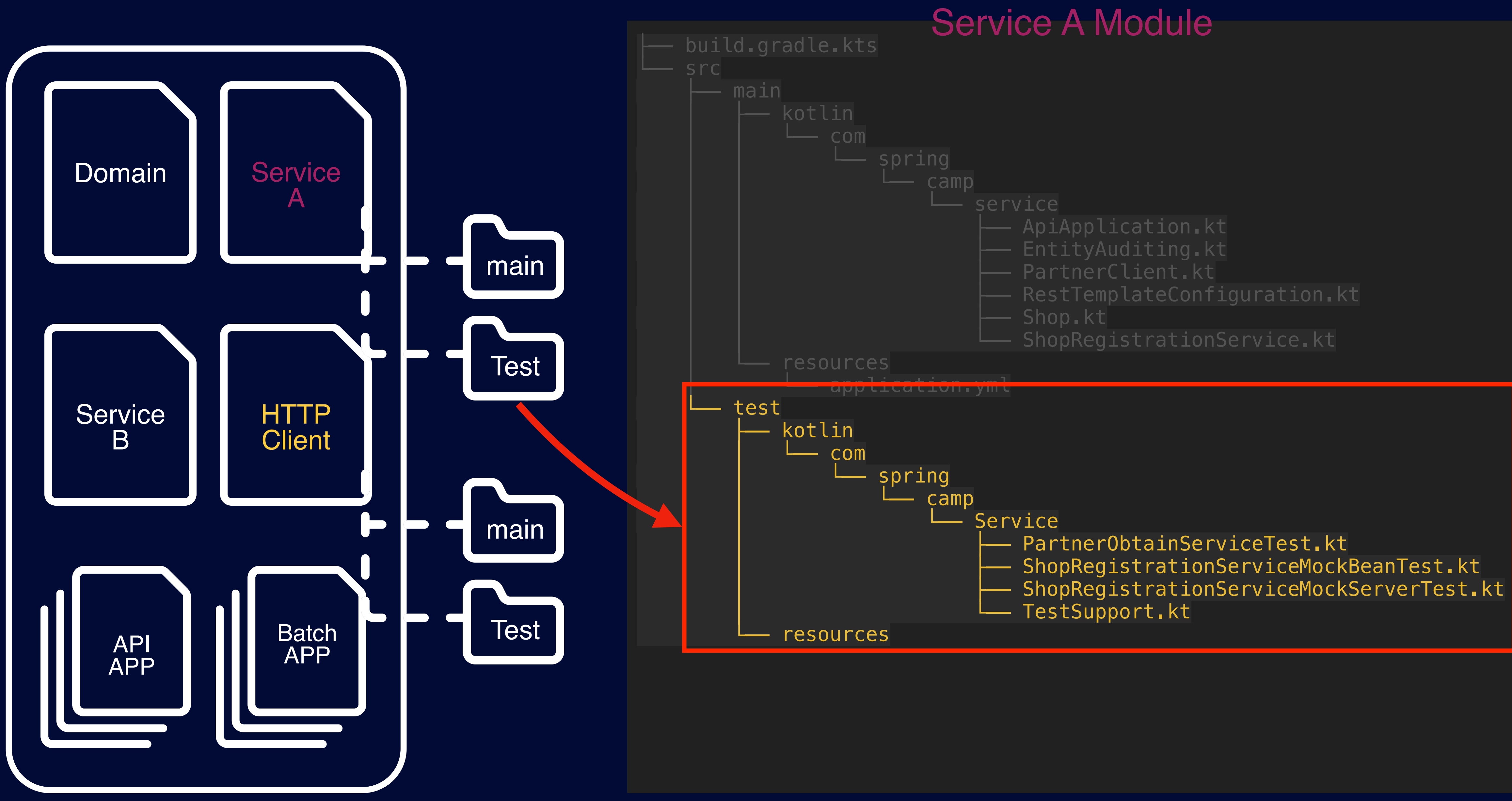

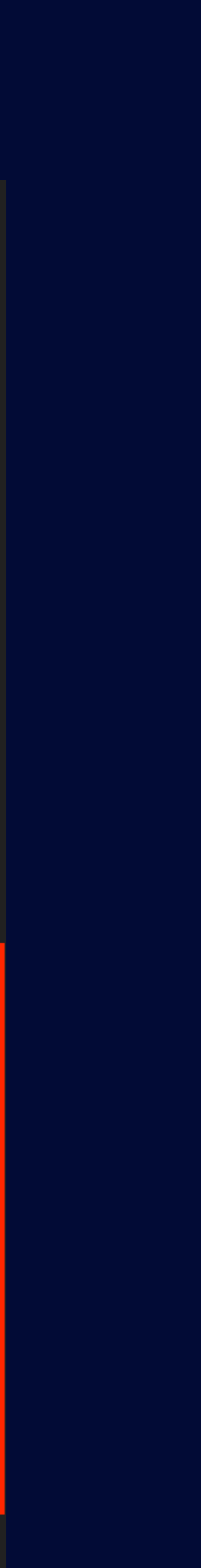

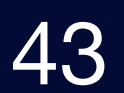

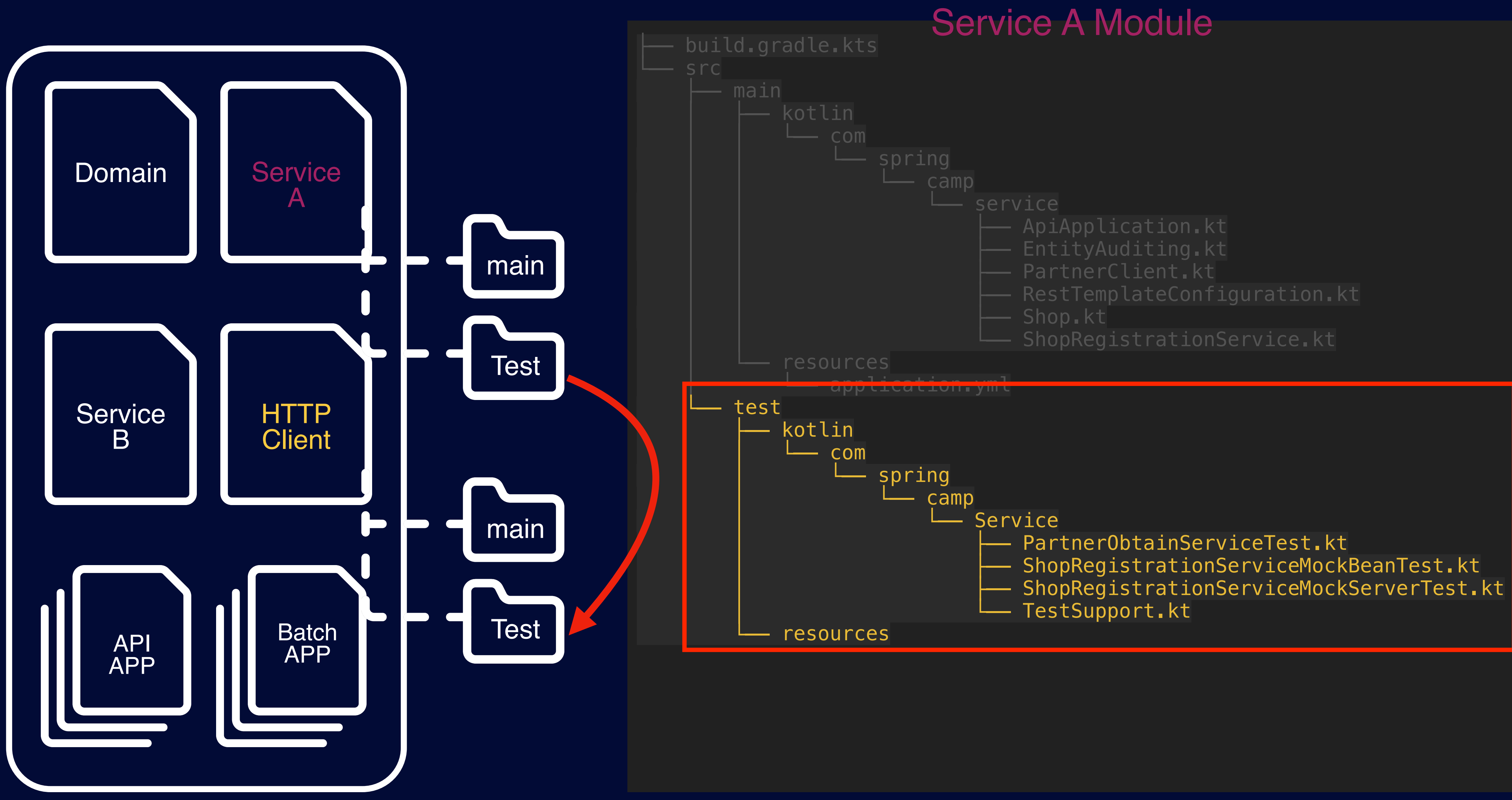

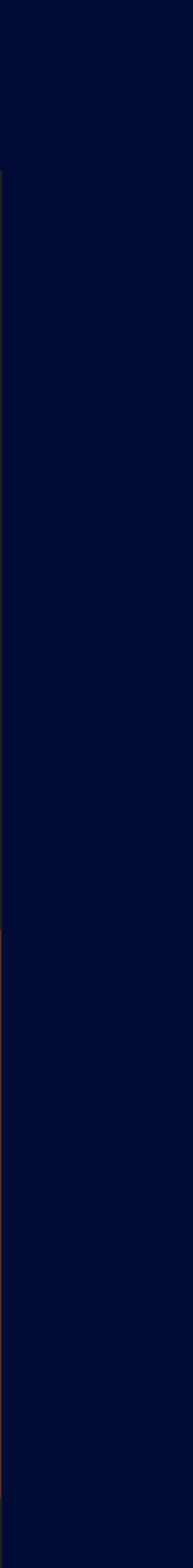

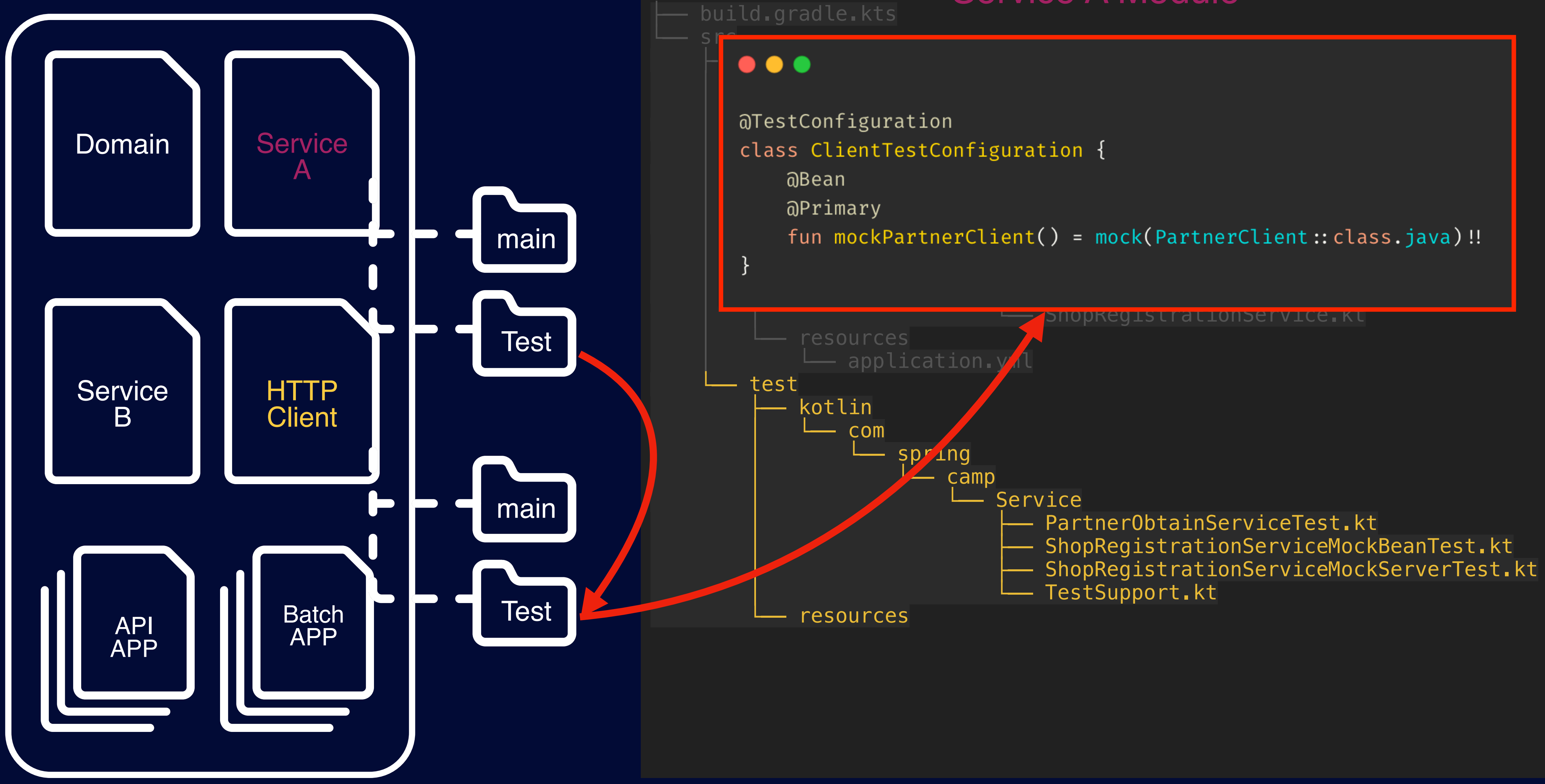

## Multi Module Issue

#### Service A Module

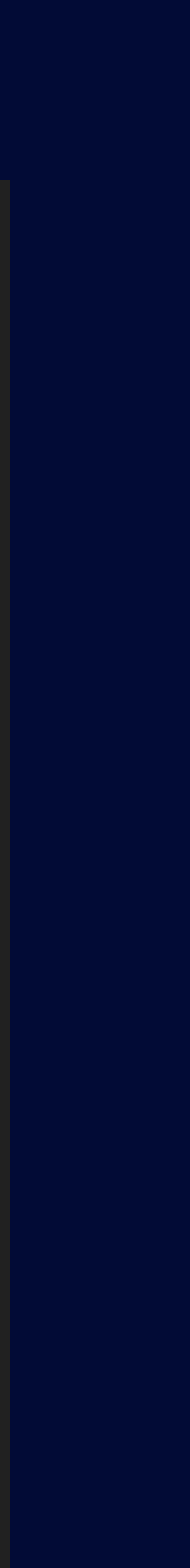

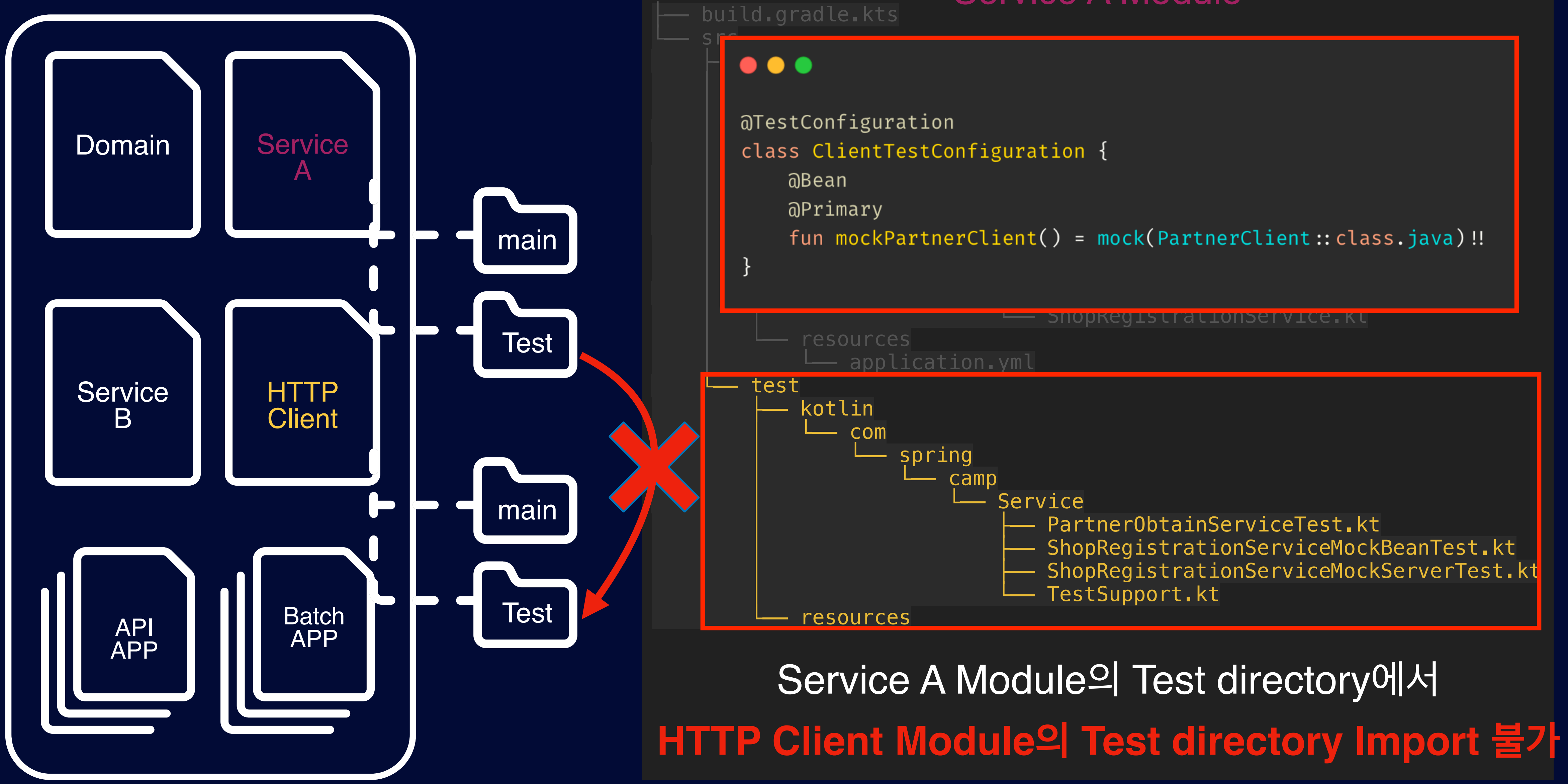

#### Service A Module

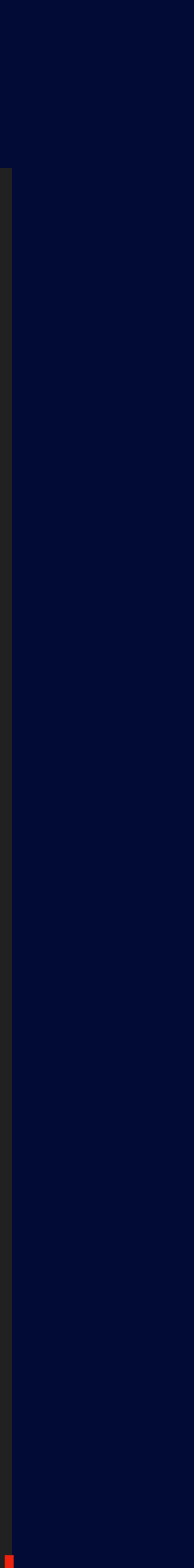

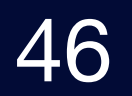

1.[java-test-fixtures](https://docs.gradle.org/current/userguide/java_testing.html) Gradle Plugin 2.테스트 코드에서 공통으로 사용되는 자원들을 관리 가능합니다. 3.테스트 환경을 간편하게 설정할 수 있습니다.

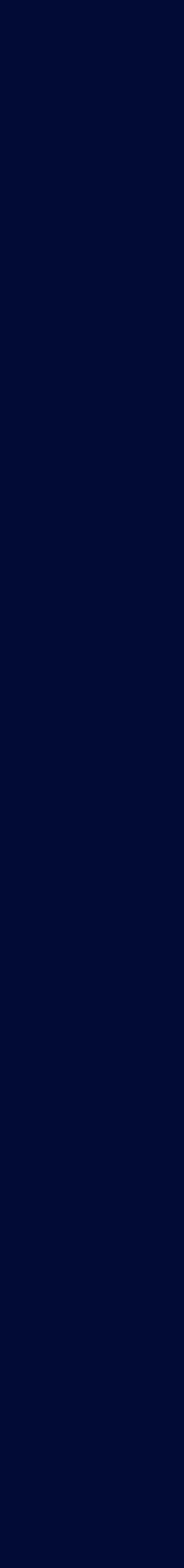

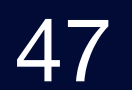

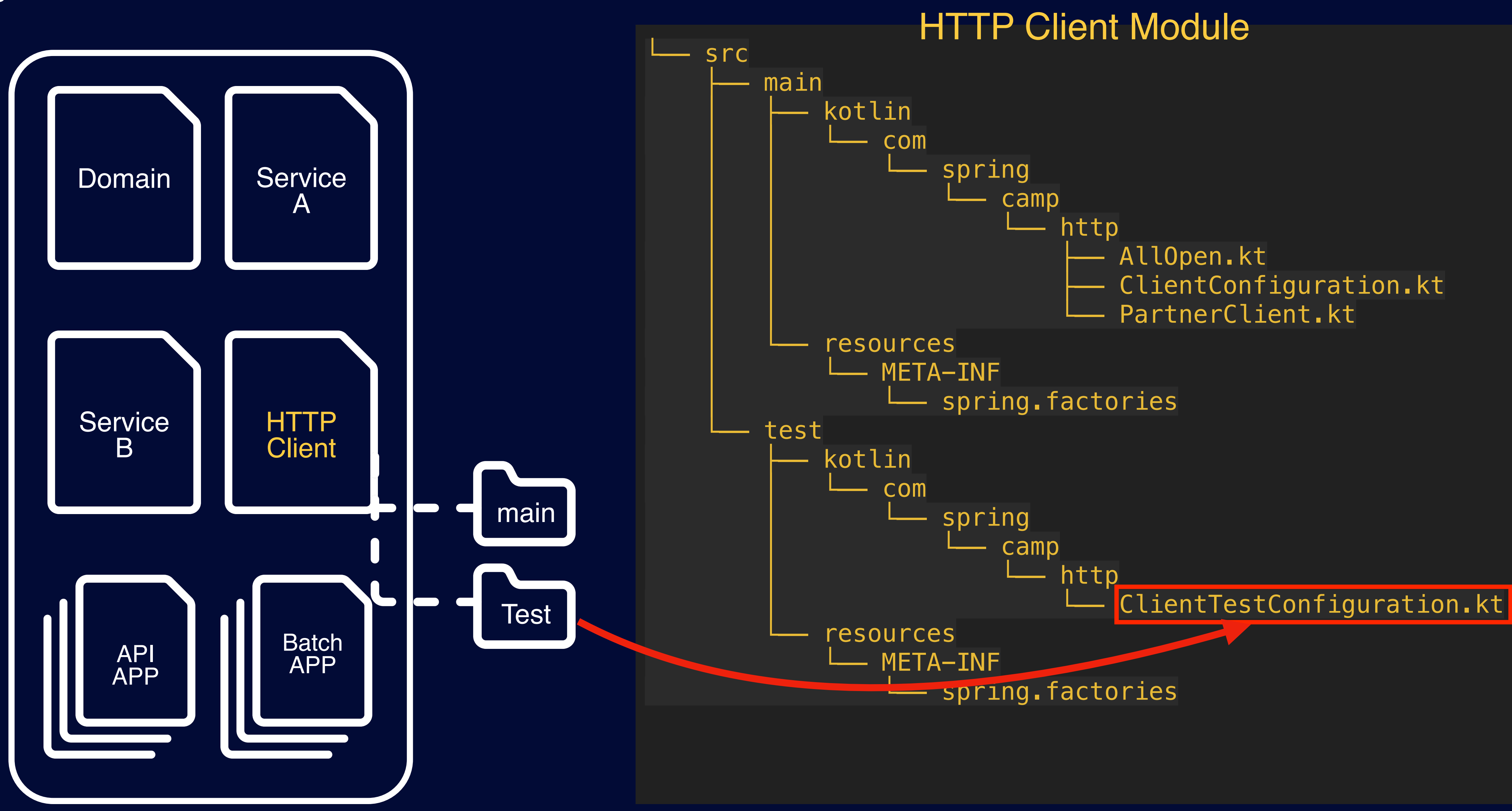

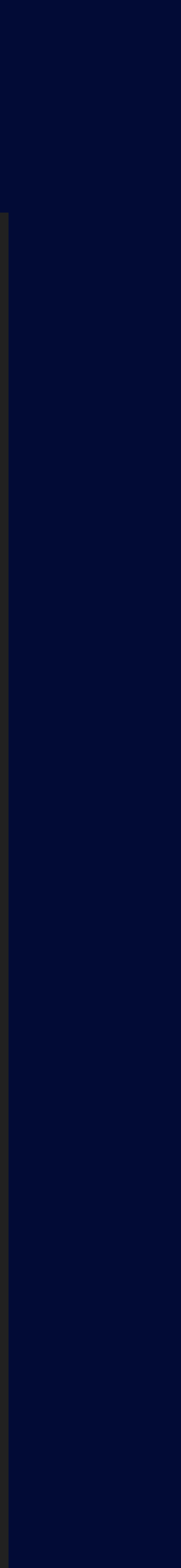

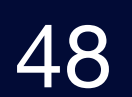

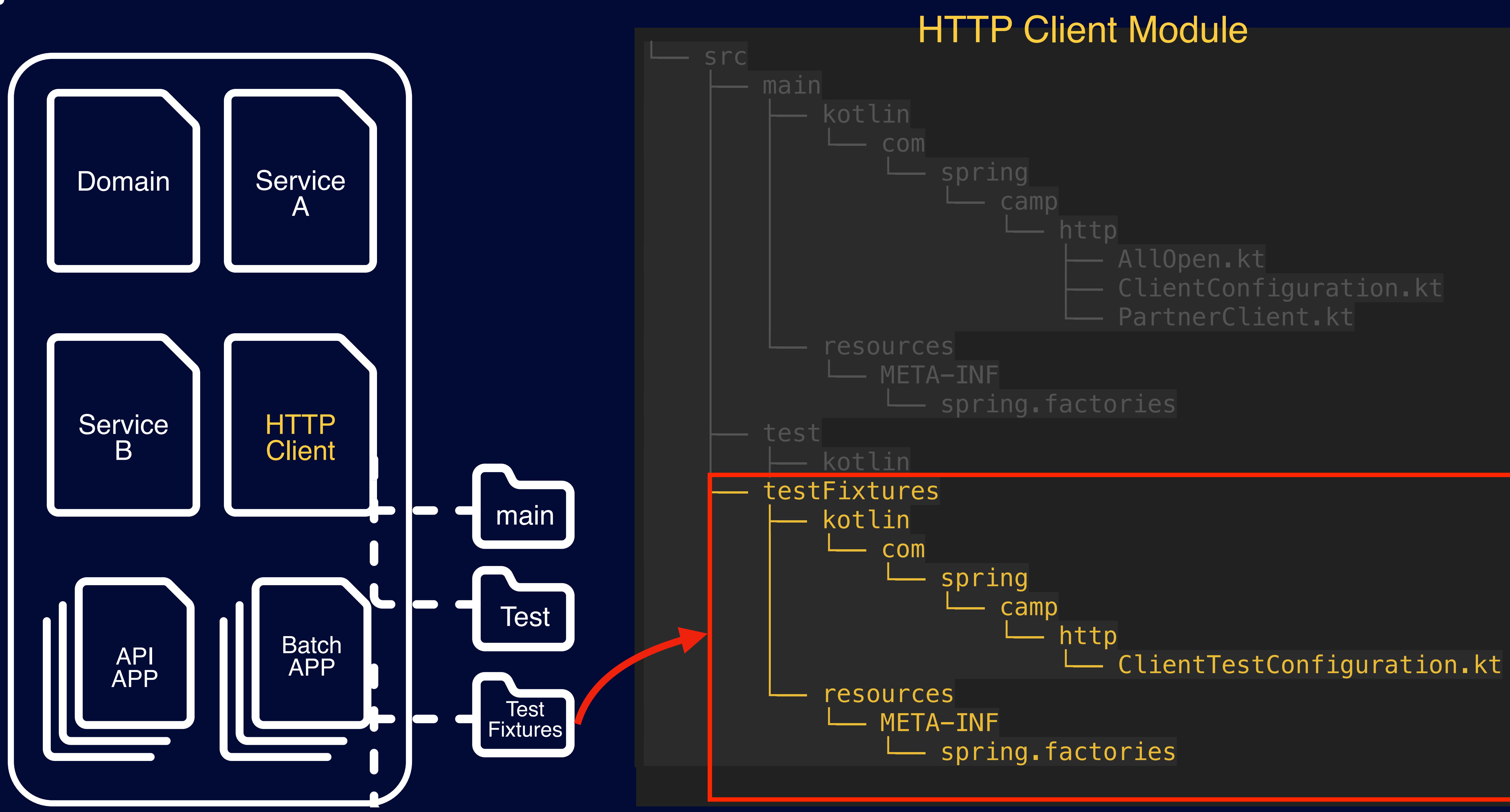

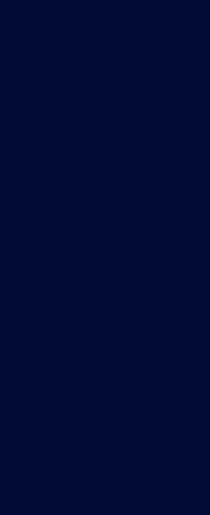

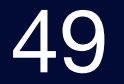

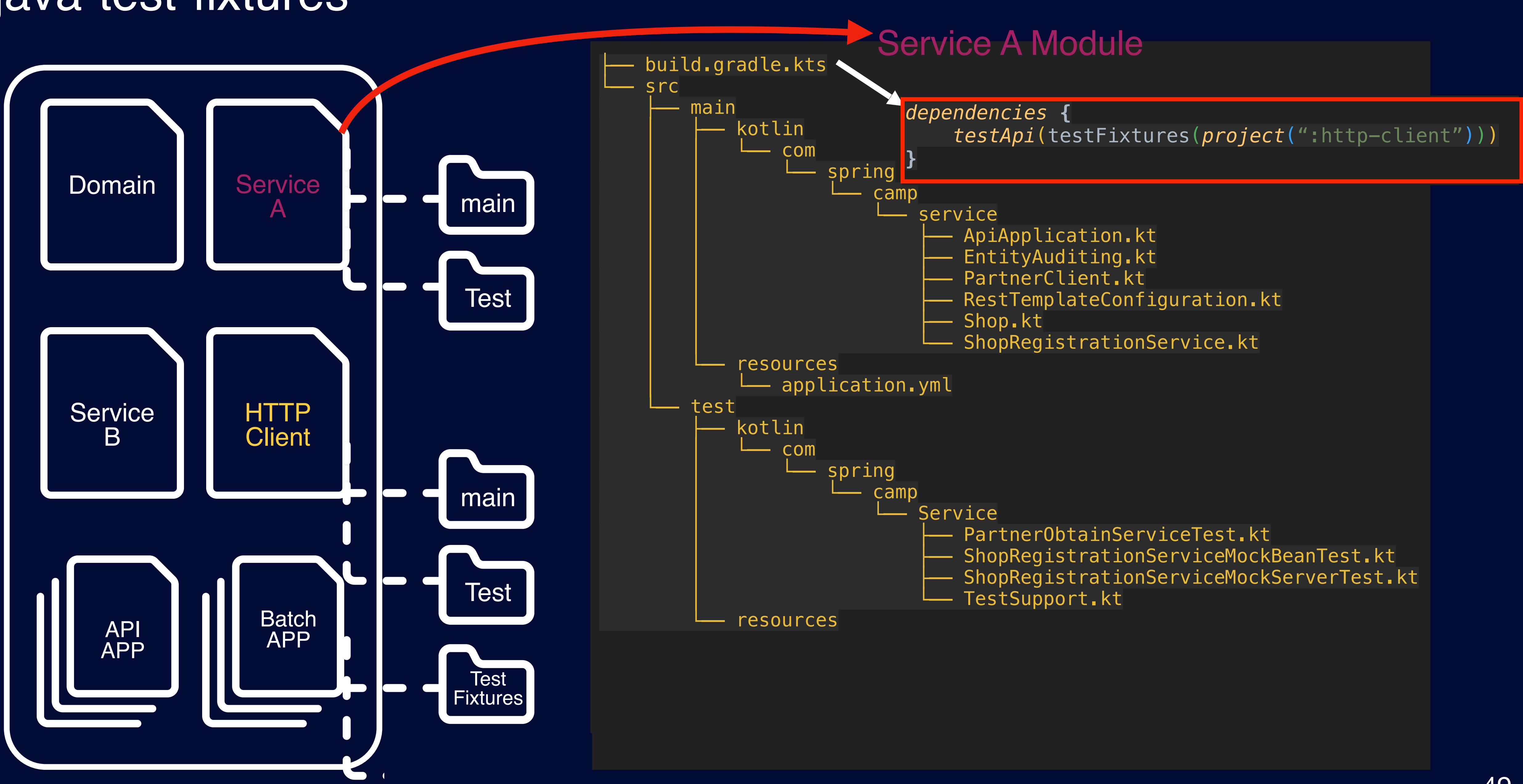

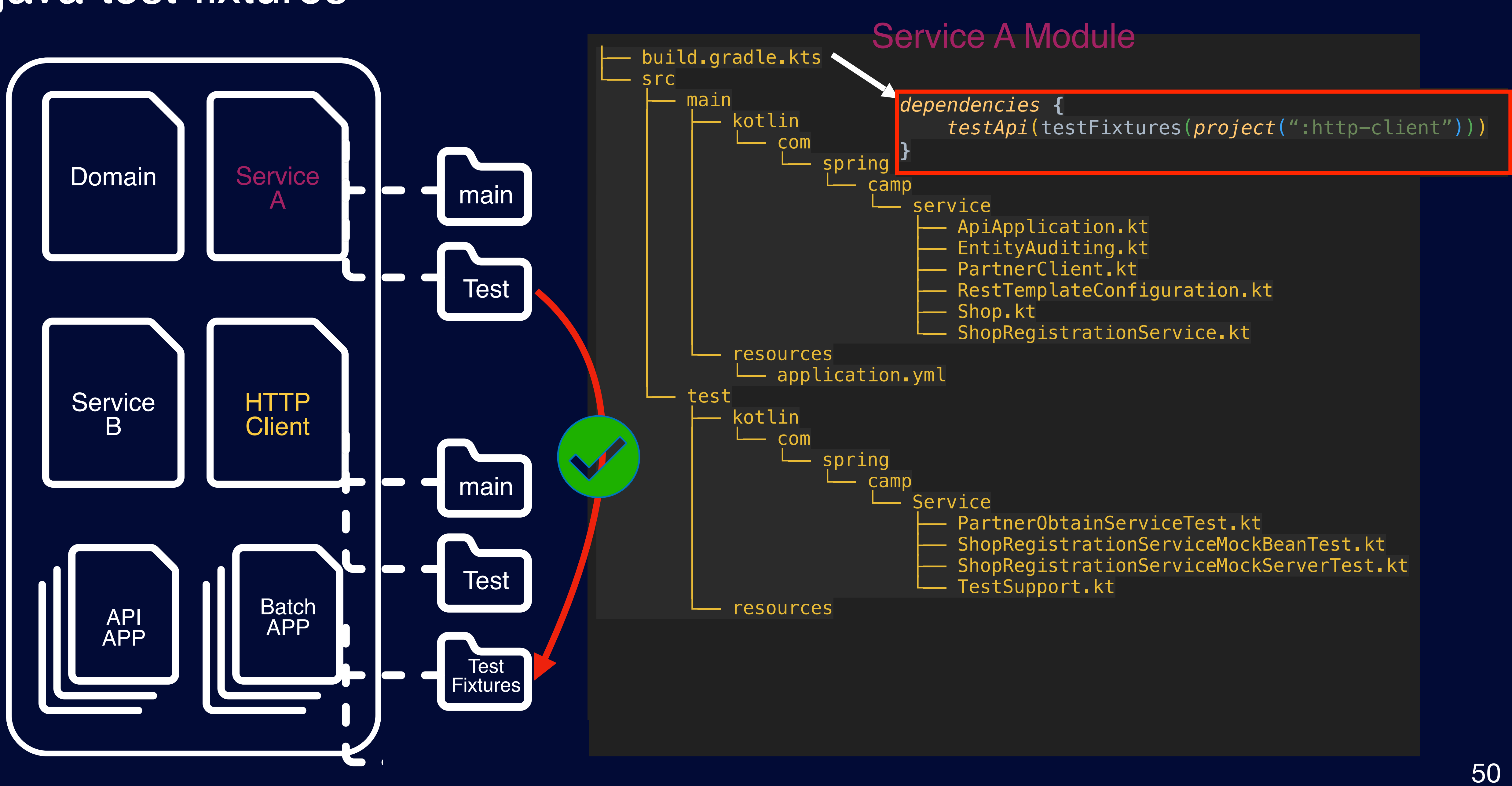

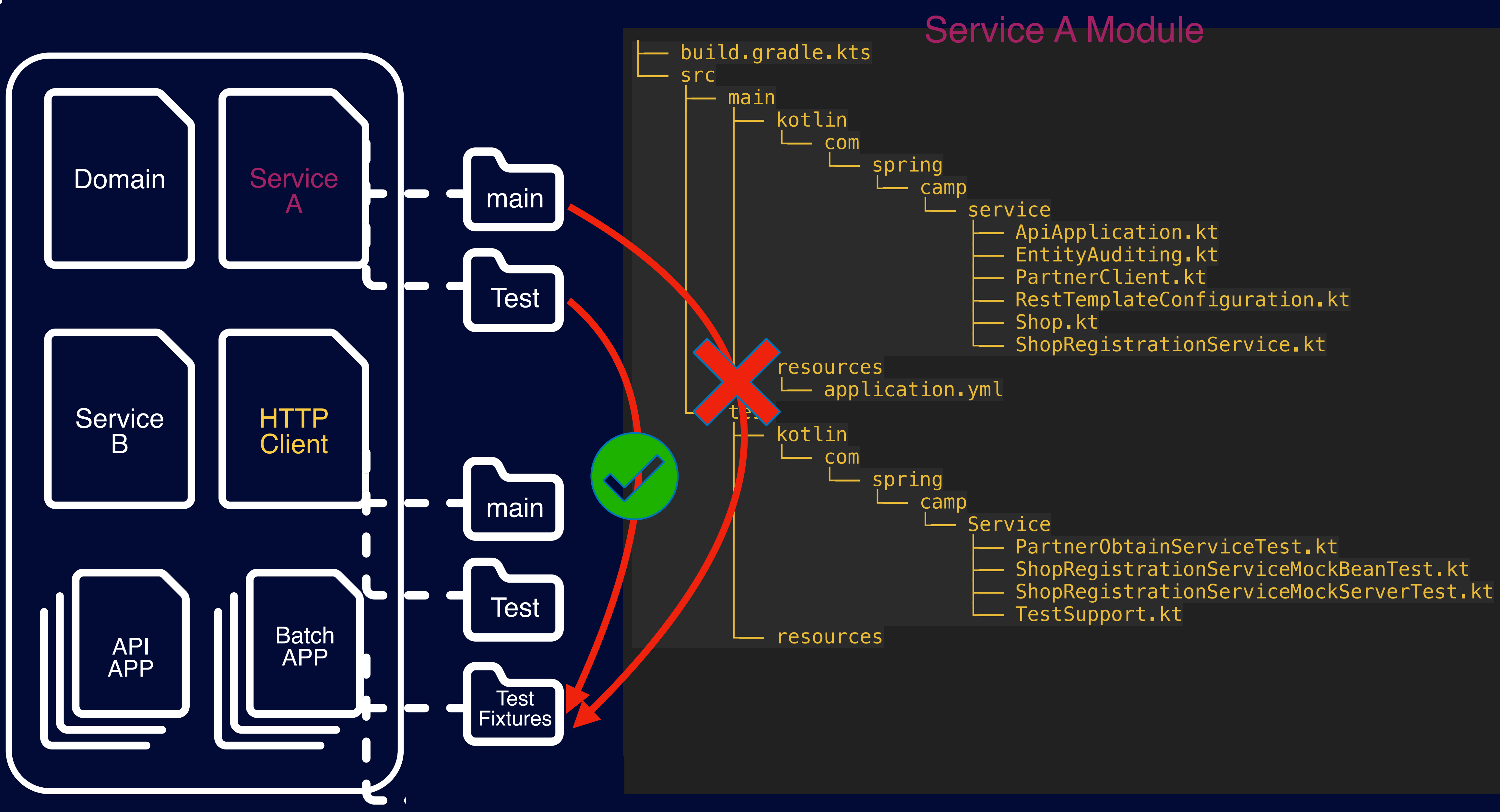

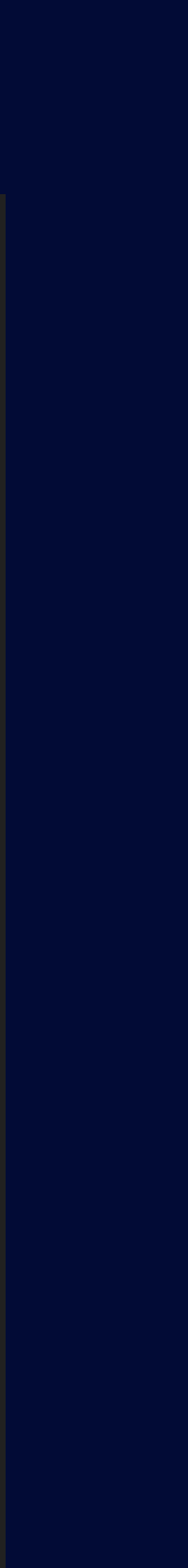

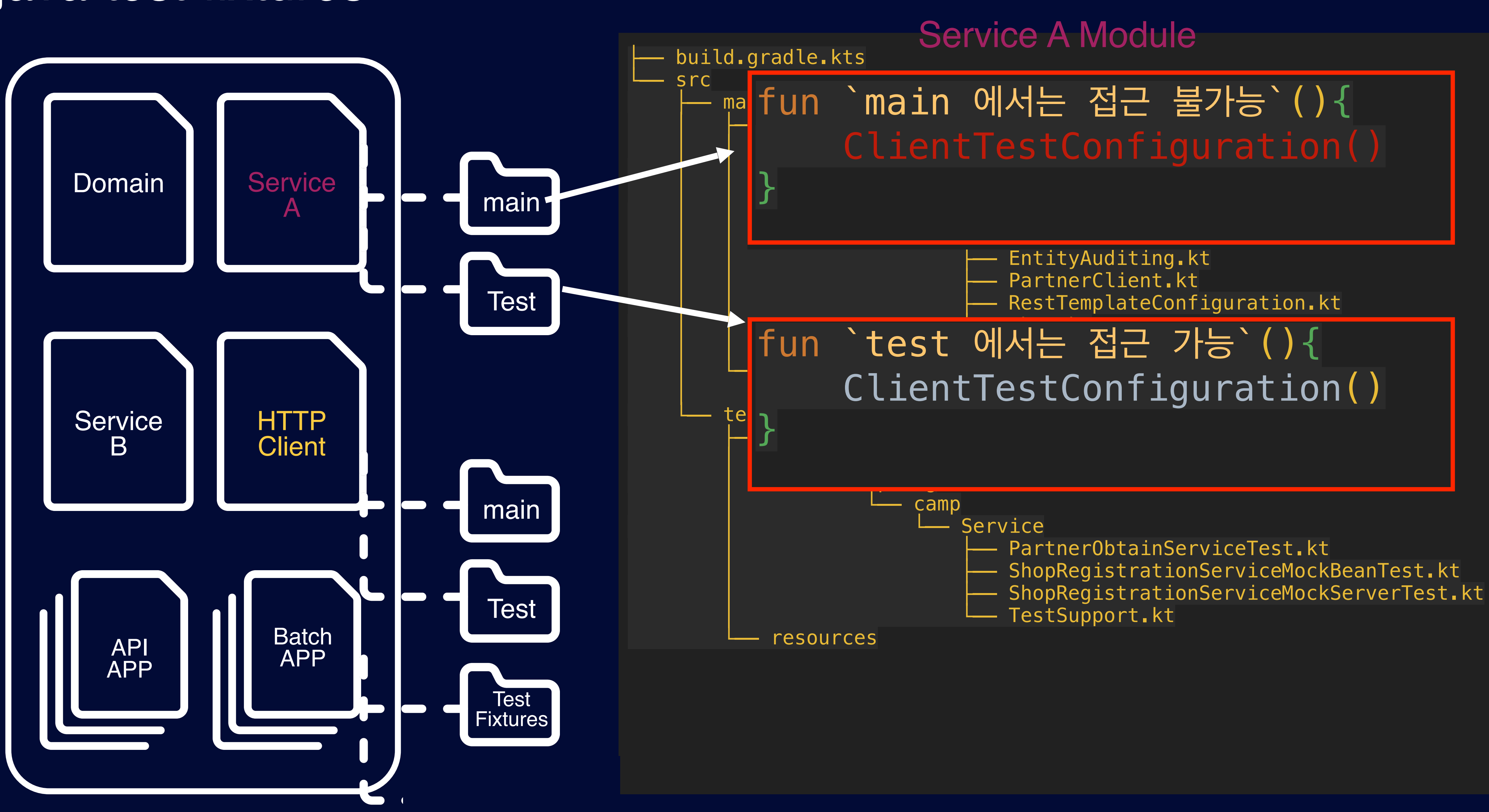

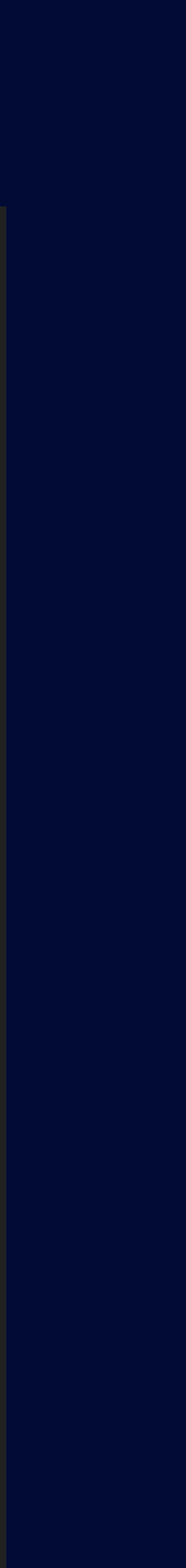

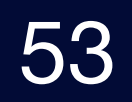

## 꼭 이렇게 어렵게 구성을 해야 할까요?

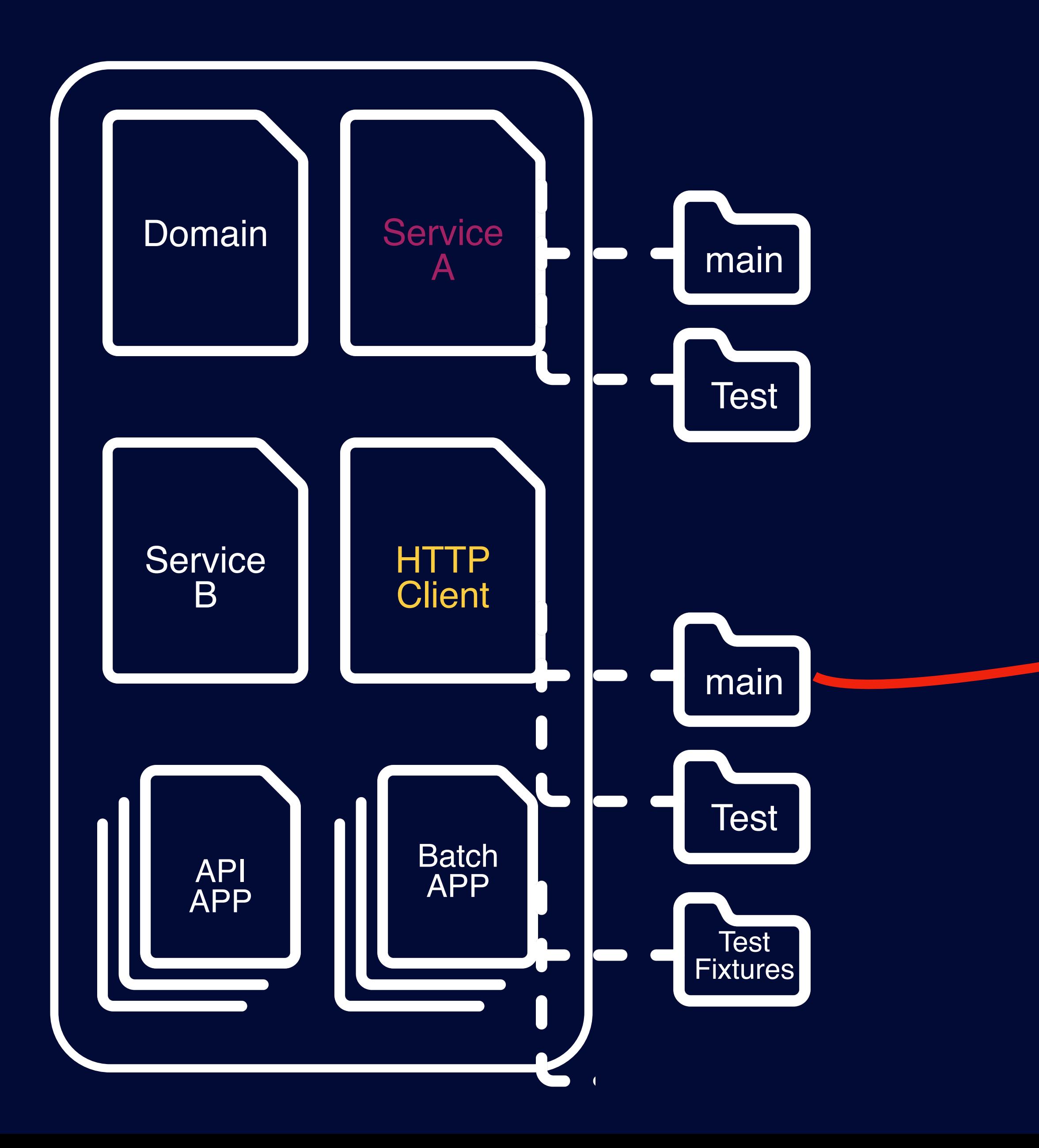

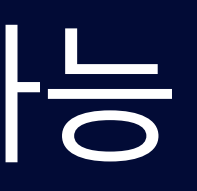

## java-test-fixtures 없이 쉽게 구성 가능

#### HTTP Client Module

#### $\bullet\bullet\bullet$

```
@Configuration
class ClientTestConfiguration {
    @Bean
    @Primary
    @Profile("test")
    fun mockPartnerClient() = mock(PartnerClient:: class.java) !!
```
#### HTTP Client Module **main Directory 구성**

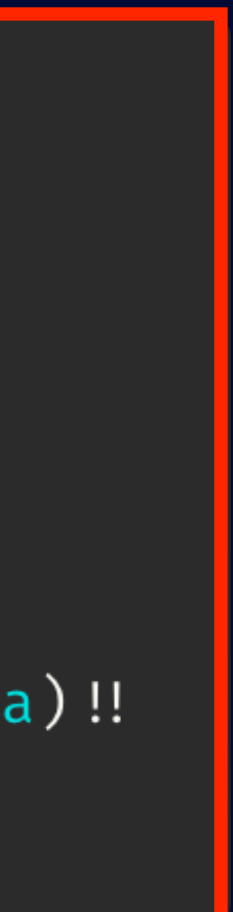

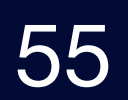

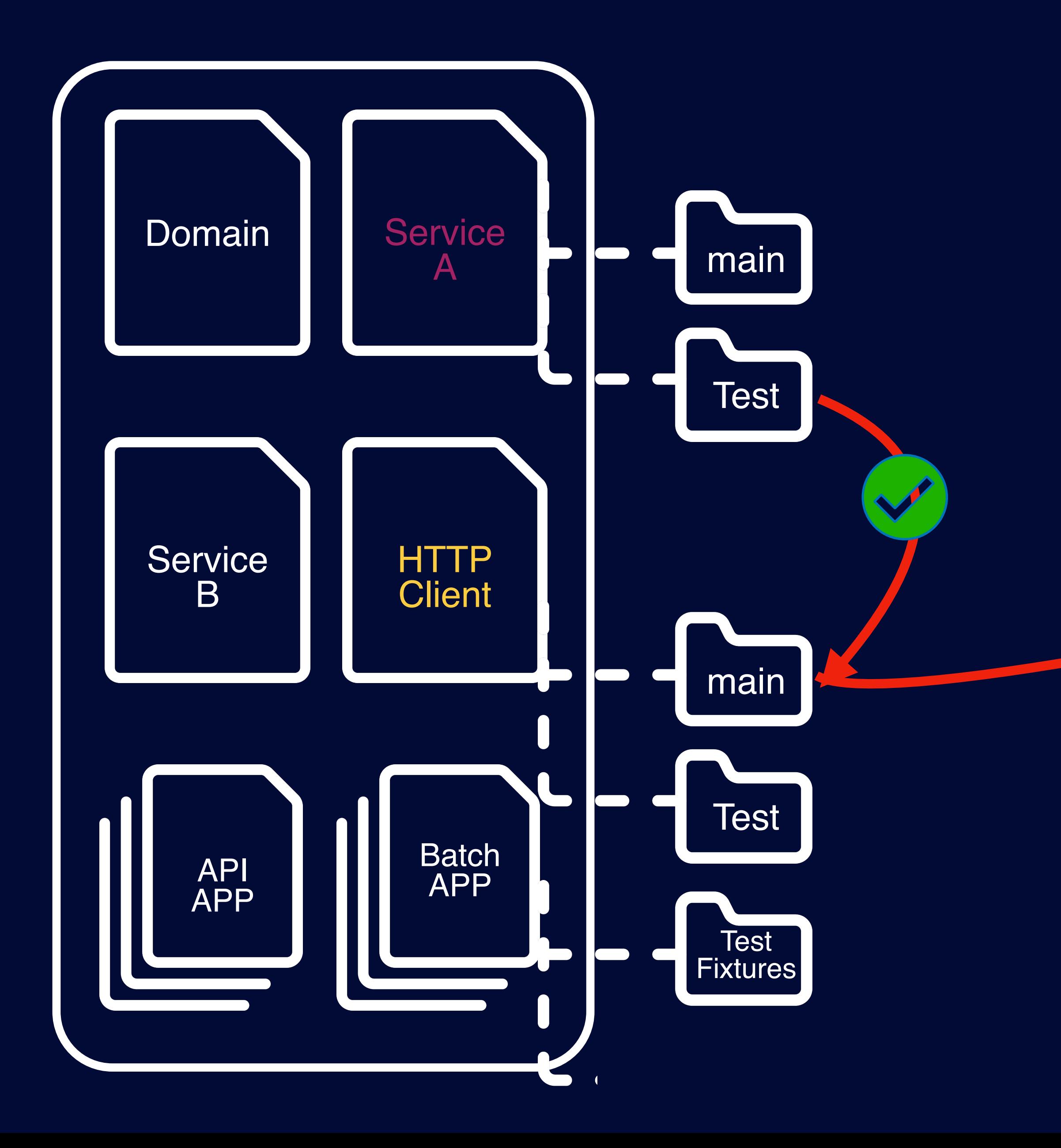

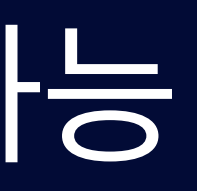

## java-test-fixtures 없이 쉽게 구성 가능

#### HTTP Client Module **main Directory 구성** Service A Module에서 **Import 가능**

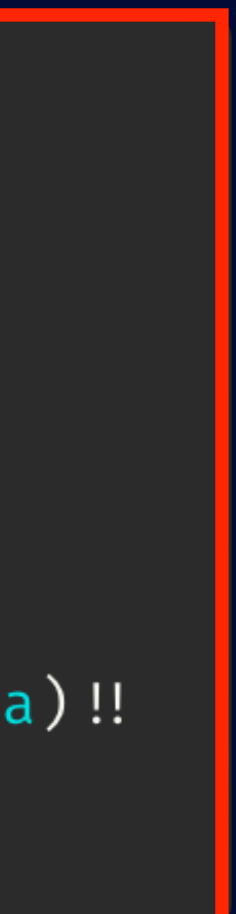

#### HTTP Client Module

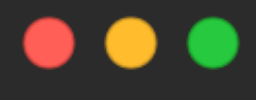

```
@Configuration
class ClientTestConfiguration {
   @Bean
    @Primary
    @Profile("test")
    fun mockPartnerClient() = mock(PartnerClient:: class.java) !!
```
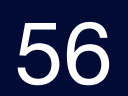

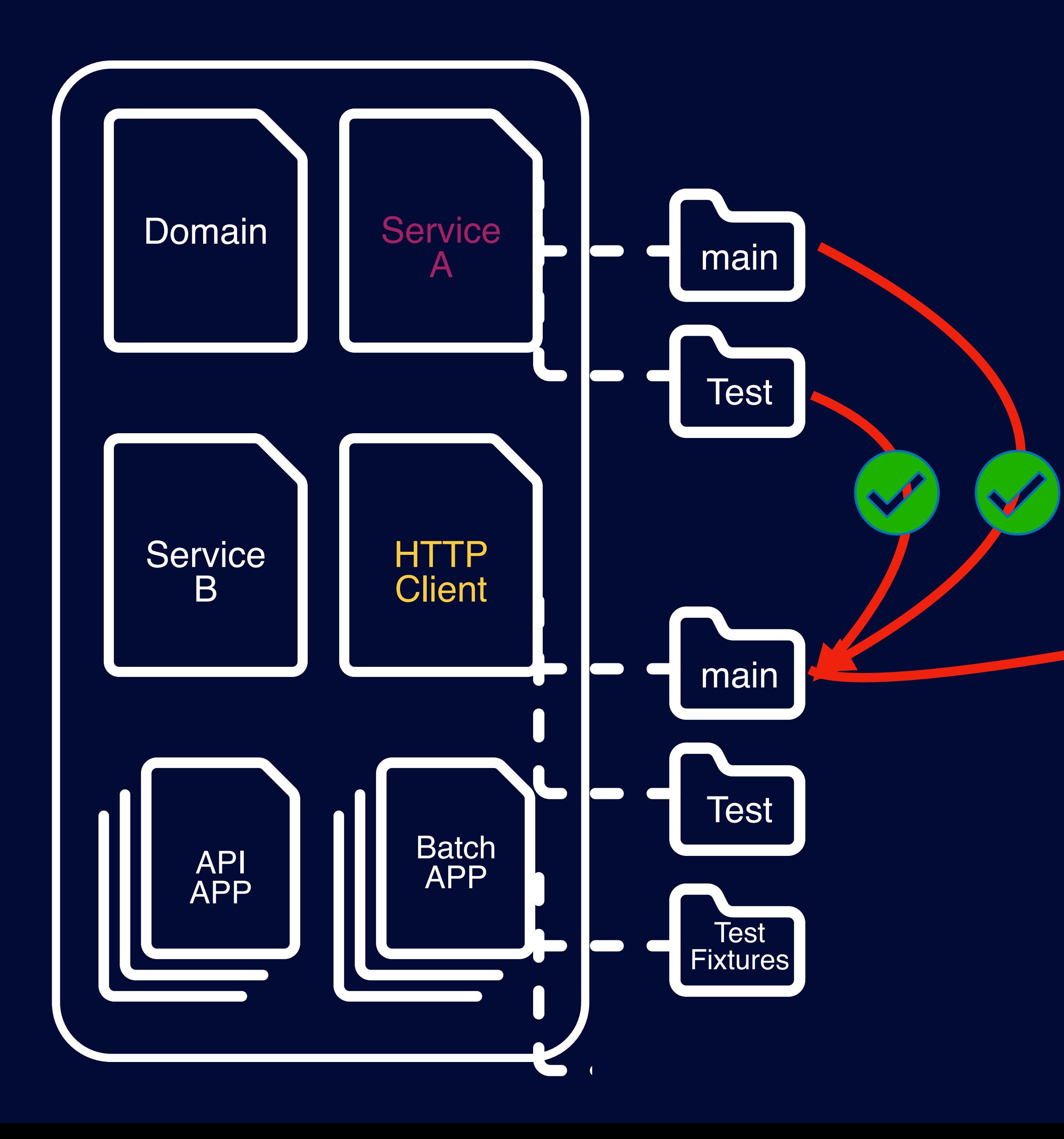

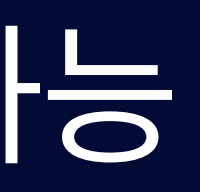

## java-test-fixtures 없이 쉽게 구성 가능

#### HTTP Client Module **main Directory 구성** Service A Module에서 **Import 가능**

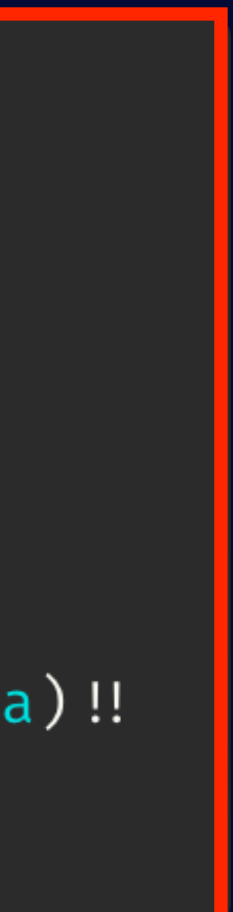

#### HTTP Client Module

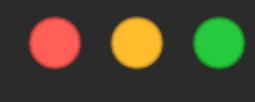

```
@Configuration
class ClientTestConfiguration {
    @Bean
    @Primary
    @Profile("test")
    fun mockPartnerClient() = mock(PartnerClient:: class.java) !!
```
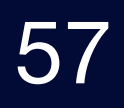

## "테스트를 쉽게 하기 위해, 운영 코드 설계를 변경하는 것이 옳은가?"

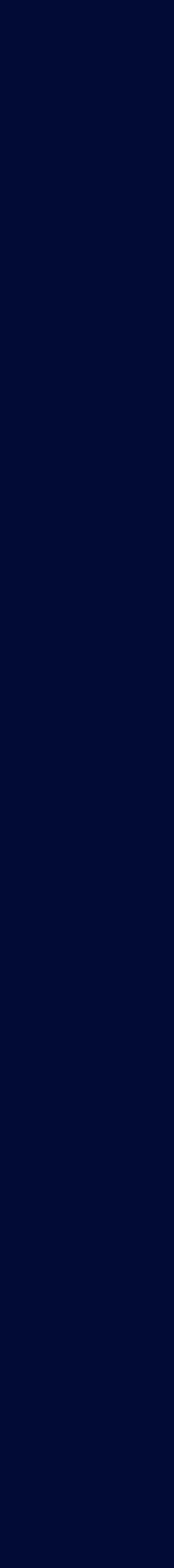

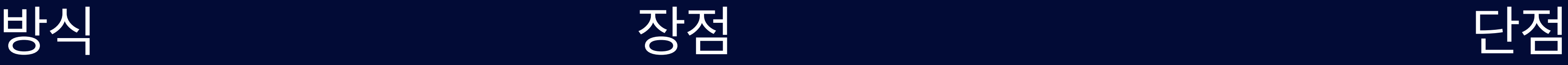

#### **Mock Server Test** HTTP 통신을 실제 진행 하여 **서비스 환경과 <sup>가</sup>** HTTP 통신 Mocking을 의존하는 **모든 구간에 장 근접한 테스트 Mocking 필요**

**@MockBean** HTTP Mocking<sup>에</sup> **비해 비교적 간단하게 Mocking 가능**

Application Context를 재사용 못해 **테스트 빌 드 속도 저하**

#### **@TestConfiguration Application Context 이슈 해결**, 비교적 간단 **멀티 모듈 환경**에서 @TestConfiguration **기반 Bean 제공** 한 Mocking Bean **사용 어려움**

**java-test-fixtures 외부 모듈**에서 @TestConfiguration Bean <sup>사</sup> <sup>용</sup> 가능 **멀티 모듈이 아닌** 경우 불필요

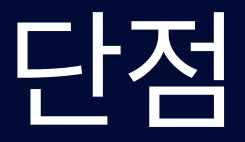

#### Mock Test 정리

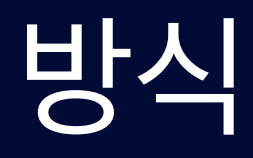

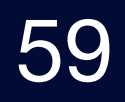

# **제어할 수 없는 환경(Mock)에 한정된 것은 아닙니다.**

## 제어할 수 있지만…

#### **Redis 환경**

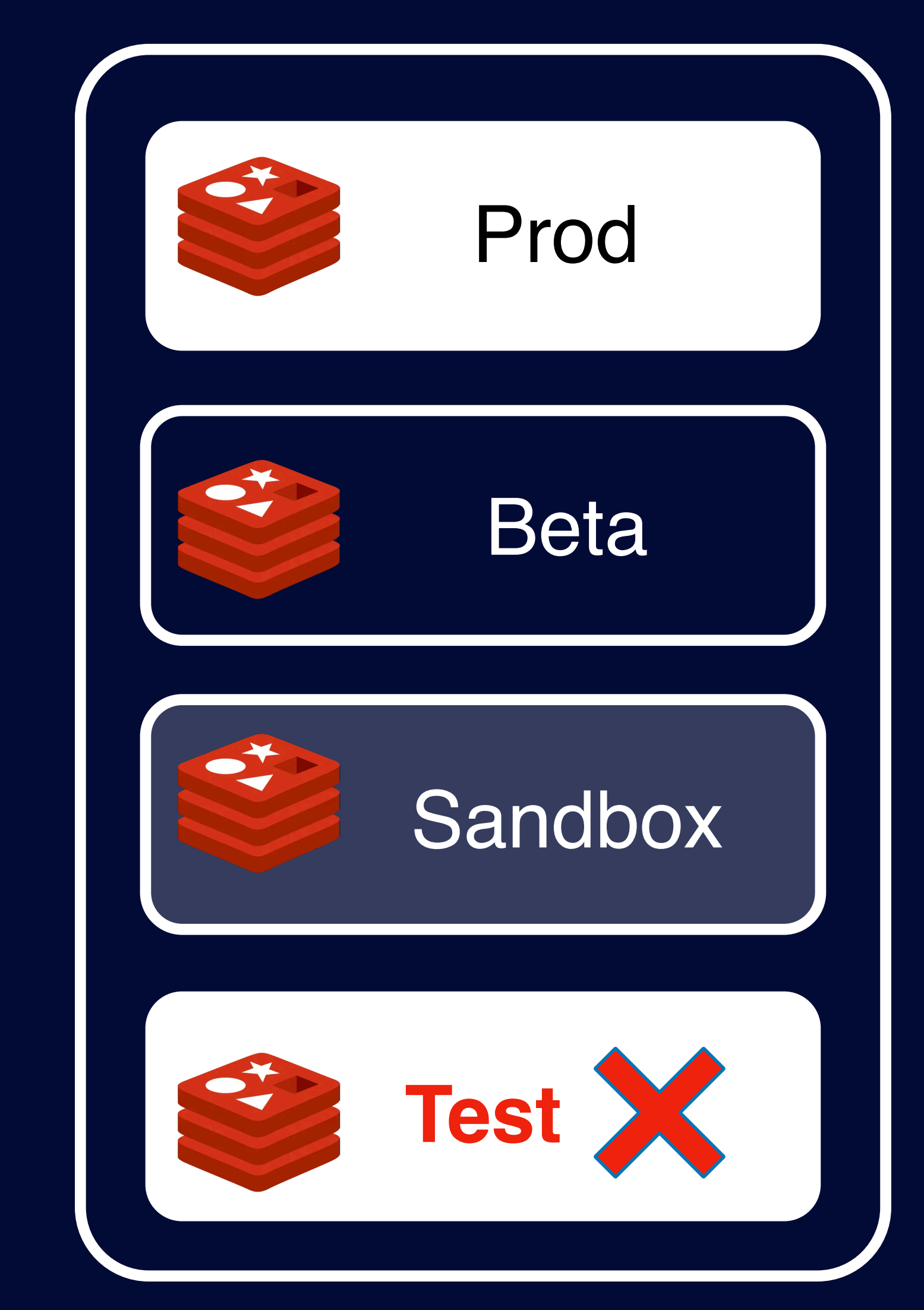

#### 이번에 Redis를 도입했는데 **아직 테스트 환경만 구성을 못했어…**

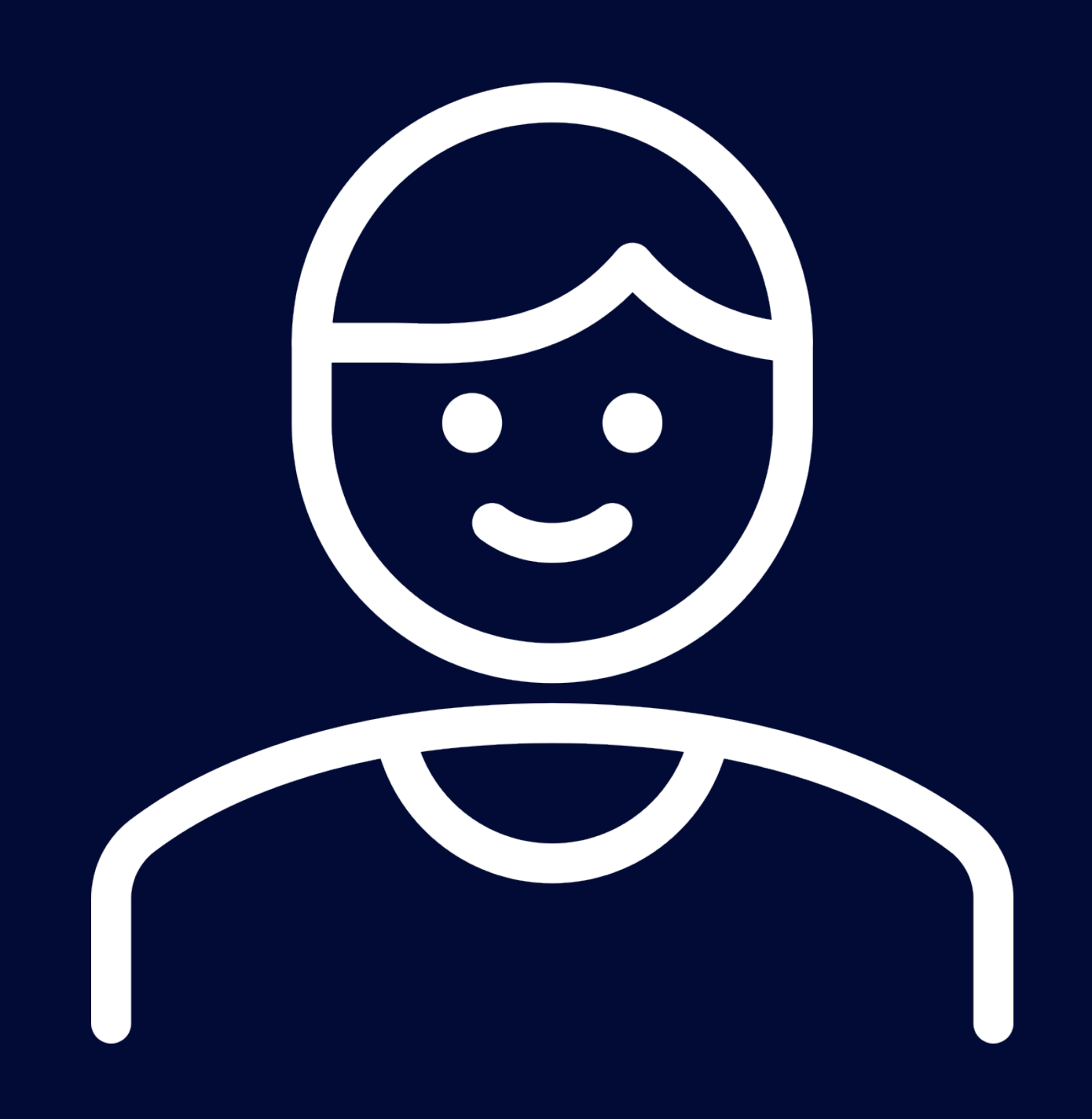

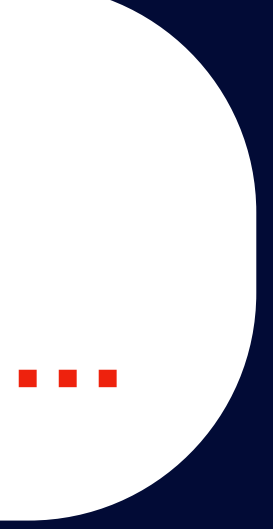

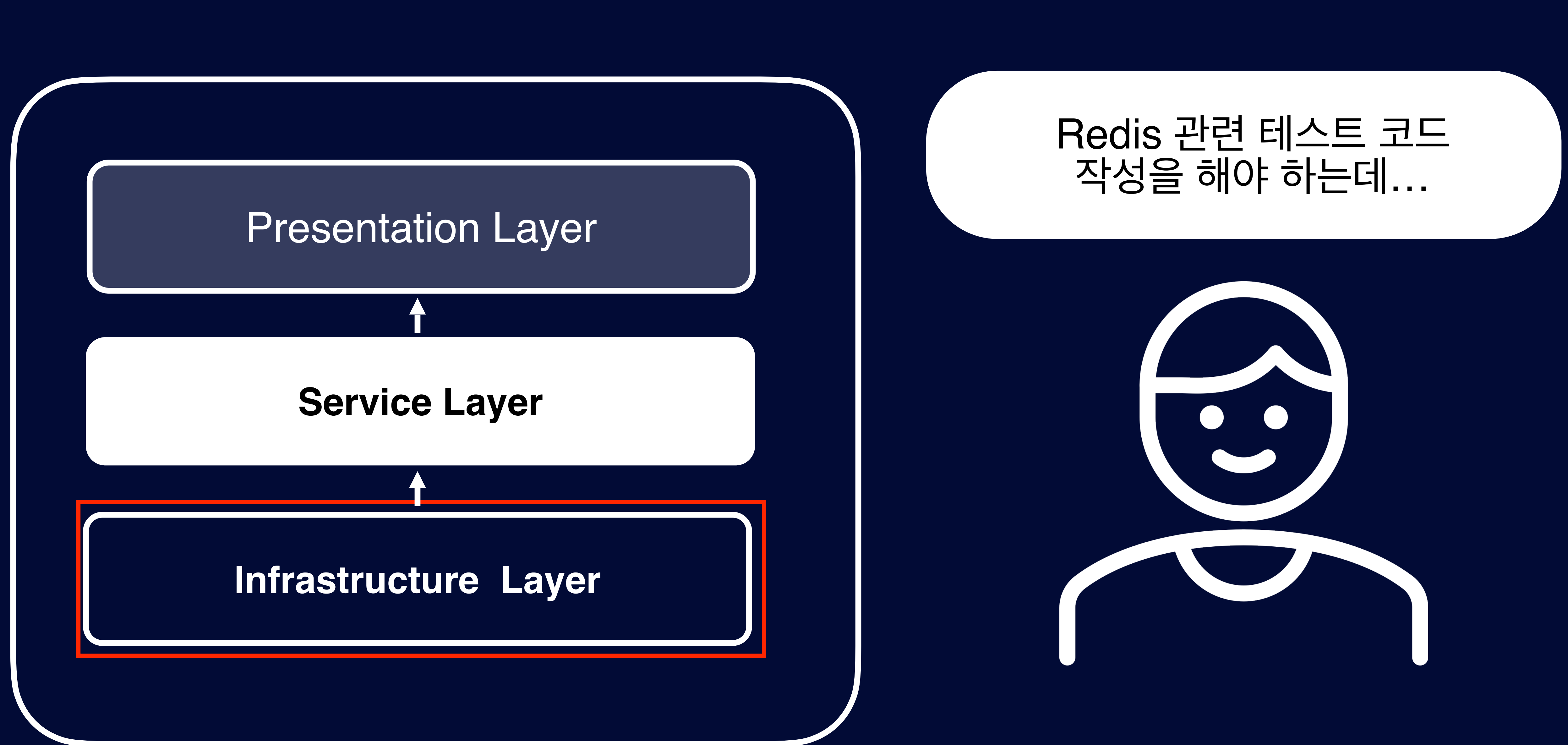

#### 제어할 수 있지만…

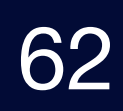

# 터스트 코드 작성이 **불가능한 이유는 매우 다양하다.**

#### Redis 테스트 환경 구축에 대한 **지식이 없어서 아직 못하겠어…**

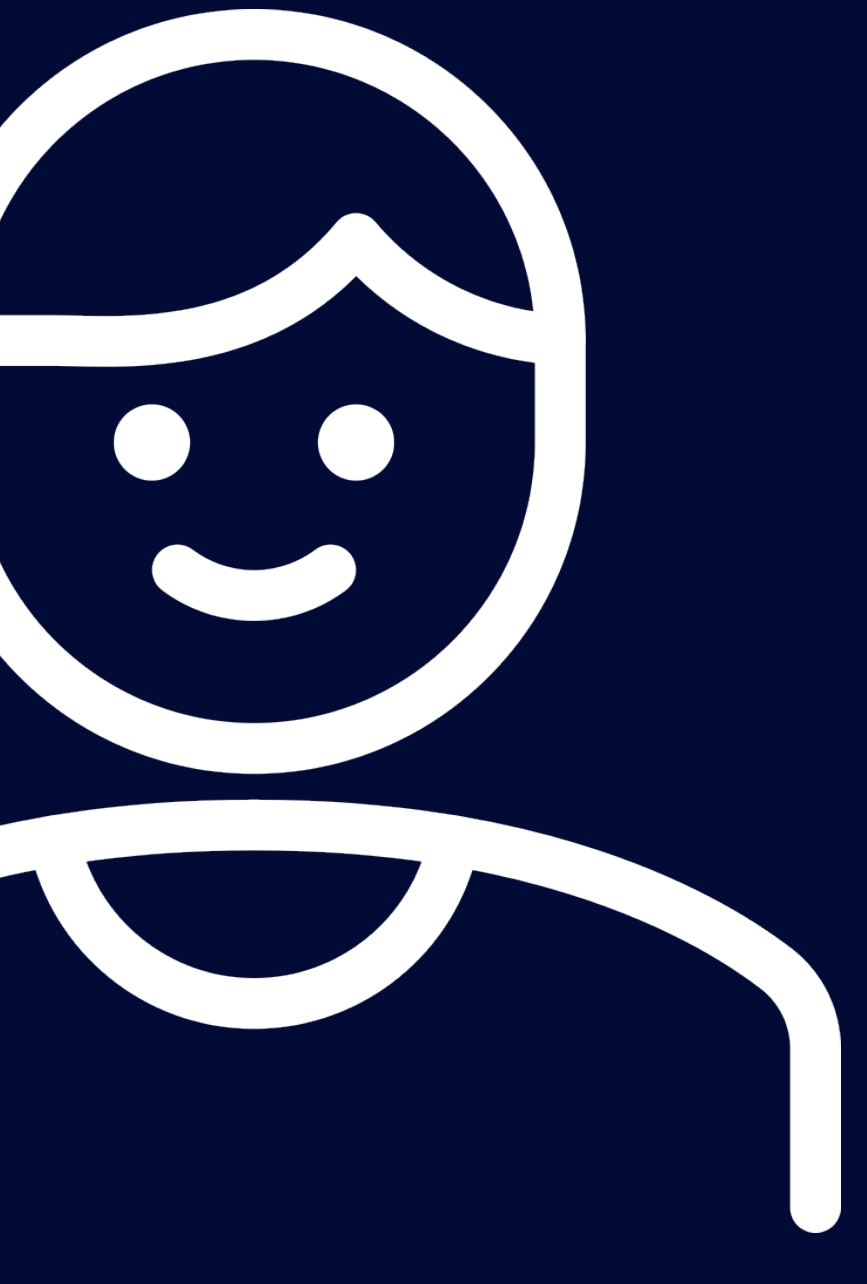

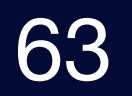

# **테스트할 수 없는 영역 대처 자세**

## 테스트할 수 없는 영역에 대한 대처

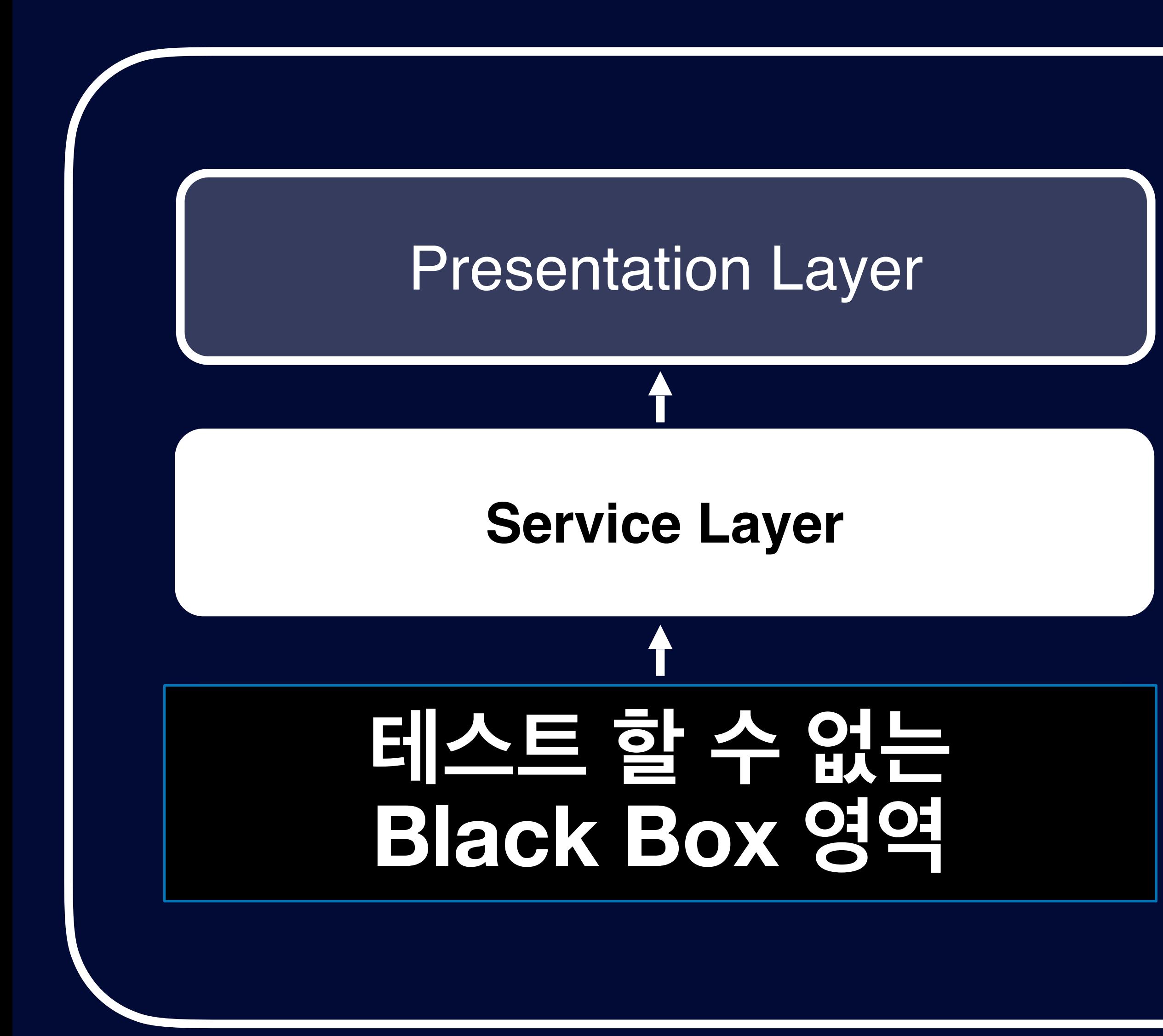

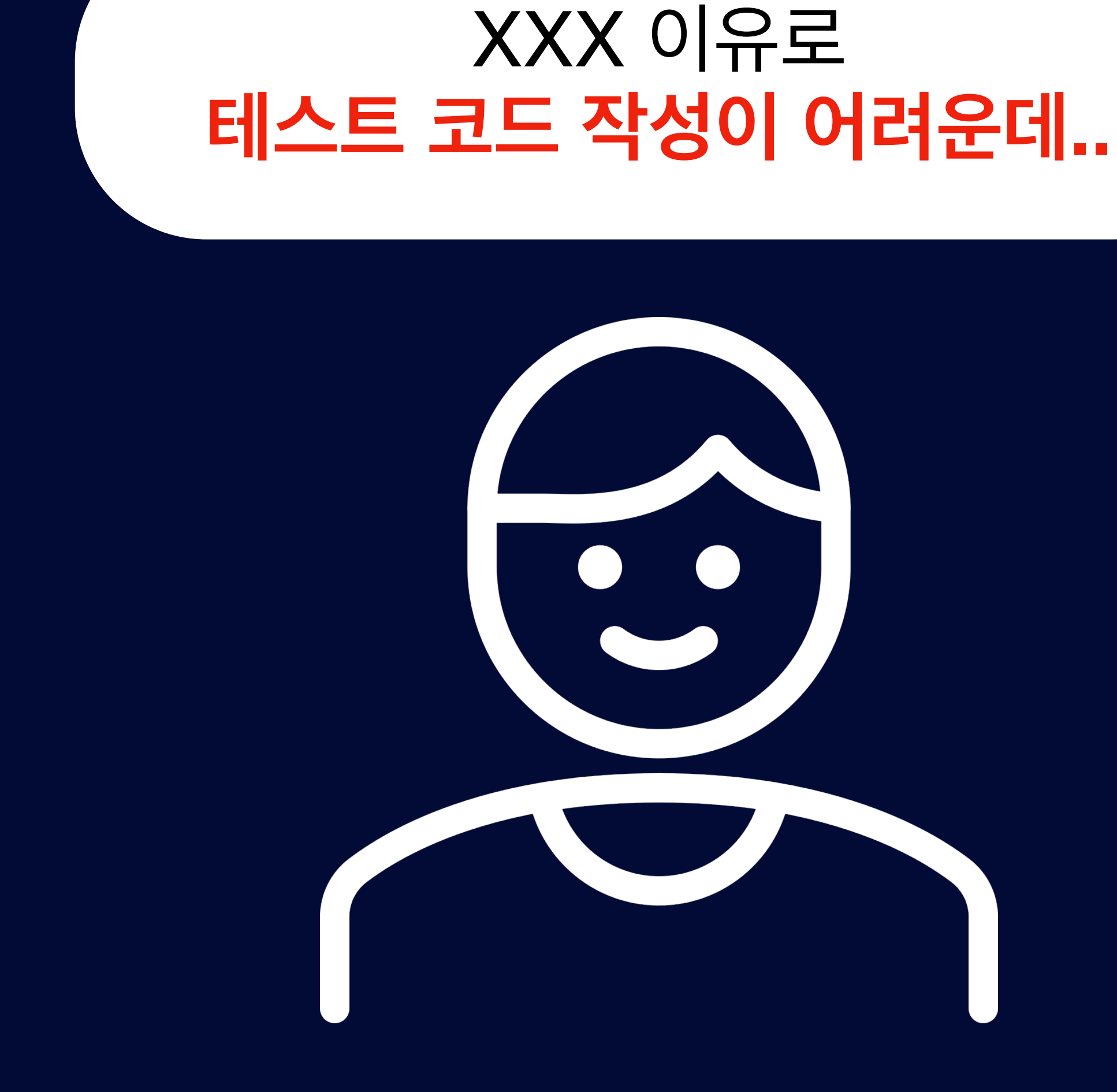

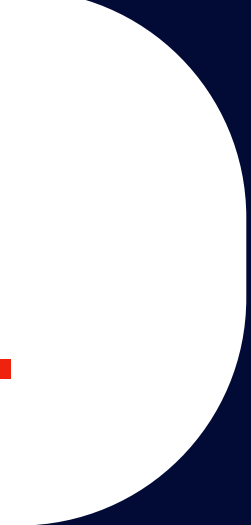

## 테스트할 수 없는 영역에 대한 대처

#### **Service Layer Infrastructure Layer 테스트 할 수 없는 Black Box 영역**

#### Presentation Layer

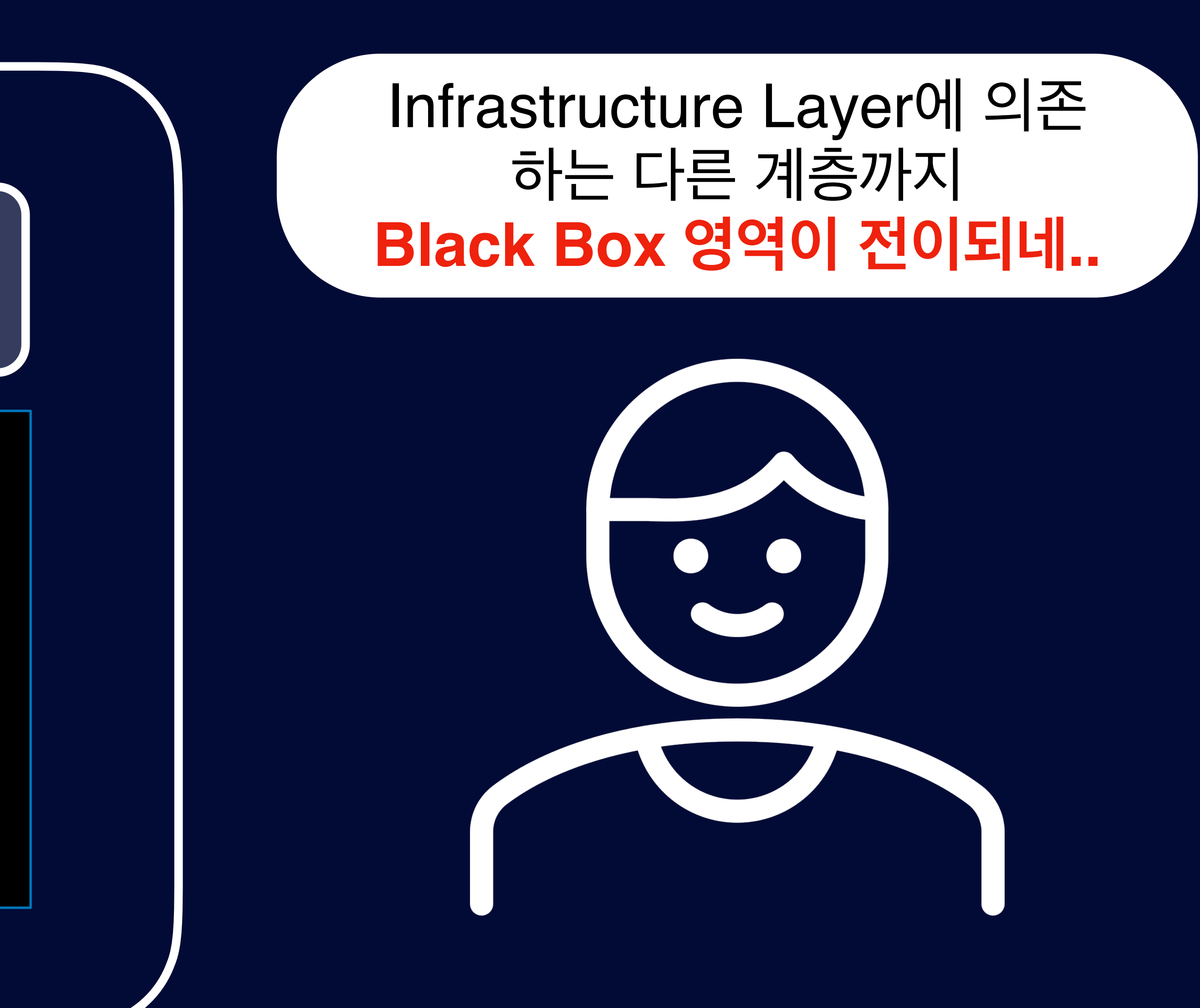

## 테스트할 수 없는 영역에 대한 대처

## **Service Layer 테스트 할 수 없는 Black Box 영역**

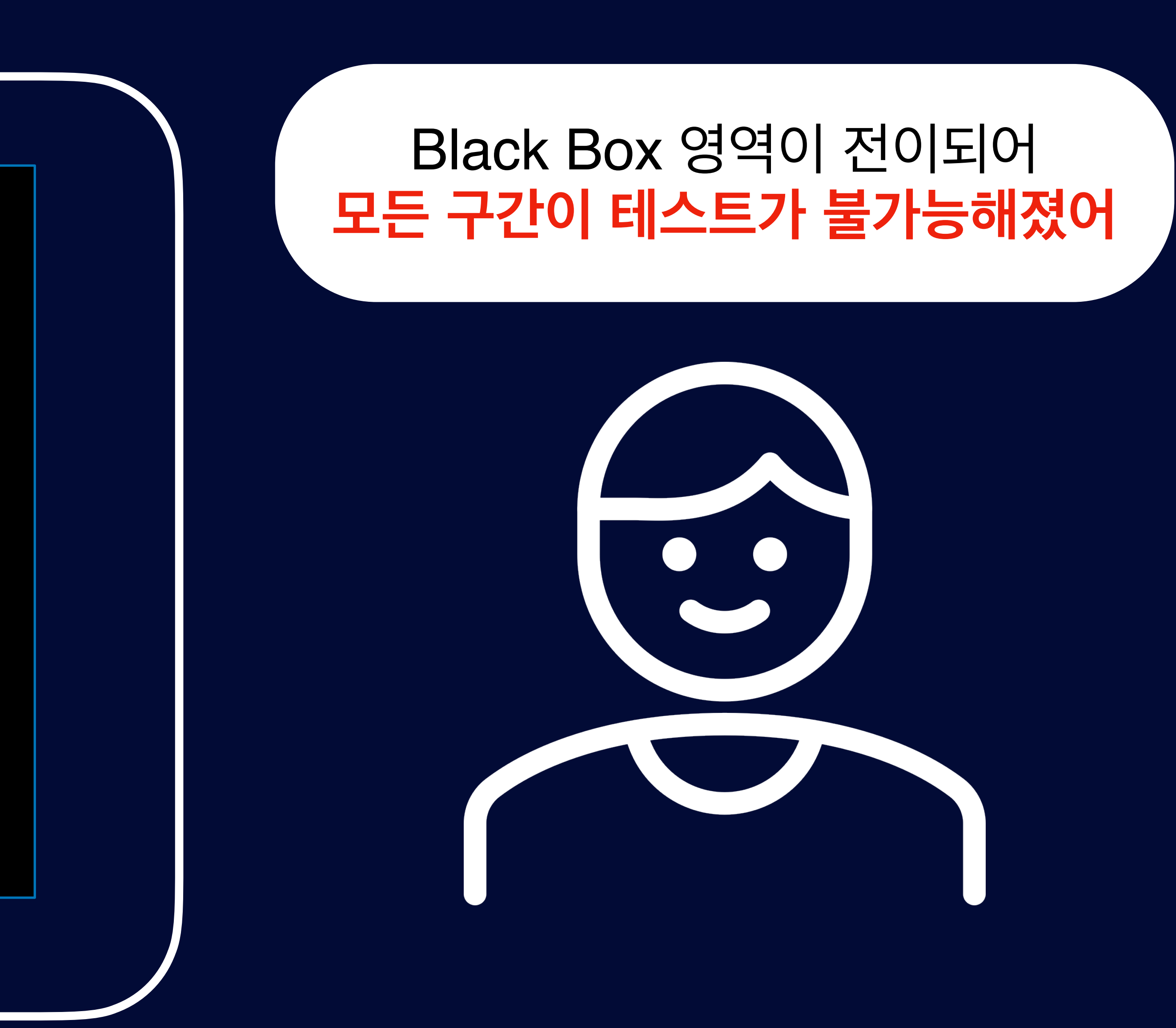

## 테스트할 수 없는 영역에 대한 대처

#### 특정 계층이 테스트하기 어렵다면 **그 영향이 외부 객체로 나가지 않게 격리해야 해**

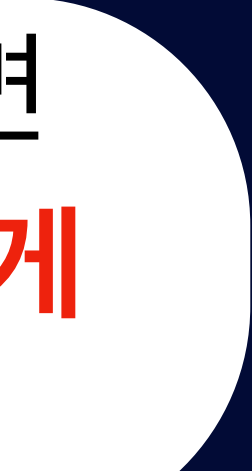

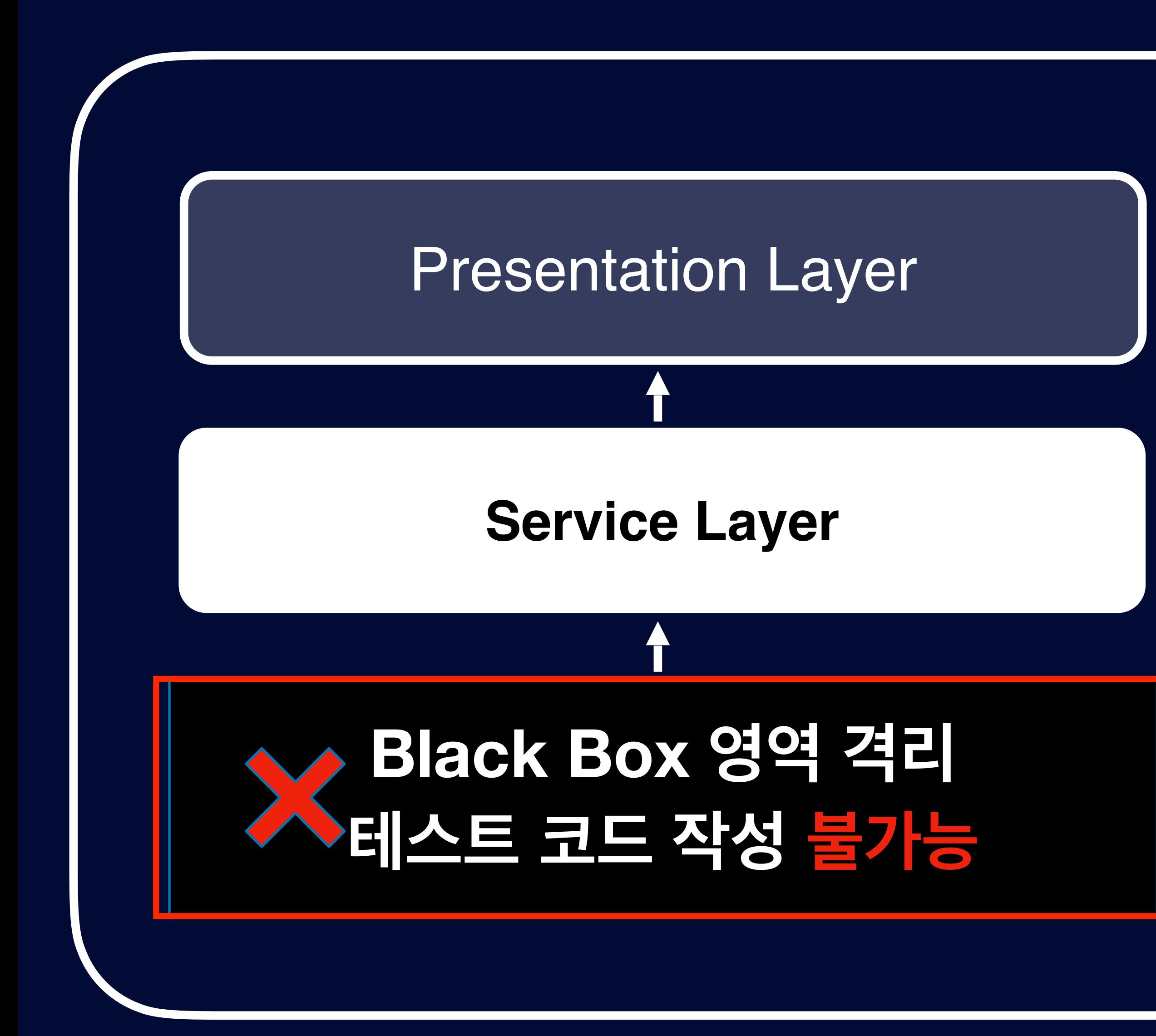

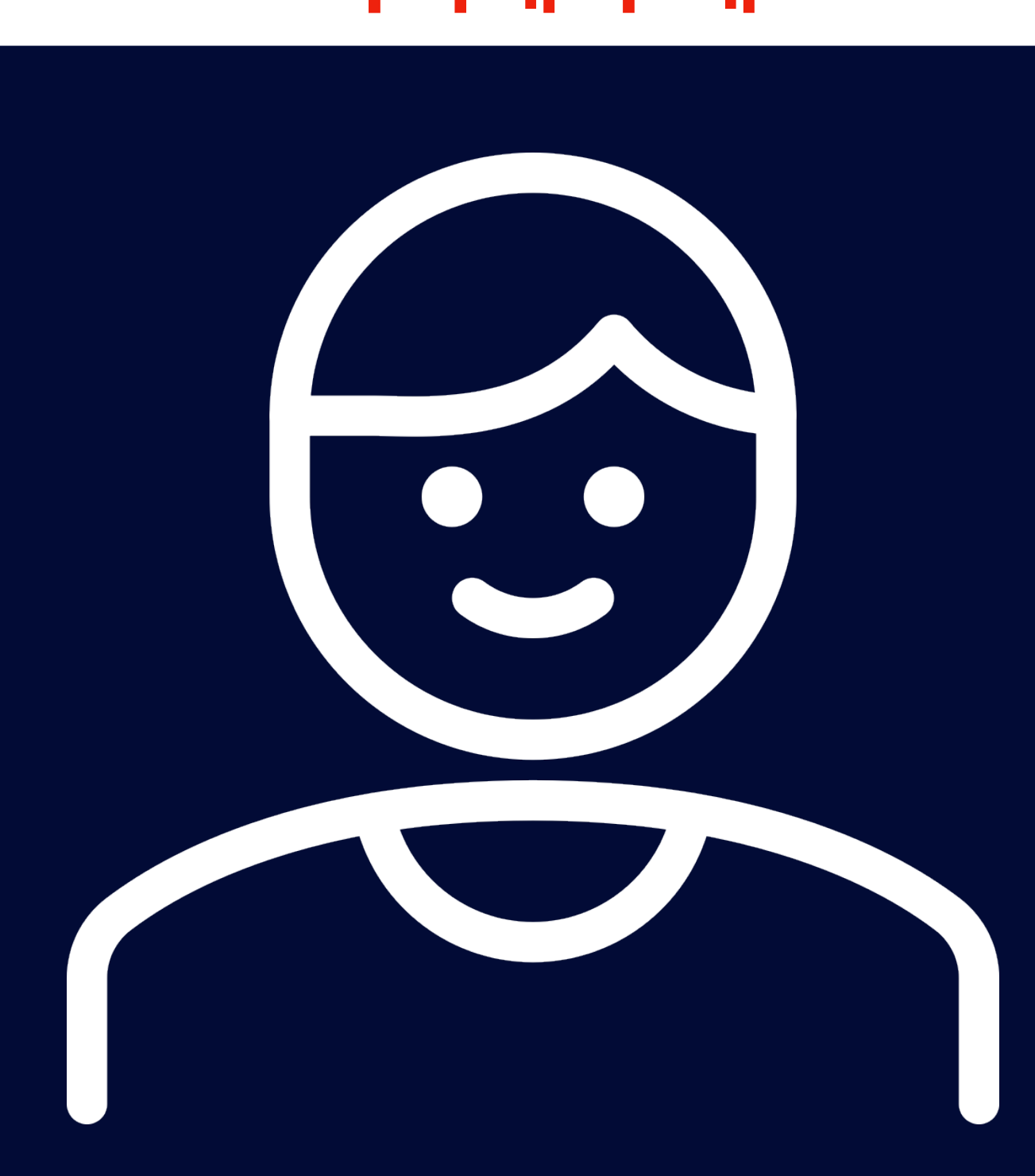

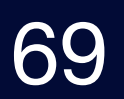

## 테스트할 수 없는 영역에 대한 대처

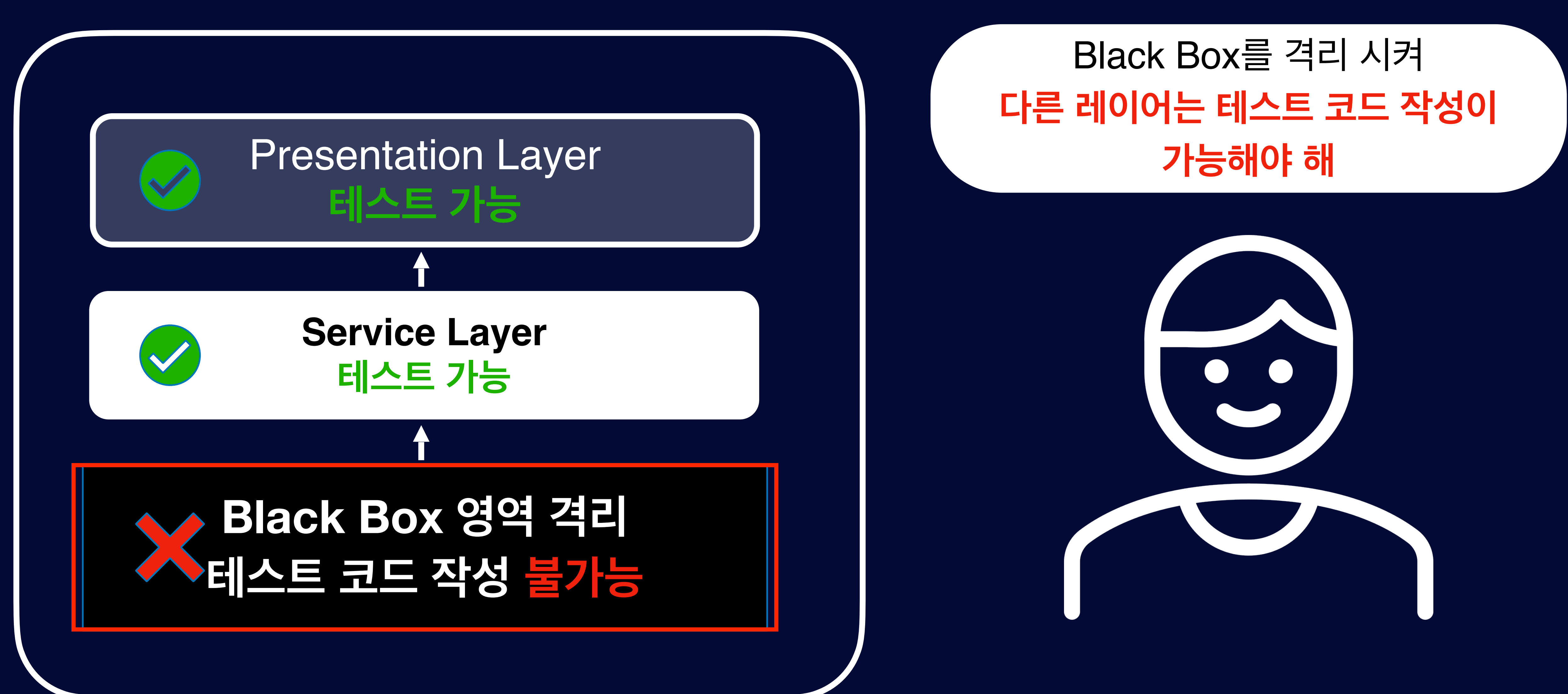

#### **테스트 코드로 부터 피드백 받기**

- 
- 
- 
- 
- 
- 
- 
- 
- 

"그러면 HTTP Mock Test는 필요 없나요?"

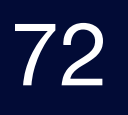

"그러면 HTTP Mock Test는 필요 없나요?"

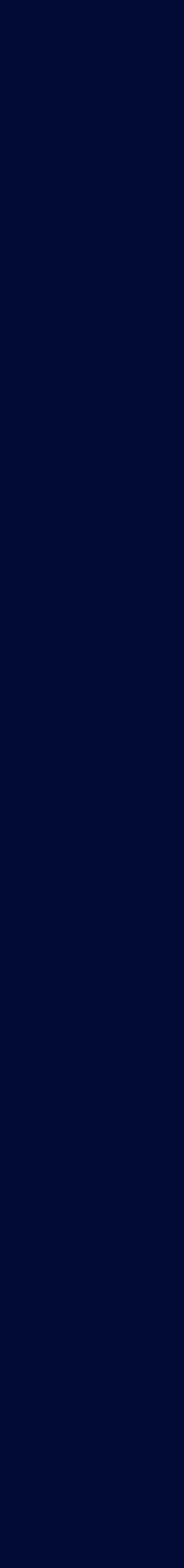

# No, 필요합니다.
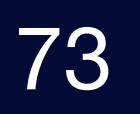

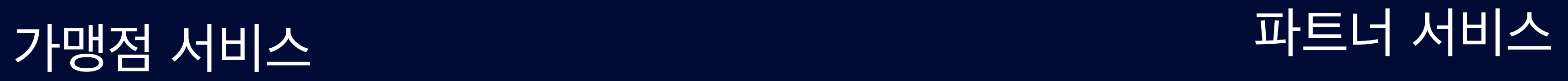

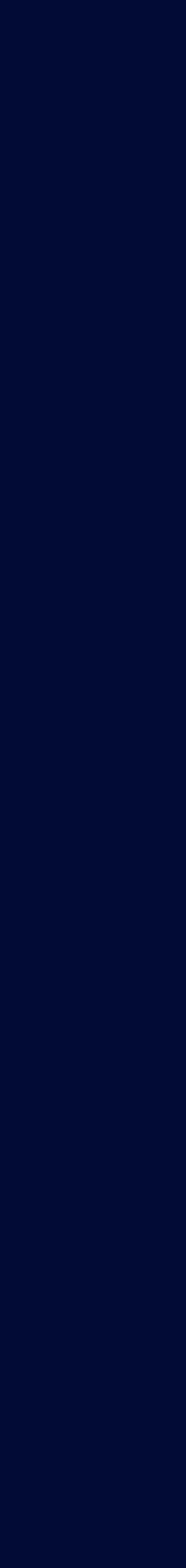

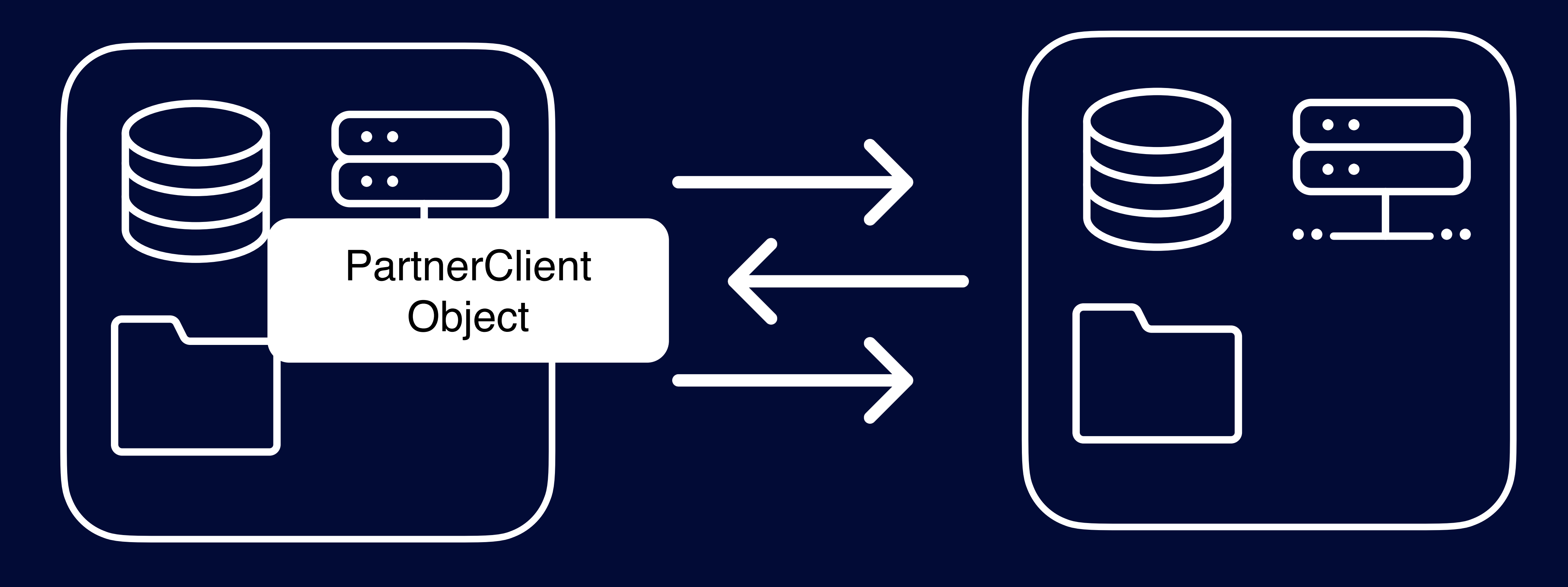

# PartnerClient 객체의 책임과 역할

### **PartnerClient**

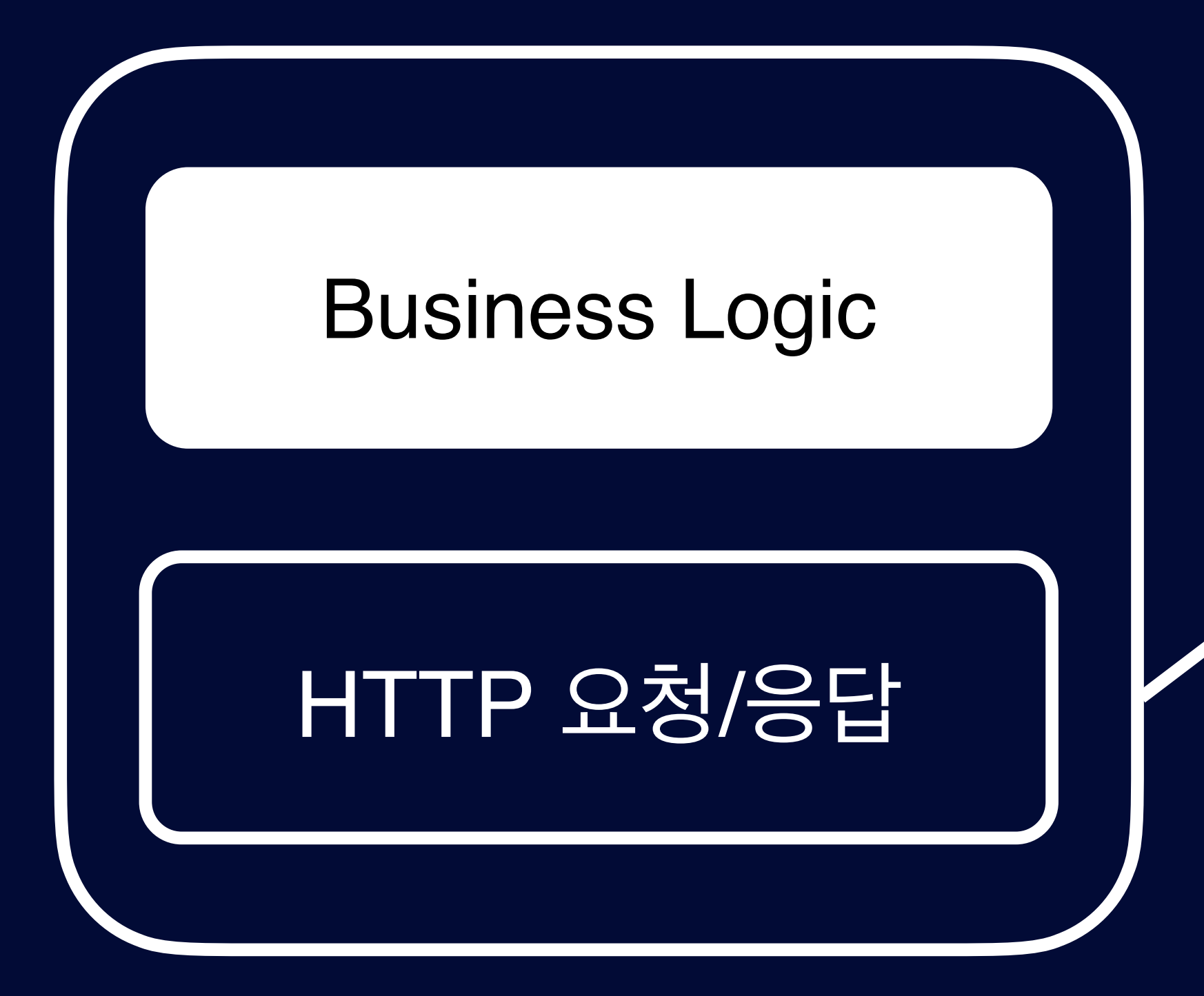

책임과 역할

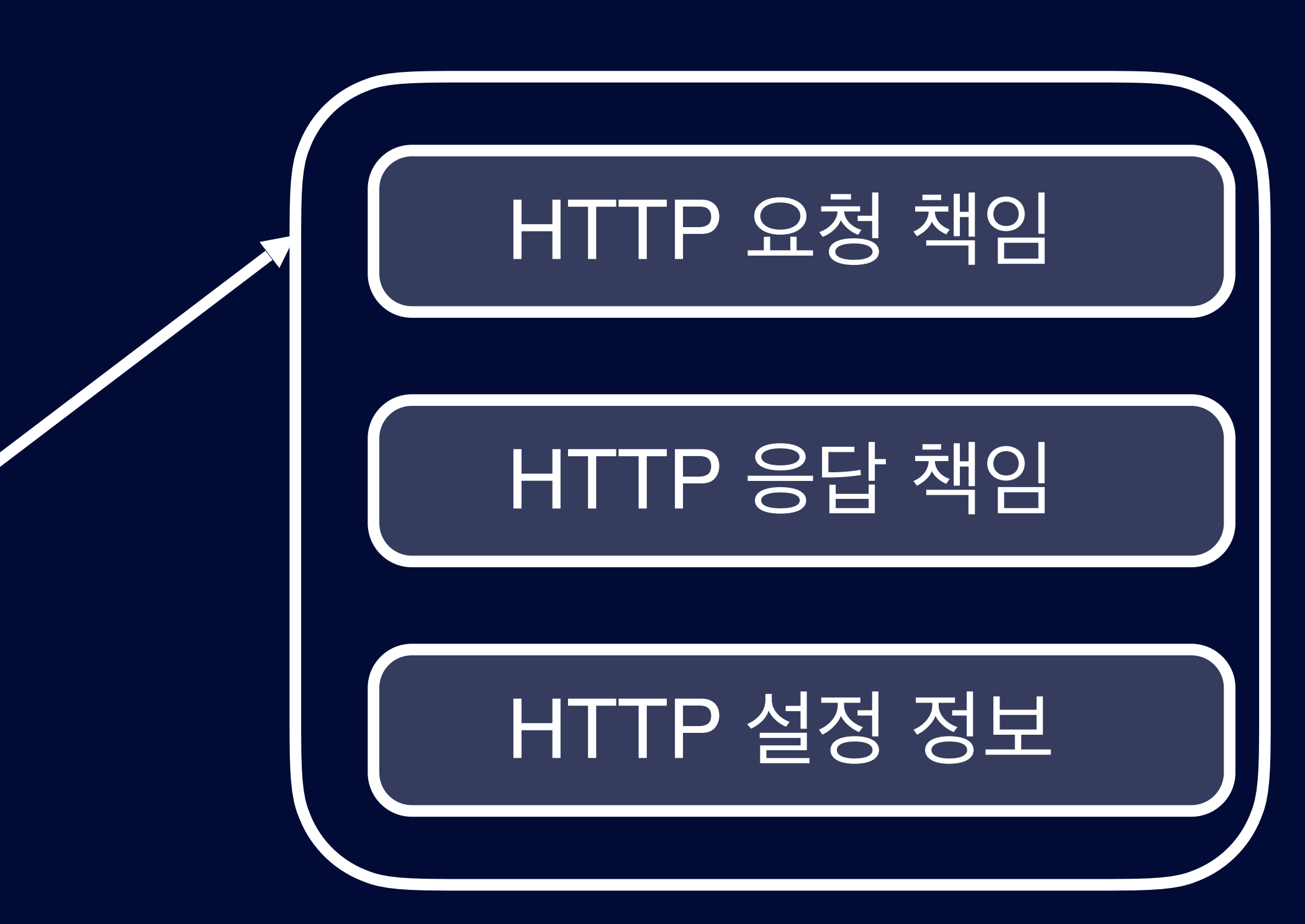

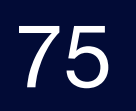

### **PartnerClient**

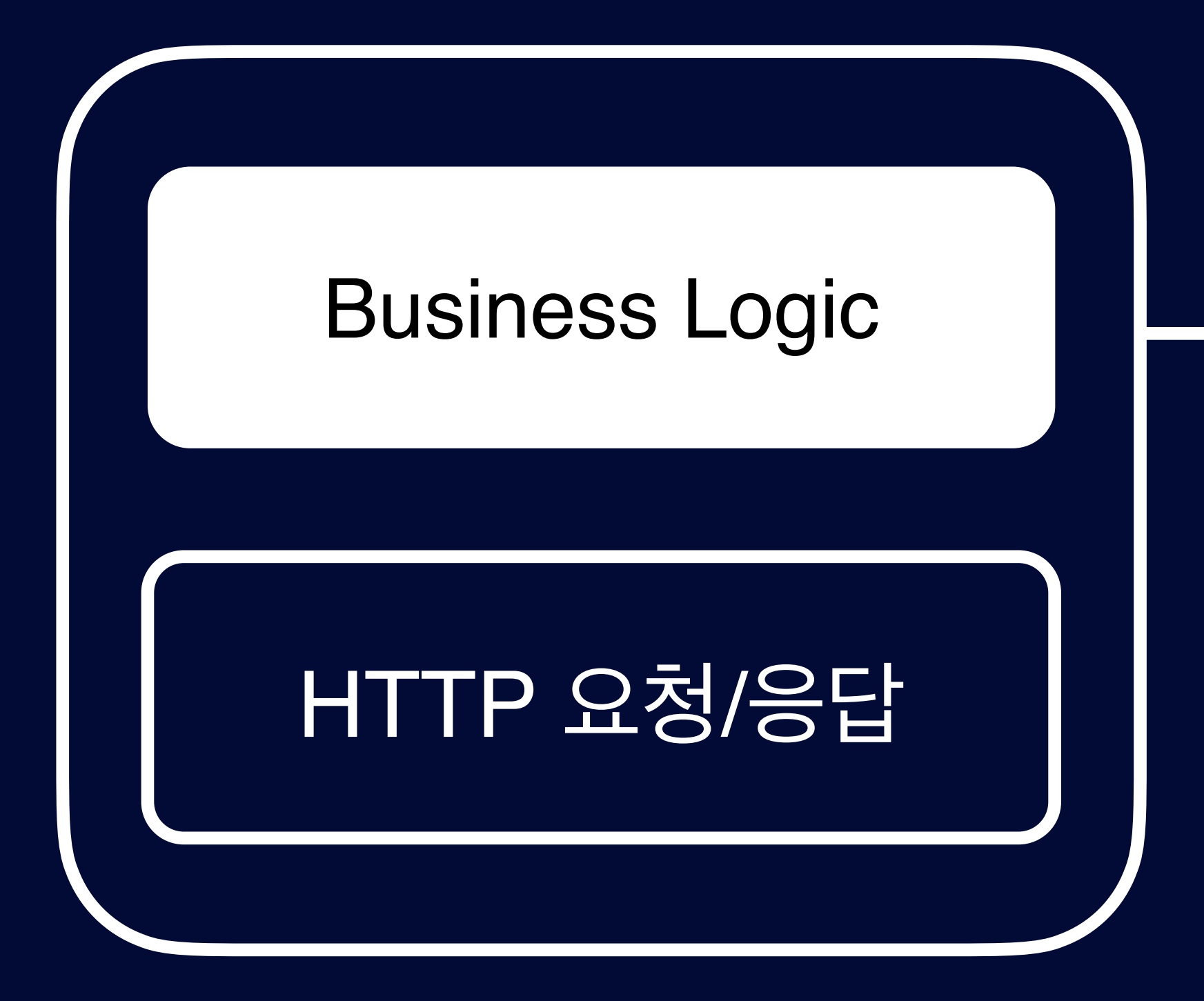

# Status Code 응답 분기

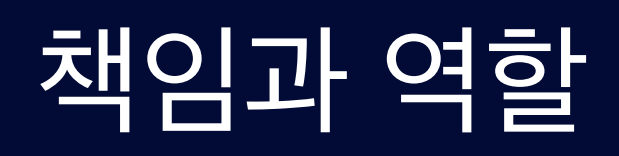

## Exception 처리

기타 Business Logic

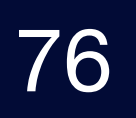

**PartnerClient** 

# Service Layer (Business Logic)

**RestTemplate** (High Level)

## HTTP Client (Low Level)

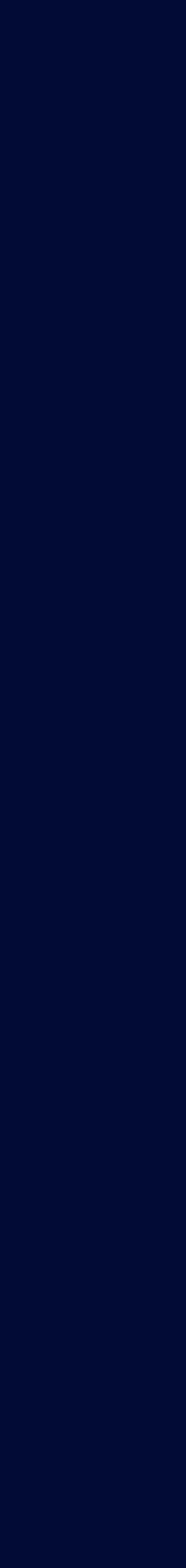

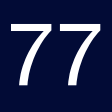

**HTTP Client** 

**RestTemplate** (High Level)

### Database

# Service Layer (Business Logic)

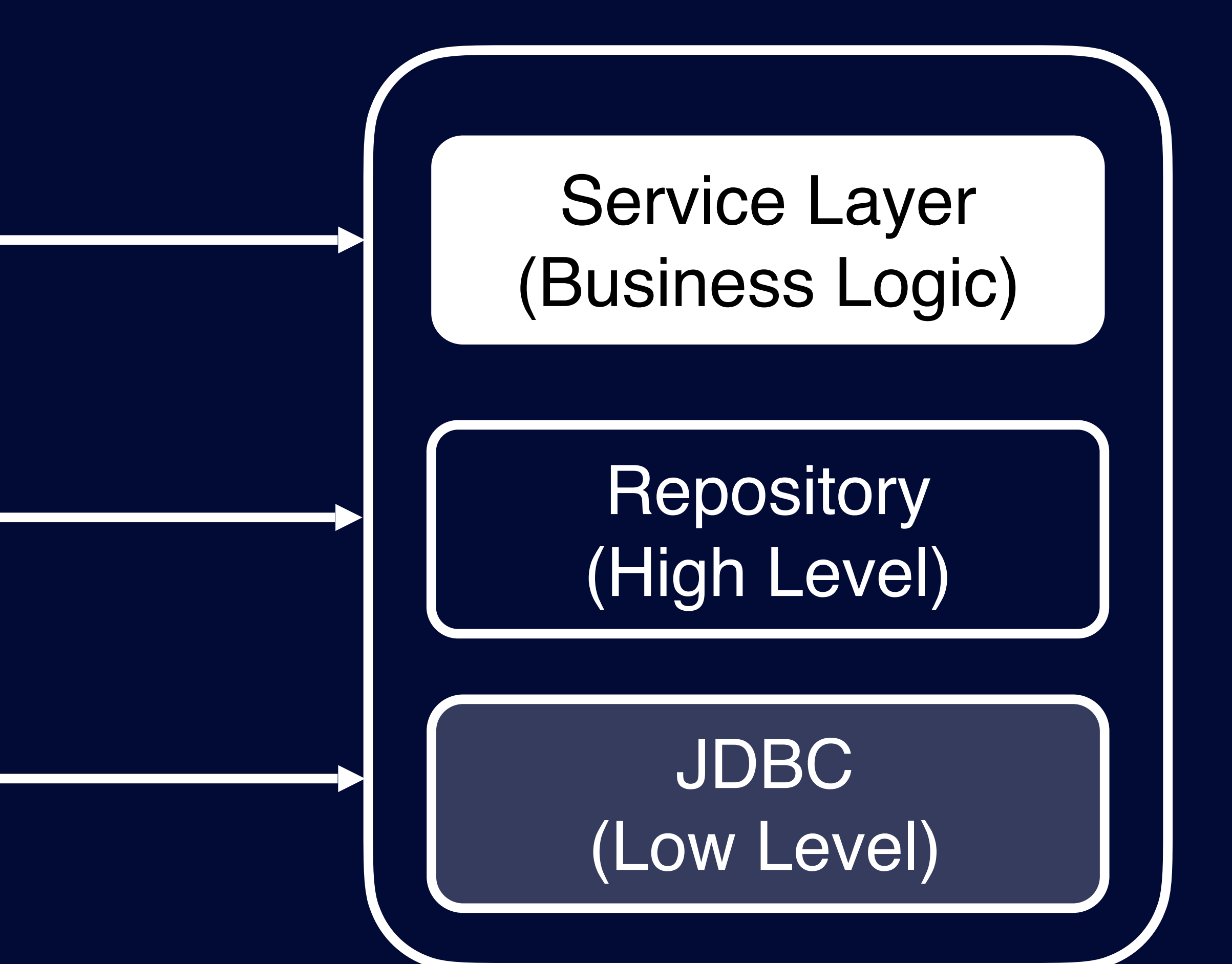

# HTTP Client (Low Level)

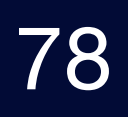

# PartnerClient 객체의 책임 분리

### **PartnerClient**

# **Service Layer (Business Logic)**

### **PartnerClient**

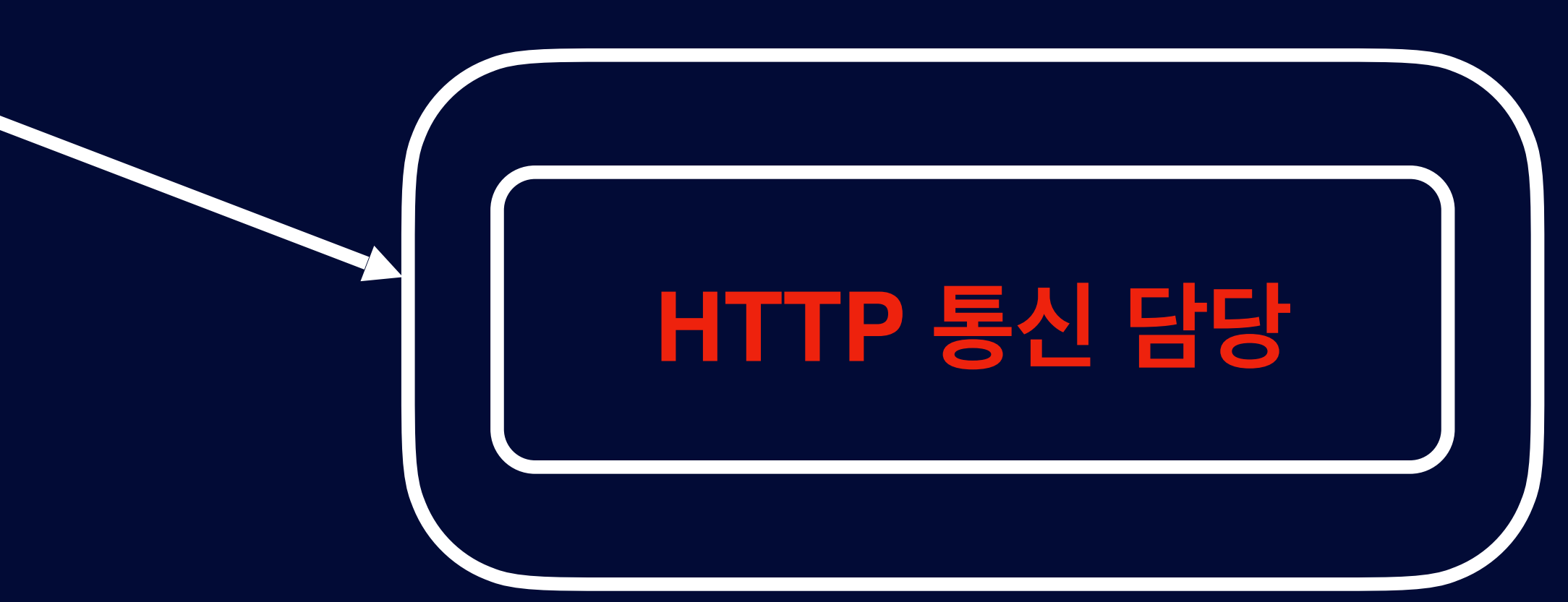

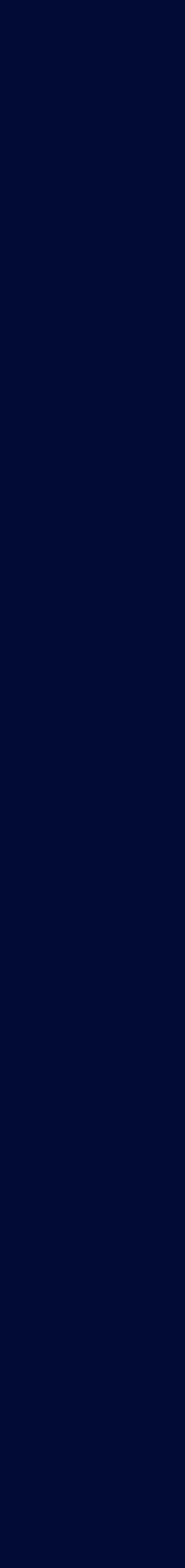

# Business Logic HTTP 요청/응답

### **PartnerClientService**

# 책임은 결국 변화에 관한 것

### **PartnerClient**

해당 API가 XML에서 JSON으로 데이터 포맷이 **변경** 있는 경우 **Business Logice 들과 같이 있어 변경이 어려운데..**

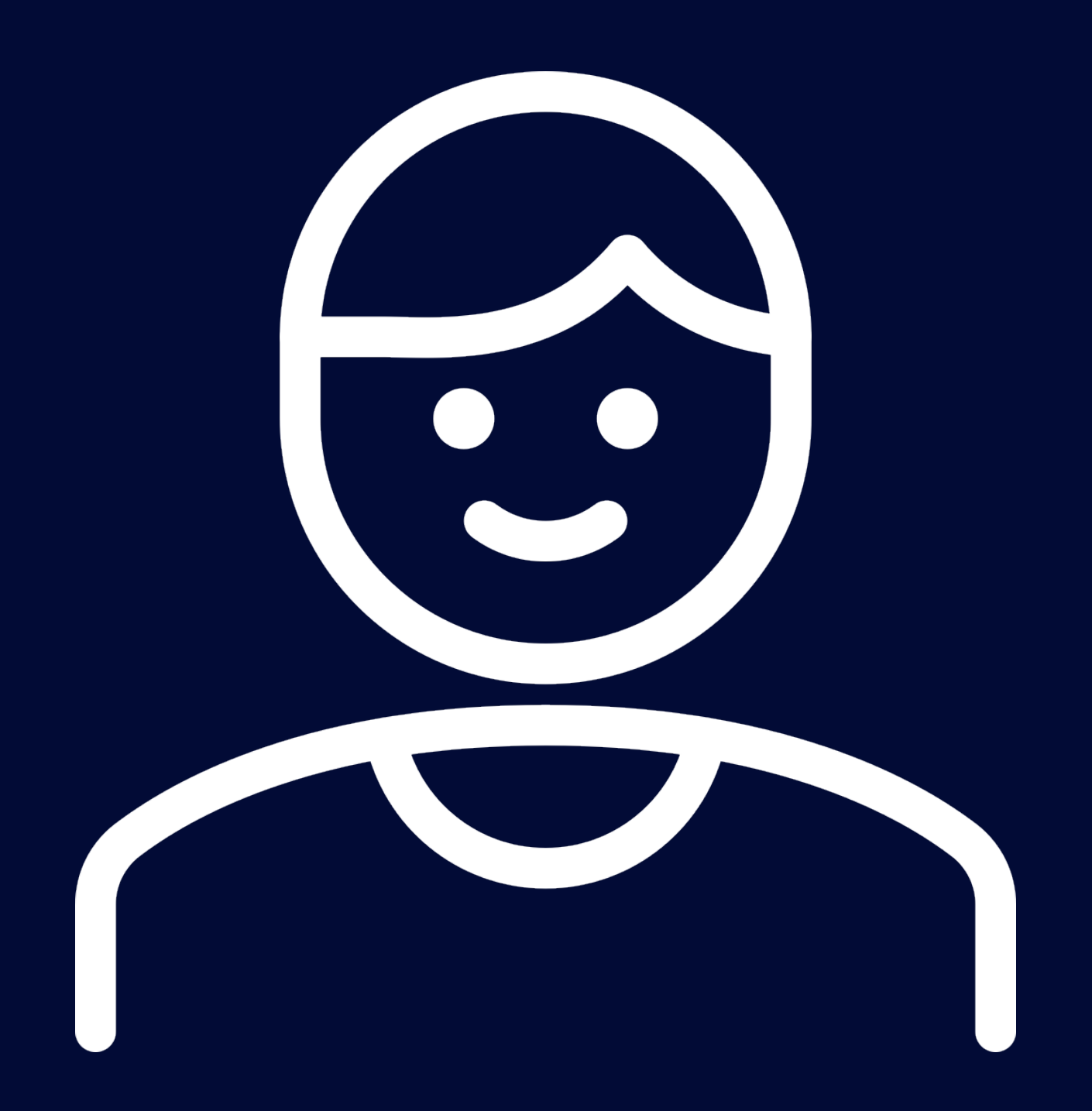

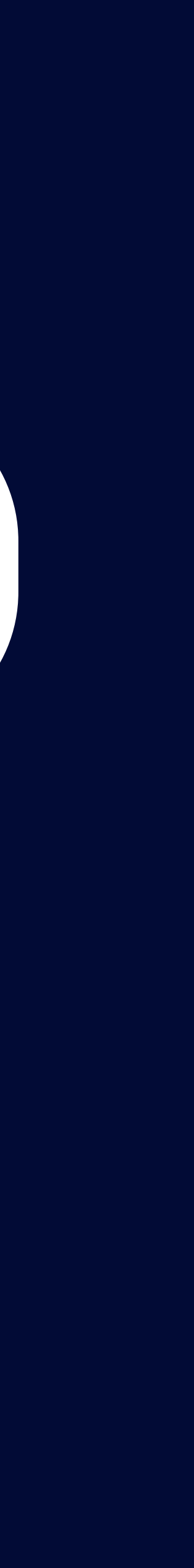

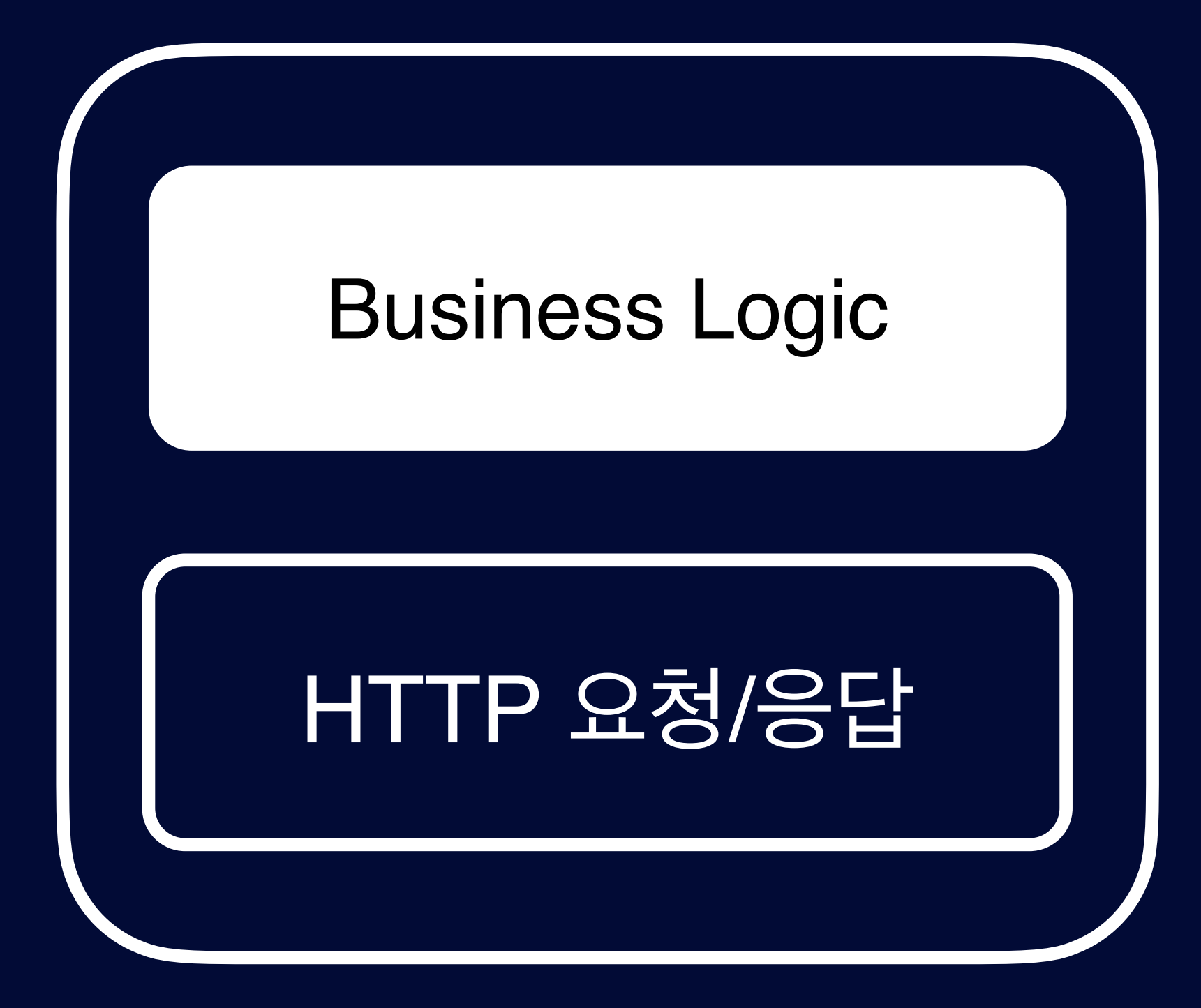

# 책임은 결국 변화에 관한 것

### 해당 API가 XML에서 JSON으로 데이터 포맷이 **변경** 있는 경우 PartnerClient **PartnerClient만 변경**하면 돼

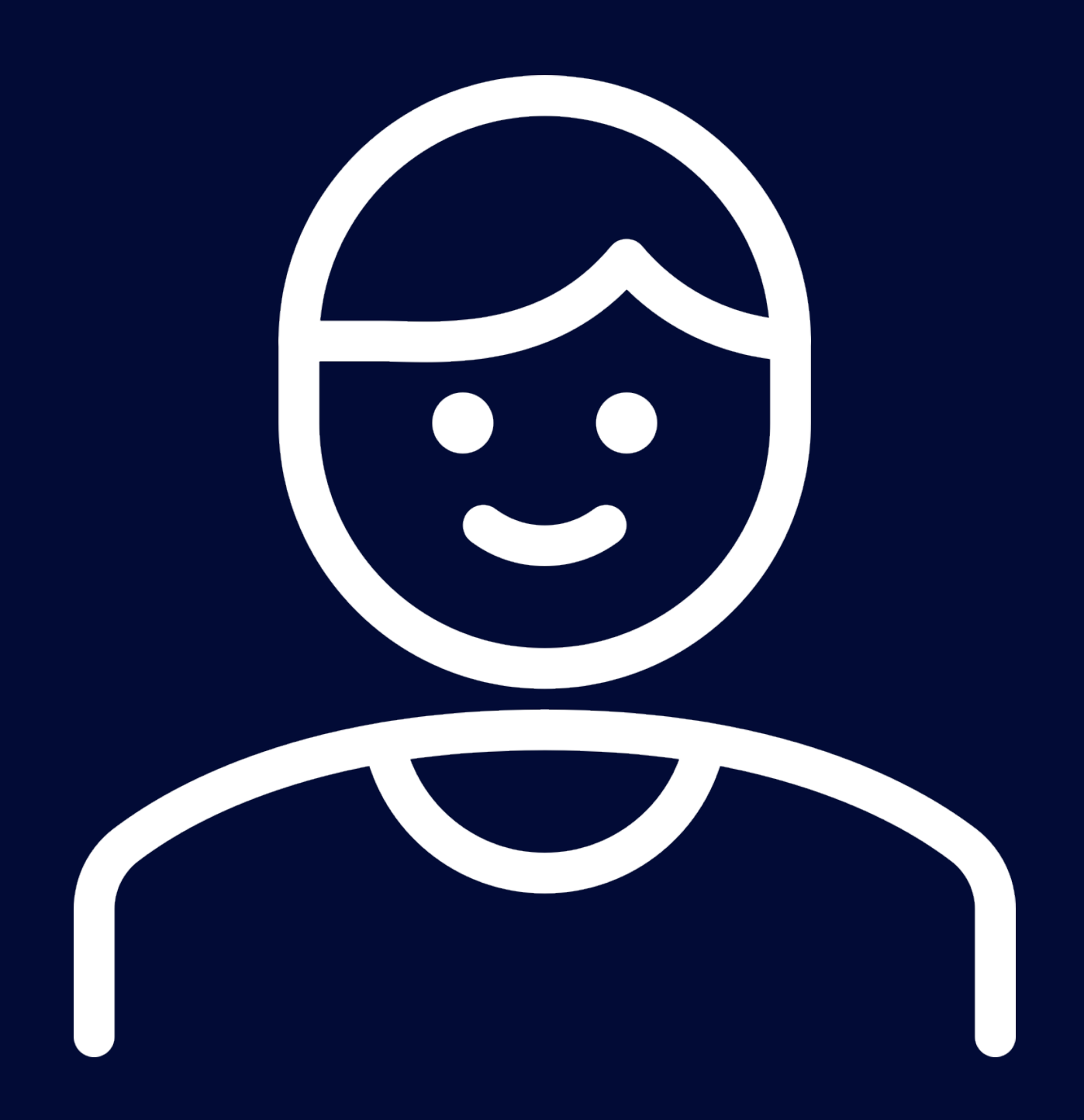

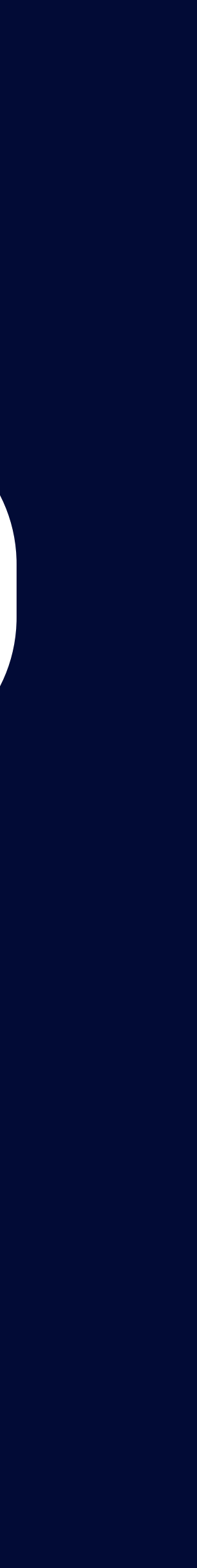

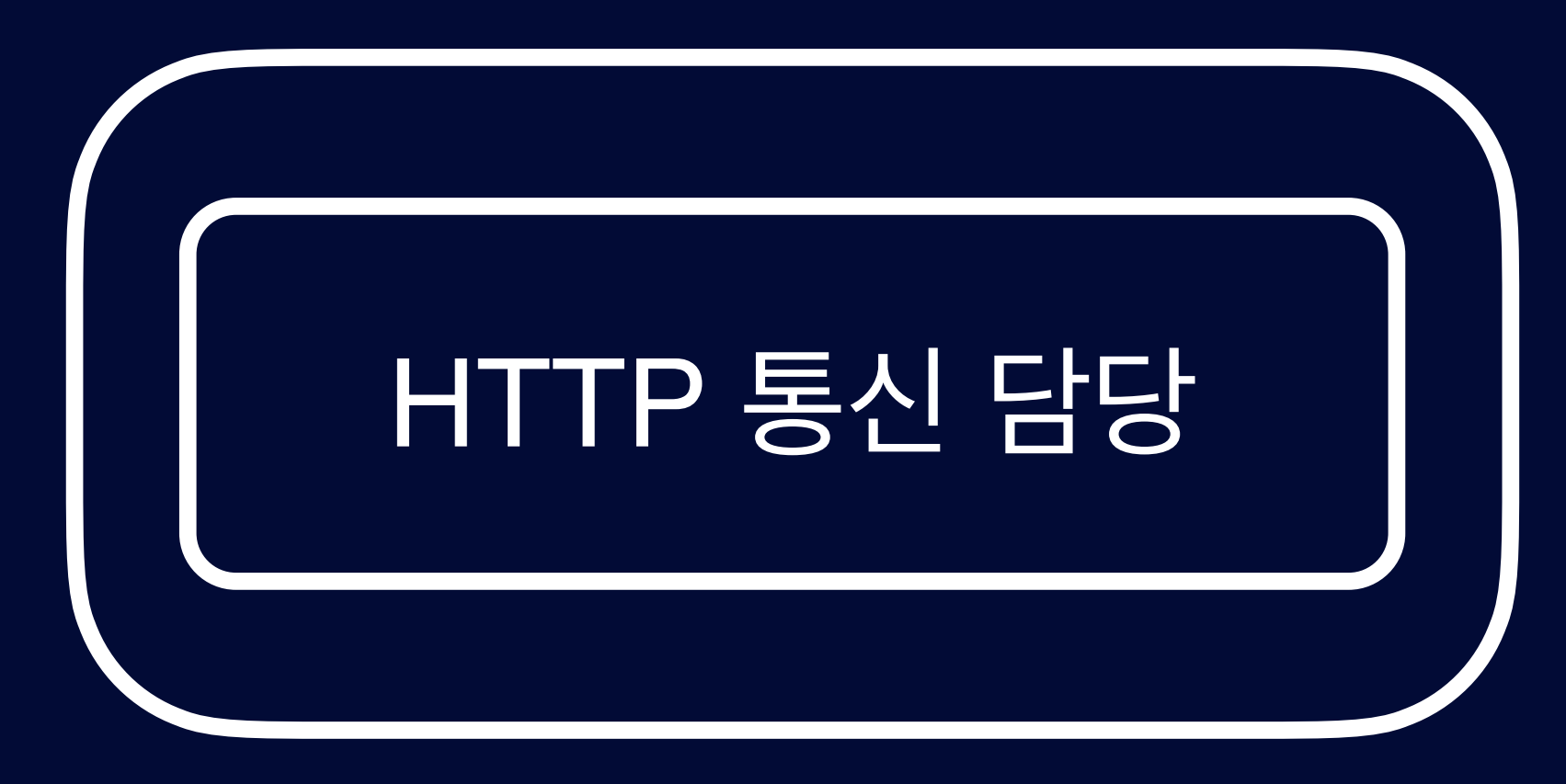

# 책임은 결국 변화에 관한 것

### **PartnerServiceClient**

# Service Layer (Business Logic)

### HTTP 통신 이후 내부 **Business Logic의 변경**이 있어 **PartnerServiceClient만 변경**하면 돼

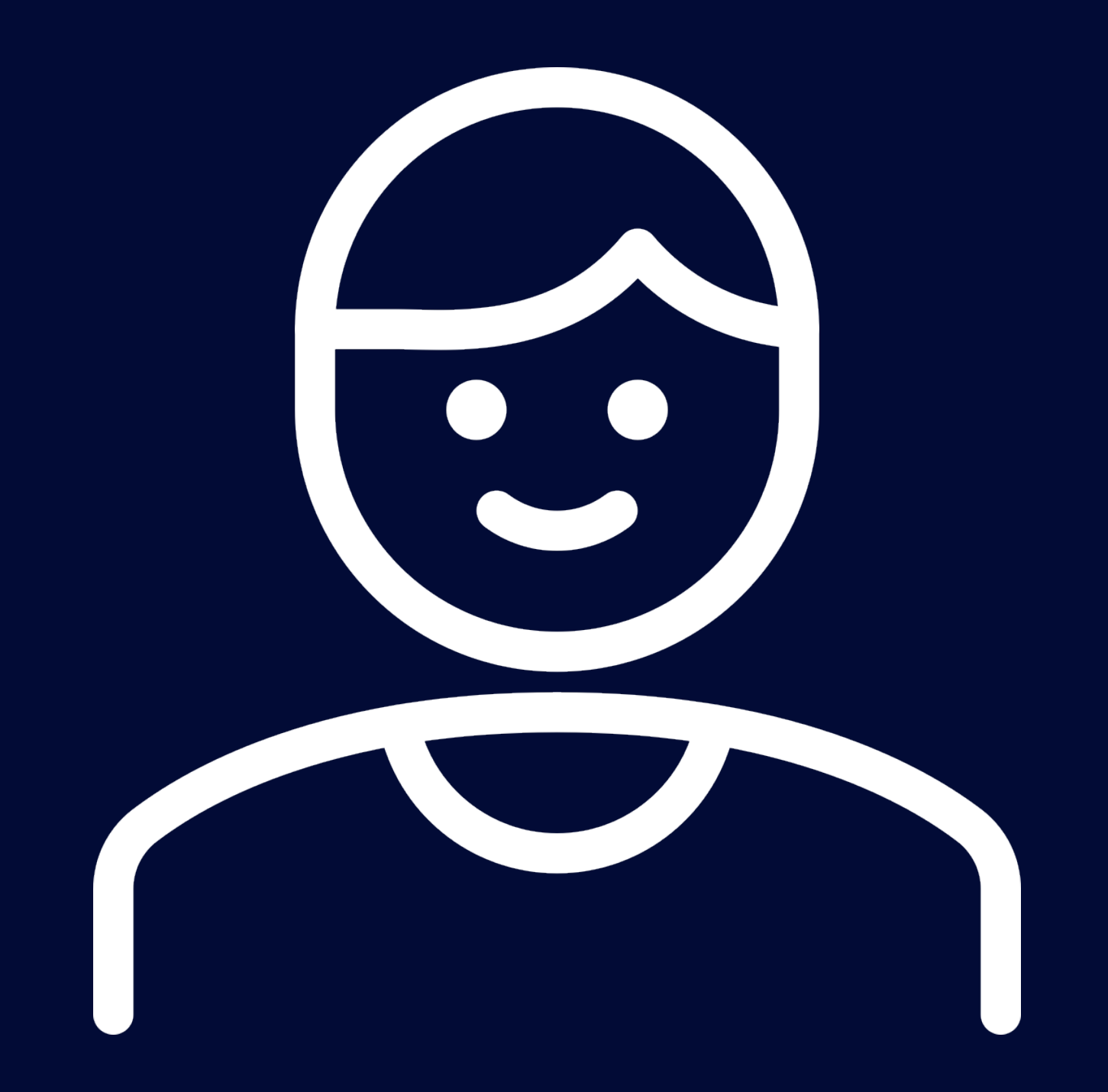

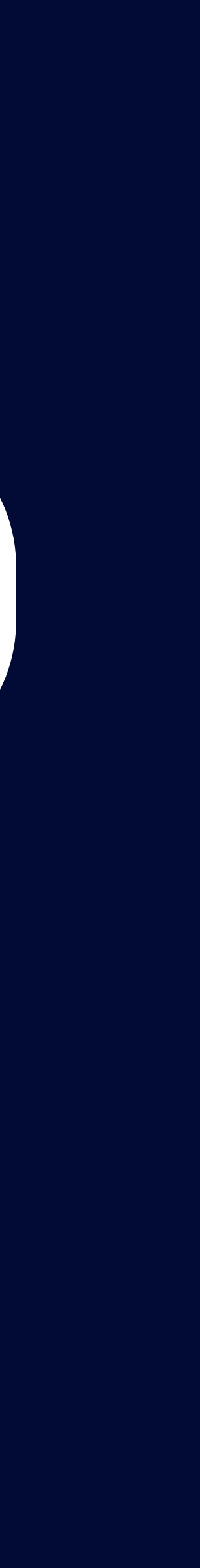

# Business Logic, HTTP 통신 책임 분리 되지 않은 Test Code

### $\bullet\bullet\bullet$

```
@Test
fun `2xx가 아닌 경우 IllegalArgumentException 발생`() {
    //given
    val brn = "000-00-0000"
    val name = "주식회사 XXX"
    mockServer
        .expect(
            requestTo("http://localhost:8787/api/v1/partner/${brn}")
        .andExpect(method(HttpMethod.GET))
        .andRespond(
            withStatus(HttpStatus.OK)
                .contentType(MediaType.APPLICATION_JSON)
                .body(0.000"brn": "$brn",
                           "name": "$name"
                     """.trimIndent()
```
 $//when$  & then thenThrownBy { partnerClient.getPartnerBy(brn) .isInstanceOf(IllegalArgumentException::class.java)

### 테스트 주요 관심사는 **특정 케이스에 특정 Exception**이 발생하는 것인데...

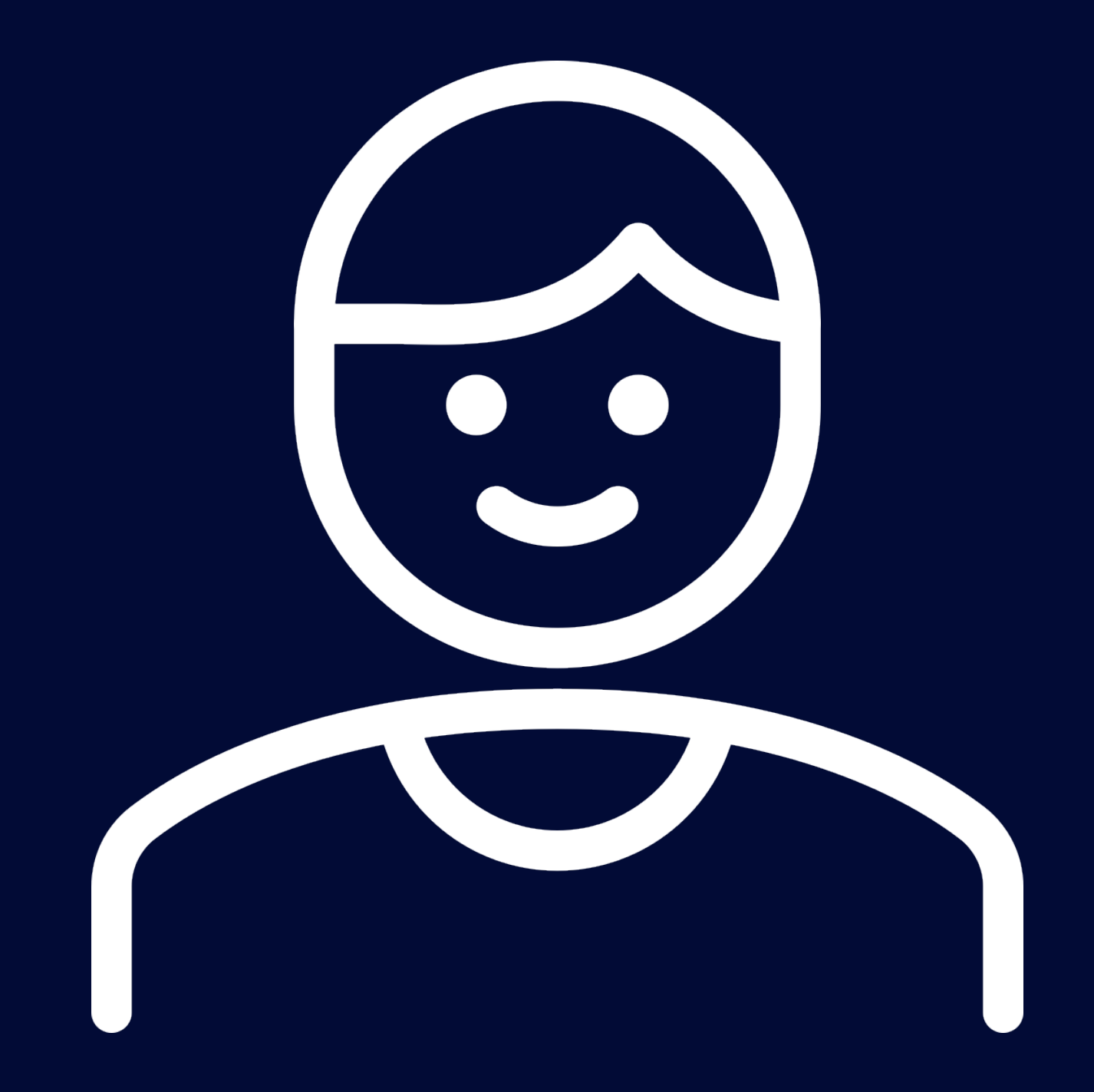

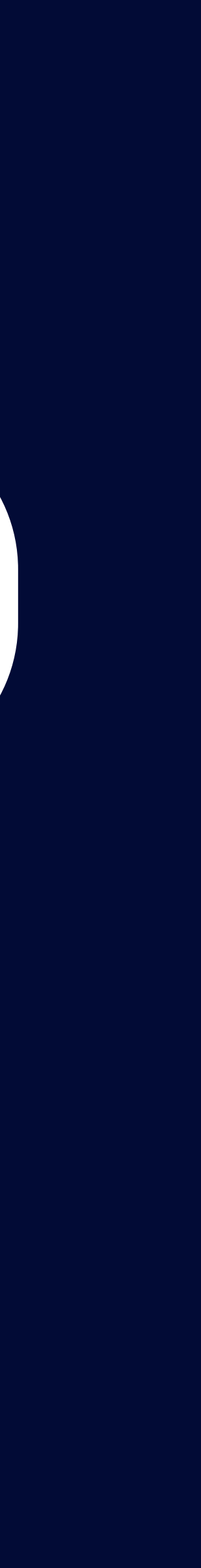

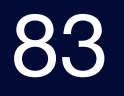

# Business Logic, HTTP 통신 책임 분리 되지 않은 Test Code

### . . .

### **aTest**

fun `PartnerResponse의 JOSN을 Deserialize 테스트`() {  $//$ given val brn = "000-00-0000"

val name = "주식회사 XXX"

val response =  $PartnerResponse(brn, name)$ 

given(partnerClient.getPartnerByResponse(brn)) .willReturn(ResponseEntity(response, HttpStatus.OK))

 $// when$ partnerClientService.getPartnerBy(brn)

### 테스트 주요 관심사는 **JSON을 Deserialize** 올바르게 하는 것인데…

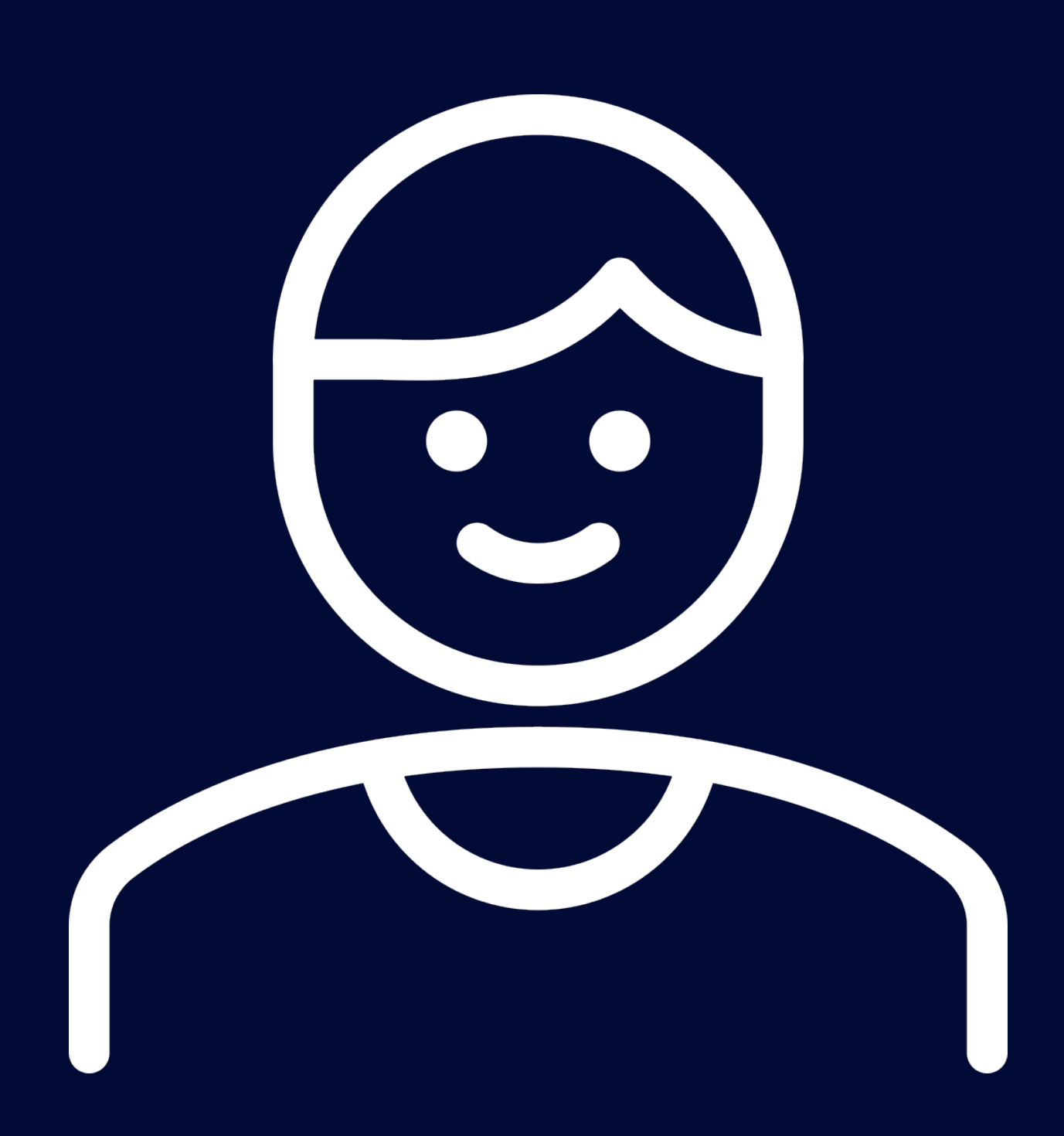

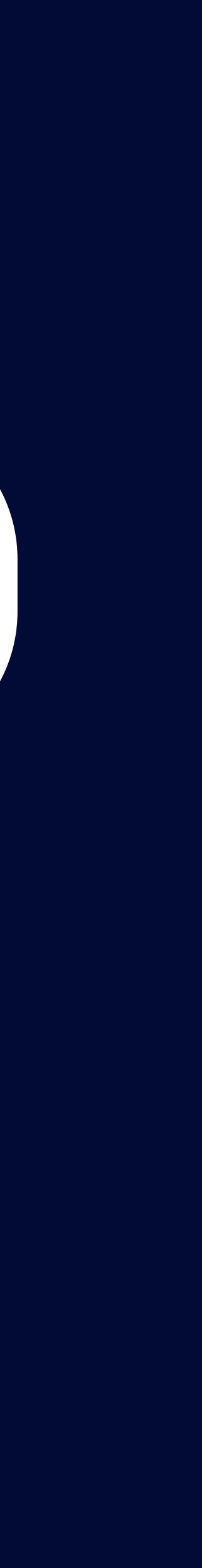

# Test Code 피드백으로 PartnerClient 리펙토링

```
. . .
class PartnerClient(
     private val restTemplate: RestTemplate,
\left( \begin{array}{c} 1 \\ 1 \end{array} \right)fun getPartnerBy(brn: String): PartnerResponse {
          return restTemplate
               .getForObject(
                    "/api/v1/partner/${brn}",
                    PartnerResponse :: class.java
               )!!
```
### 테스트 코드로 받은 피드백으로 **HTTP 통신만 진행하는 코드로 리팩토링**

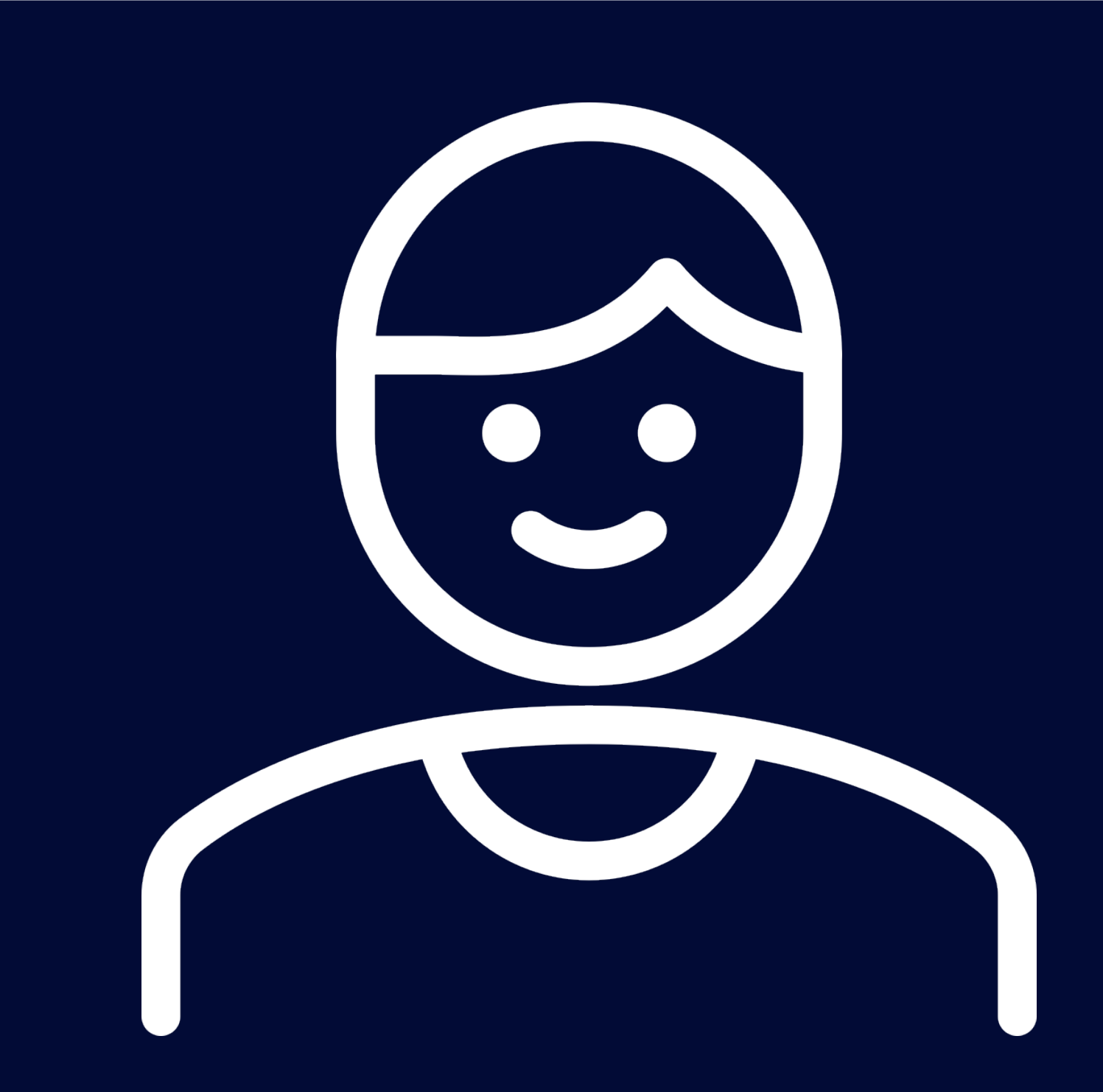

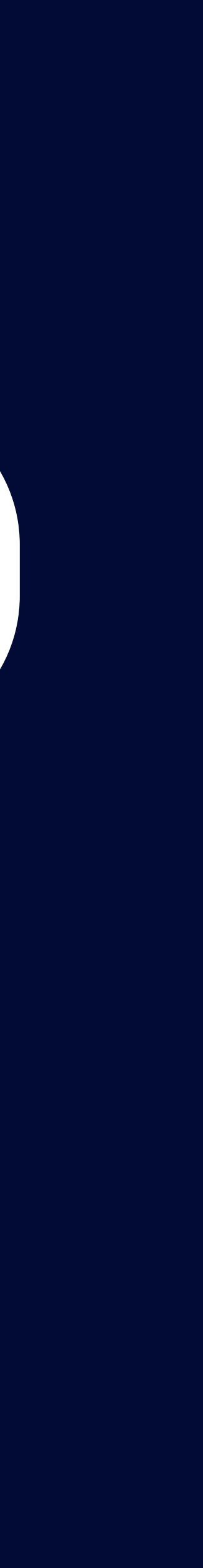

# PartnerClient HTTP 주요 관심사 Test Code

### $\bullet\bullet\bullet$

```
aTest
fun `getPartnerBy test`() {
    //given
    val brn = "000-00-0000"
    val name = "주식회사 XXX"
    mockServer
         .expect(
             requestTo("http://localhost:8787/api/v1/partner/${brn}")
         .andExpect(method(HttpMethod.GET))
         .andRespond(
             withStatus(HttpStatus.OK)
   Ø Tests failed: 1 of 1 test − 187 ms
    Request URI expected:<http://localhost:8080/api/v1/partner/123> but was:<http://localhost:8080/api/v1/partner/000-00-000
    Expected: http://localhost:8080/api/v1/partner/123
    Actual : http://localhost:8080/api/v1/partner/000-00-0000
    <Click to see difference>
                       """.trimIndent()
    //when
    val partner = partnerClient.getPartnerBy(brn)
    //then
    then(partner.name).isEqualTo(name)
    then(partner.brn).isEqualTo(brn)
```
### 주요 관심 테스트는 **올바른 path parameter 요청이 아닌 경우**

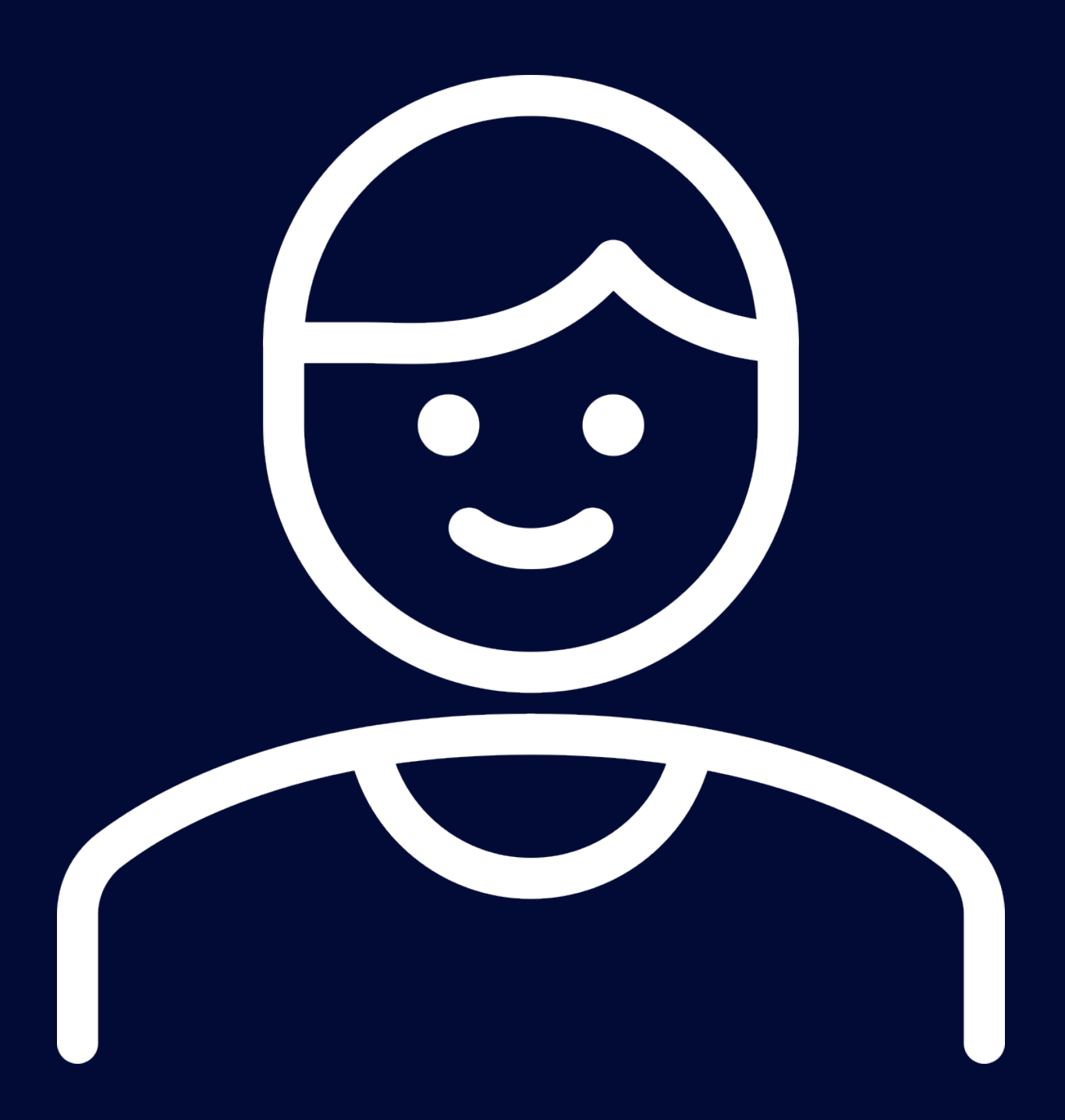

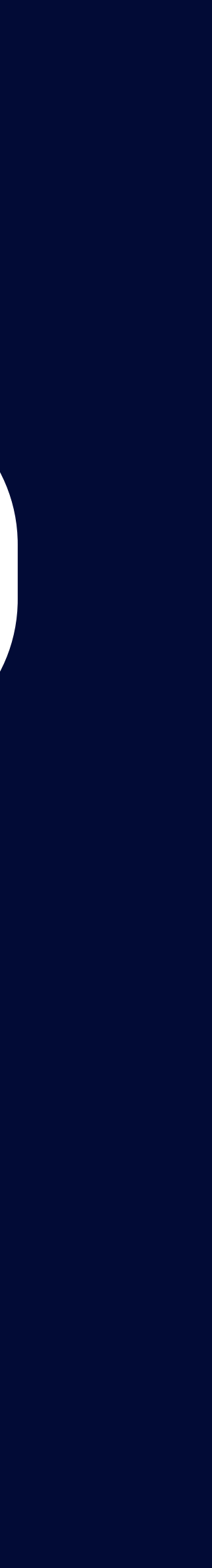

# PartnerClient HTTP 주요 관심사 Test Code

### $\bullet\bullet\bullet$

```
@Test
fun `getPartnerBy test`() {
    //given
    val brn = "000-00-0000"
    val name = "주식회사 XXX"
    mockServer
        .expect(
            requestTo("http://localhost:8787/api/v1/partner/${brn}")
        .andExpect(method(HttpMethod.GET))
        .andRespond(
            withStatus(HttpStatus. K)
                .contentType(Media ype.APPLICATION_JSON)
```

```
Unexpected HttpMethod expected:<POST> but was:<GET>
Expected : POST
Actual
         : GET
```

```
<Click to see difference>
```

```
// whenval partner = partnerClient.getPartnerBy(brn)
```

```
//then
then(partner.name).isEqualTo(name)
then(partner.brn).isEqualTo(brn)
```
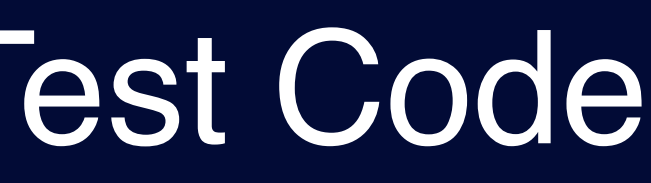

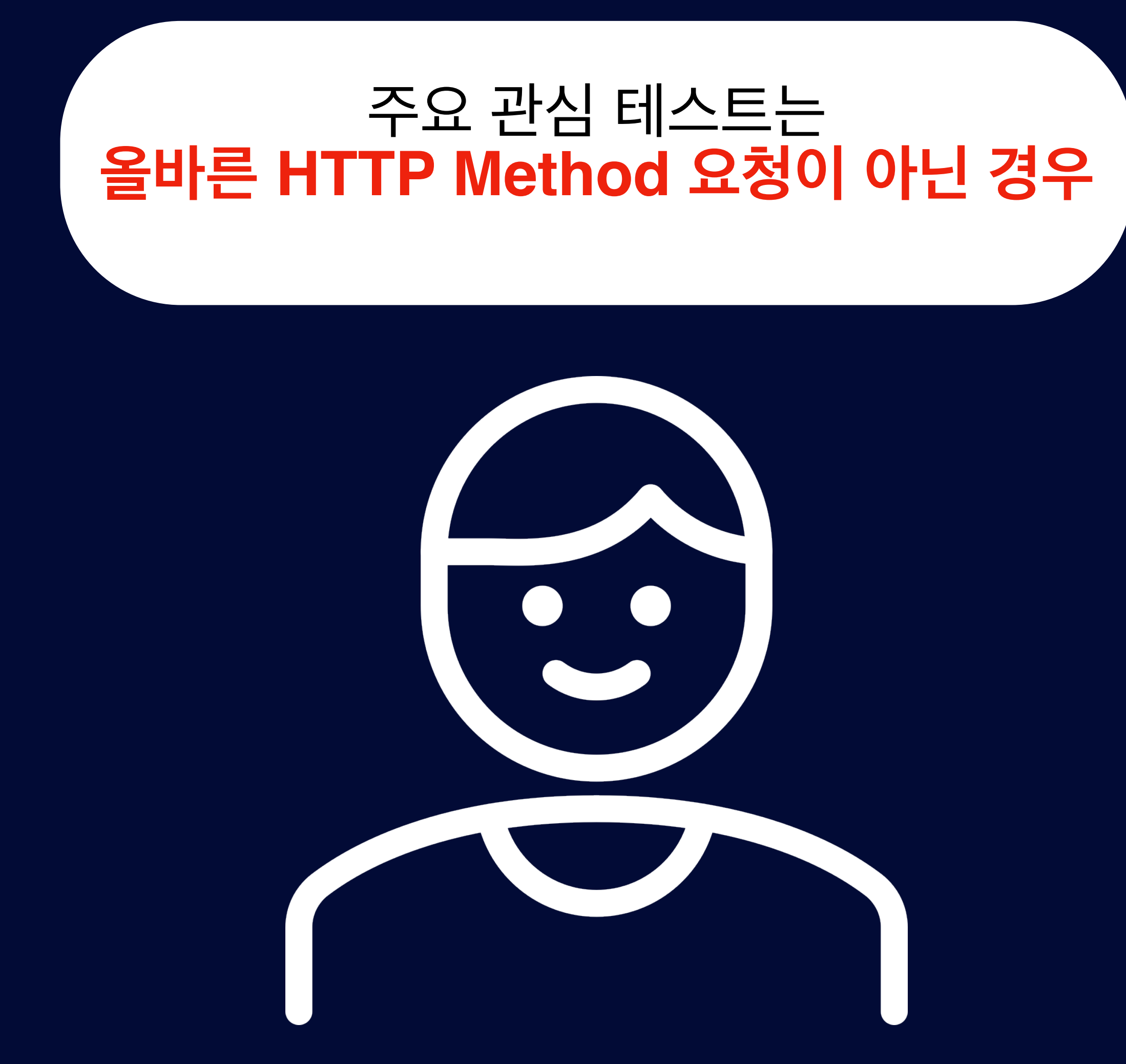

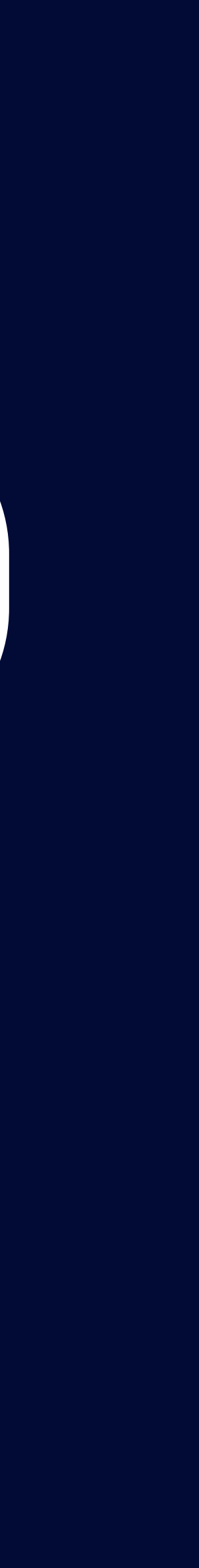

# PartnerClient HTTP 주요 관심사 Test Code

### $\bullet\bullet\bullet$

```
@Test
fun `getPartnerBy test`() {
    //given
    val brn = "000-00-0000"
    val name = "주식회사 XXX"
    mockServer
        .expect(
            requestTo("http://localhost:8787/api/v1/partner/${brn}")
        .andExpect(method(HttpMethod.GET))
        .andRespond(
            withStatus(HttpStatus.OK)
                 .contentType(MediaType.APPLICATION_JSON)
                 .body(\mathbf{H} and \mathbf{H}"brn": "$brn",
                           "name": "$name"
                     """.trimIndent()
     expected: "주식회사 XXX"
      but was: "올바르지 않은 name 응답"
     org.opentest4j.AssertionFailedError:
     expected: "주식회사 XXX"
     <u> but was: "올바르지 않은 name 응답"</u>
    then(partner.brn).isEqualTo(brn)
```
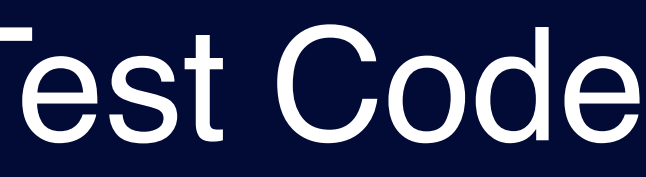

### 주요 관심 테스트는 **올바른 HTTP 응답이 아닌 경우**

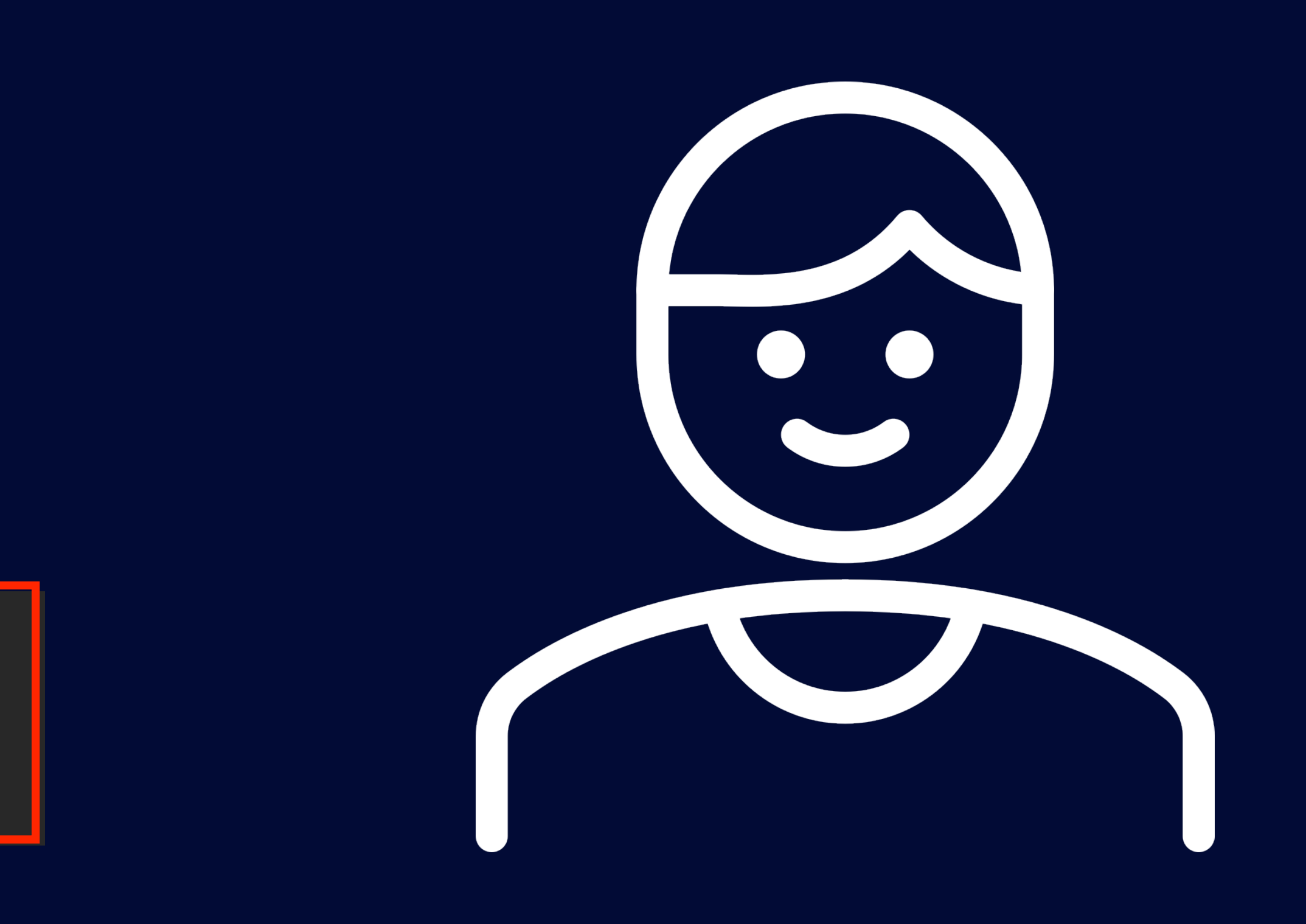

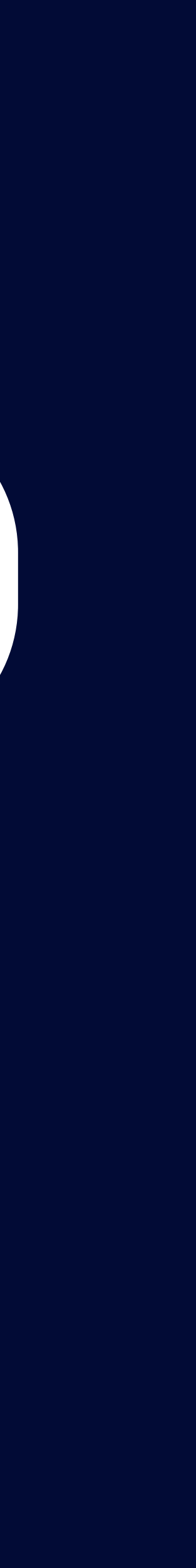

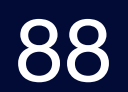

# HTTP Mock Server Test는 필요하다

### **PartnerClient**

## Service Layer (Business Logic)

# **PartnerClient HTTP Mock Server Test 필요!**

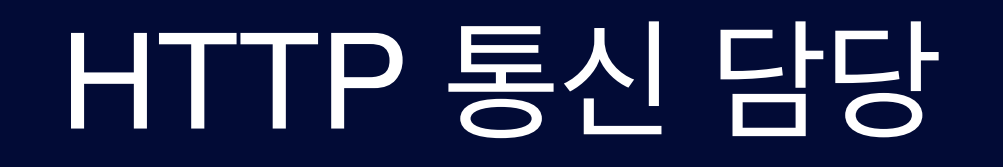

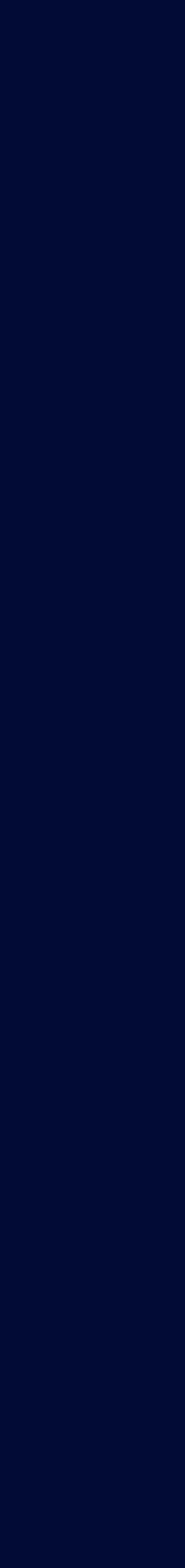

# Business Logic HTTP 요청/응답

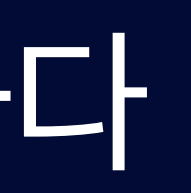

### **PartnerClientService**

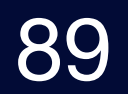

# HTTP Mock Server Test 주요 관심사

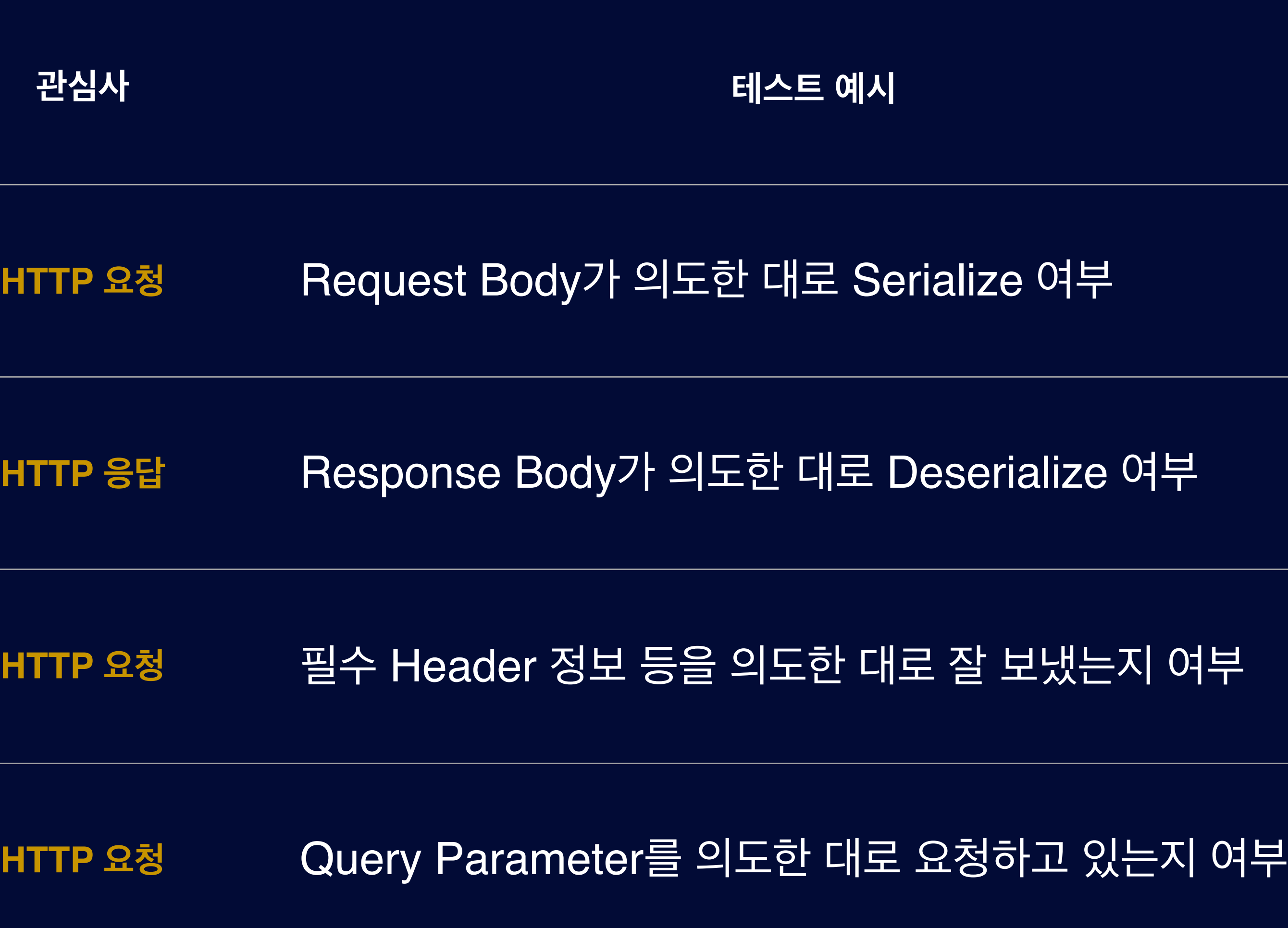

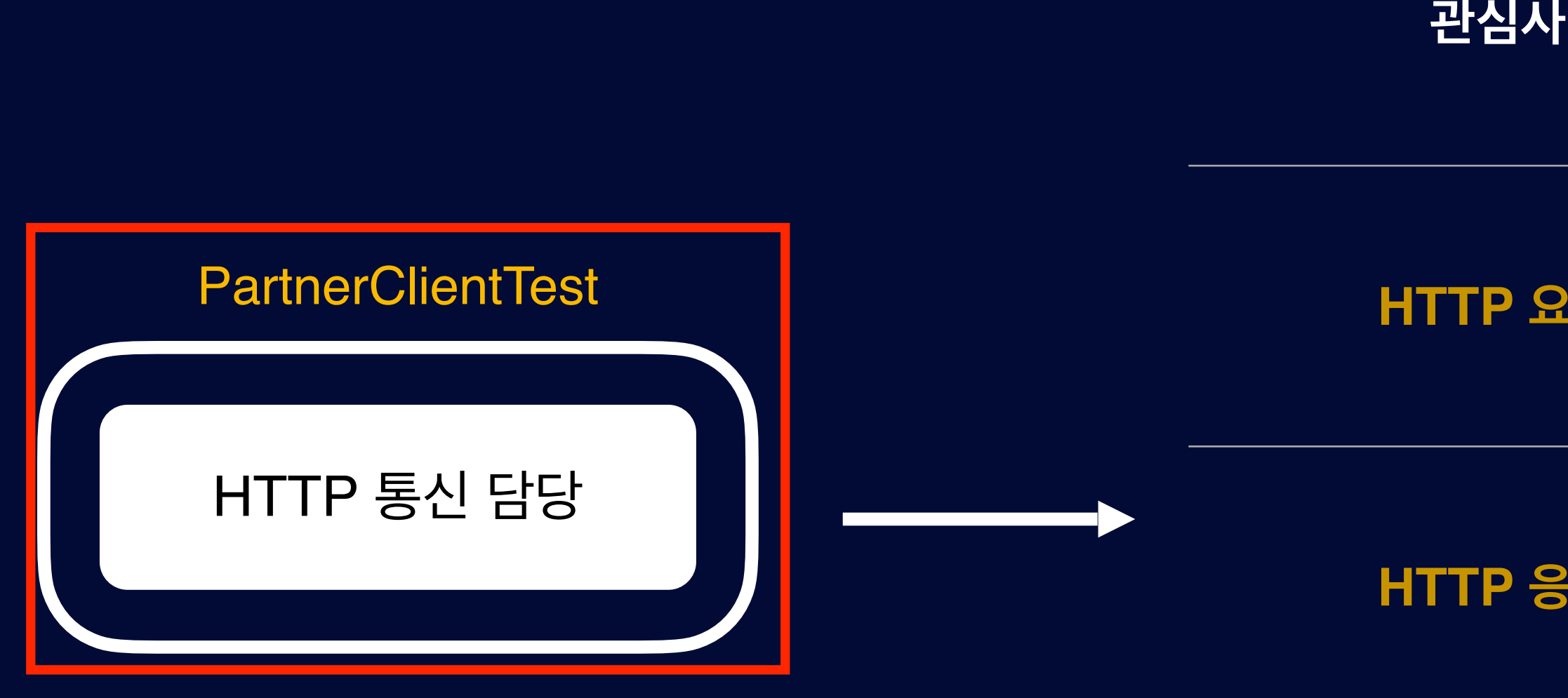

## **HTTP 통신 Test 집중**

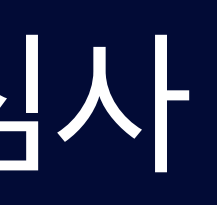

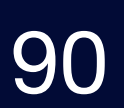

# Test Code 피드백으로 PartnerClientService 리펙토링

```
\bullet\bullet\bullet@Service
class PartnerClientService(
    private val partnerClient: PartnerClient
) {
    /*\star* 2xx 응답이 아닌 경우 Business Logic에 맞게 설정
     \star/fun getPartnerBy(brn: String): PartnerResponse {
        val response = partnerClient.getPartnerByResponse(brn)
        if (response.statusCode.is2xxSuccessful.not()){
             throw IllegalArgumentException("....")
        return response.body !!
```
### 테스트 코드로 받은 피드백으로 **HTTP 통신 이후 Business Logic로 리팩토링**

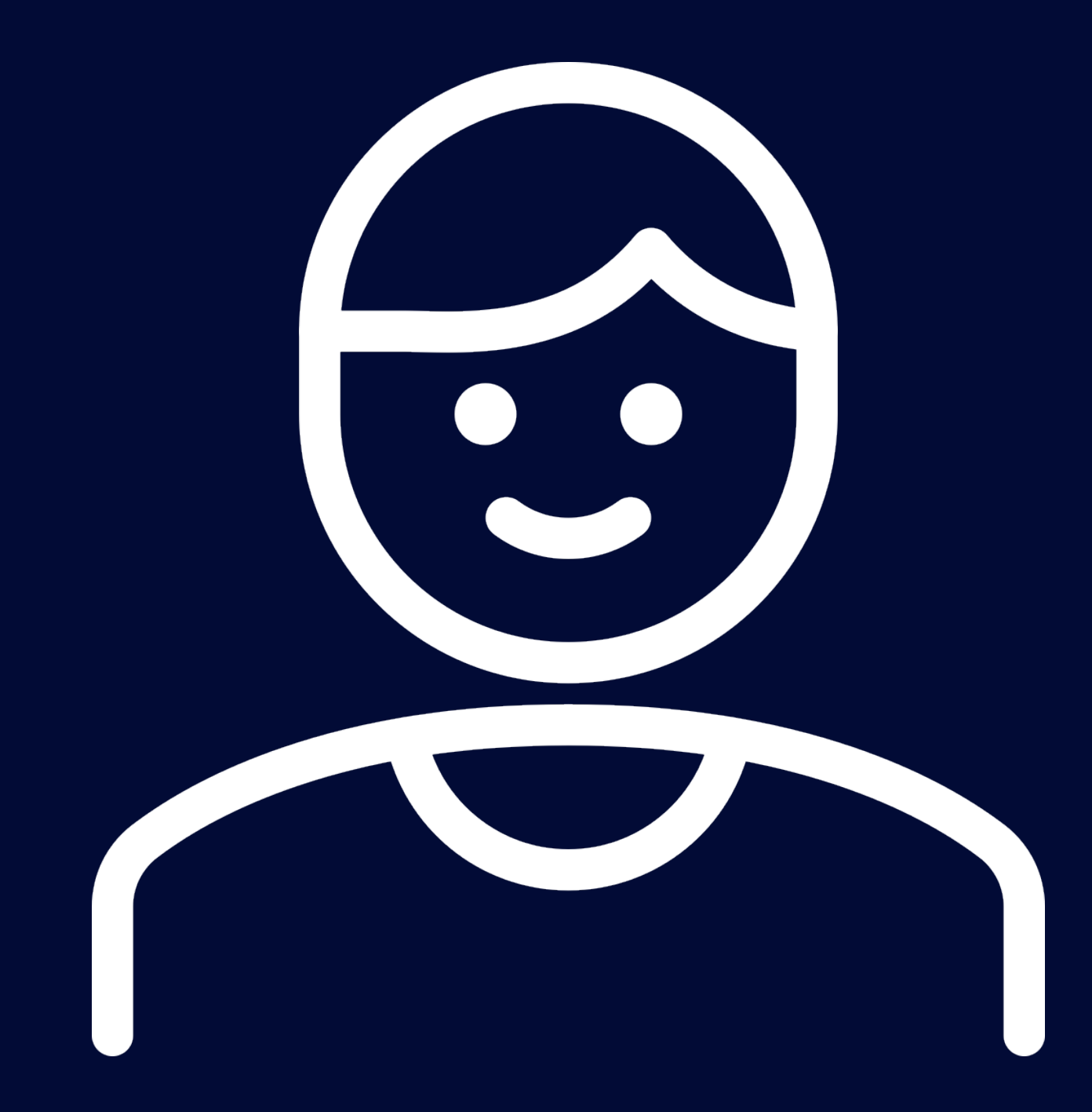

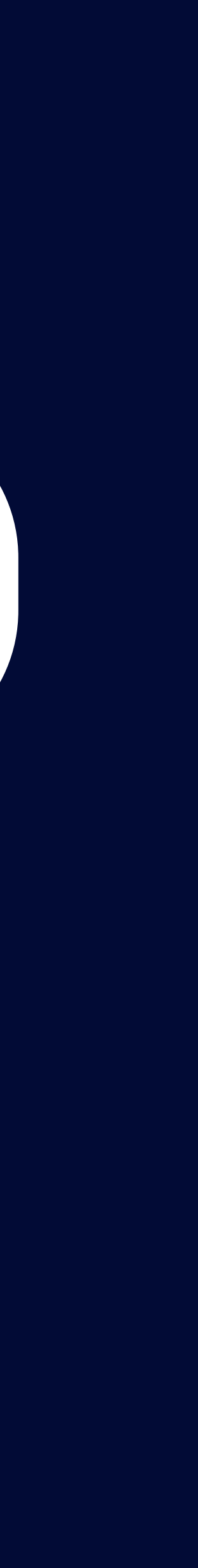

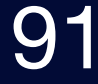

# PartnerClientService 주요 관심사 Test Code

### $\bullet\bullet\bullet$

```
aImport(ClientTestConfiguration:: class)
```

```
class PartnerClientServiceTest(
    private val partnerClientService: PartnerClientService,
    private val partnerMockClient: PartnerClient
```
) : TestSupport() {

```
aTest
fun `getPartnerBy 200 응답 케이스`() {
    //given
    val brn = "000-00-0000"
    val name = "주식회사 XXX"
    val response = PartnerResponse(brn, name)
```
given(partnerClient.getPartnerByResponse(brn)) .willReturn(ResponseEntity(response, HttpStatus.OK))

```
//whenval result = partnerClientService.getPartnerBy(brn)
//then
then(result.brn).isEqualTo(brn)
then(result.name).isEqualTo(name)
```
### 200 응답 이후 **Business Logic이 주요 관심사**이기 때문에 MockBean으로 객체 행위를 Mocking

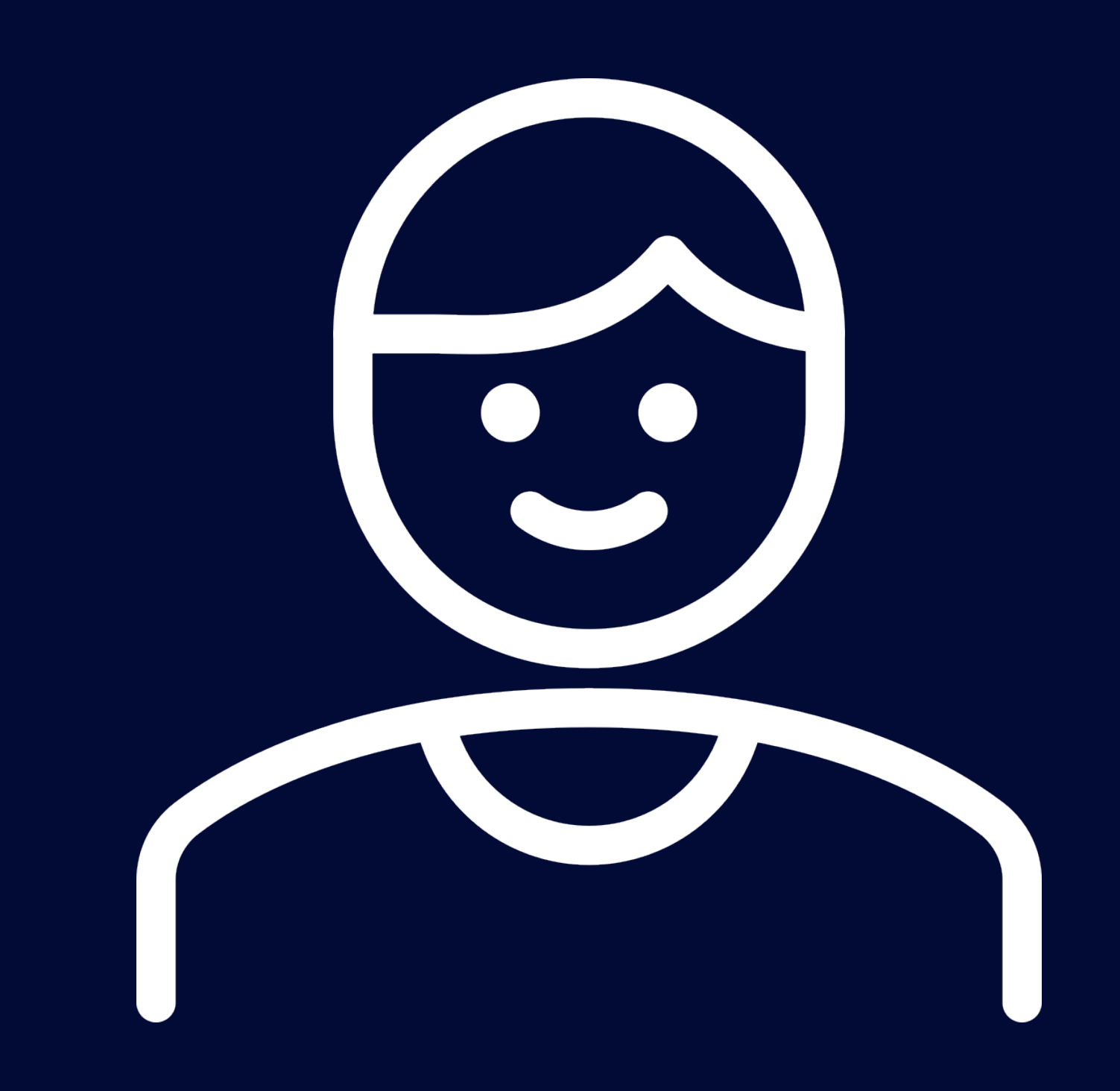

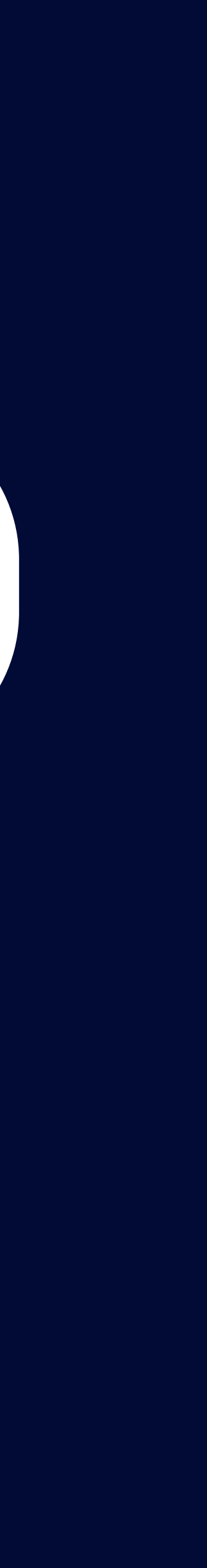

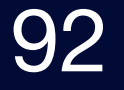

# PartnerClientService 주요 관심사 Test Code

### $\bullet\bullet\bullet$

```
@Import(ClientTestConfiguration::class)
class PartnerClientServiceTest(
    private val partnerClientService: PartnerClientService,
    private val partnerMockClient: PartnerClient
) : TestSupport() {
    @Test
    fun `getPartnerBy 400 케이스`() {
      //given
      val brn = "000-00-0000"
      val name = "주식회사 XXX"
      val response = PartnerResponse(brn, name)
      given(partnerClient.getPartnerByResponse(brn))
      .willReturn(ResponseEntity(response, HttpStatus.BAD_REQUEST))
      // whenthenThrownBy {
            partnerClientService.getPartnerBy(brn)
          .isInstanceOf(IllegalArgumentException::class.java)
```
### 400 응답 이후 **Business Logic이 주요 관심사**이기 때문에 MockBean으로 객체 행위를 Mocking

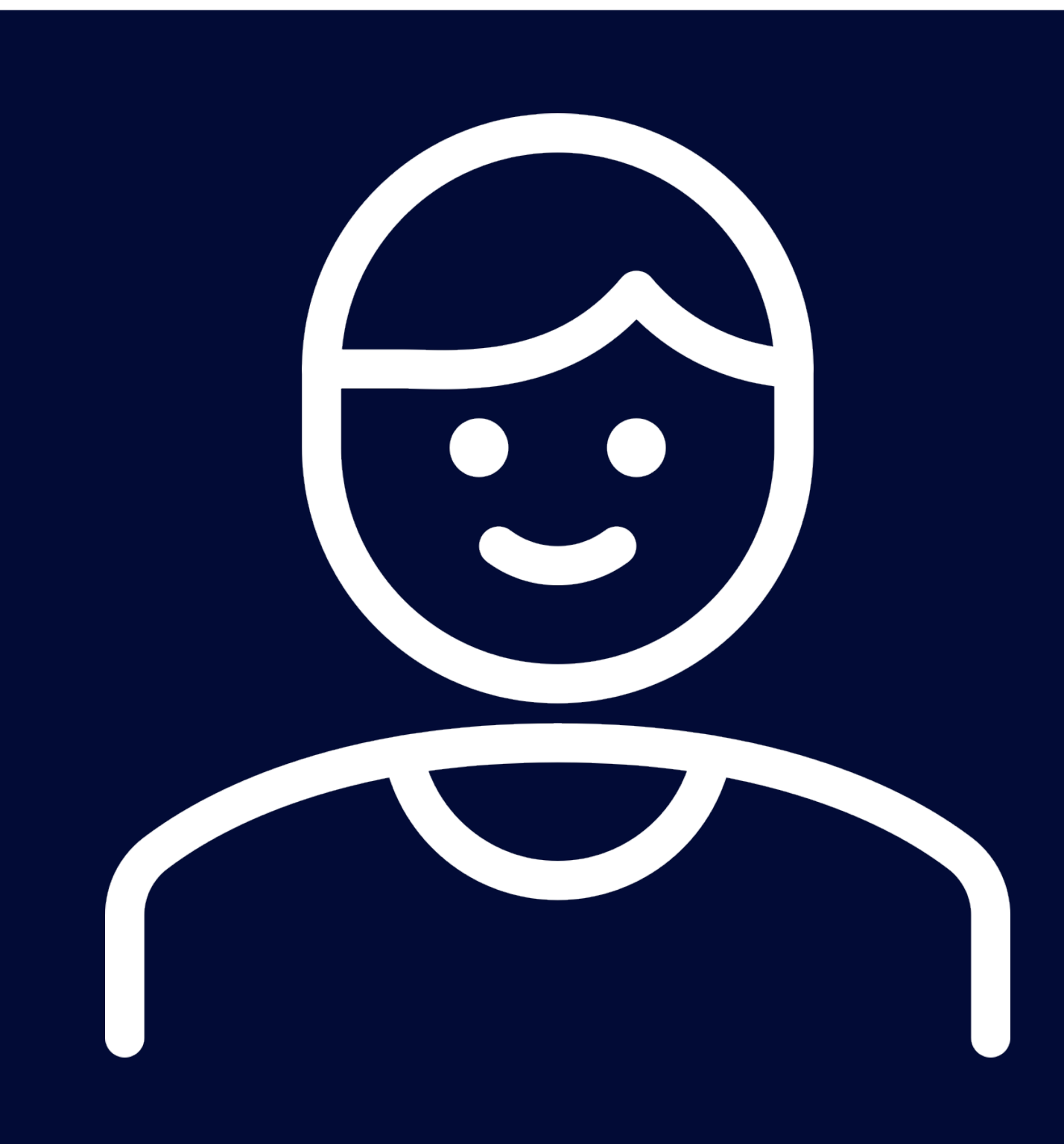

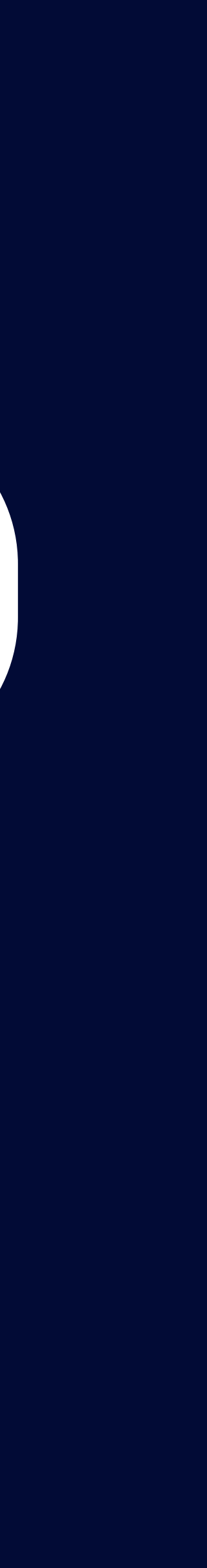

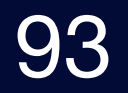

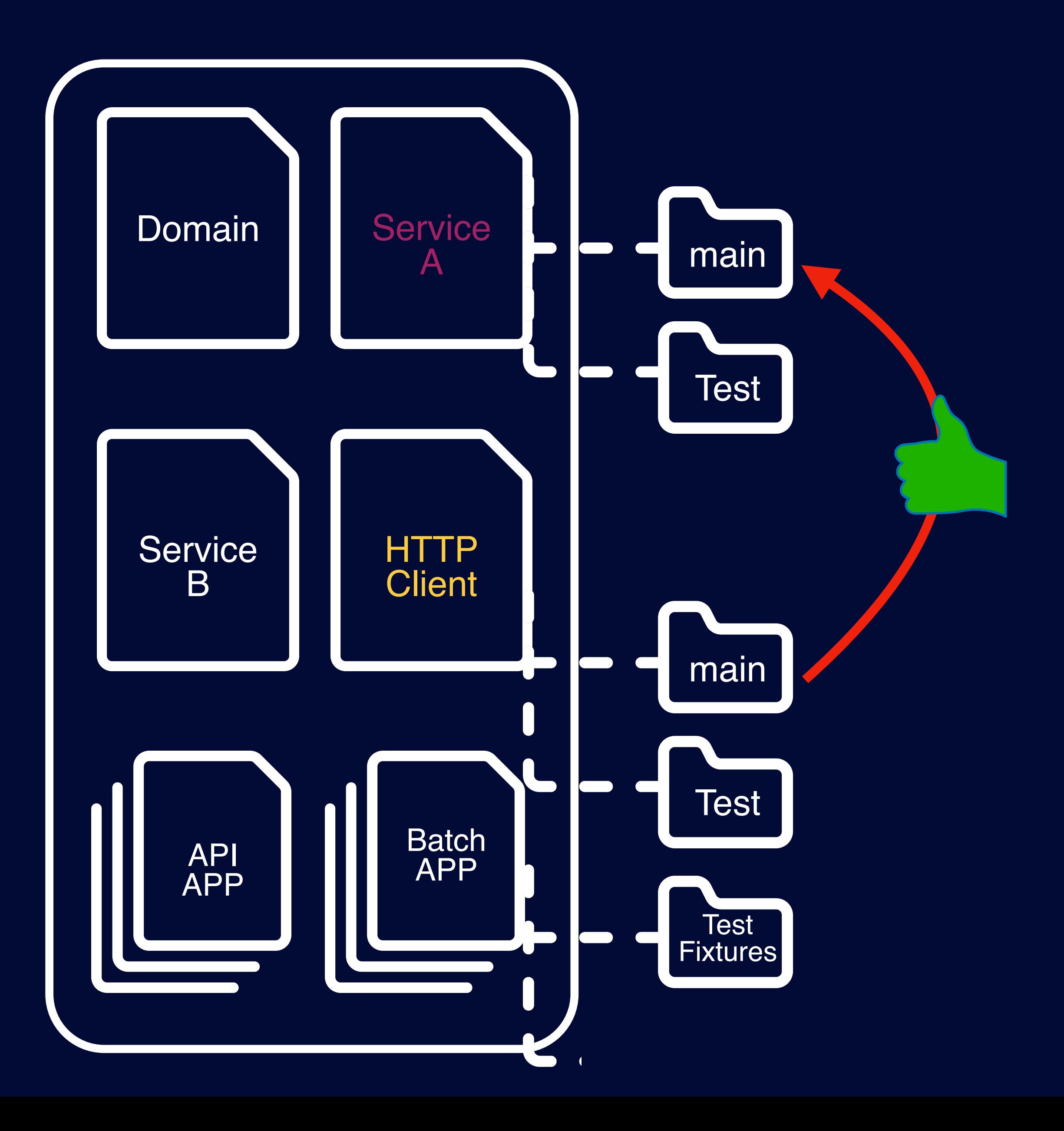

# 객체의 책임 분리 이전 외부 모듈에 영향

# 객체의 책임을 분리하면 **외부 Module에도 긍정적인 영향을 줍니다.**

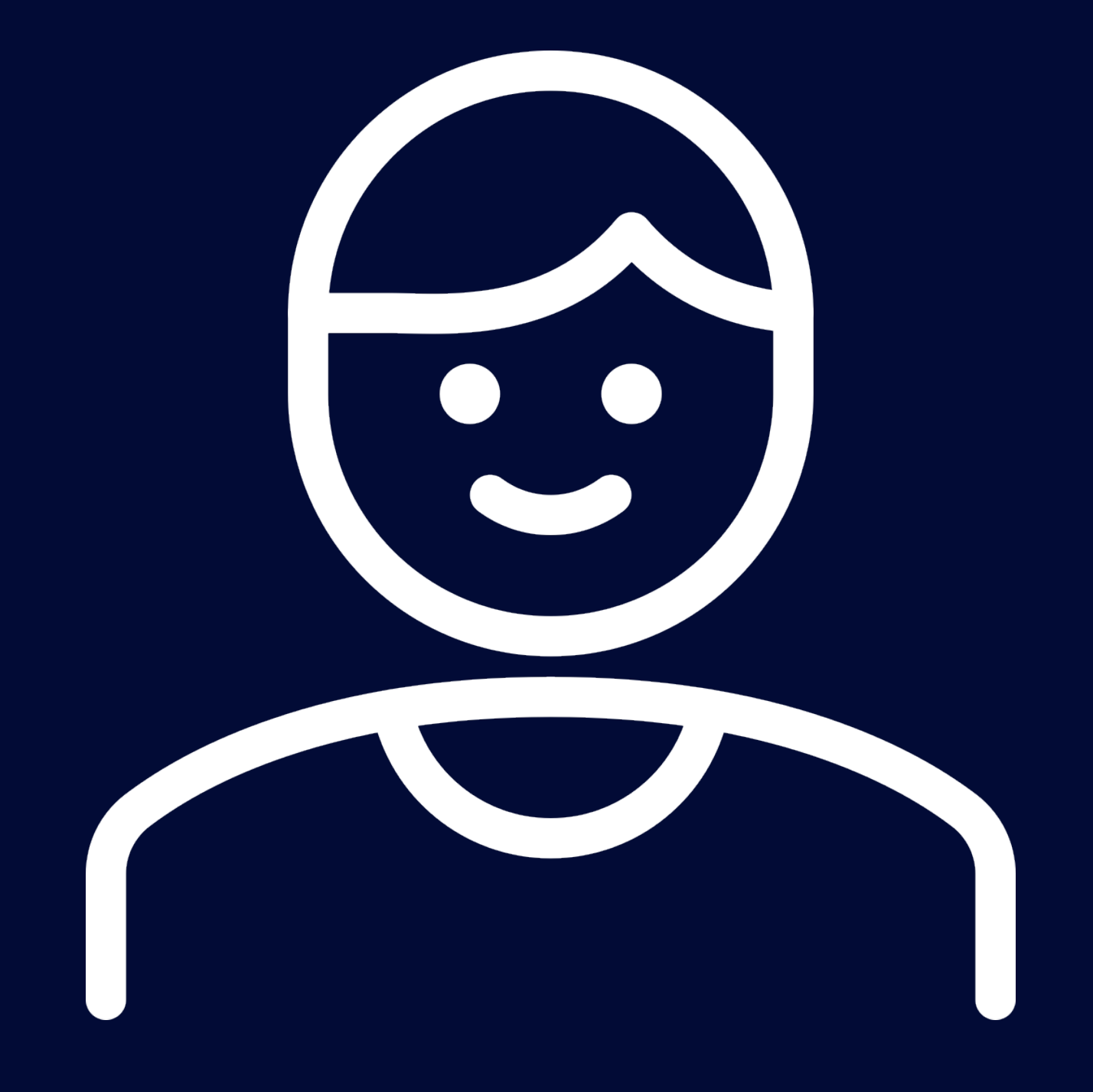

### **HTTP Layer에 대한 직접 적인** Service Layer<br>Business Logic)

# 객체의 책임 분리 이전 외부 모듈에 영향

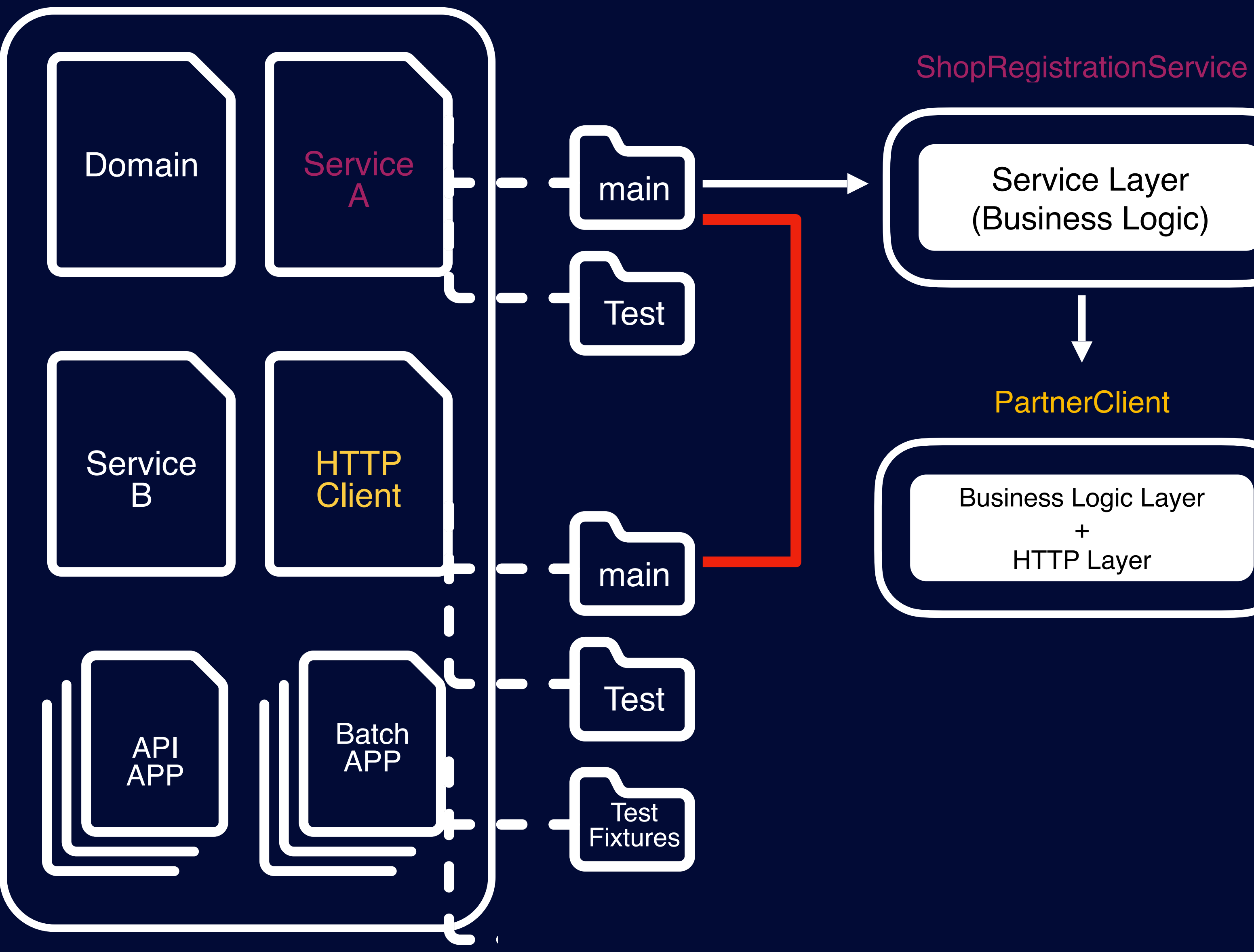

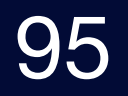

### **HTTP 핸들링은 위임 본인의 Business Logic 집중**

### **PartnerClientService**

### **HTTP Layer에 대한 직접 적인 핸들링 진행**

# 객체의 책임 분리 이후 외부 모듈의 영향

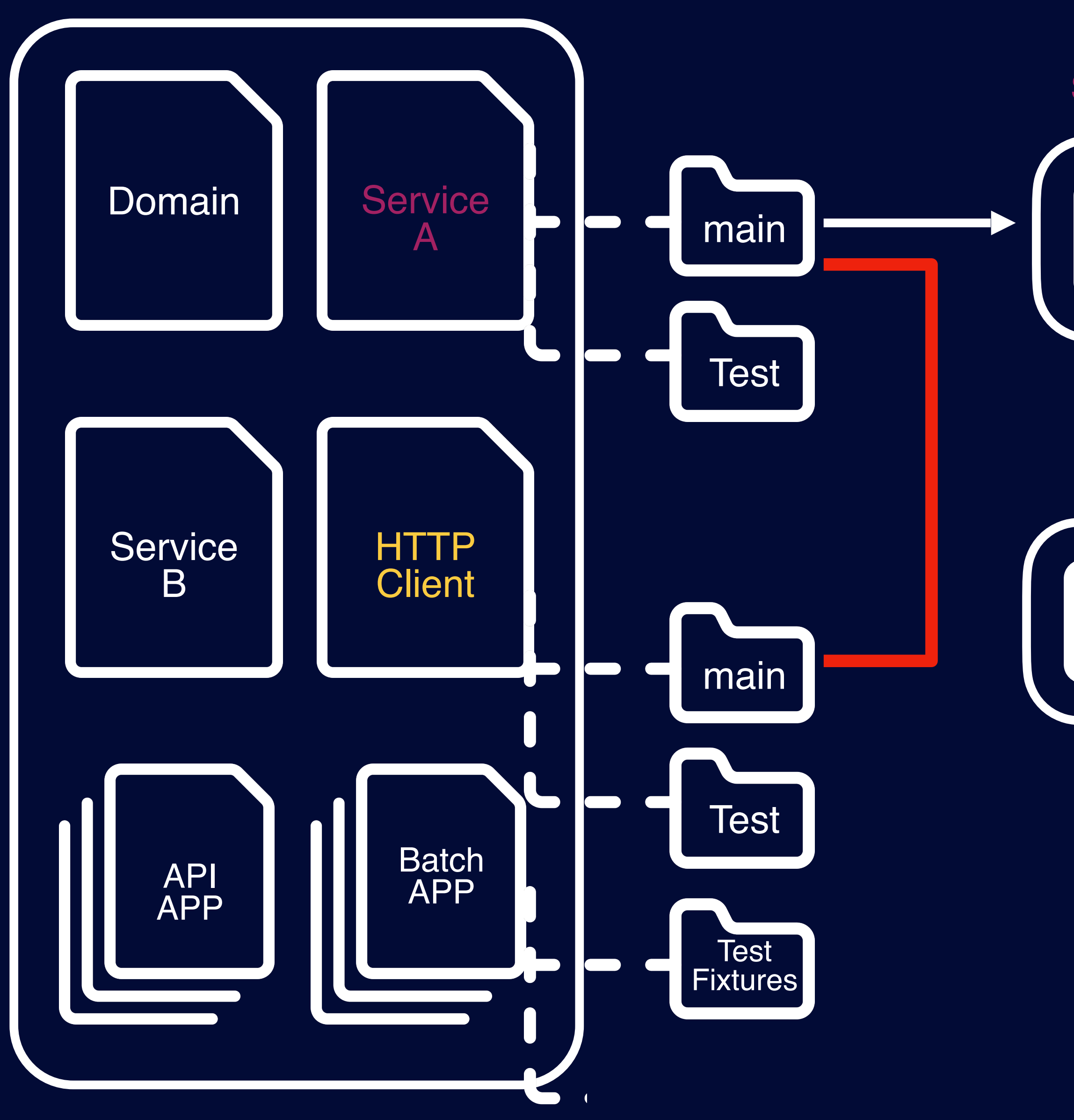

### **ShopRegistrationService**

Service Layer (Business Logic)

Service Layer (Business Logic)

# 객체의 책임 분리 이후 외부 모듈의 영향

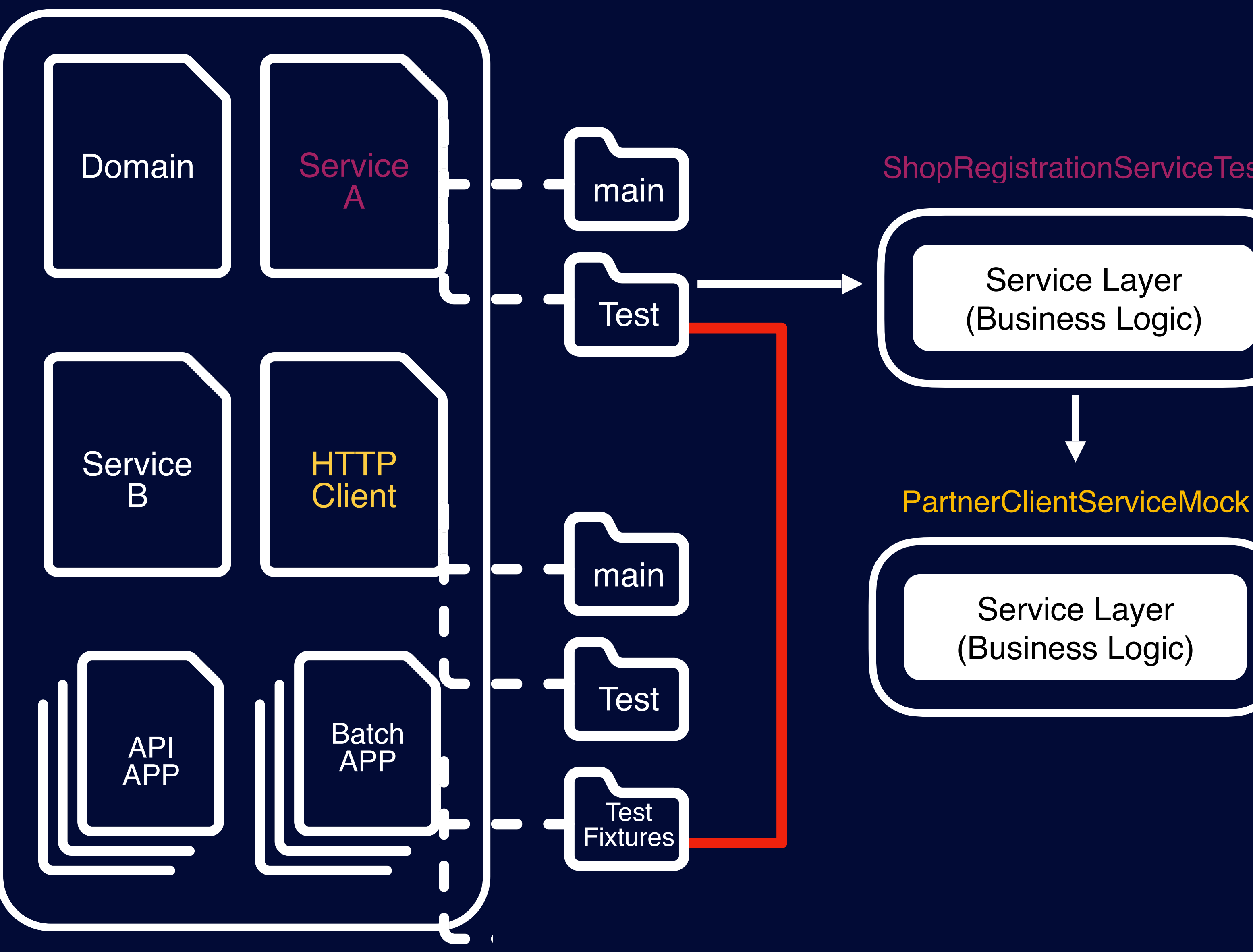

### **ShopRegistrationServiceTest**

### **HTTP 통신 책임은 모두 위임 본인의 Business Logic 관심사 Test**

Service Layer (Business Logic)

Service Layer (Business Logic)

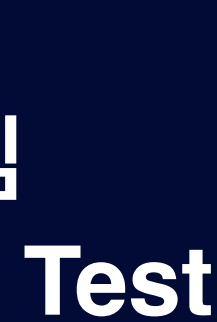

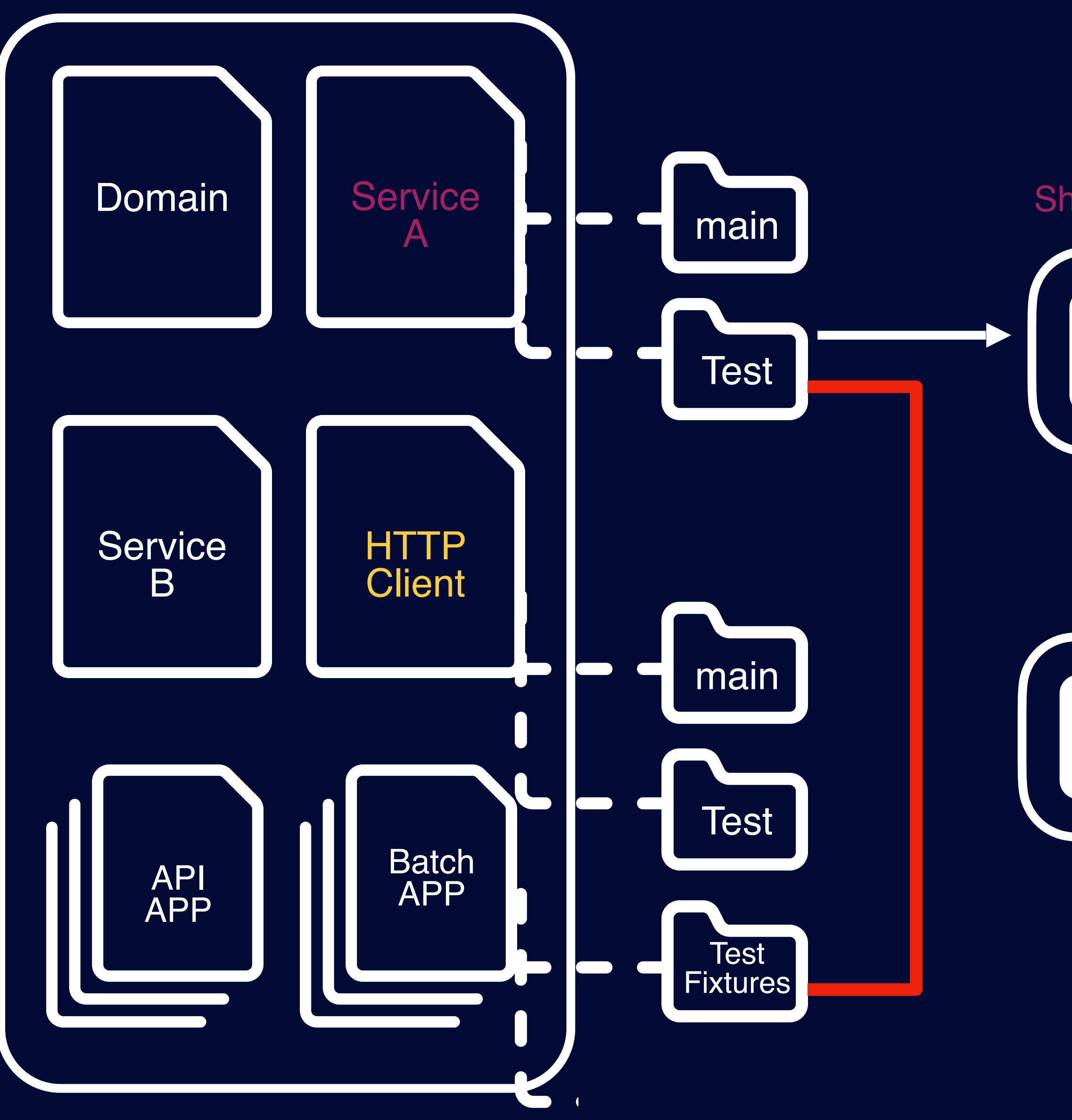

### **ShopRegistrationServiceTest**

Service Layer (Business Logic) Business Logic Layer + HTTP Layer PartnerClientMock

# 테스트 코드에서 보내는 시그널 정리

### **HTTP Layer에 대한 핸들링이 Test Code 요구됨**

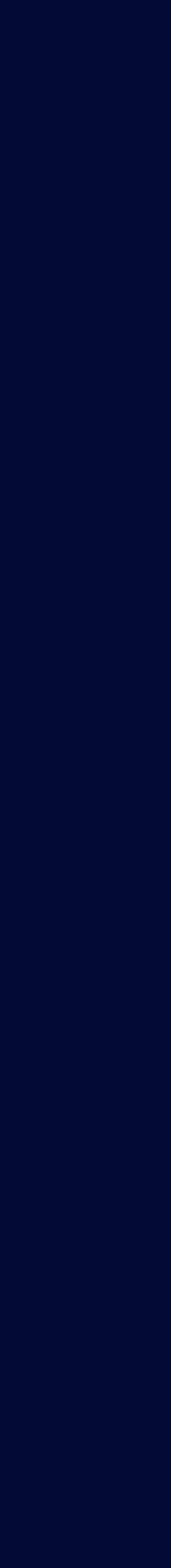

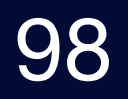

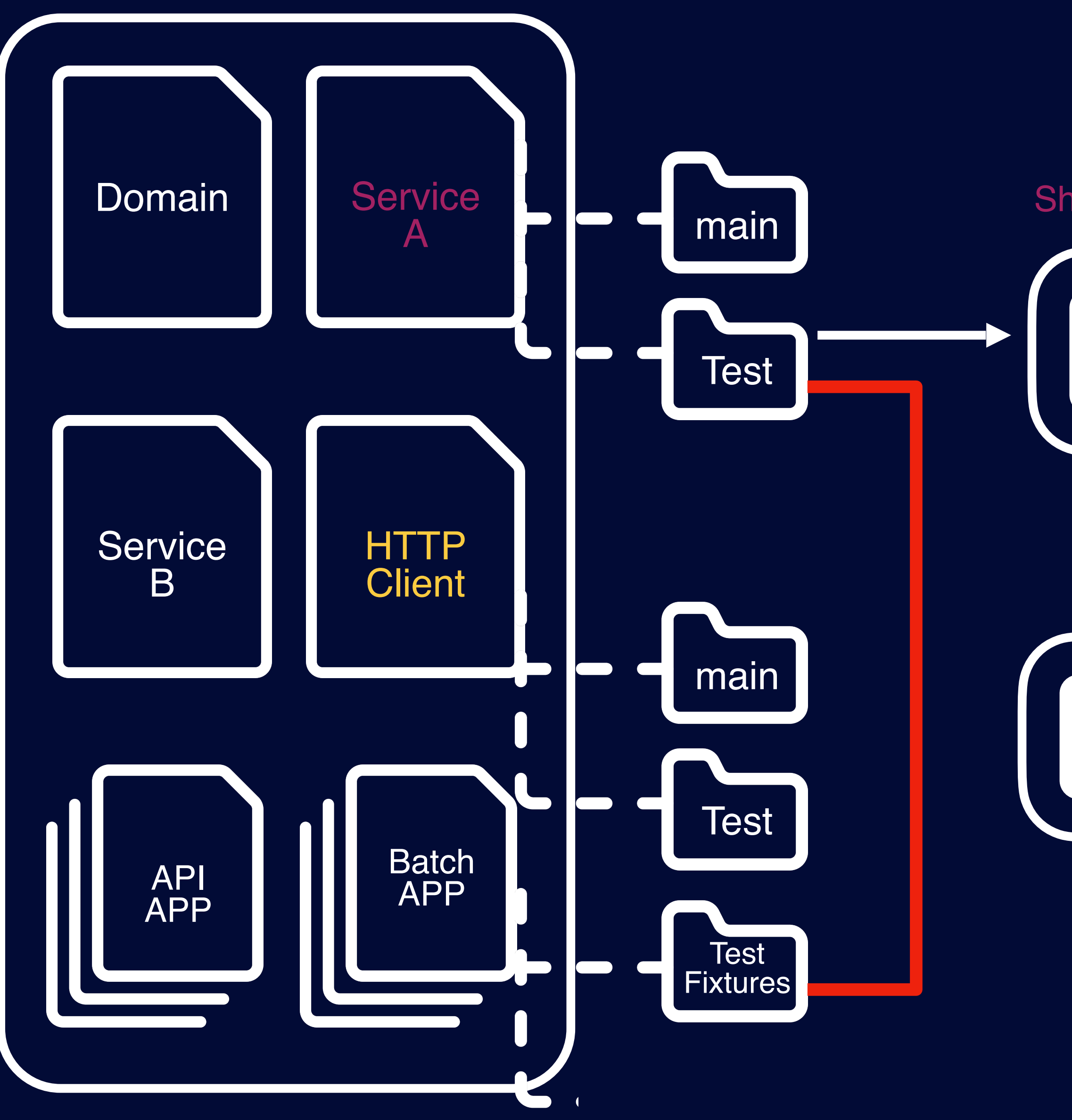

### **ShopRegistrationServiceTest**

Service Layer (Business Logic) Business Logic Layer + HTTP Layer PartnerClientMock

# **HTTP Layer에 대한 핸들링이 Test Code 요구됨**

### **테스트 코드 작성이 어렵고 불편**

# 테스트 코드에서 보내는 시그널 정리

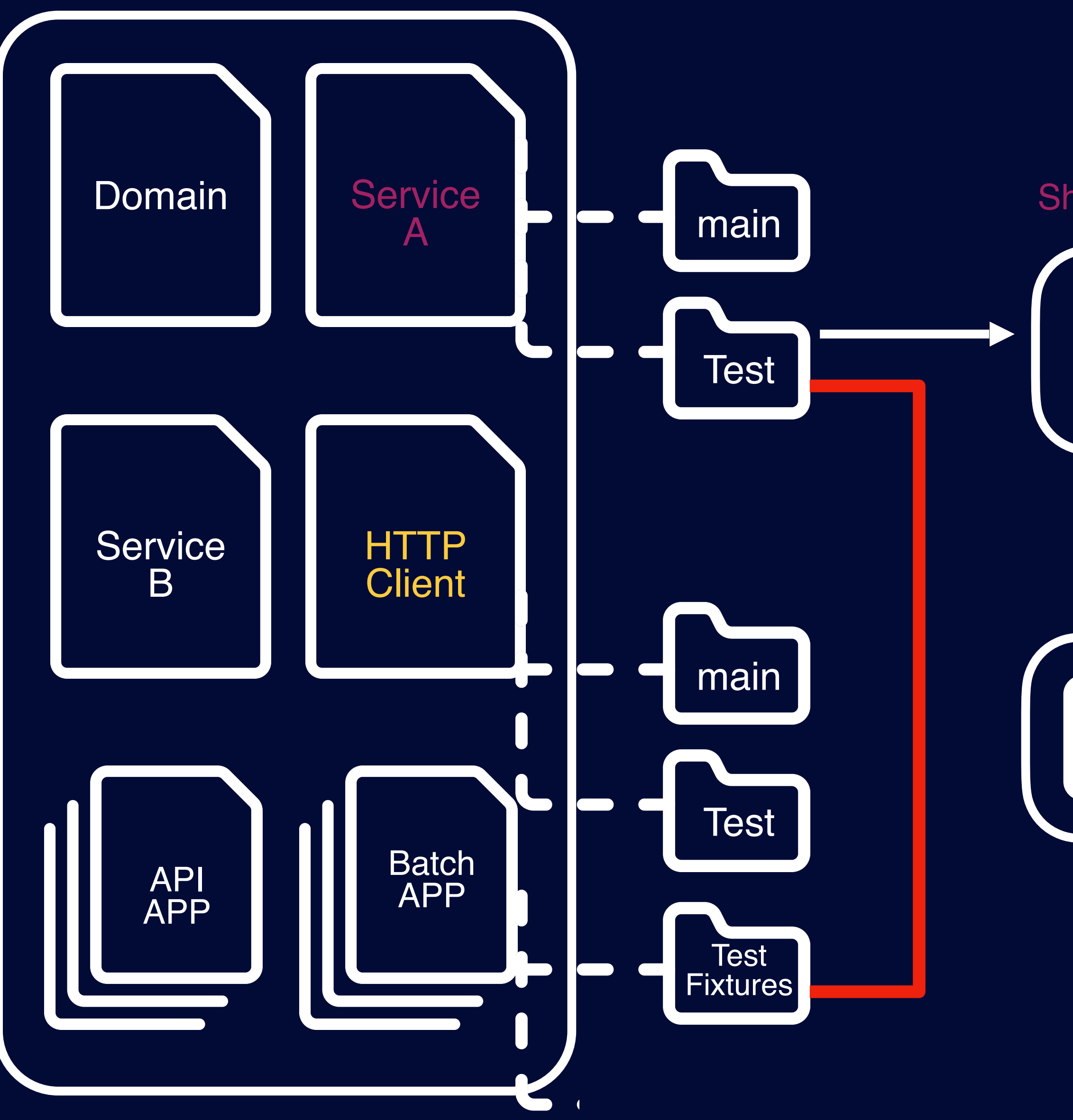

### **ShopRegistrationServiceTest**

Service Layer (Business Logic) Business Logic Layer + HTTP Layer PartnerClientMock

# **HTTP Layer에 대한 핸들링이 Test Code 요구됨 테스트 코드 작성이 어렵고 불편 현재 설계 및 코드 구조가 좋지 않다는 시그널**

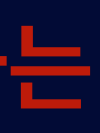

# 테스트 코드에서 보내는 시그널 정리

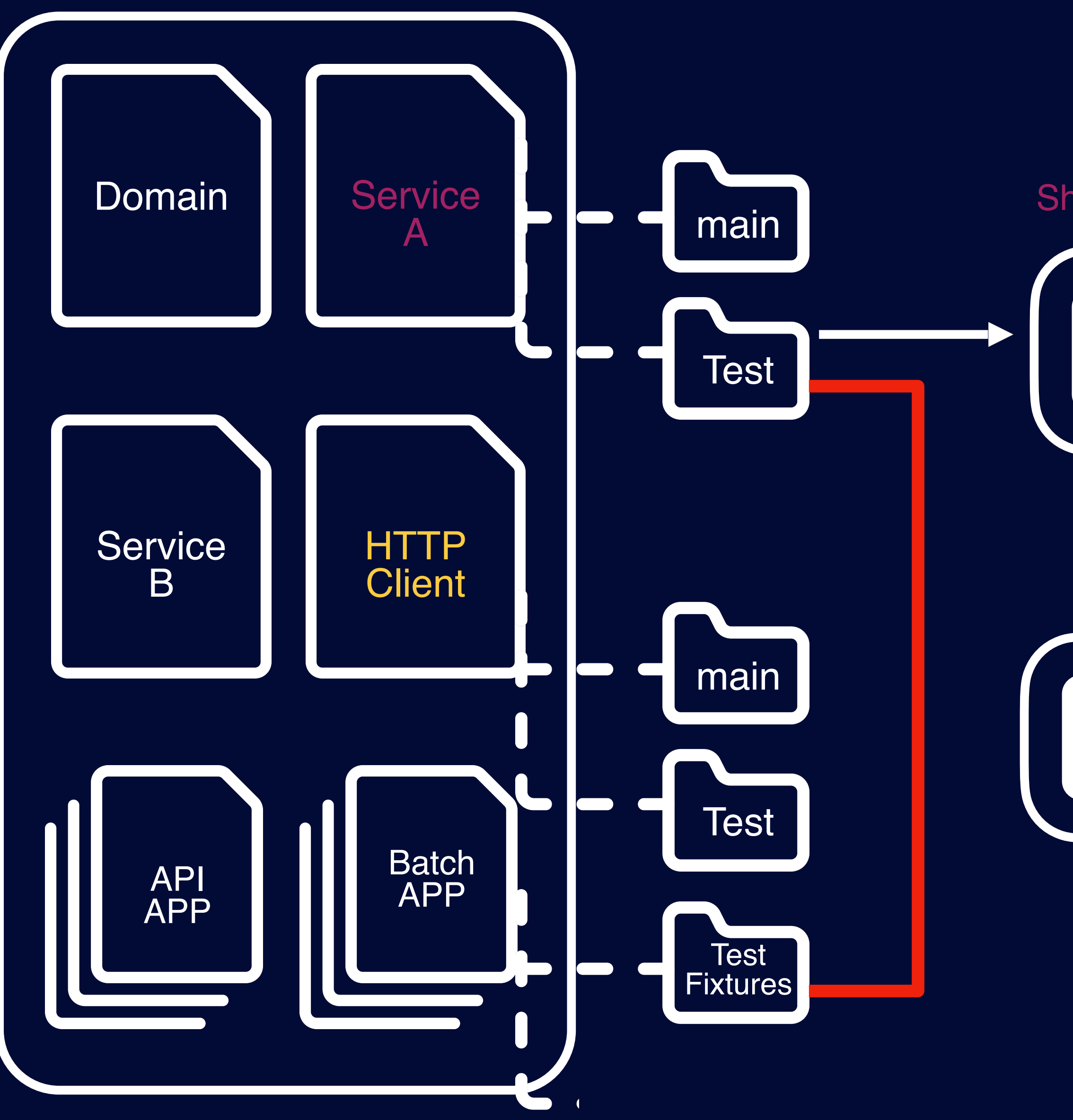

### **ShopRegistrationServiceTest**

Service Layer (Business Logic) Service Layer (Business Logic) PartnerClientMock

# **HTTP Layer에 대한 핸들링이 Test Code 요구됨 테스트 코드 작성이 어렵고 불편 현재 설계 및 코드 구조가 좋지 않다는 시그널 시그널을 인지하고 객체 책임 분리 (리팩토링)**

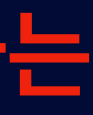

# 테스트 코드에서 보내는 시그널 정리

### "해당 객체가 본인의 책임을 다하지 않으면 그 책임은 다른 객체로 넘어간다."

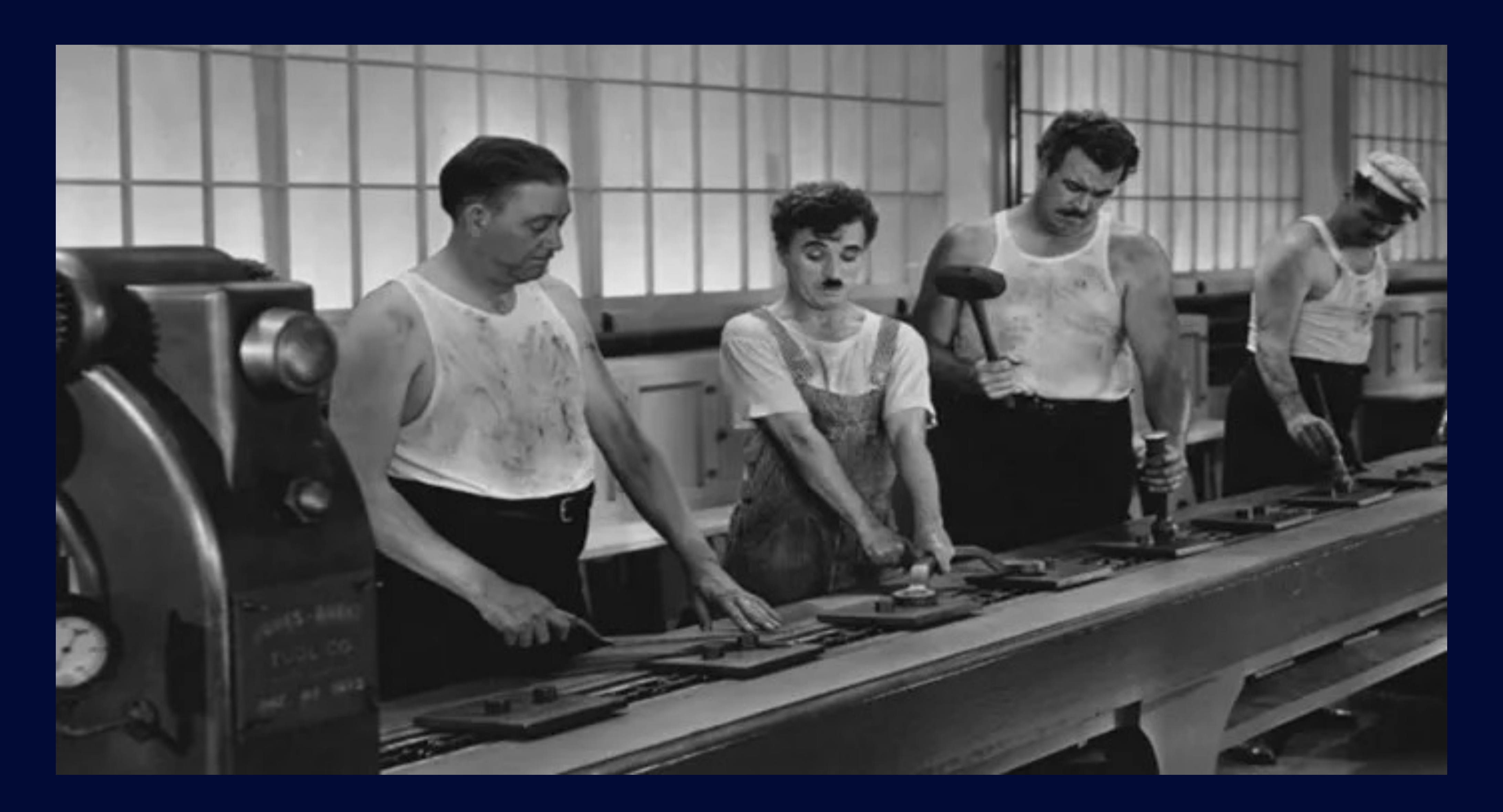

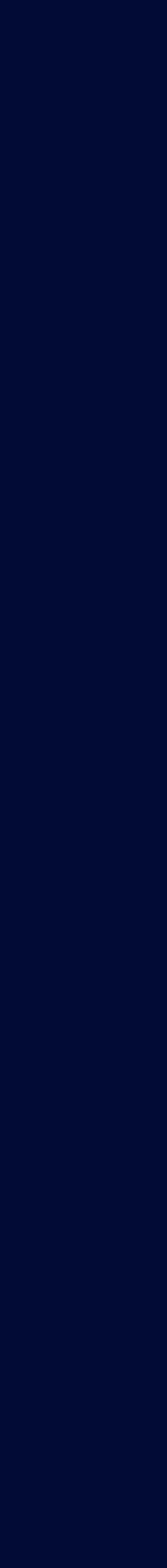

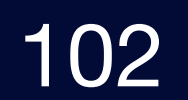

# 신규 가맹점 등록2 Flow

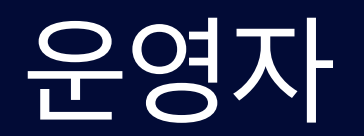

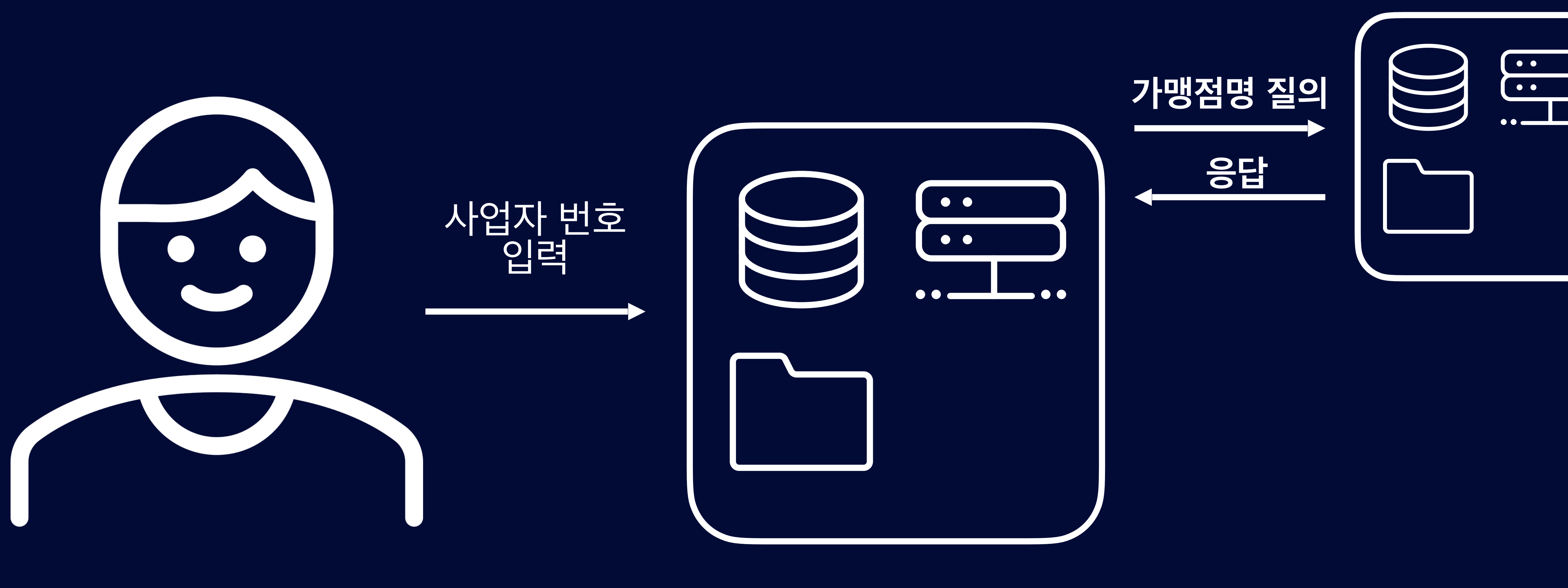

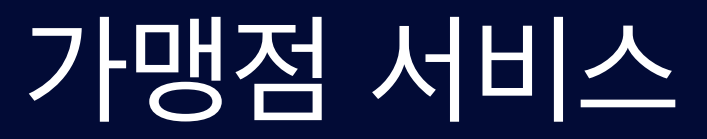

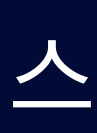

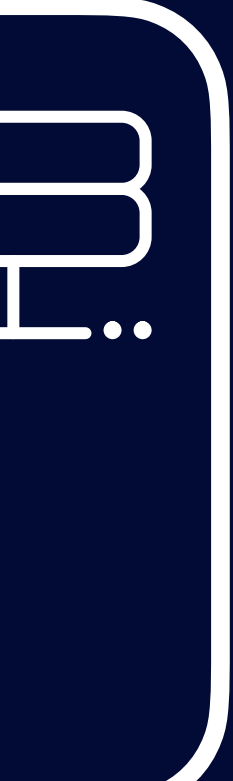

파트너 서비스

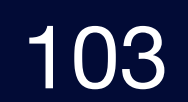

# 신규 가맹점 등록2 Flow

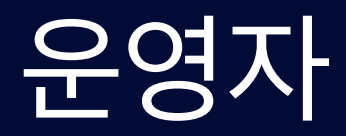

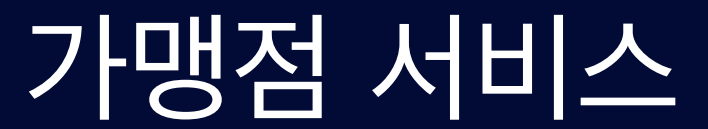

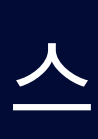

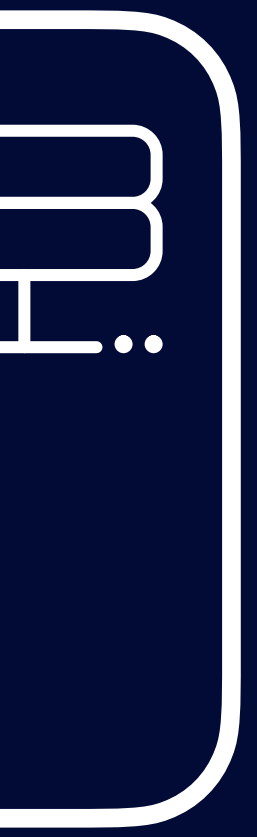

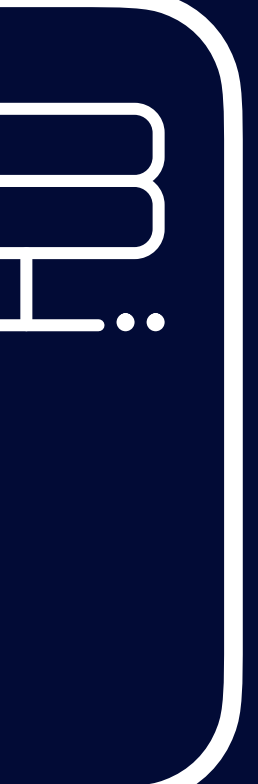

파트너 서비스

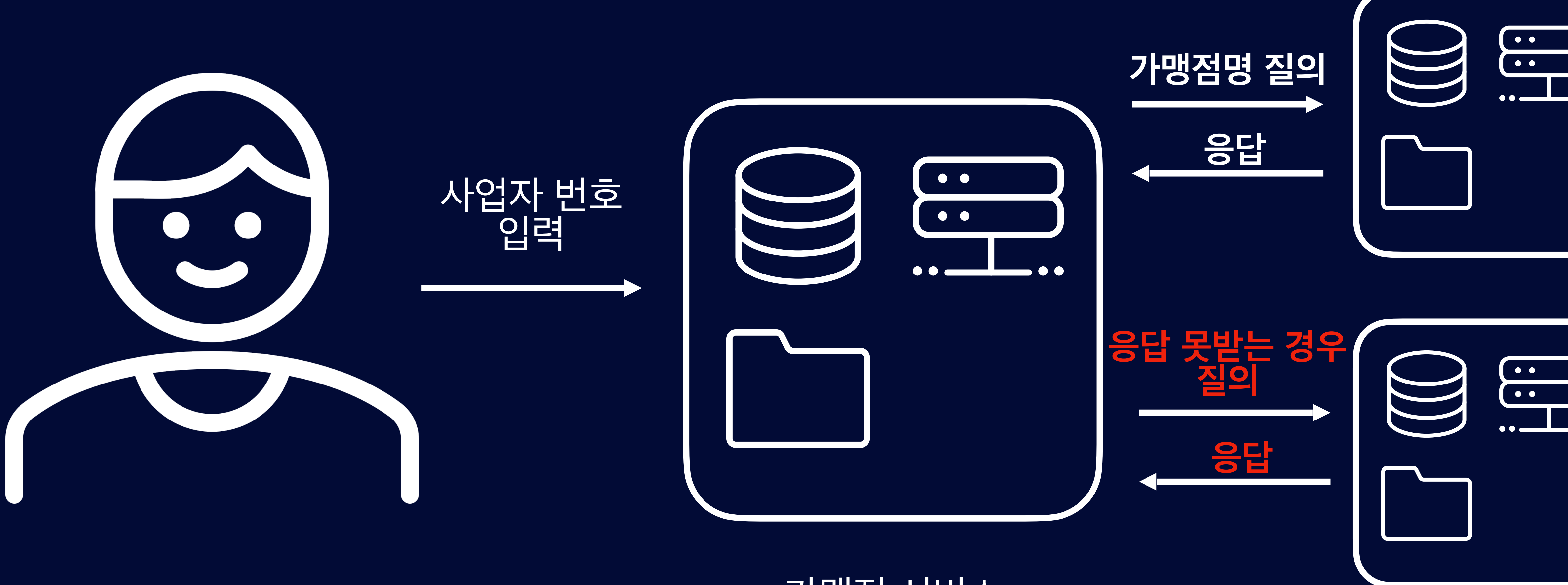

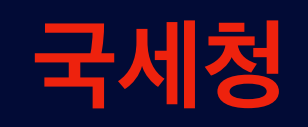

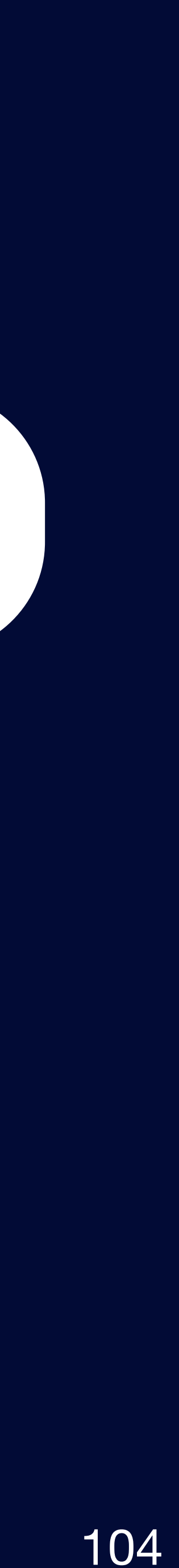

# 신규 가맹점 등록2 Flow Code

### $\bullet\bullet\bullet$

```
@Service
class PartnerClientService(
    private val partnerClient: PartnerClient
) {
```

```
/**
* 2xx 응답이 아닌 경우 Business Logic에 맞게 설정
*/
fun getPartnerBy(brn: String): PartnerResponse {
    val response = partnerClient.getPartnerByResponse(brn)
    if (response.statusCode.is2xxSuccessful.not()){
        throw IllegalArgumentException("....")
    return response.body !!
```
### 기존 코드는 2xx 아닌 경우 Exception 을 발생시키고 있어 코드 **변경 필요**

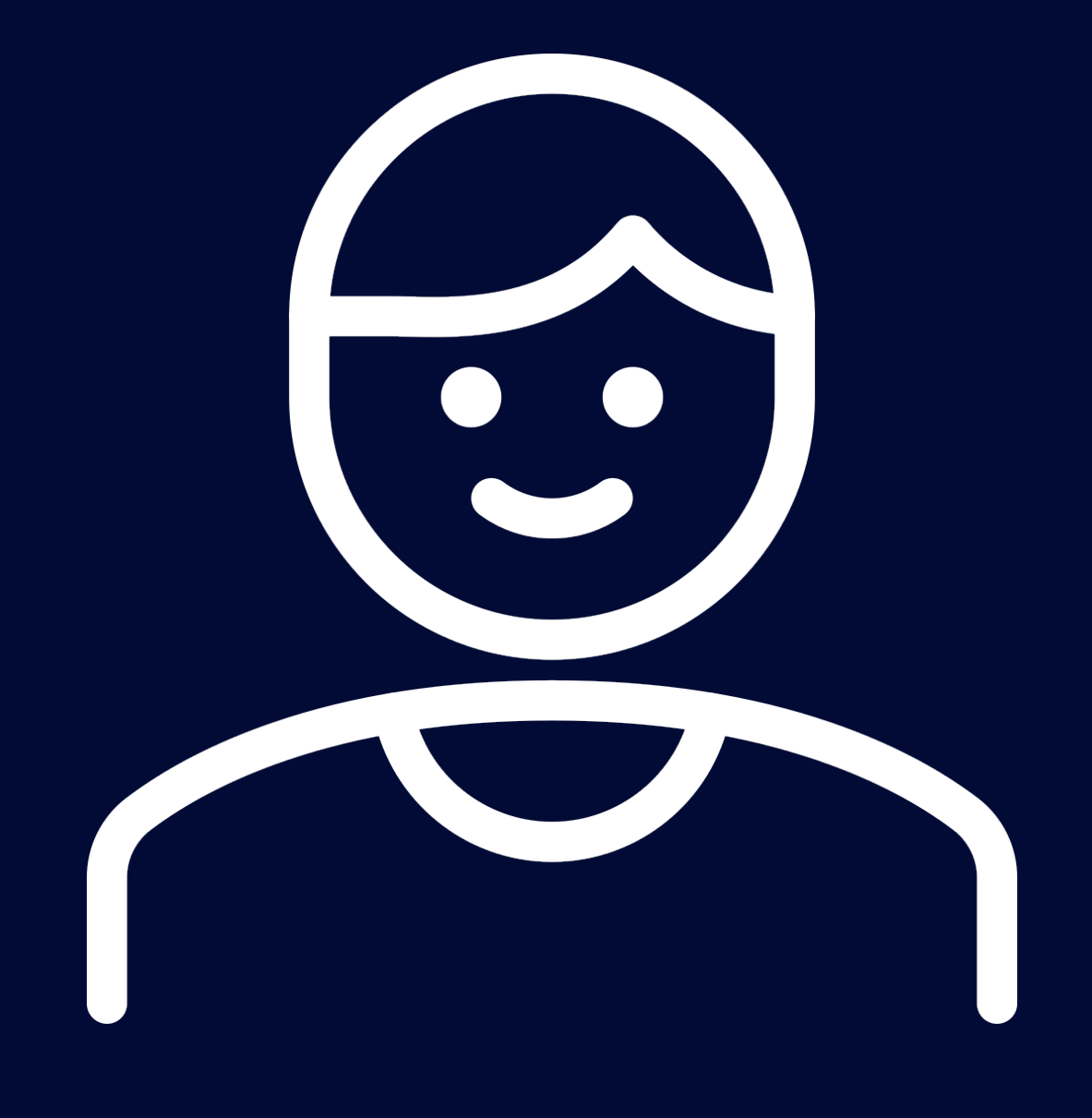

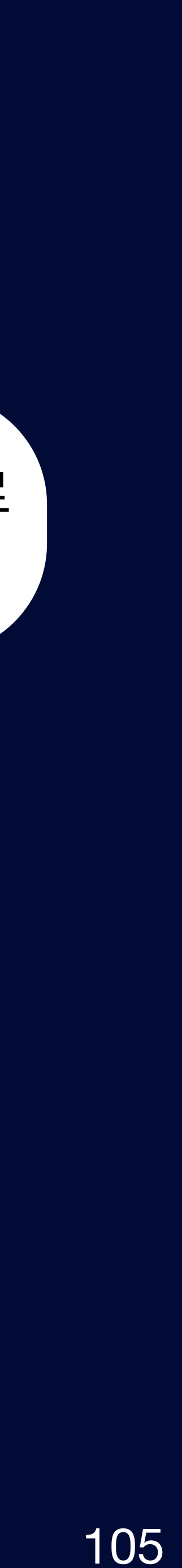

# 신규 가맹점 등록2 Flow Code

### $\bullet\bullet\bullet$

```
@Service
class PartnerClientService(
    private val partnerClient: PartnerClient
) {
    /**
```
\* 2xx 응답이 아닌 경우 호출하는 곳에서 제어하게 변경  $\star/$ fun getPartner(brn: String): ResponseEntity<PartnerResponse> return partnerClient.getPartnerByResponse(brn)

### 신규 코드는 ResponseEntity<T>으로 응답하여, **호출하는 곳에서 직접 제어**

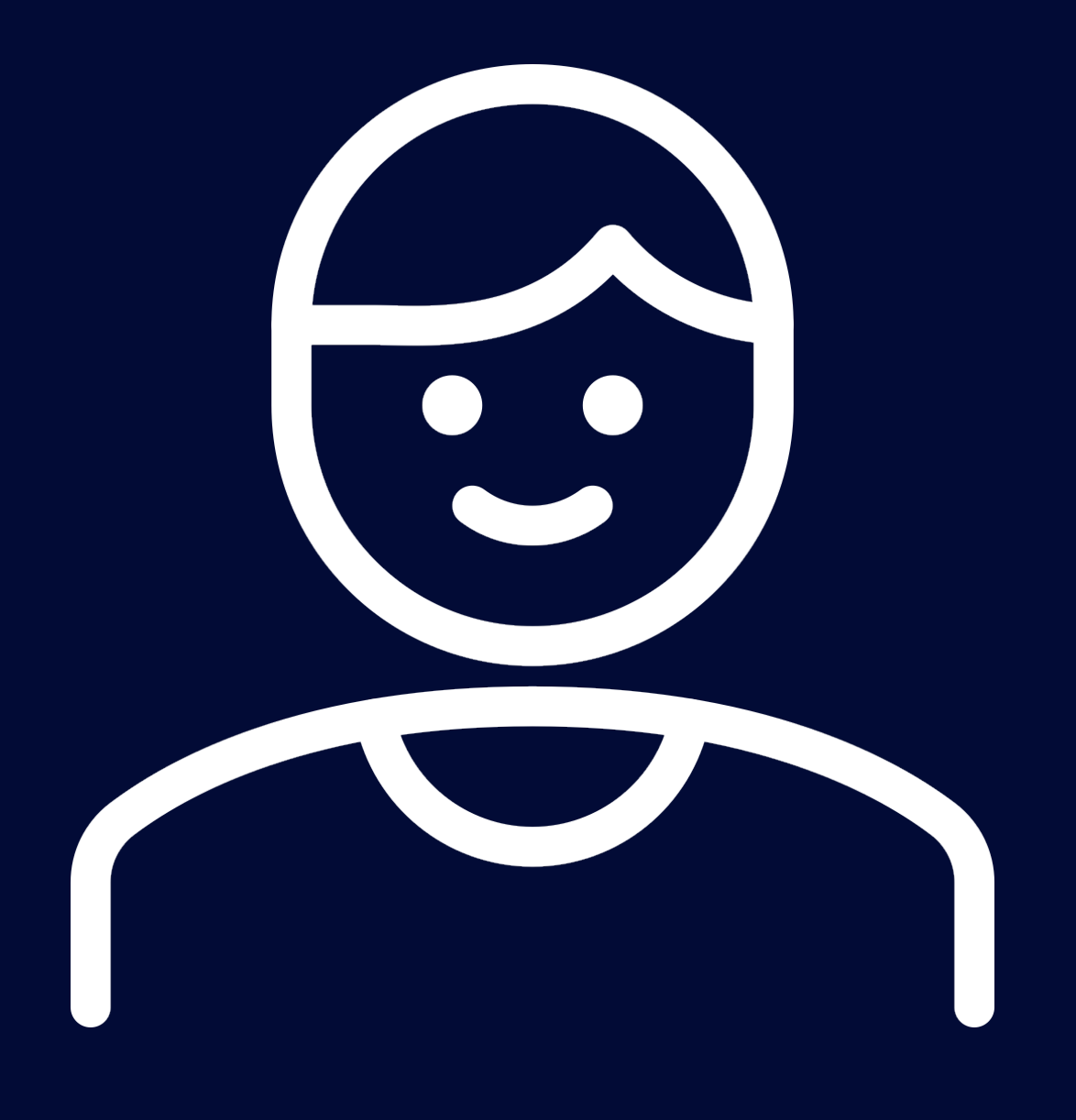

# 신규 가맹점 등록2 Flow Test Code

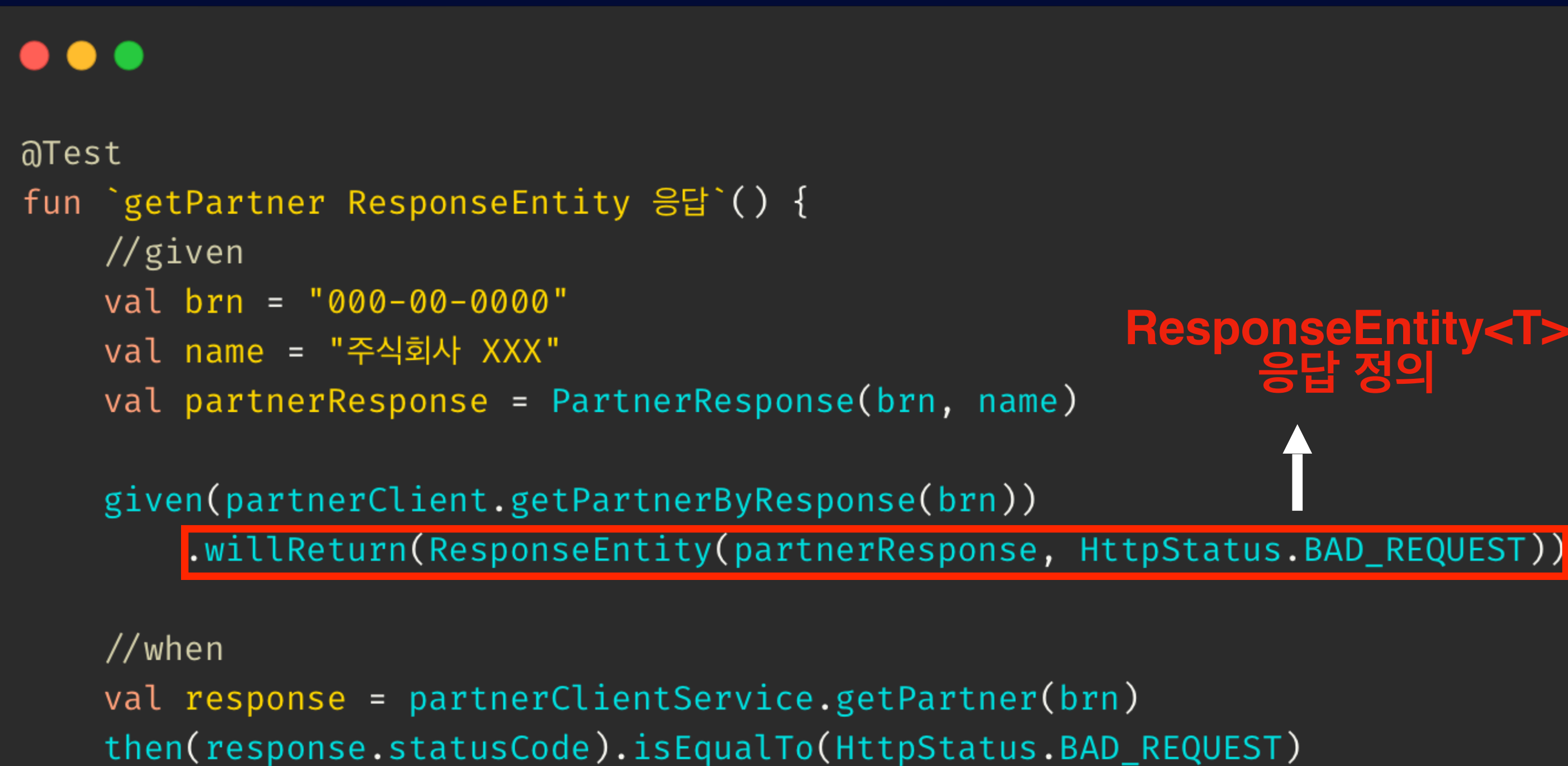

then(response.body !! .brn).isEqualTo(brn)

then(response.body !! .name).isEqualTo(name)

# **ResponseEntity<T> 응답 정의**

### 리턴 타입이 ResponseEntity<T> 인데 **특정 라이브러리의 객체 타입**을 리턴하는 게 안 좋지 않을까?…

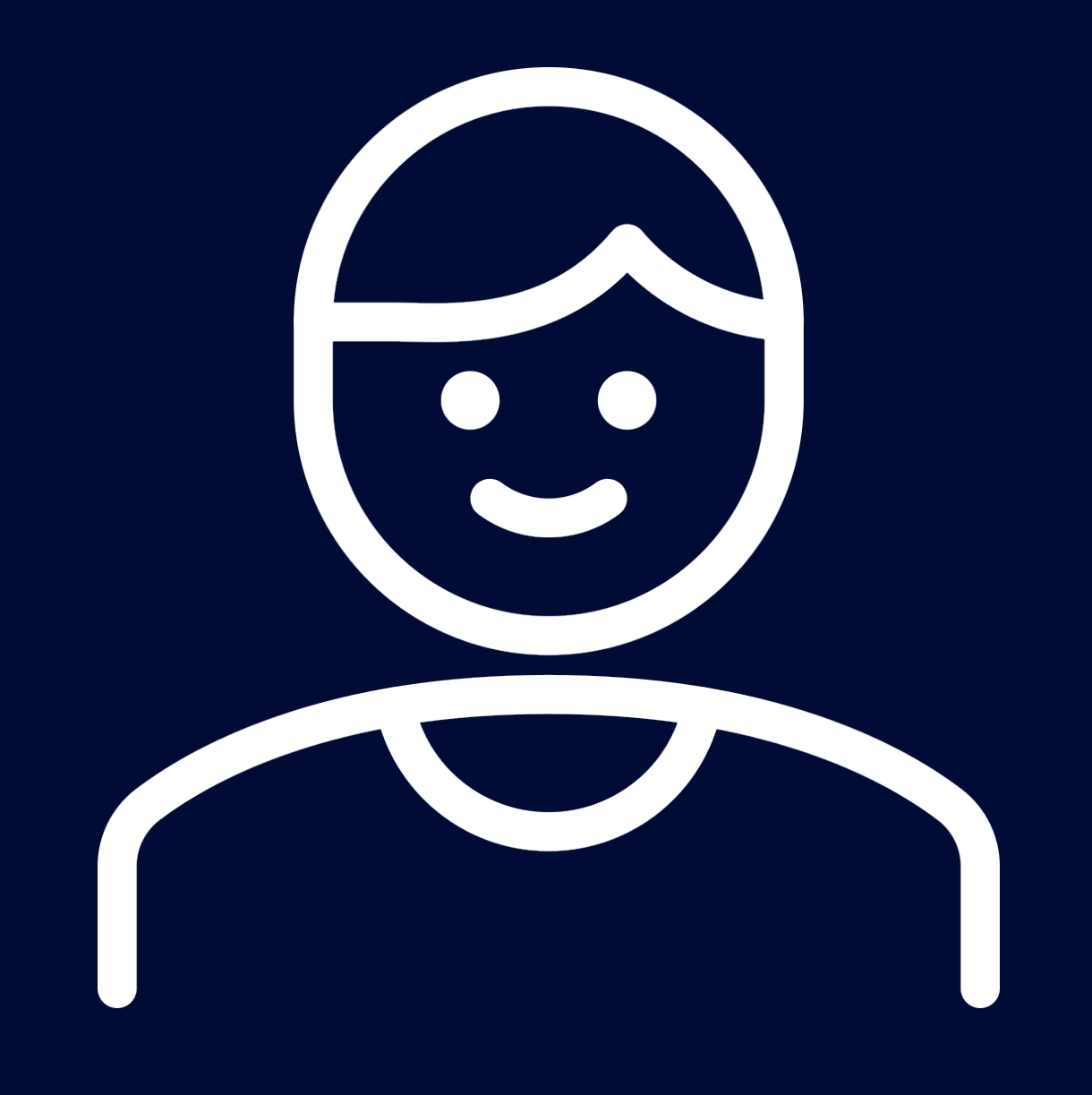

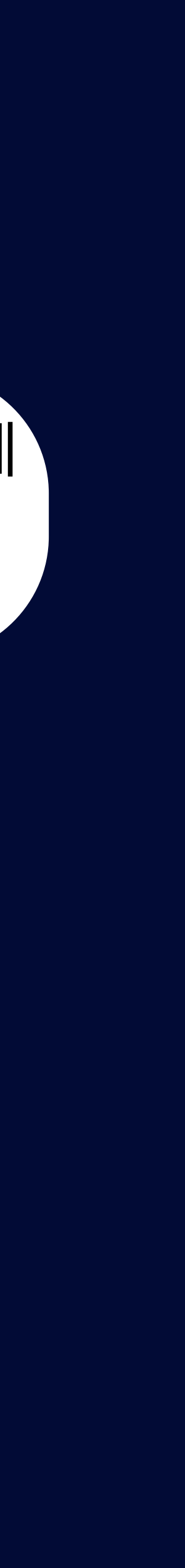

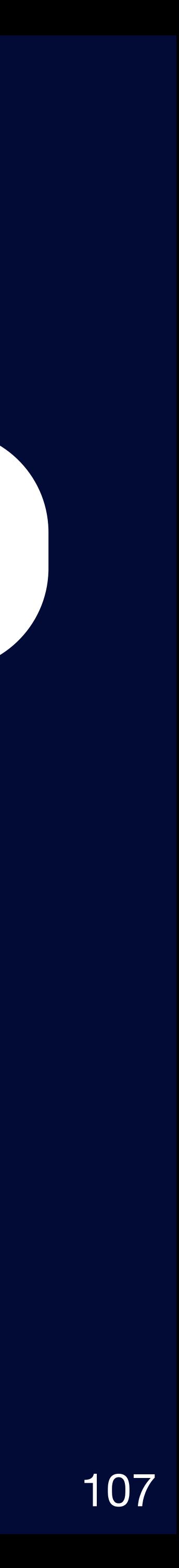

# 신규 가맹점 등록2 Code

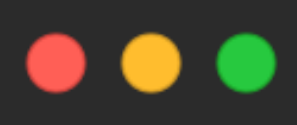

```
fun register(
    brn: String,
): Shop \{val partnerResponse = partnerClientService.getPartner(brn)
    val shop = when \{partnerResponse.\text{statusCode}.is2xxSuccessful.net() \rightarrow \{// 조회 실패시 추가 질의 로직 ...
            Shop(
                 brn = brn,name = "응답받은 가맹점명"
        else \rightarrow Shop(
            brn = brn,name = partnerResponse.body !! . name
    return shopRepository.save(shop)
```
### **조회 실패 시** 추가 질의를 하는 로직을 작성

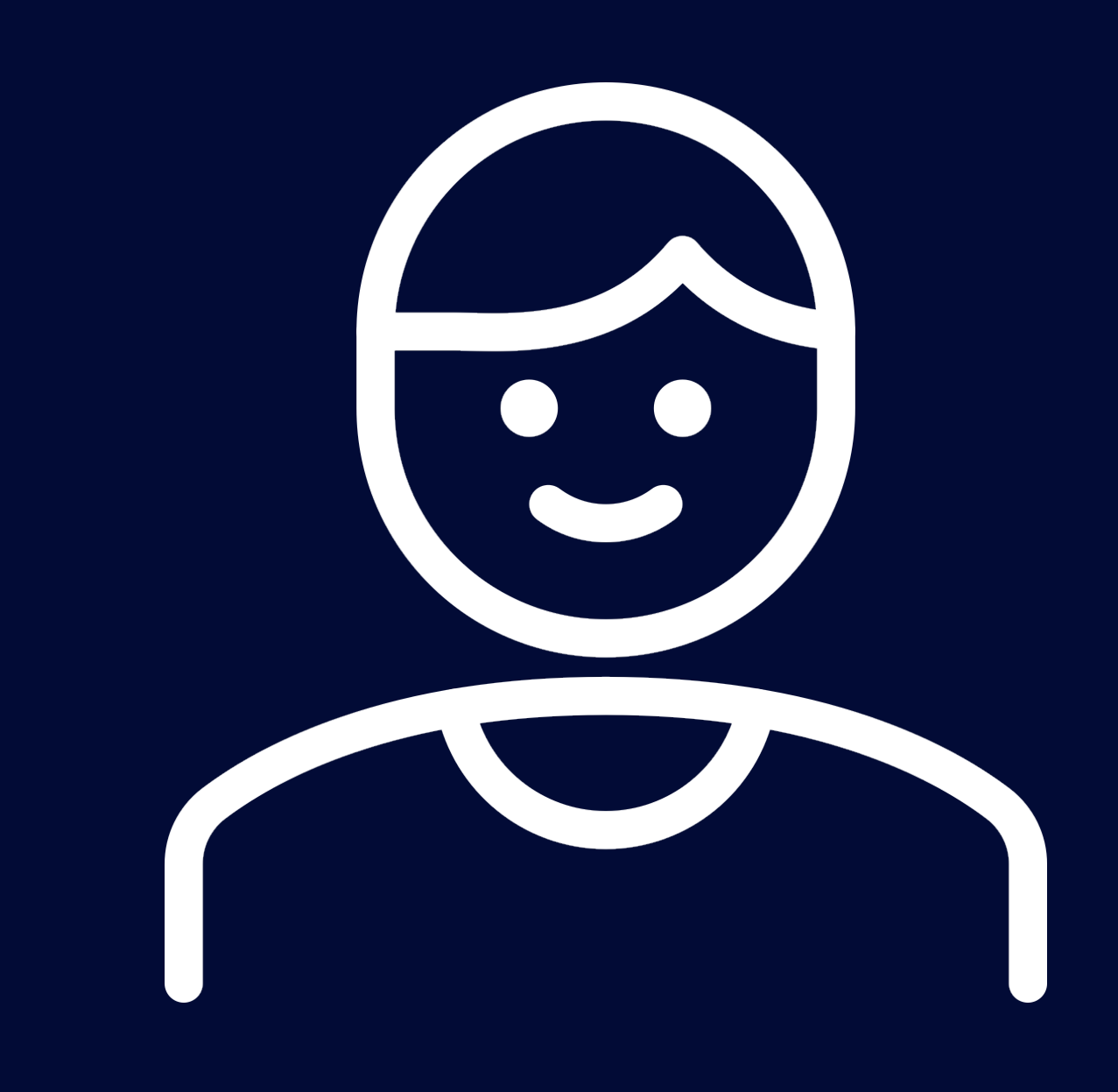

# 신규 가맹점 등록2 Test Code

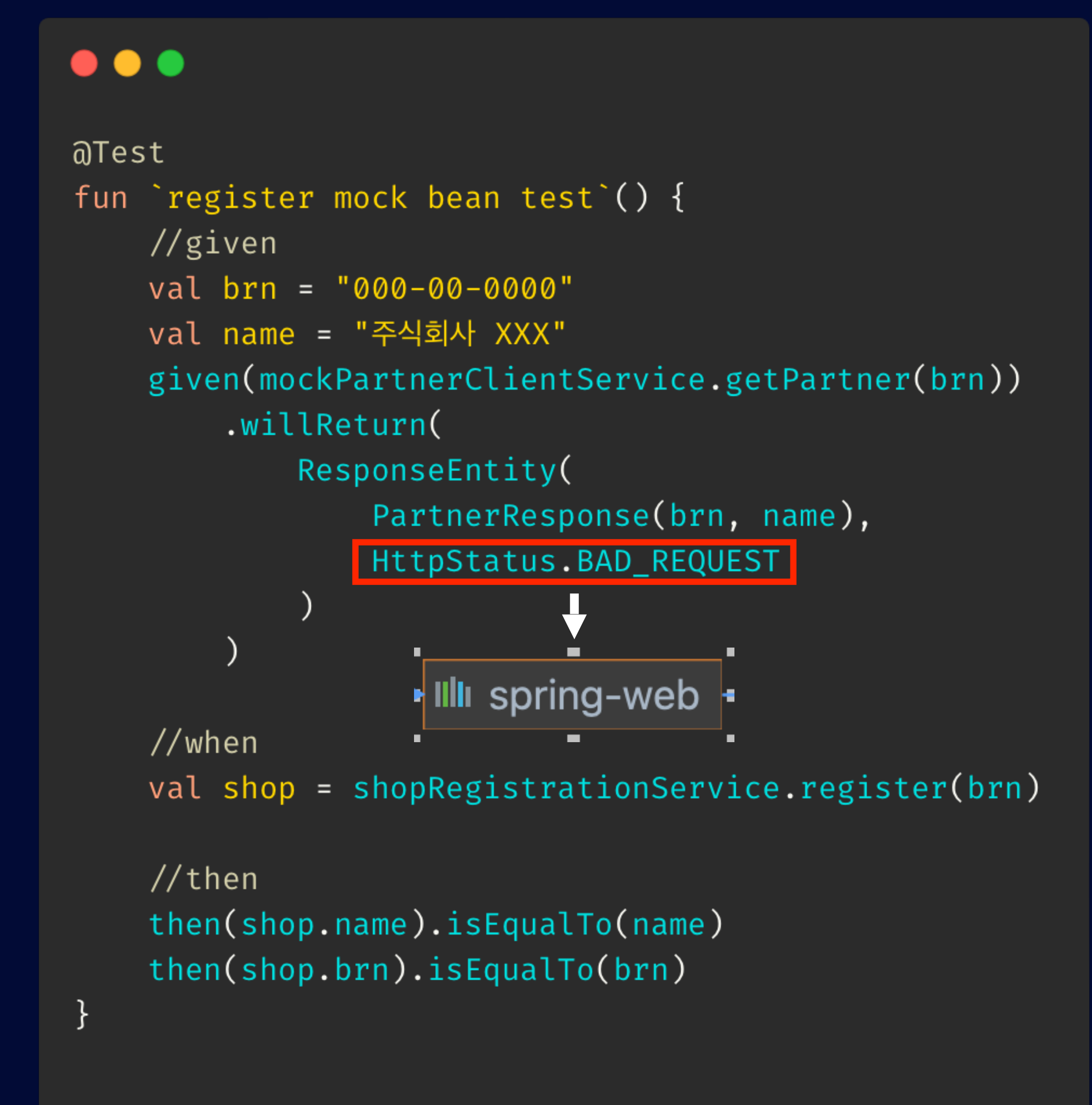

### 여기는 **Sevice Module인데 특정 라이브러리**의 HTTP Status Code 객체들까지 굳이 알아야 할까?…

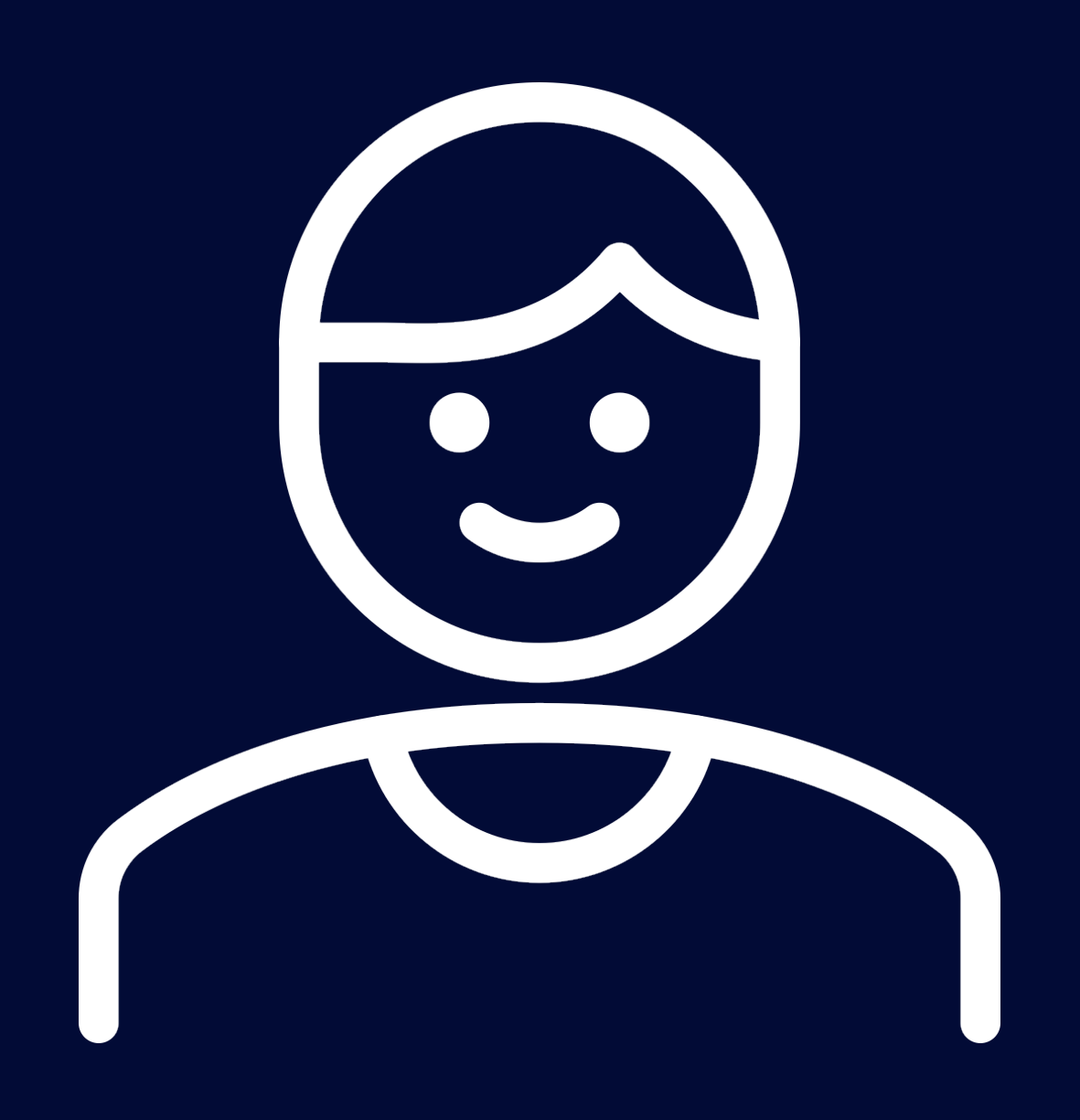

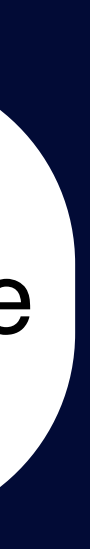
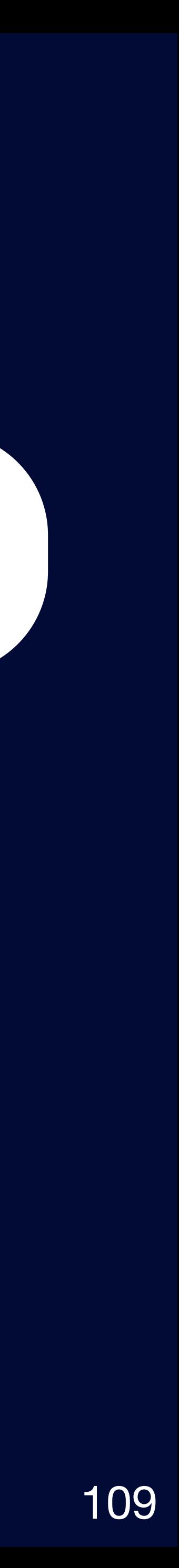

# 신규 가맹점 등록2 Test Code

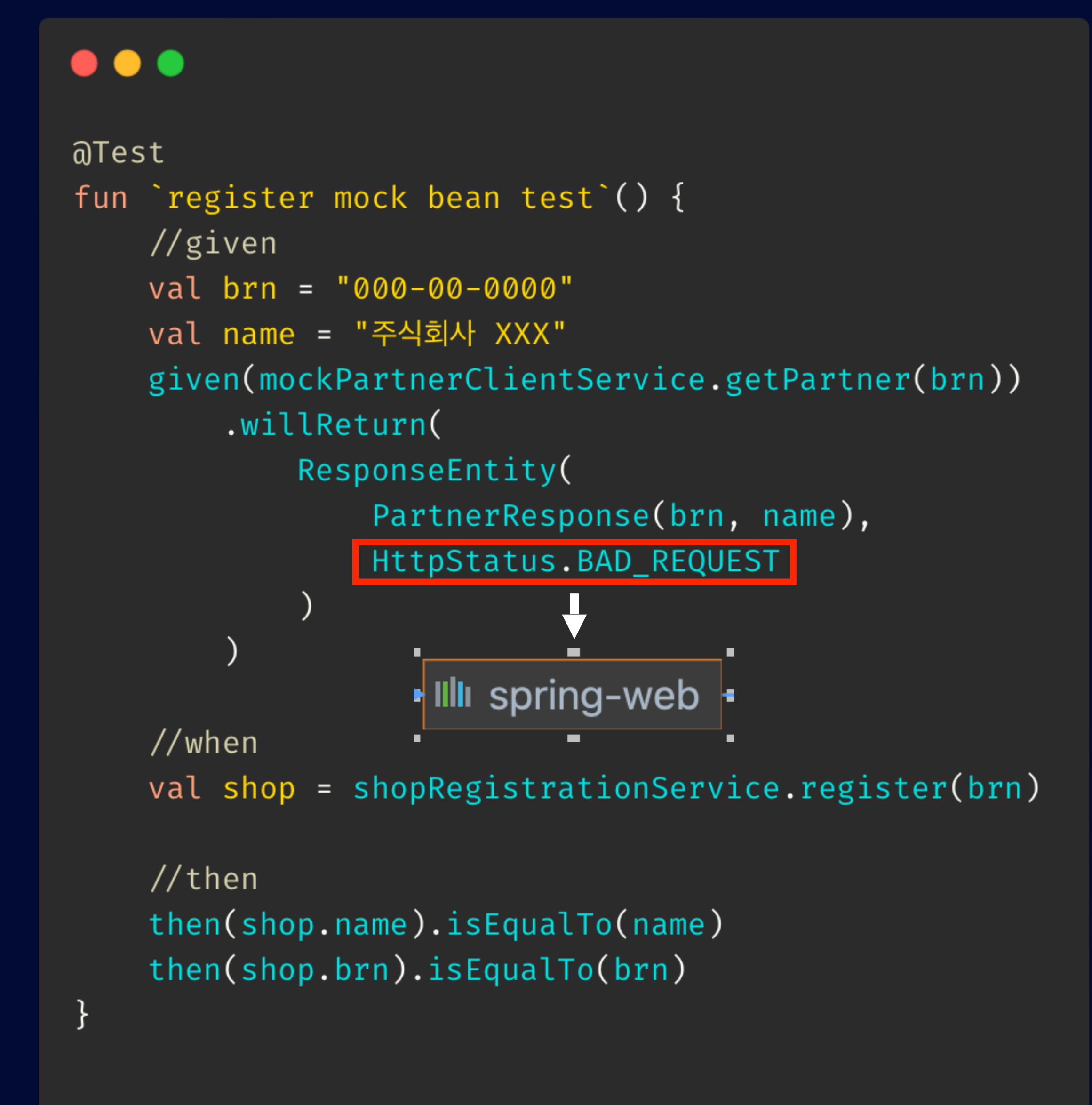

### HTTP Client 라이브러리는 **변경될 가능성이 높은데…**

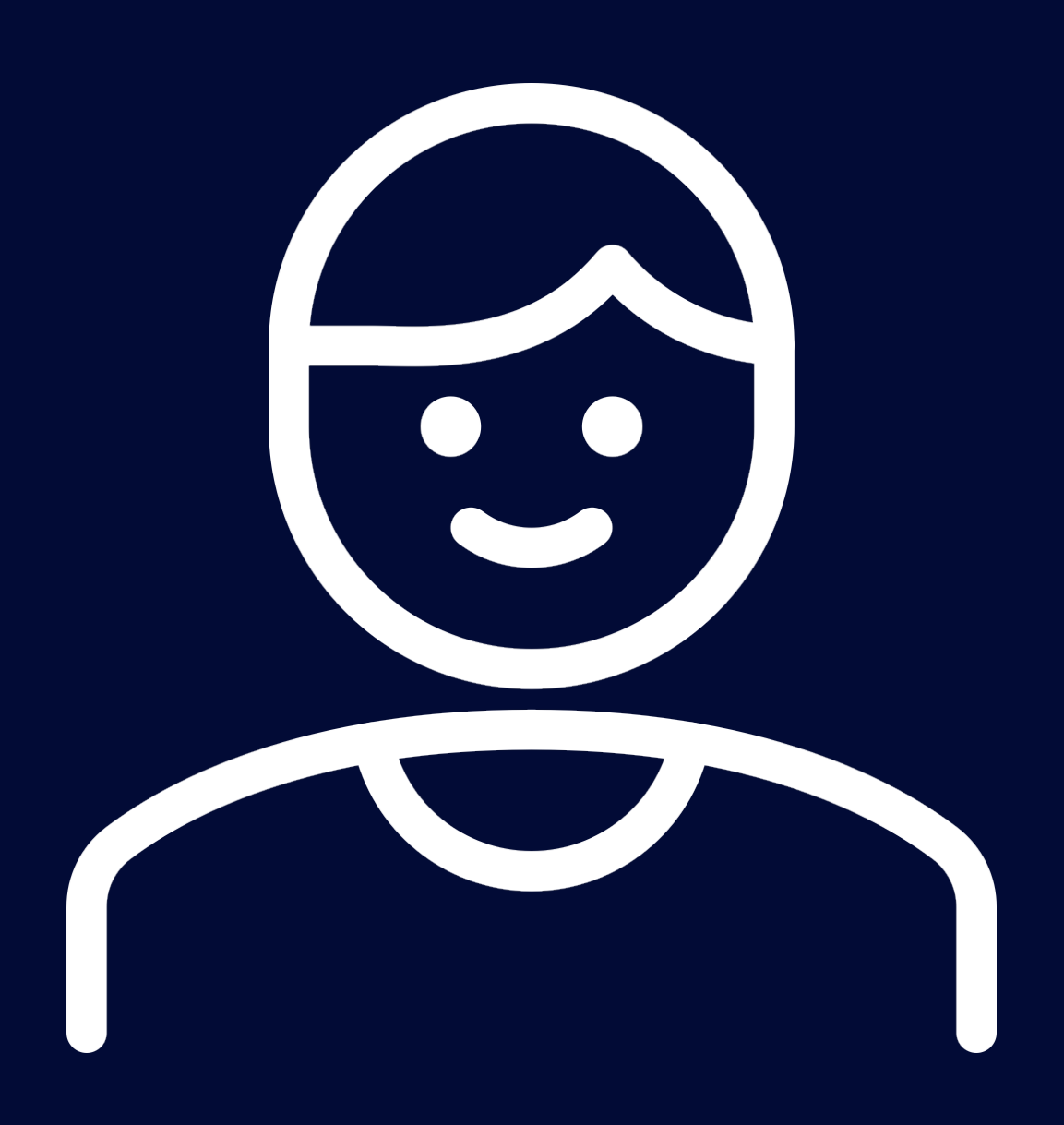

# 신규 가맹점 등록2 코드 교체

### $\bullet\bullet\bullet$

```
@Service
class PartnerClientService(
    private val partnerClient: PartnerClient
) {
    /*\star* 2xx 응답이 아닌 경우 호출하는 곳에서 제어하게 변경
     \star/fun getPartner(brn: String): ResponseEntity<PartnerResponse> {
        return partnerClient.getPartnerByResponse(brn)
                                 • Illi spring-web
```
## 문제 코드는 ResponseEntity<T>으로 응답하여, **spring-web의 직접적인 의존성**

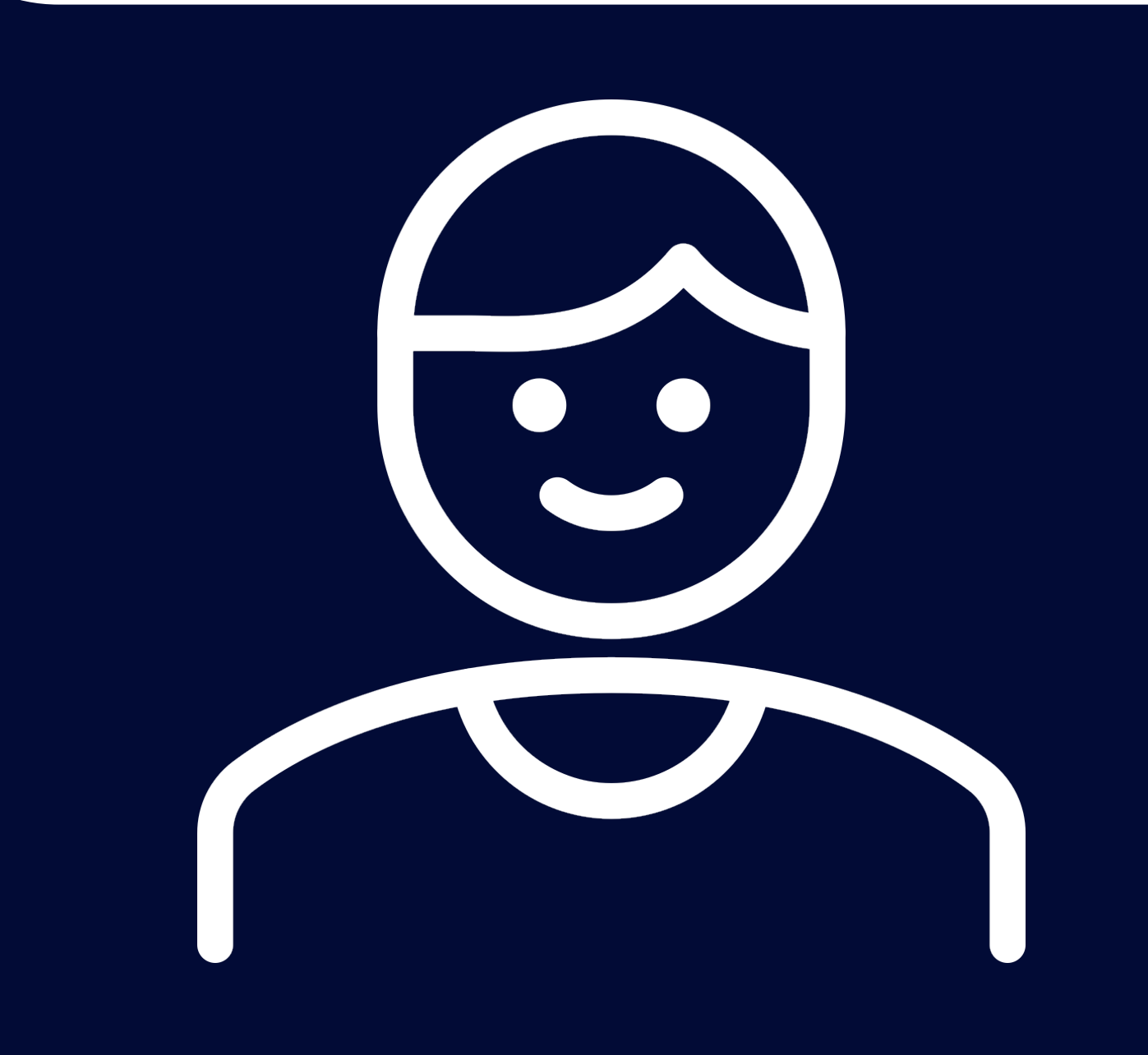

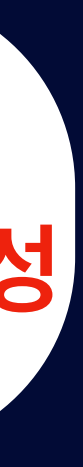

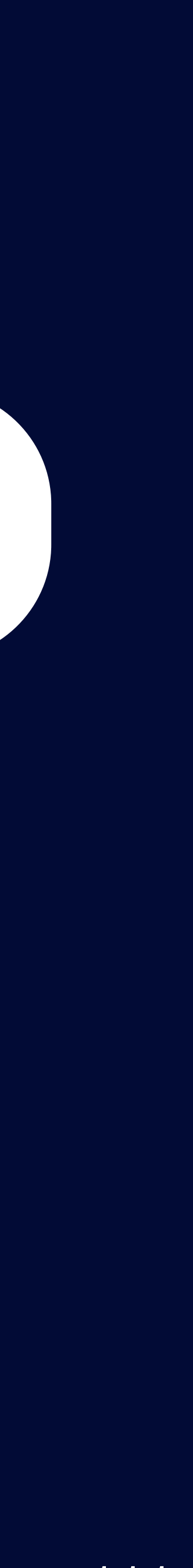

# 신규 가맹점 등록2 코드 교체

## $\bullet\bullet\bullet$

```
aService
class PartnerClientService(
    private val partnerClient: PartnerClient
) \left\{ \right./*\star\left\langle \text{-web}\right\rangle•IIII spr
     * Pair<Int, PartnerResponse?> 리턴
     \star/fun getPartner(brn: String): Pair<Int, PartnerResponse?> {
         val partnerByResponse = partnerClient.getPartnerByResponse(brn)
         return Pair(
              first = partnerByResponse. statusCode.value(),second = partnerByResponse.body
```
## 신규 코드는 **Pair<Int, T?> 응답으로 의존성 제거**

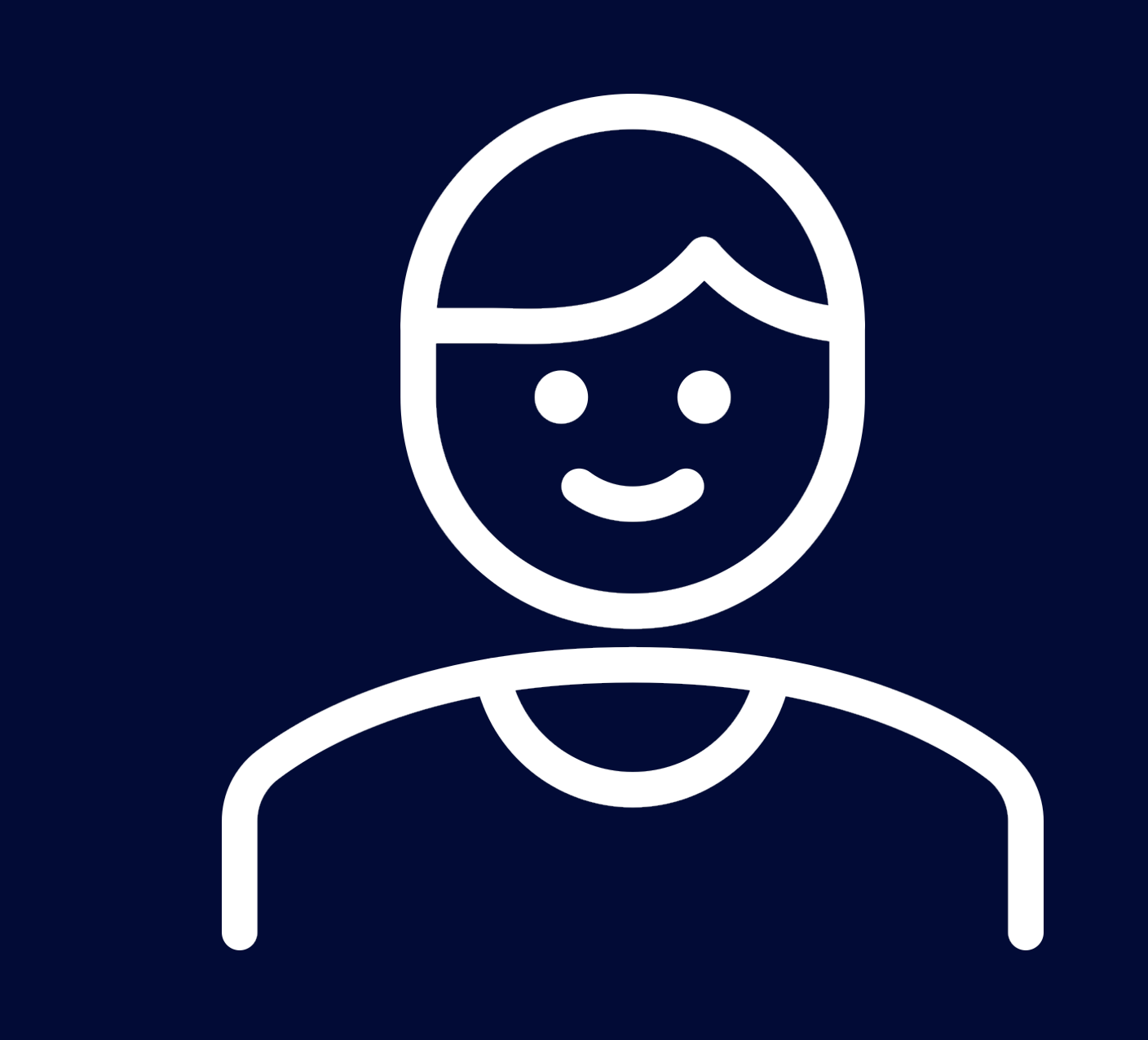

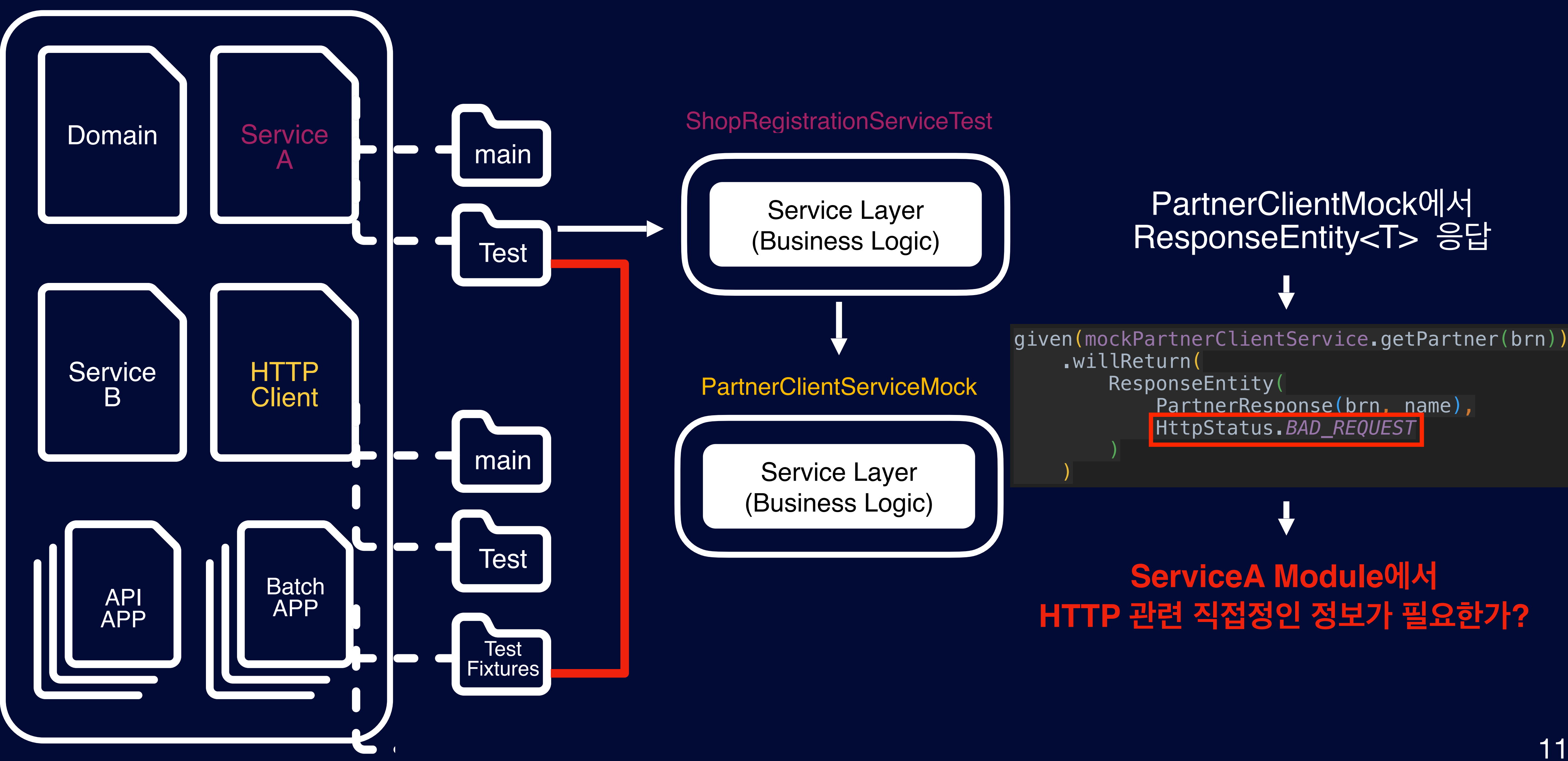

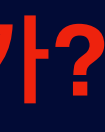

# 테스트 코드에서 보내는 시그널 정리

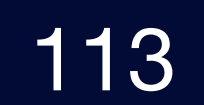

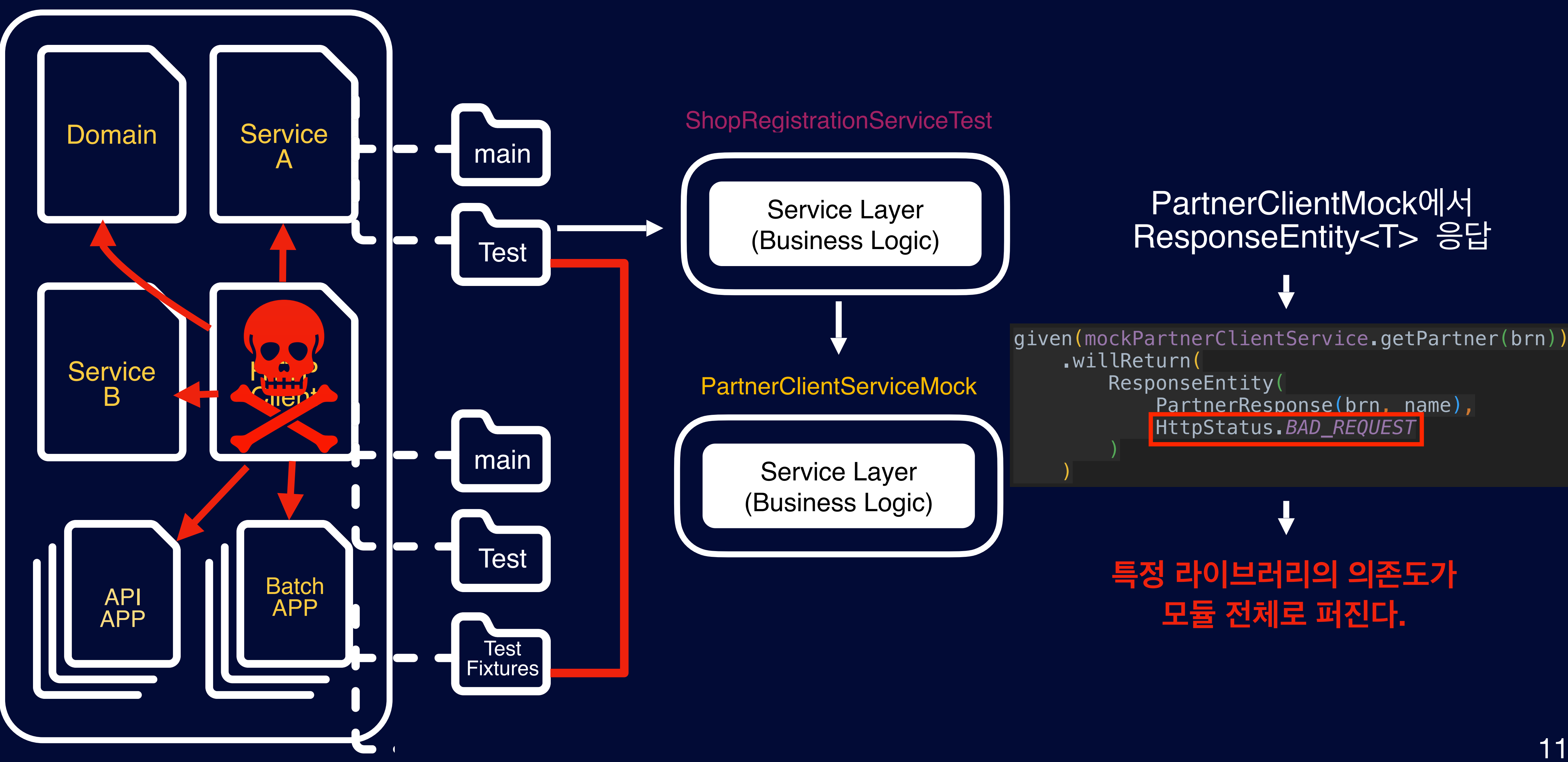

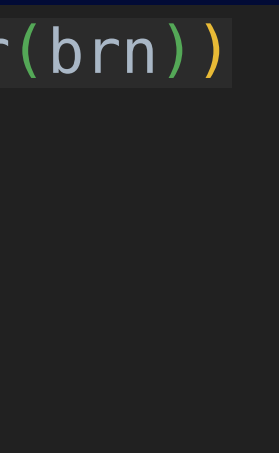

# 테스트 코드에서 보내는 시그널 정리

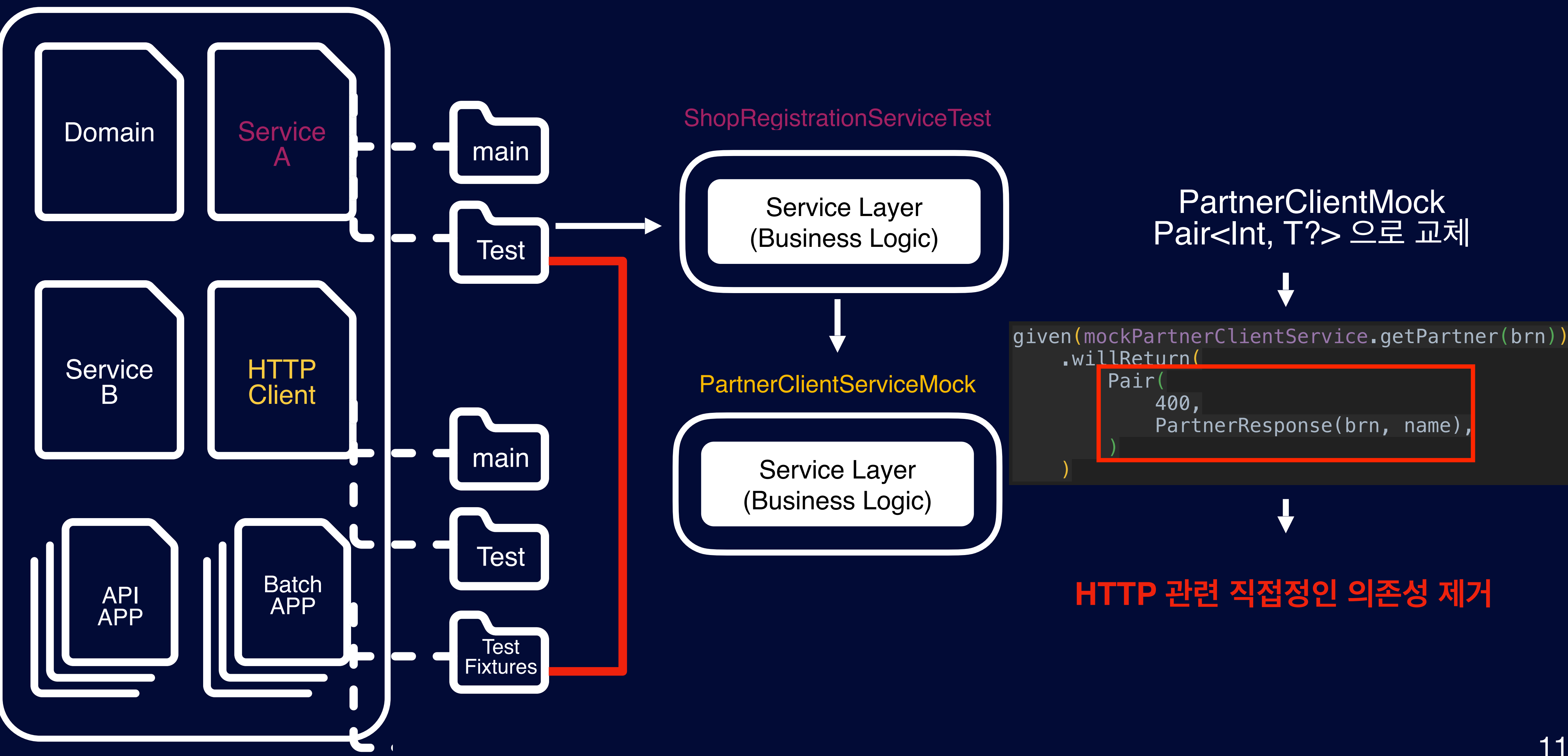

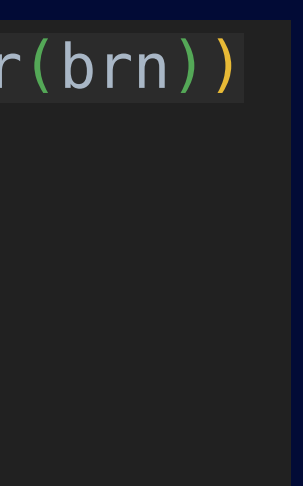

# 테스트 코드에서 보내는 시그널 정리

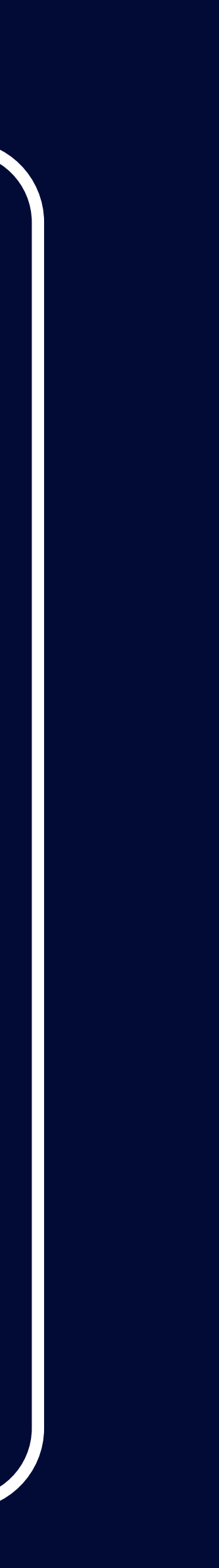

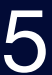

# 상품 주문 Flow

## 주문 처리에 필요한 정보

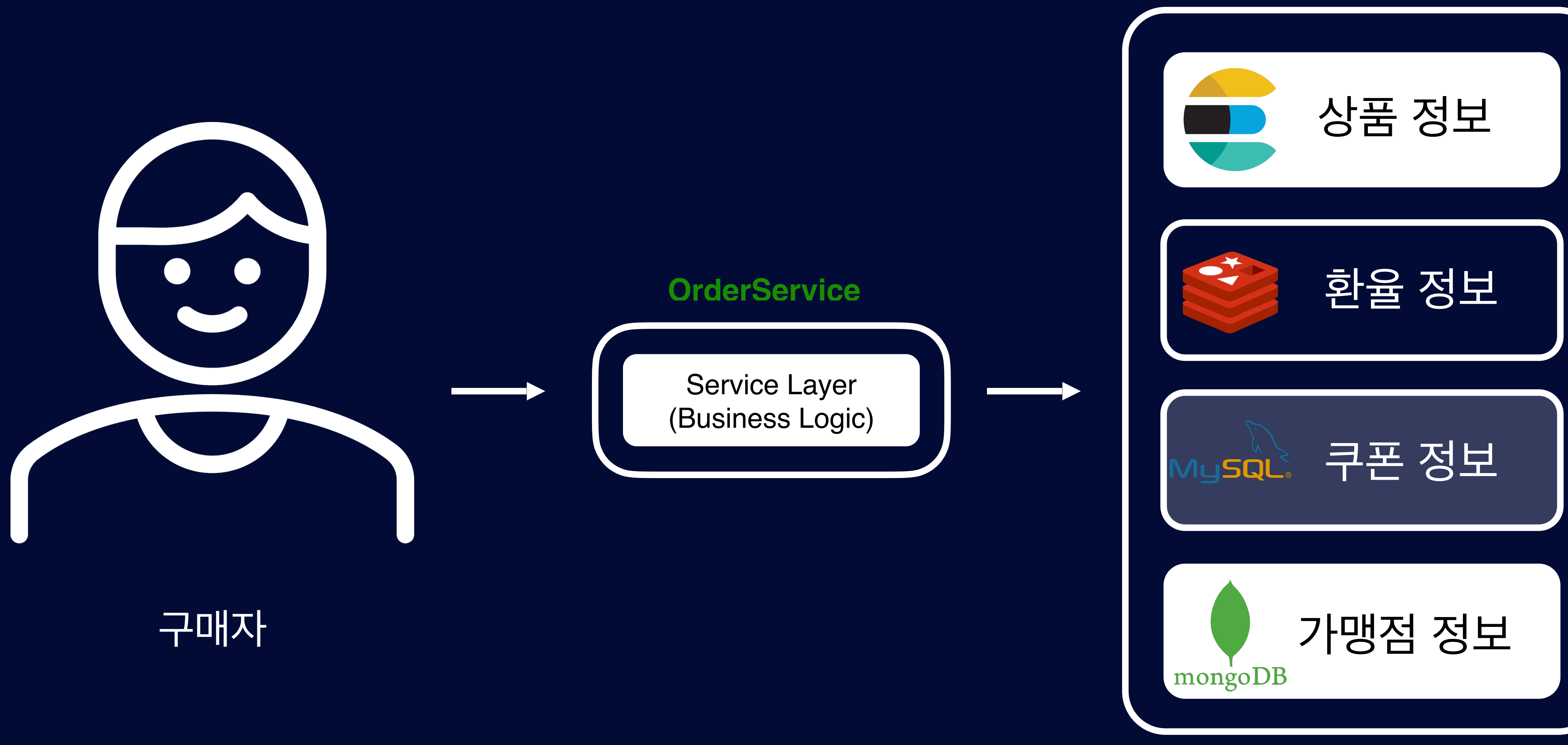

# 상품 주문 Flow Code

#### $\bullet\bullet\bullet$

```
aService
class OrderService(
   private val productQueryService: ProductQueryService,
   private val exchangeRateClientImpl: ExchangeRateClientImpl,
   private val couponQueryService: CouponQueryService,
   private val shopQueryService: ShopQueryService
) {
    fun order(
       productId: Long,
       orderDate: LocalDate,
       orderAmount: BigDecimal,
       shopId: Long,
       couponCode: String?
   ): String \{// 상품 정보는 Elasticsearch에서 조회
       val product = productQueryService.findById(productId)
       // 환율 정보는 Redis에서 조회
       val exchangeRateResponse = exchangeRateClientImpl.getExchangeRate(orderDate, "USD", "KRW")
       // 쿠폰 정보는 MySql에서 조회
       val coupon = couponQueryService.findByCode(couponCode)
       // 가맹점 정보는 Mongo에서 조회
       val shop = shopQueryService.findById(shopId)
       7*** 복잡한 로직 ...
        * 1. 상품 정보 조회 하여 금액 및 상품 재고 확인, 재고가 없는 경우 예외 처리 등등
        * 2. 환율 정보 조회 하여 특정 국가 환율로 계산
        * 3. 쿠폰 정보 조회하여 적용 가능한 상품인지 확인, 가맹점과 할인 금액 부담 비율 등등 계산
        * 4. 가맹점 정보 조회하여 수수료 정보등 조회
         \star/\bullet \bullet \bullet .
```
val order = save(order)

return order.orderNumber

## 주문은 매우 복잡하고, 중요한 Business Logic으로 **다양한 케이스의 테스트 코드가 필요해**

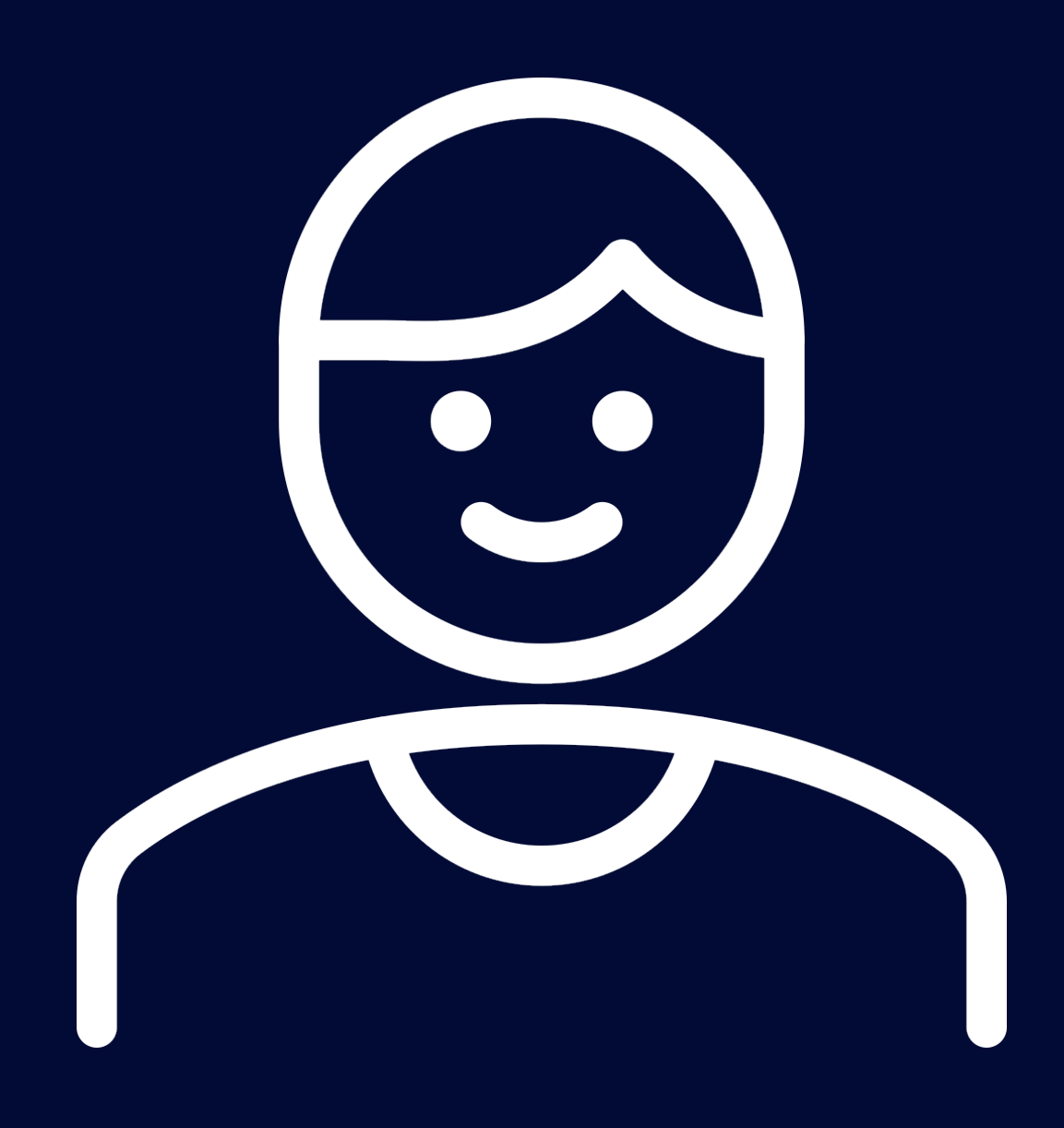

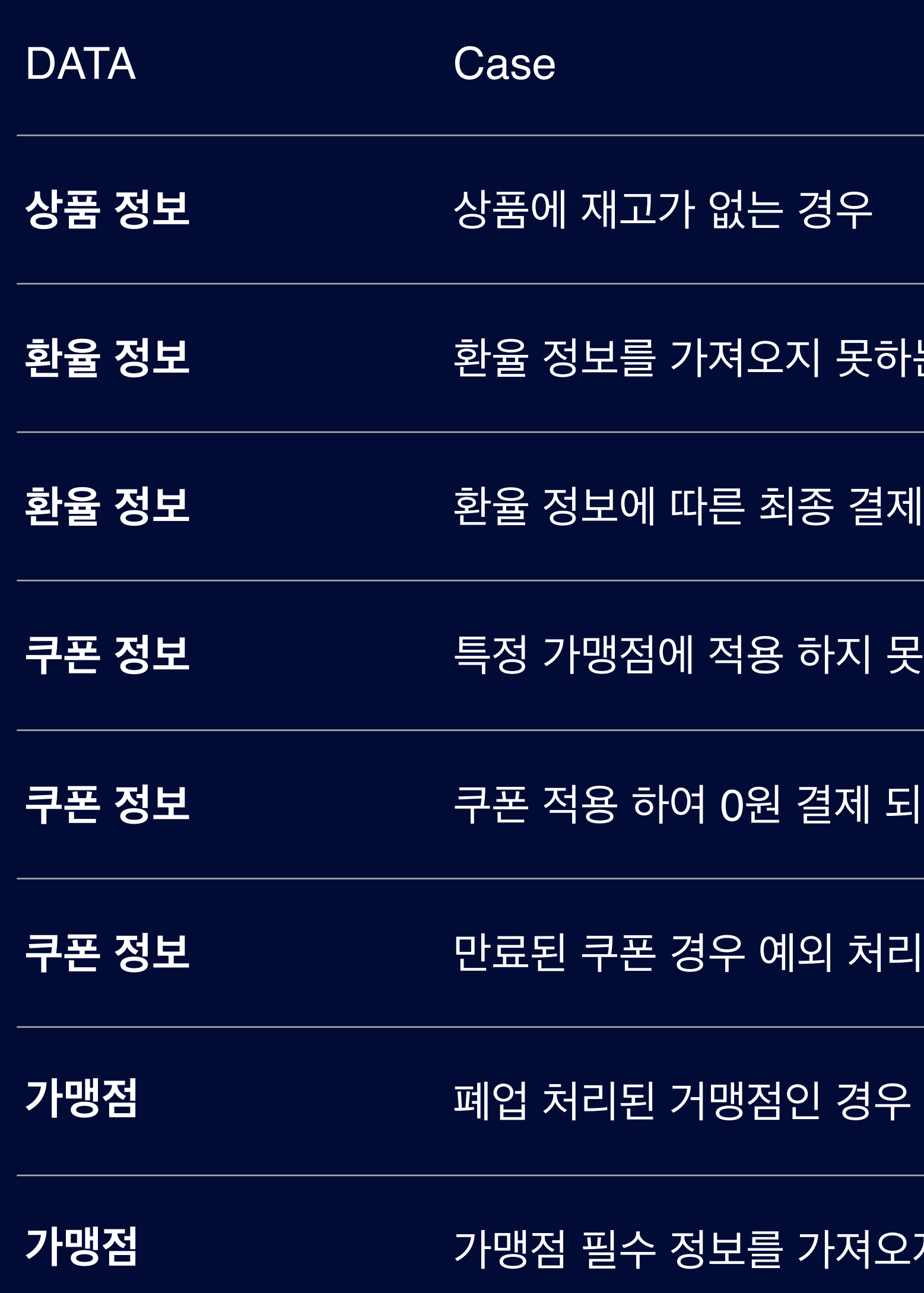

### 오지 못한 경<mark>우</mark>

#### **쿠폰 정보** 특정 가맹점에 적용 하지 못하는 경우 예외

#### $\mathbb{R}$ 체 금액 계산 (USD -> KRW, CNY -> KRW)

#### 하는 경우

#### **쿠폰 정보** 쿠폰 적용 하여 0원 결제 되는 경우 처리

# 상품 주문 Flow Test Case

# Given 지옥…

## 주문 처리에 필요한 정보

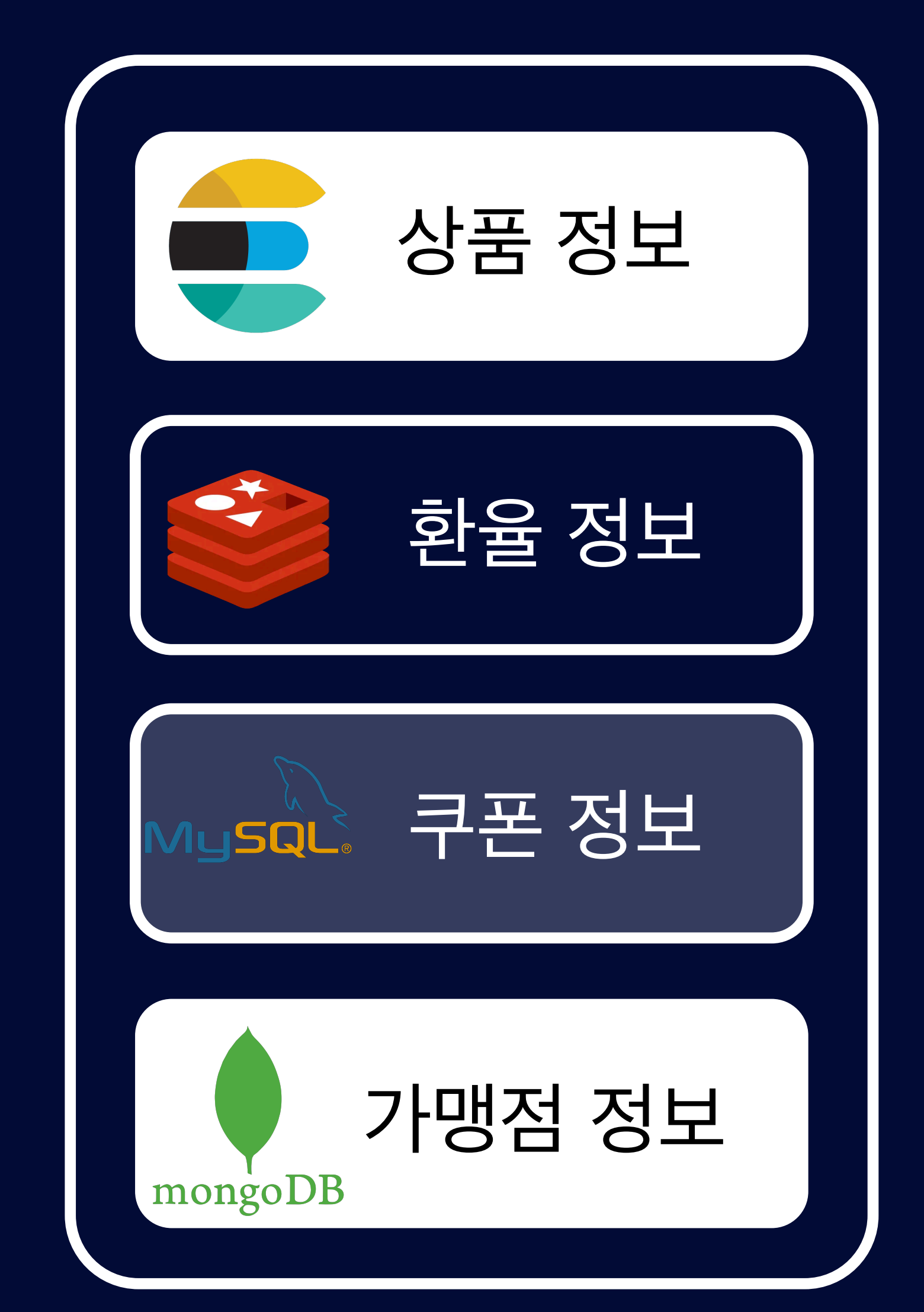

## 각기 다른 인프라에 **특정 상황에 맞는 데이터 Setup** 필요한데...

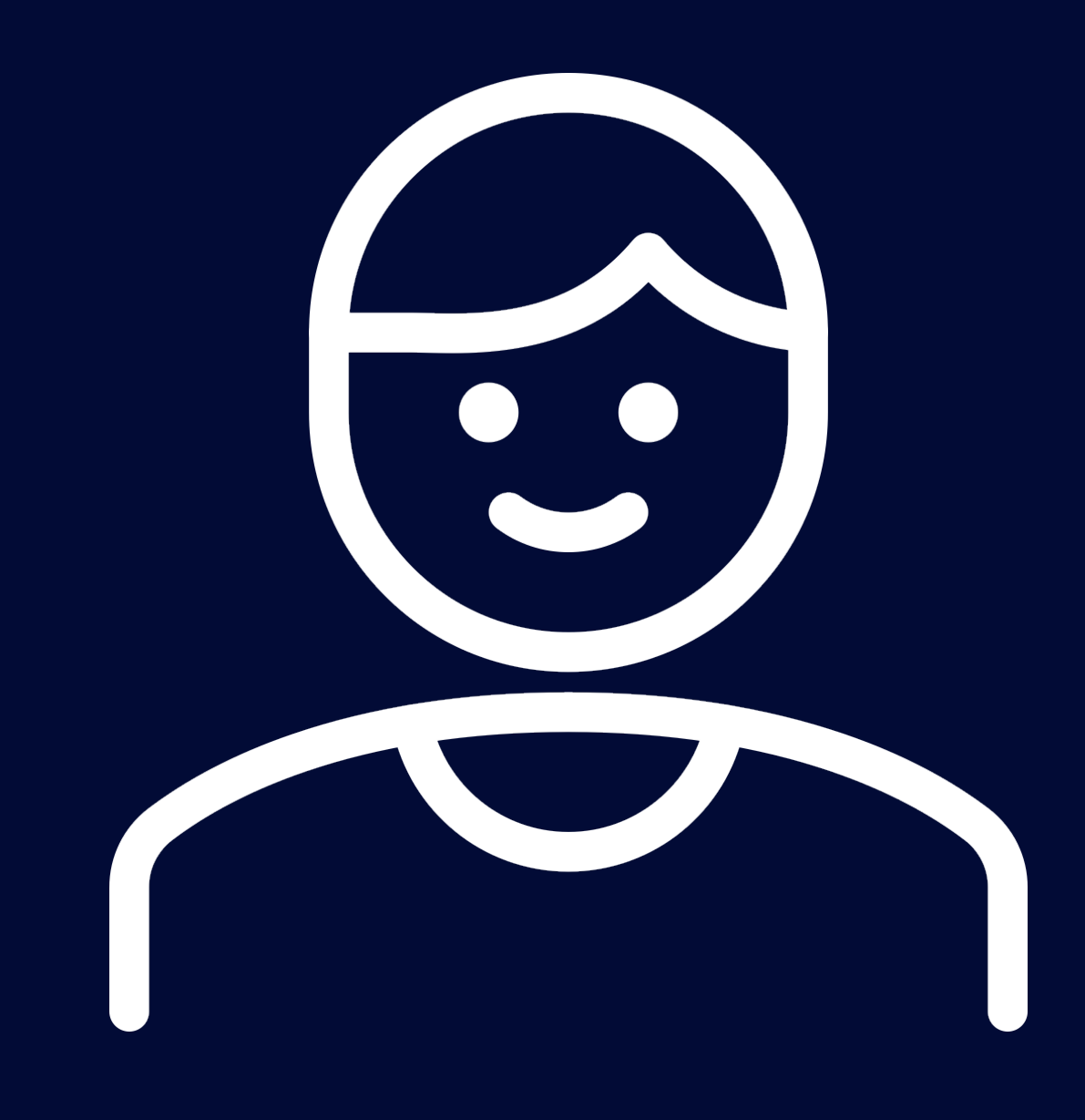

# Given 지옥…

## 주문 처리에 필요한 정보

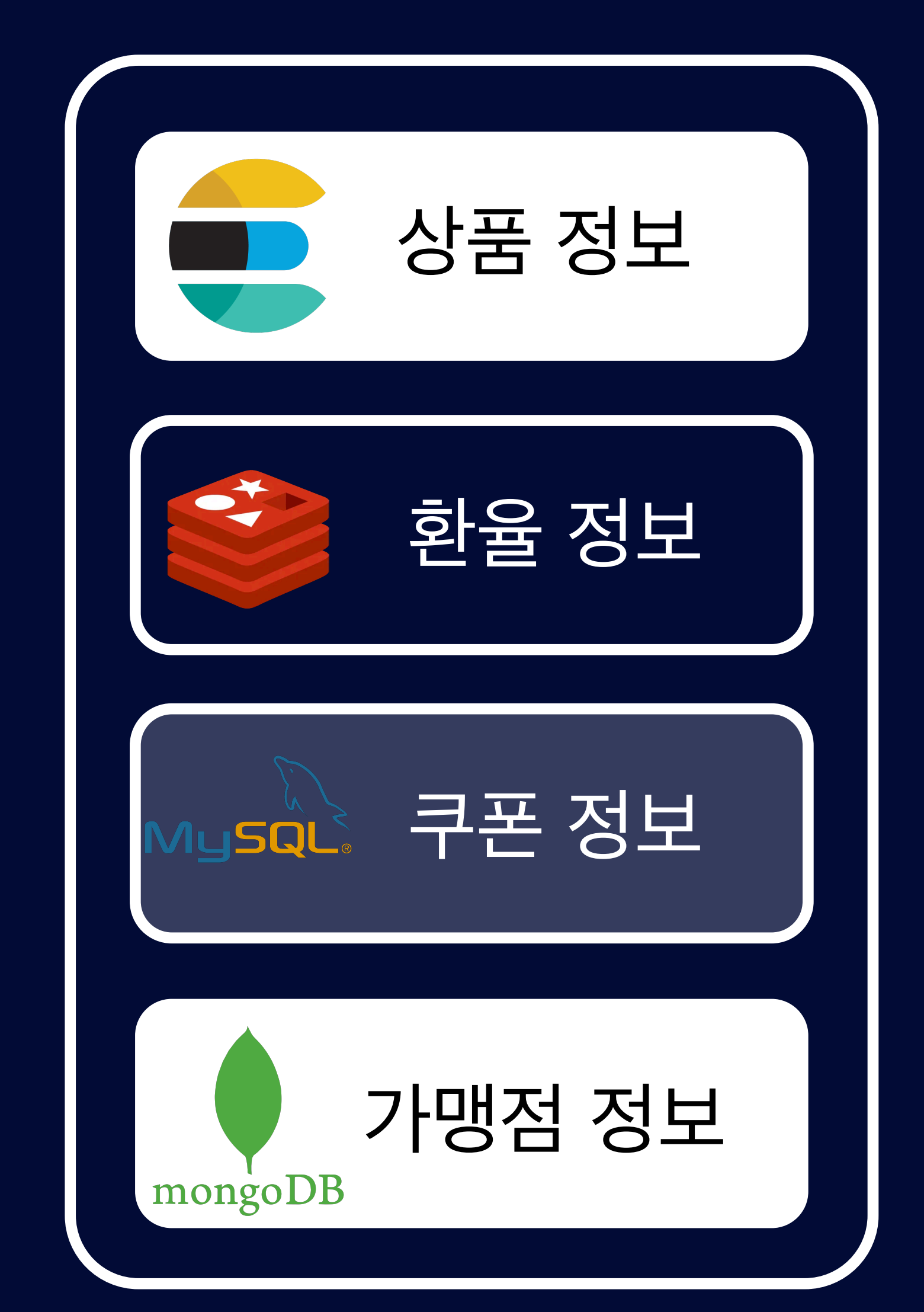

## 인프라스트럭처의 데이터보단 **Business Logic이 중요하니까 Mock 기반으로 Mocking 할까?**

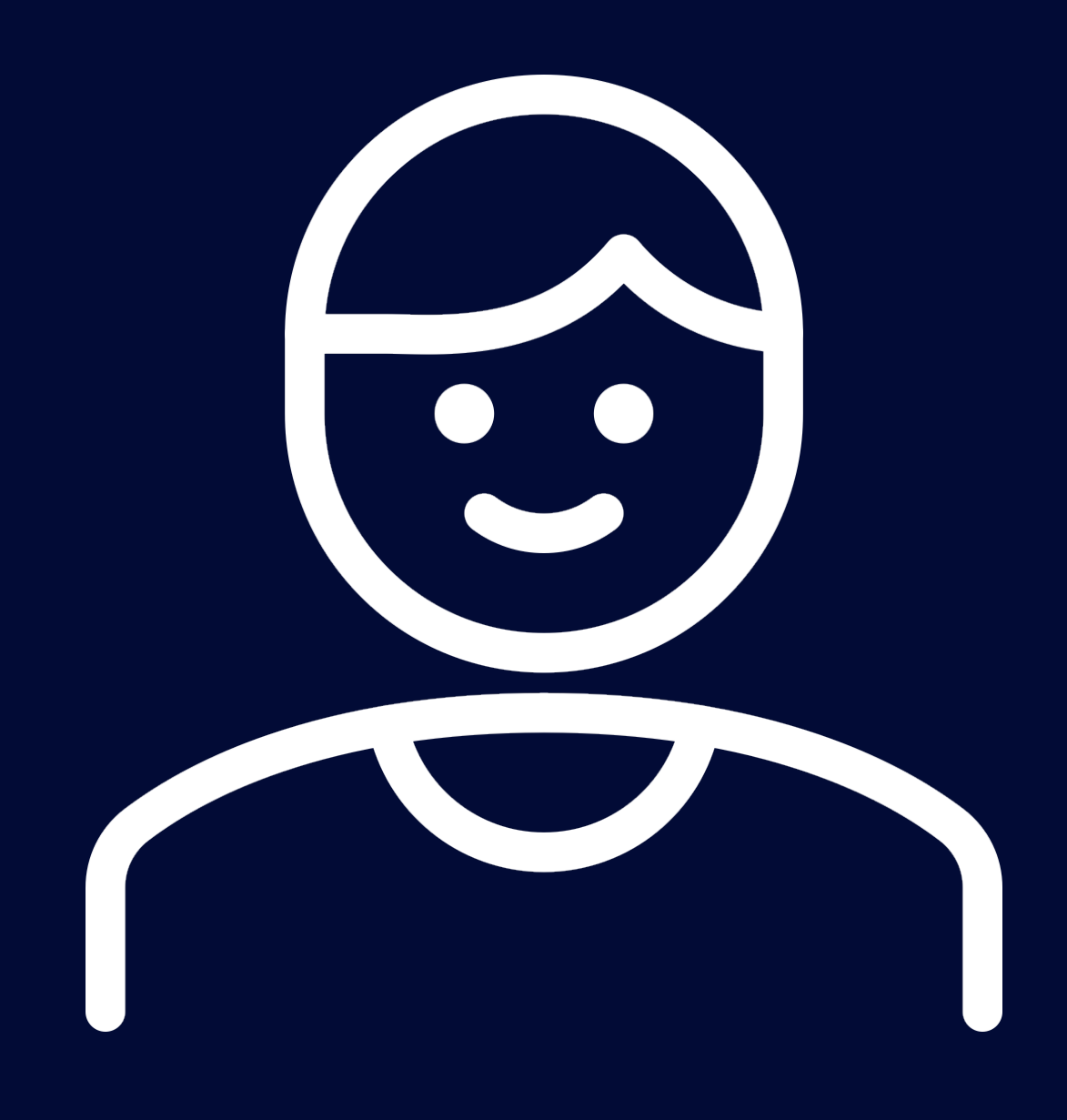

# Given 지옥…

## 주문 처리에 필요한 정보

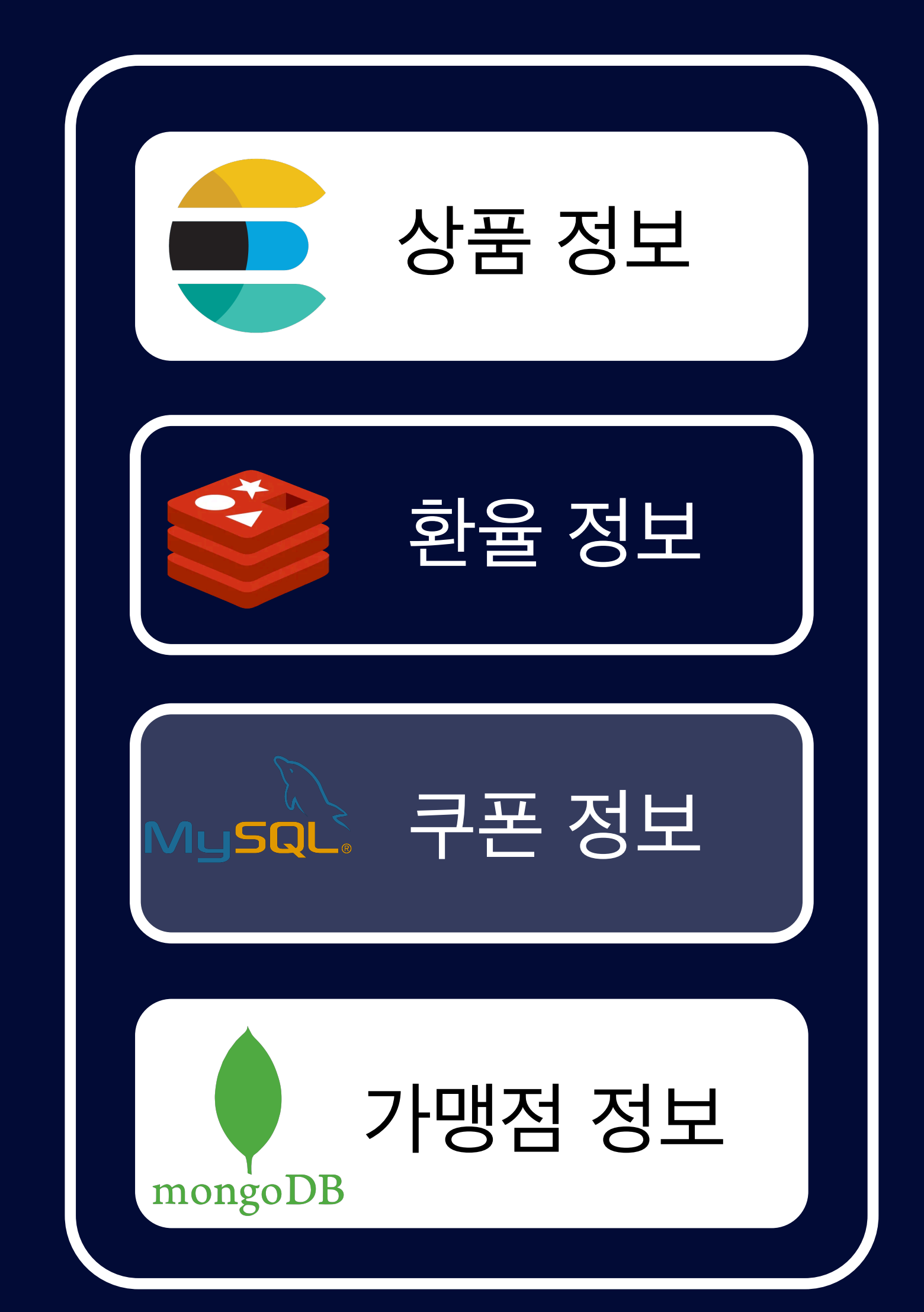

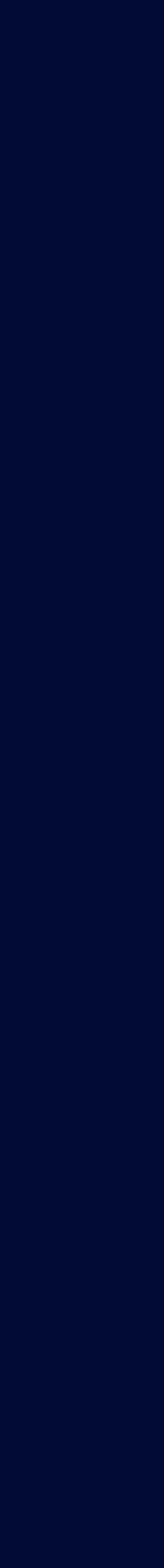

## 인프라스트럭처 영역의 테스트는 **Mock 테스트로 대체했으니 몇 가지 케이스만 진행할까?**

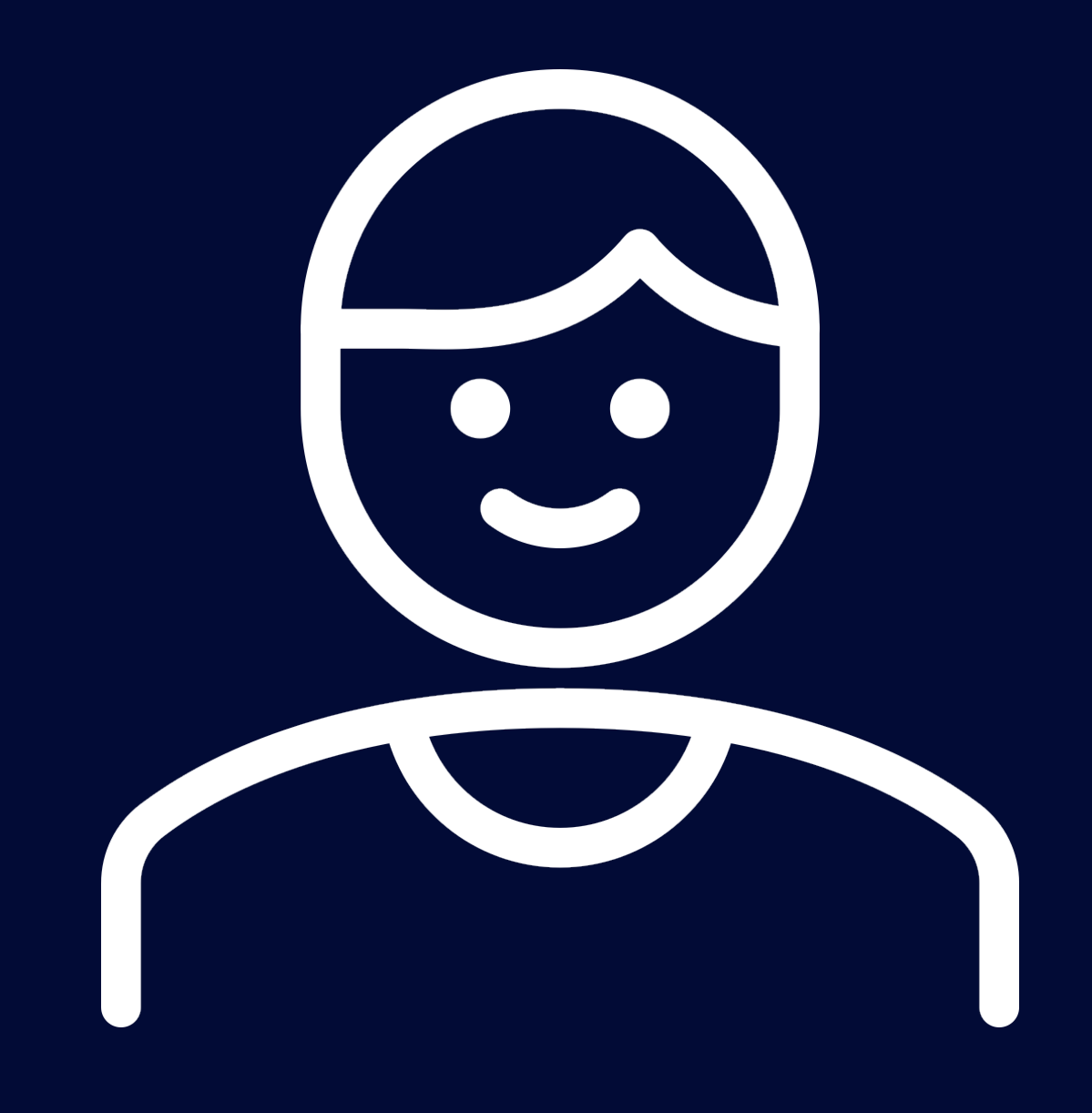

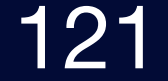

## "만약 해당 객체가 이미 자신의 책임을 다하고 있음에도 불구하고 책임이 과중된다면, 협력할 수 있는 다른 객체를 추가하여 책임을 분리합니다."

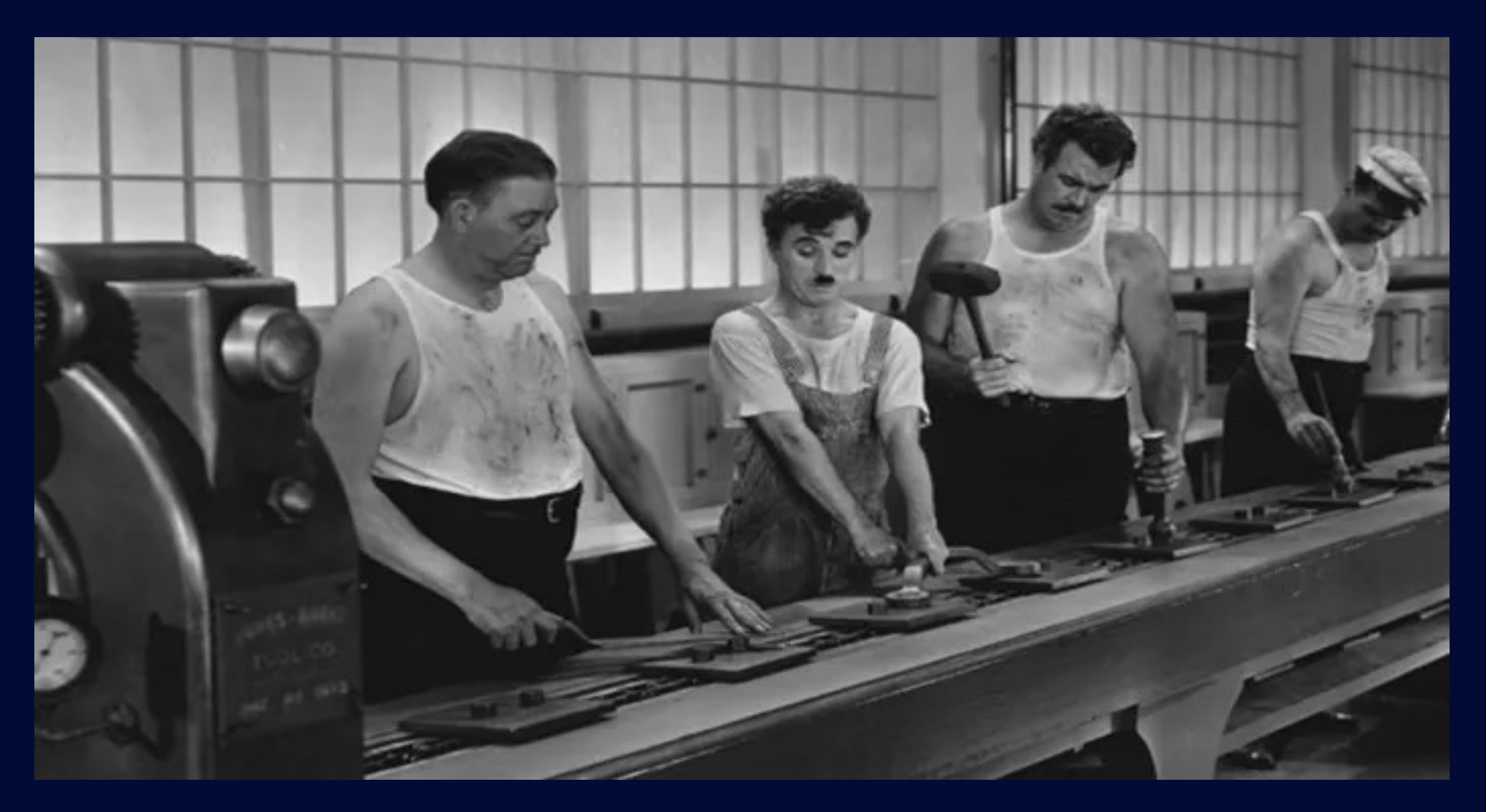

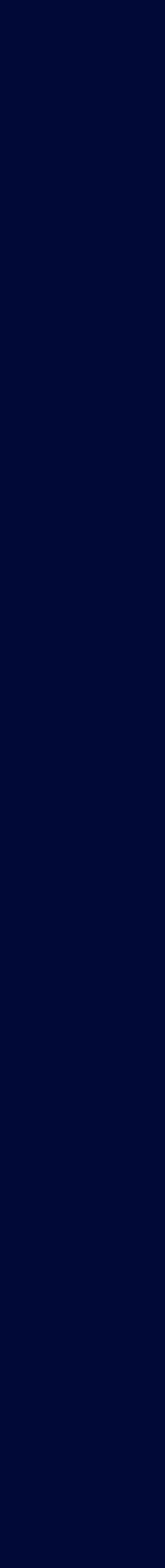

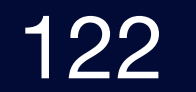

# OrderService의 두 가지 책임

## **OrderService**

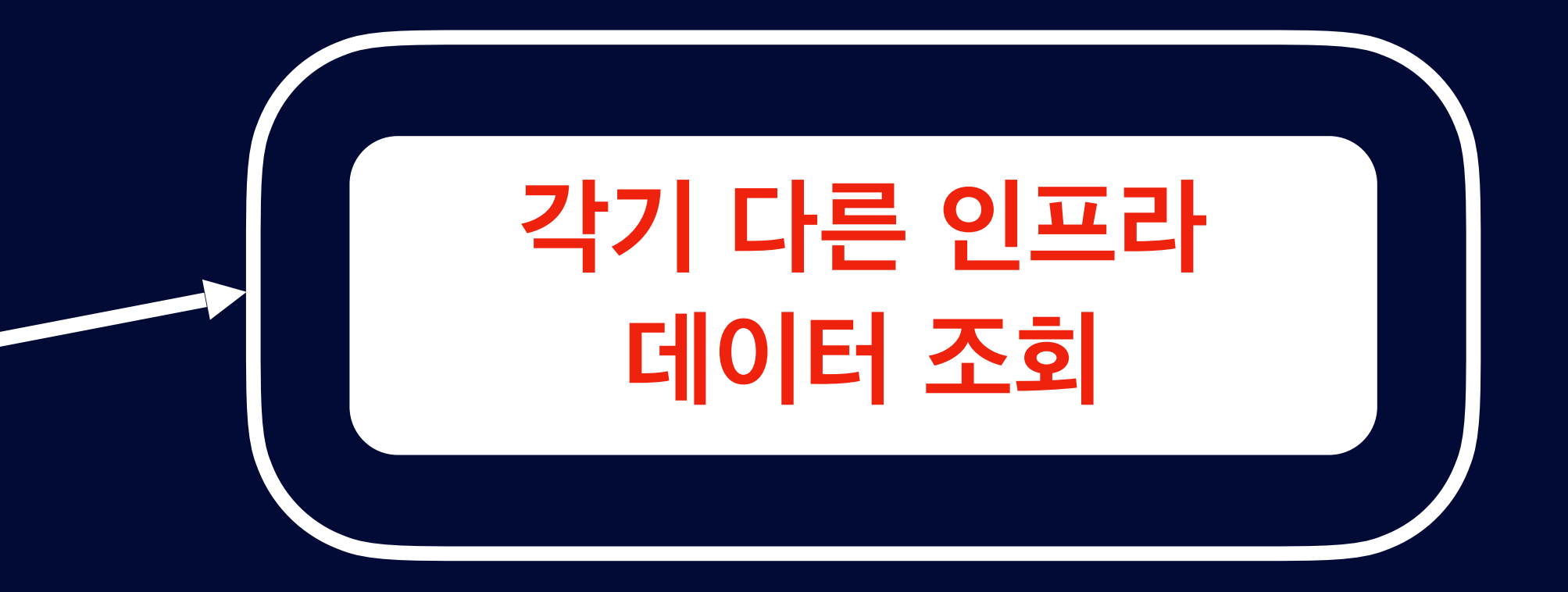

## OrderServiceSupport

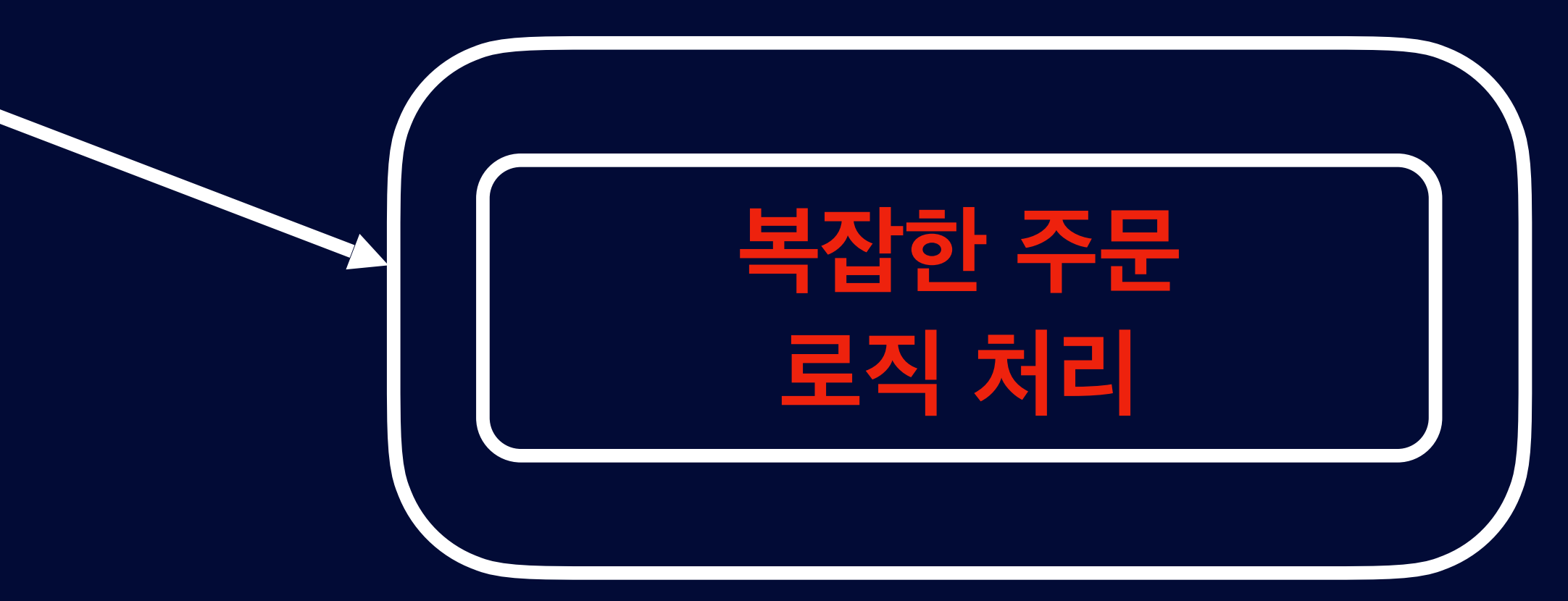

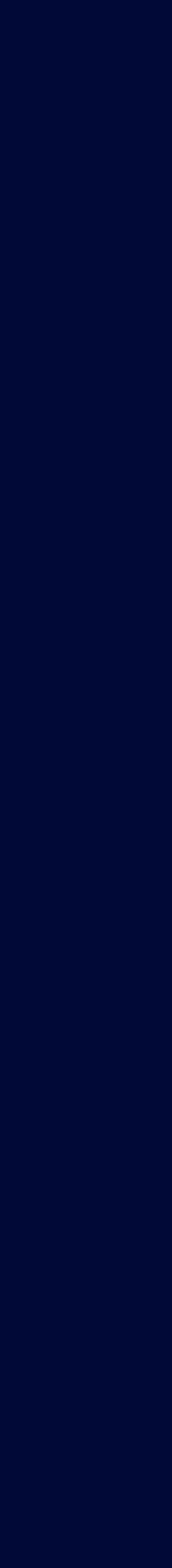

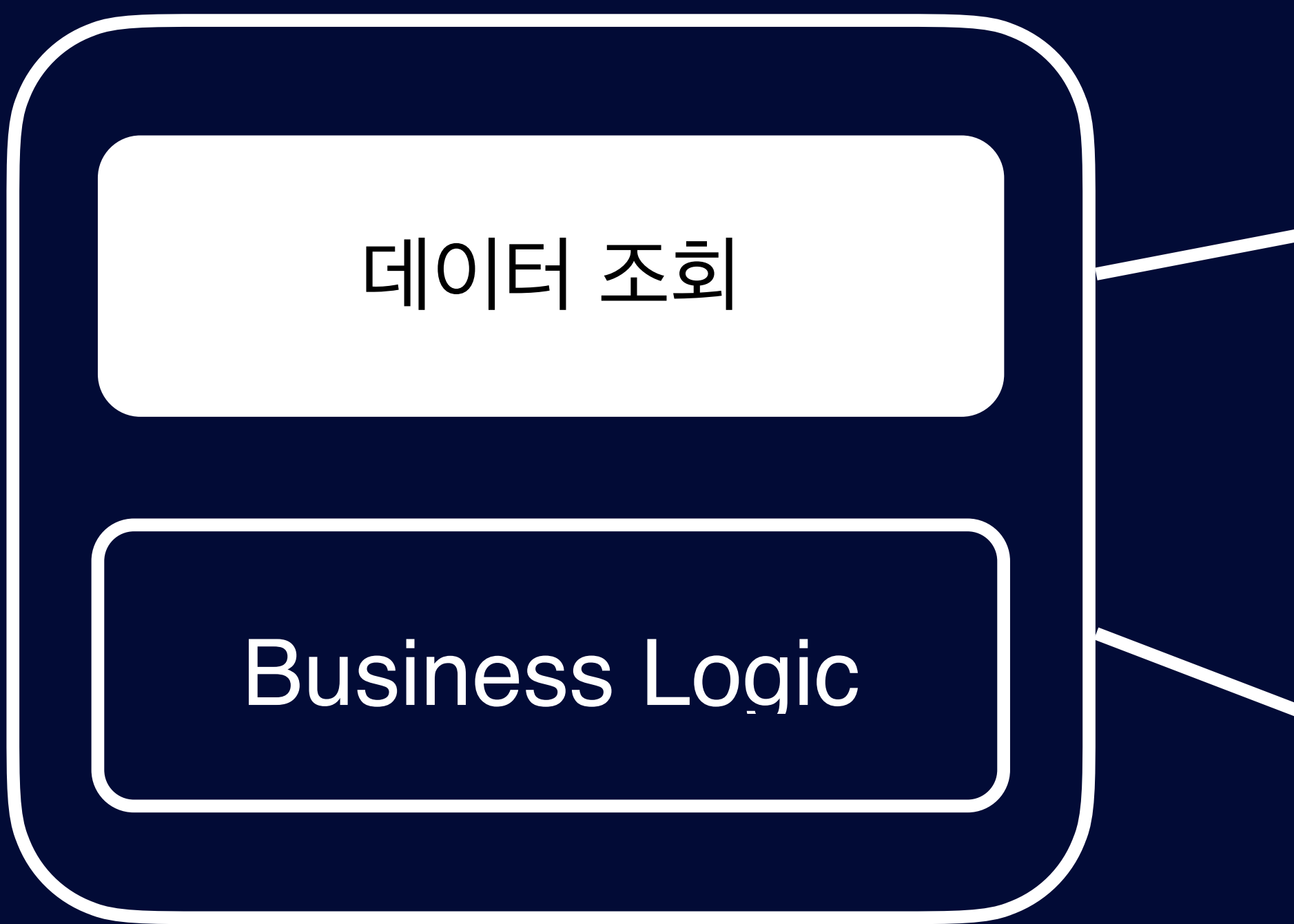

## **OrderService**

# OrderServiceSupport 신규 협력 객체

### $\bullet\bullet\bullet$

```
7*** Spring Bean Context와 인프라스트럭처의 관련 코드가 없는 순수한 P0J0
 \star/class OrderServiceSupport {
   /*\star* 각각의 인프라의 조회 책임을 위임 하여 복잡한 로직 작성 ... 에대한 관심사만 갖는다.
    \star/fun order(
       product: Product,
       orderDate: LocalDate,
       orderAmount: BigDecimal,
       exchangeRateResponse: ExchangeRateResponse,
       shop: Shop,
       coupon: Coupon?,
   ): Order {
       /*\star* 복잡한 로직 ...
        * 1. 상품 정보 조회 하여 금액 및 상품 재고 확인, 재고가 없는 경우 예외 처리 등등
        * 2. 환율 정보 조회 하여 특정 국가 환율로 계산
        * 3. 쿠폰 정보 조회하여 적용 가능한 상품인지 확인, 가맹점과 할인 금액 부담 비율 등등 계산
        * 4. 가맹점 정보 조회하여 수수료 정보등 조회
        \star/return Order()
```
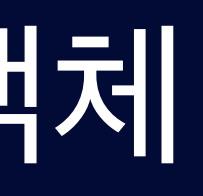

## 해당 객체는 **외부 의존성이 없는 POJO**로만 구성

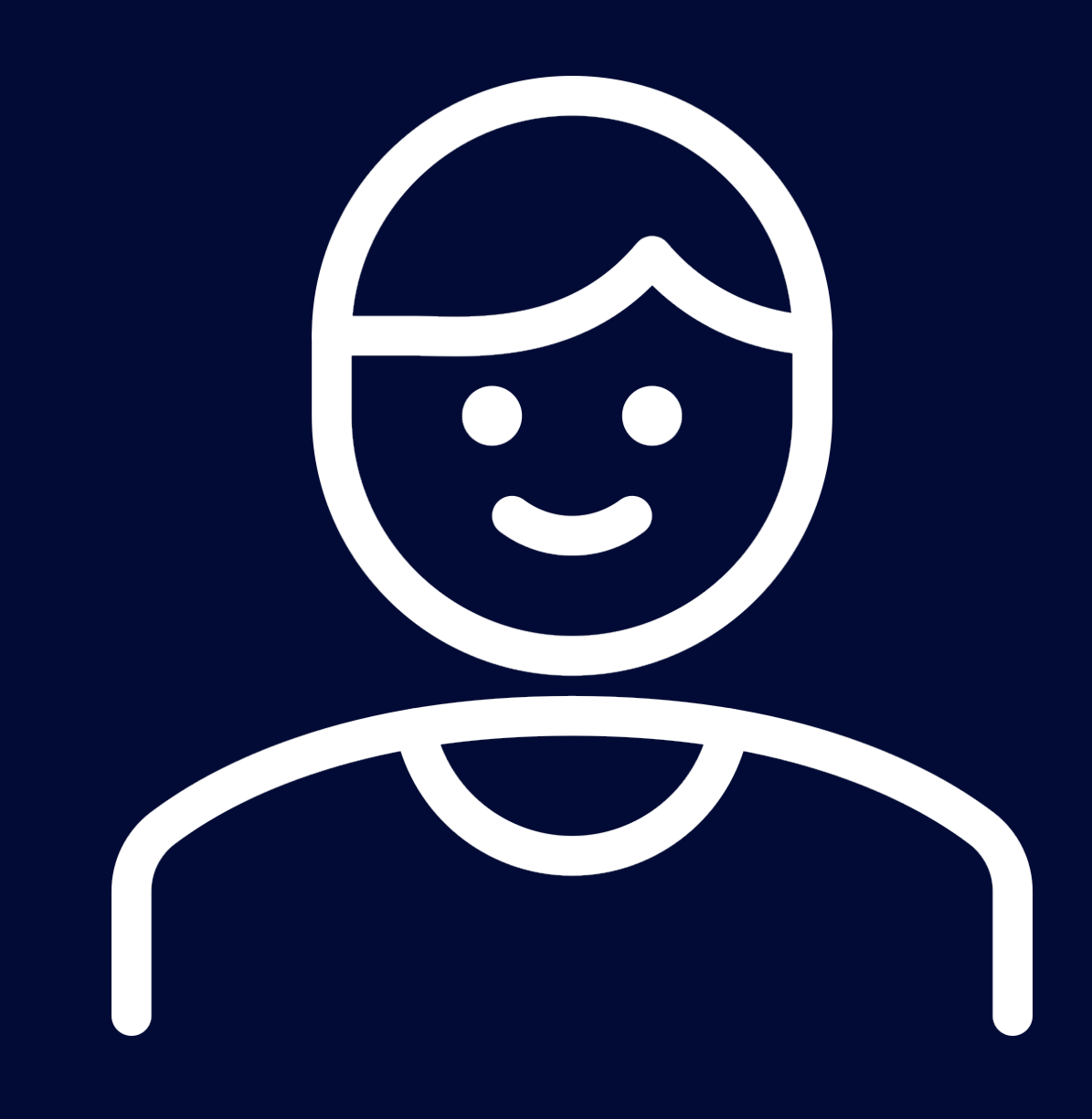

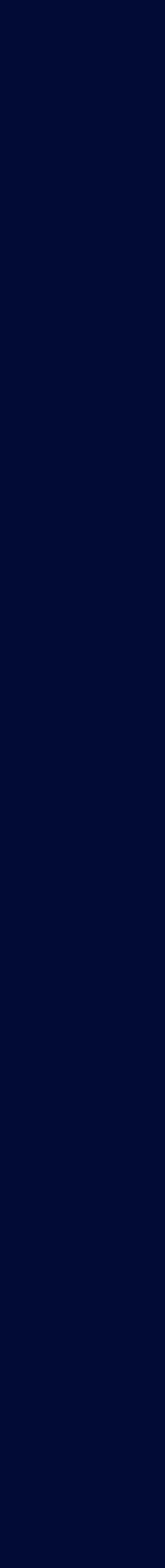

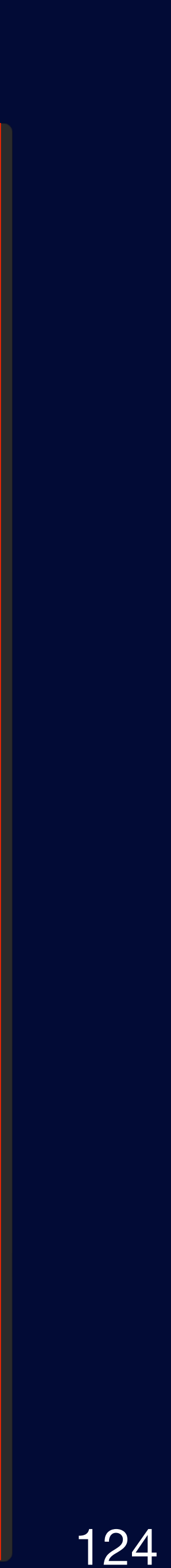

# 상품 주문 Flow Case 협력 객체 Test Code

### $\bullet\bullet\bullet$

```
7*** Spring Bean Context와 인프라스트럭처의 관련 코드가 없는 순수한 POJO
 \star/class OrderServiceSupport {
   /*\star* 각각의 인프라의 조회 책임을 위임 하여 복잡한 로직 작성... 에대한 관심사만 갖는다.
    \star/fun order(
       product: Product,
       orderDate: LocalDate,
       orderAmount: BigDecimal,
       exchangeRateResponse: ExchangeRateResponse,
       shop: Shop,
       coupon: Coupon?,
   ): Order {
       /*\star* 복잡한 로직 ...
        * 1. 상품 정보 조회 하여 금액 및 상품 재고 확인, 재고가 없는 경우 예외 처리 등등
        * 2. 환율 정보 조회 하여 특정 국가 환율로 계산
        * 3. 쿠폰 정보 조회하여 적용 가능한 상품인지 확인, 가맹점과 할인 금액 부담 비율 등등 계산
        * 4. 가맹점 정보 조회하여 수수료 정보등 조회
        \star/return Order()
```

```
\bullet\bullet\bullet
```

```
internal class OrderServiceSupportTest {
```

```
ີ @Test
internal fun `쿠폰 적용 없는 주문 생성`() {
    //given
    val product = Product(
        productId = \ldots,
        amount = \ldots,
        currency = \dots,
    val orderDate = LocalDate.of(2022, 2, 2)val orderAmount = 100.toBigDecimal()
    val exchangeRateResponse = ExchangeRateResponse(
        1222.12.toBigDecimal()
    val shop = Shop(feekate = 0.023.toBigDecimal()// when
```

```
val order = OrderServiceSupport().order(
    product = product,orderDate = orderDate,
    orderAmount = orderAmount,
    exchangeRateResponse = exchangeRateResponse,
    shop = shop,
   coupon = null,//then
// 복잡한 로직 .. 에 대한 검증
```
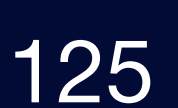

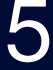

# 상품 주문 Flow Case 협력 객체 Test Code

#### $\bullet\bullet\bullet$

```
internal class OrderServiceSupportTest {
```

```
aTest
internal fun `쿠폰 적용 없는 주문 생성`() {
    \frac{1}{2} //given
    val product = Product(
        productId = \dots,
        amount = \dots,
        currency = \dots,
    val orderDate = LocalDate.of(2022, 2, 2)
    val orderAmount = 100.toBigDecimal()
    val exchangeRateResponse = ExchangeRateResponse(
        1222.12.toBigDecimal()
    val shop = Shop(feekate = 0.023.toBigDecimal()
```

```
// when
```

```
val order = OrderServiceSupport().order(
    product = product,orderDate = orderDate,
    orderAmount = orderAmount,
    exchangeRateResponse = exchangeRateResponse,
    shop = shop,coupon = null,//then
// 복잡한 로직..에 대한 검증
```
## **인프라스트럭처에 의존하지 않고 POJO 객체로 테스트**

**상품 주문 Flow Test Case에 대한 넓은 테스트 케이스 진행**

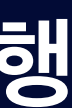

## Given 절에 해당 인프라 필요 X

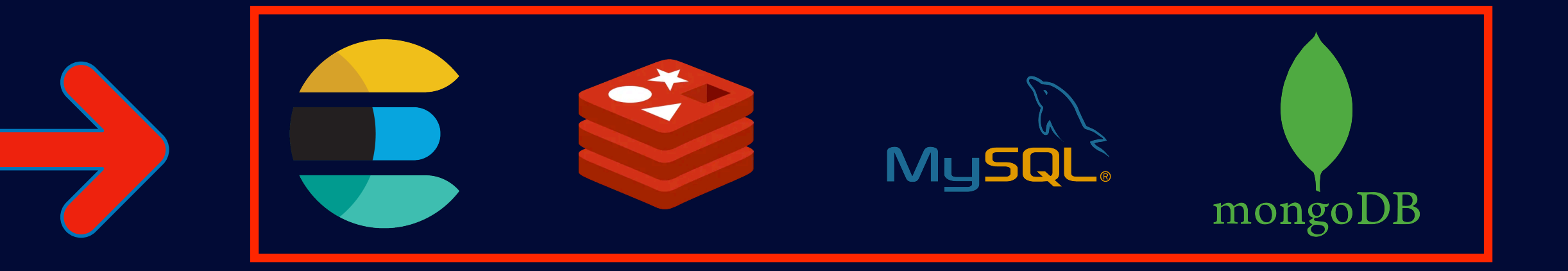

# 책임 분리 이후 OrderService

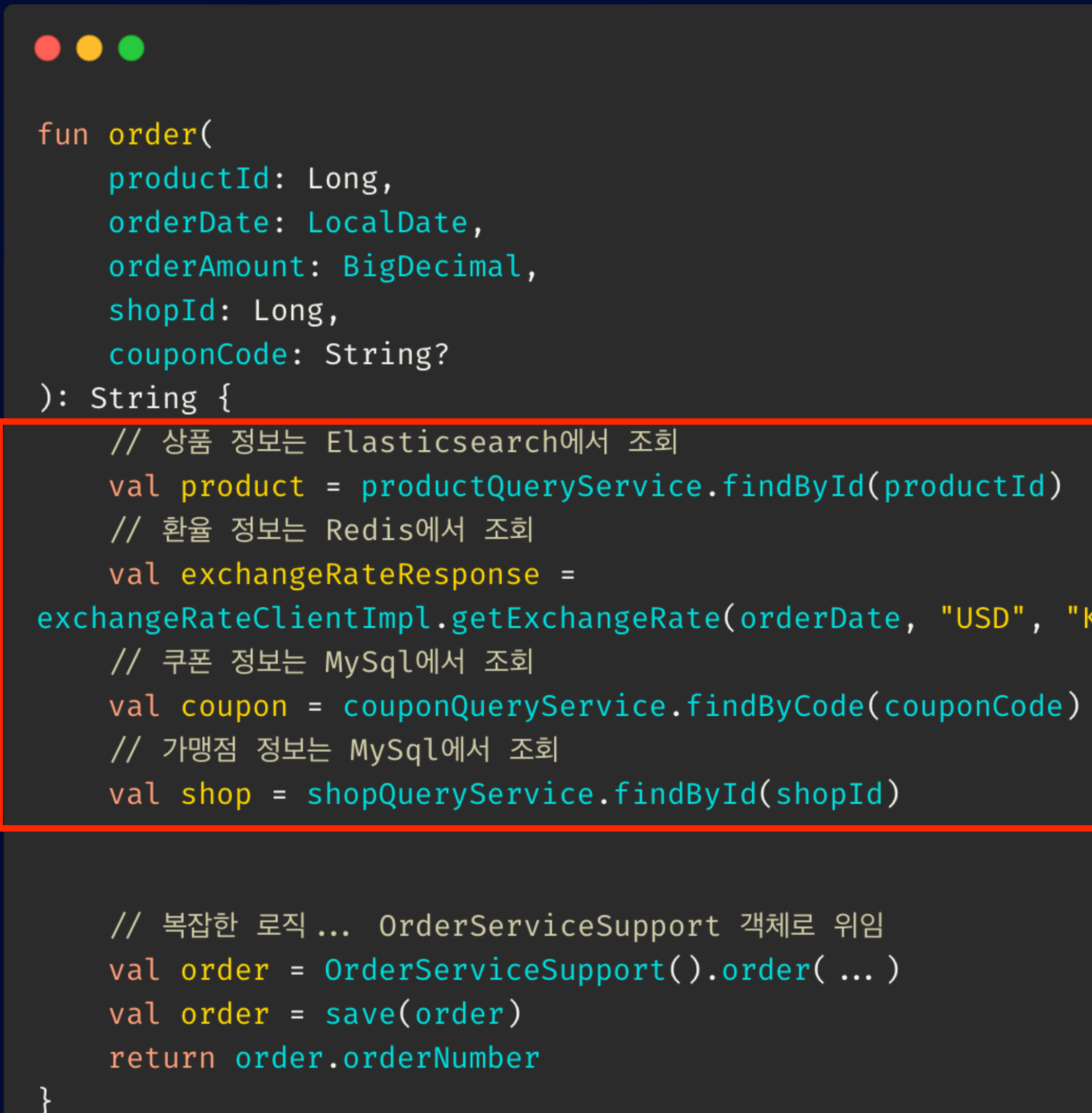

### 복잡한 로직의 책임은 위임했으니 여러 인프라의 **데이터 조회의 책임만 할당** 다양한 케이스보단 인프라에 조회가 관심사

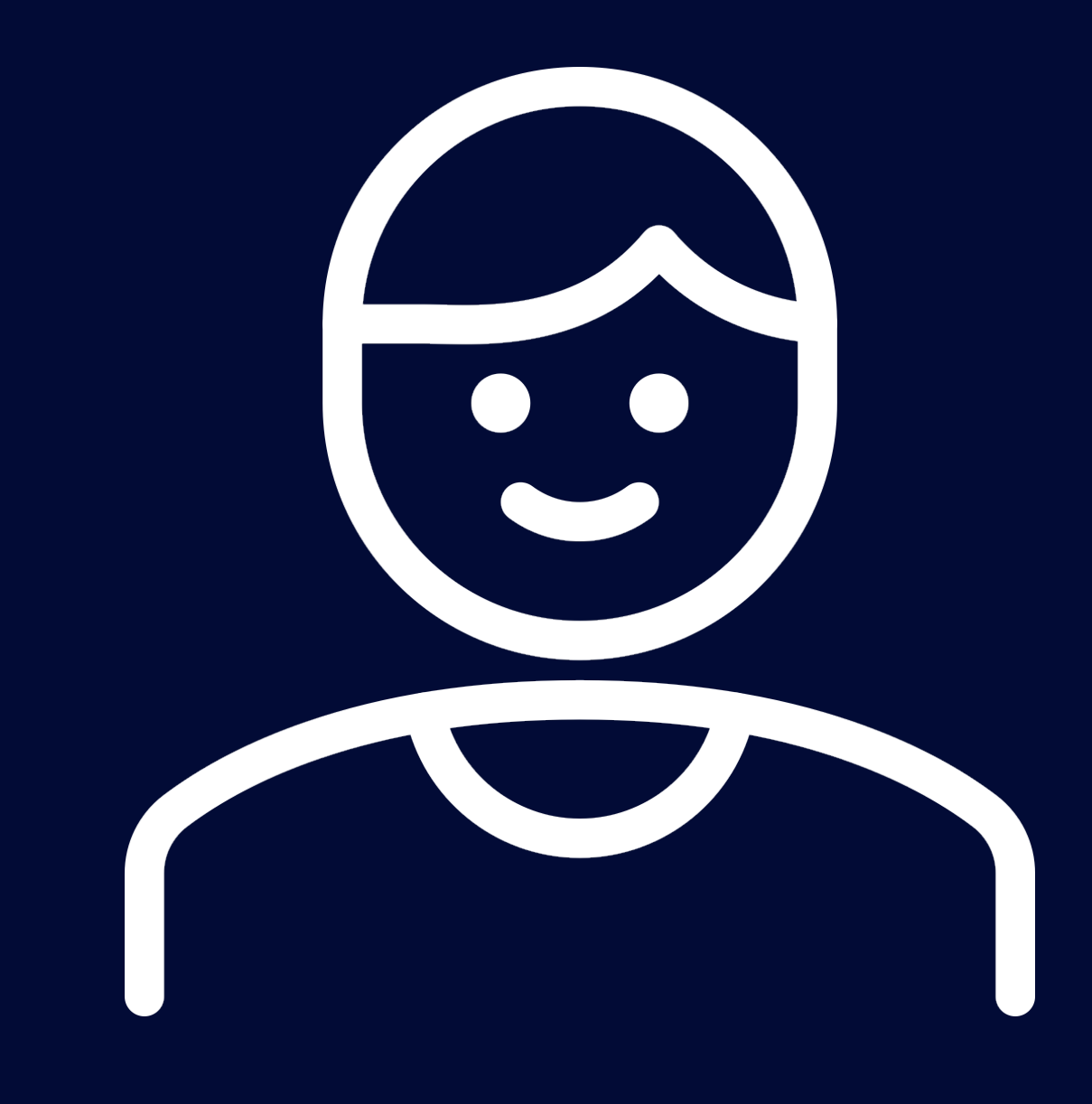

(RW"

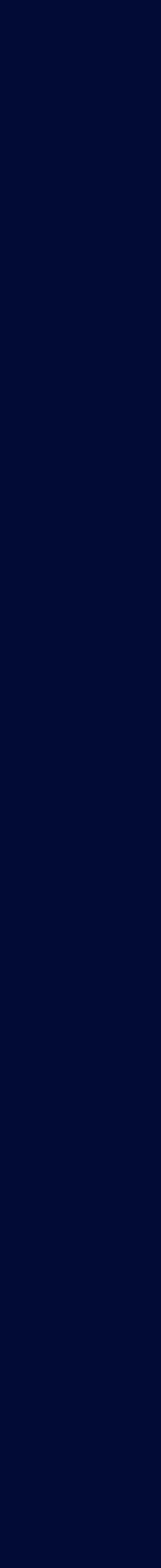

**다양한 케이스에 대한 테스트를 통해 예외 처리 및 모든 커버리지를 주요 관점으로 하여 진행** X O

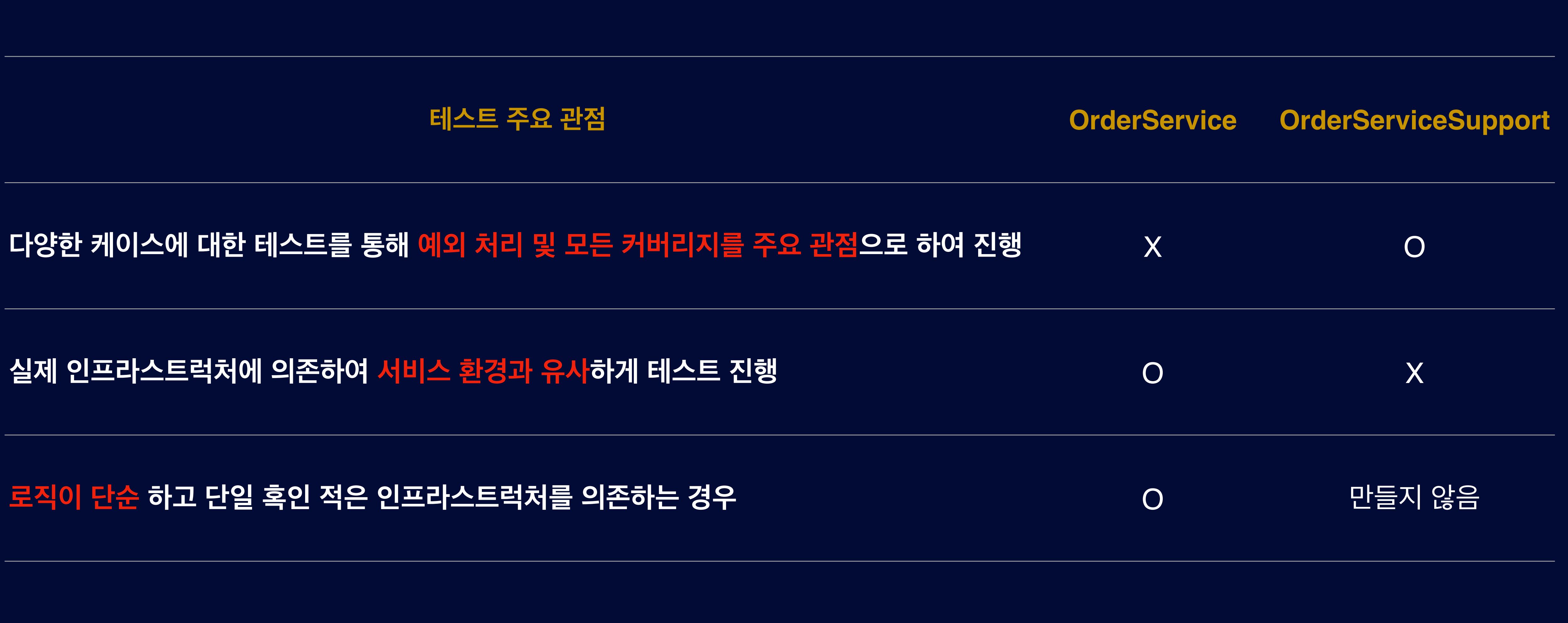

## 상품 주문 객체 테스트 주요 관점

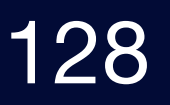

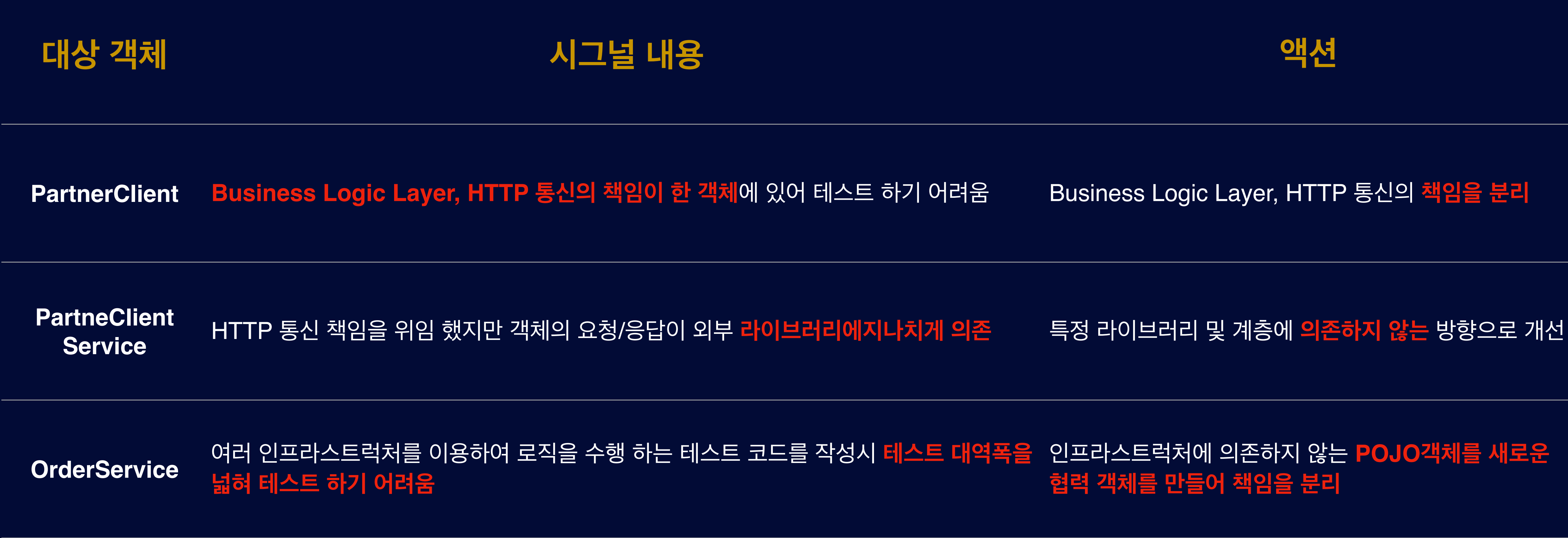

## **OrderService** 여러 인프라스트럭처를 이용하여 로직을 수행 하는 테스트 코드를 작성시 **테스트 대역폭을** 인프라스트럭처에 의존하지 않는 **POJO객체를 새로운 협력 객체를 만들어 책임을 분리**

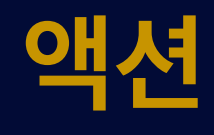

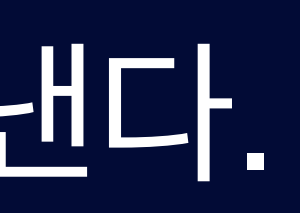

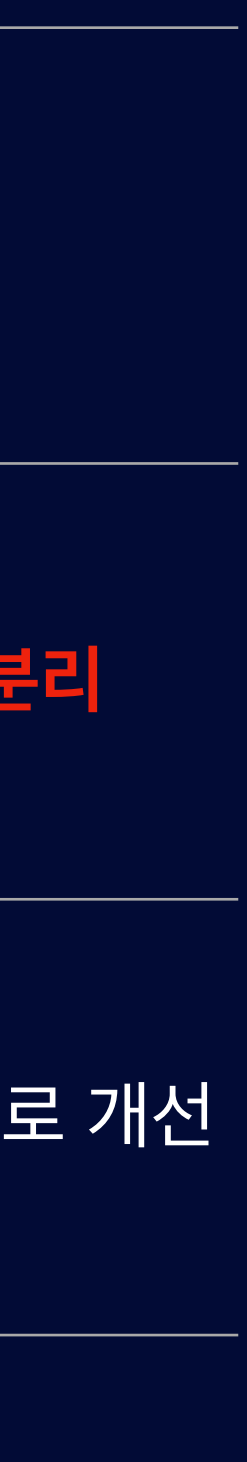

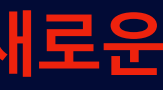

# 테스트 코드는 우리에게 시그널을 보낸다.

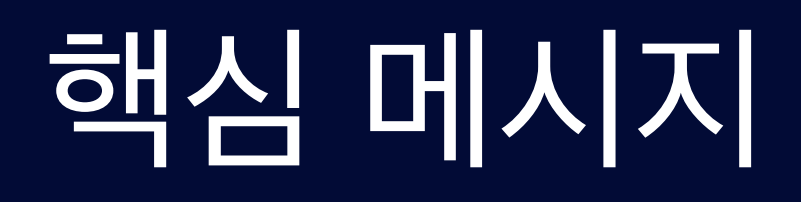

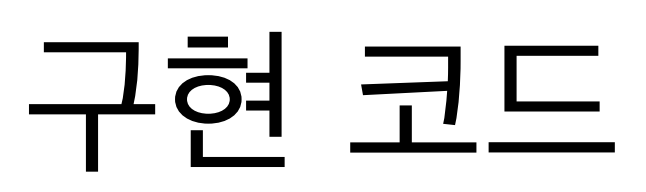

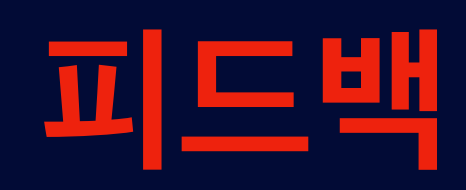

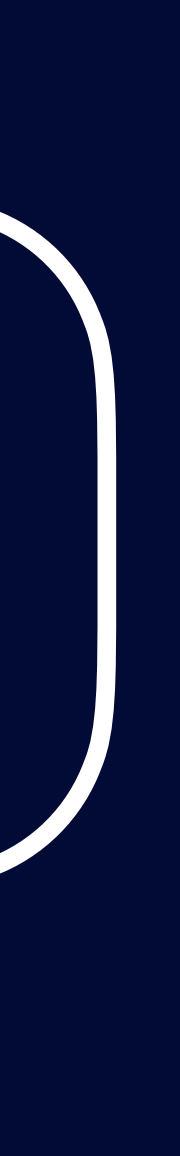

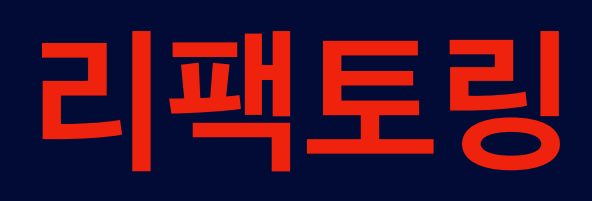

# 구현 코드 김 대 김 씨는 이 사람들에 대스트 코드

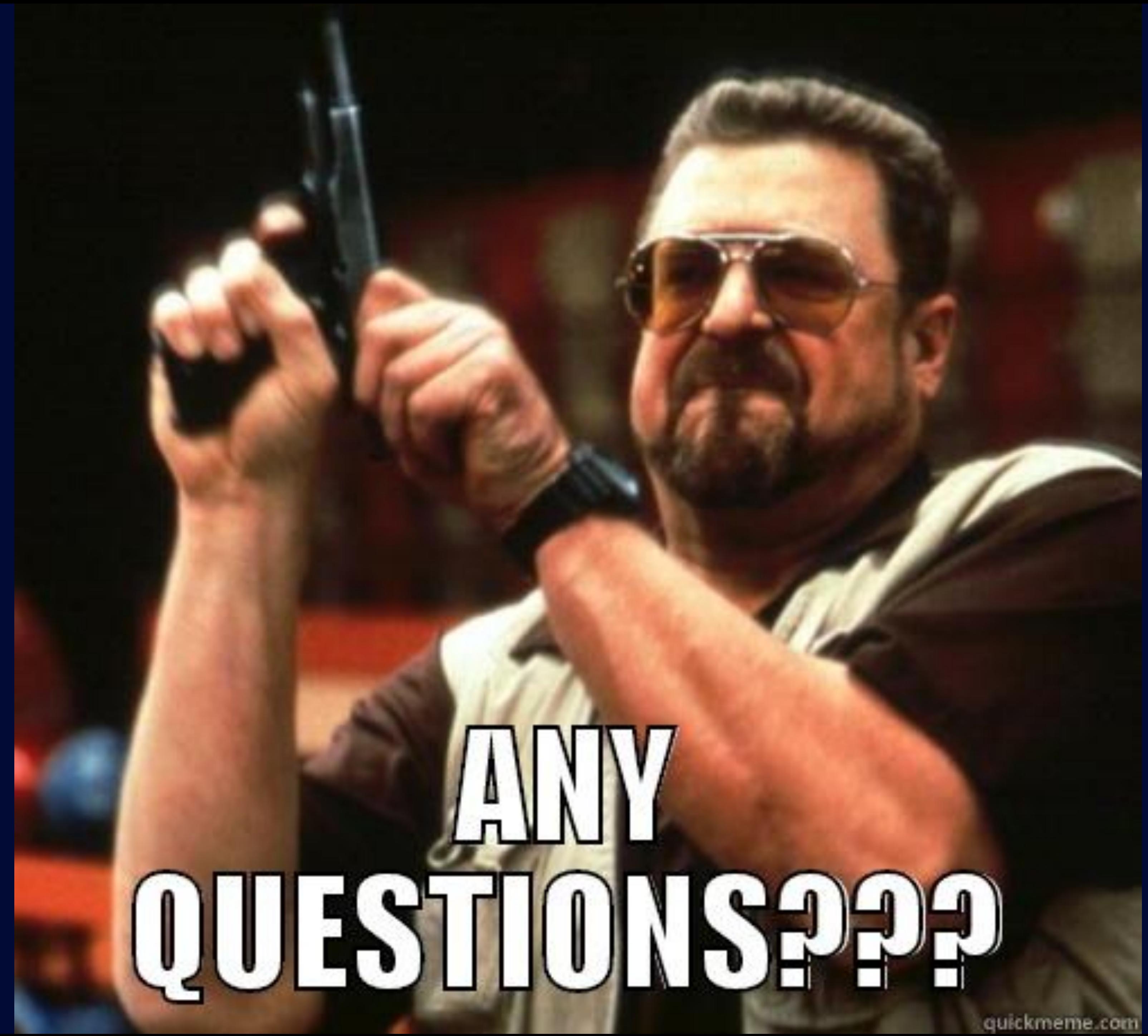

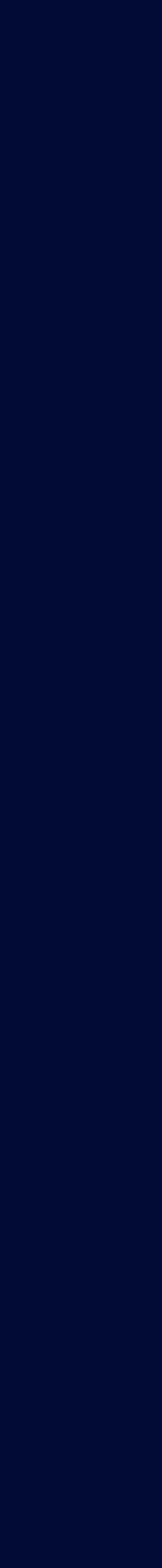

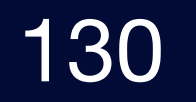